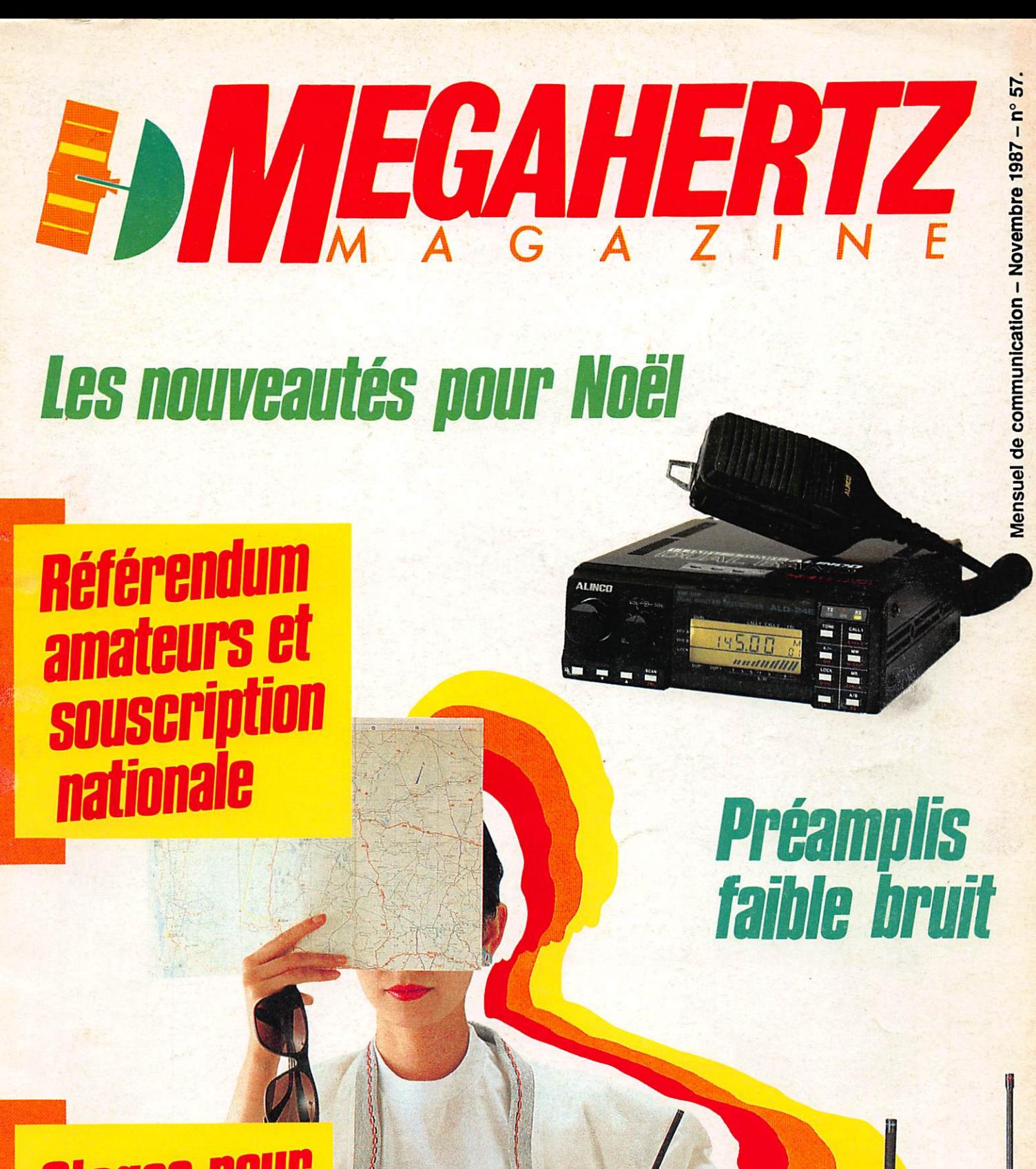

# **Stages pour<br>la licence?**

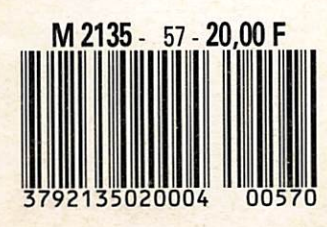

# ENCORE PLUS PETIT ET PLUS PUISSANT YAESU 55 x 32 x 122 mm 5WHF

 $\mathbf{z}$ 

Poids 390 g avec batterie FNB-9 - Boîtier métallique Alimentation de 6 à 15 V - Affichage LCD de la fréquence S-mètre bar-graph - Synthétiseur au pas de 12,5 et 25 kHz 10 mémoires - Shift programmable

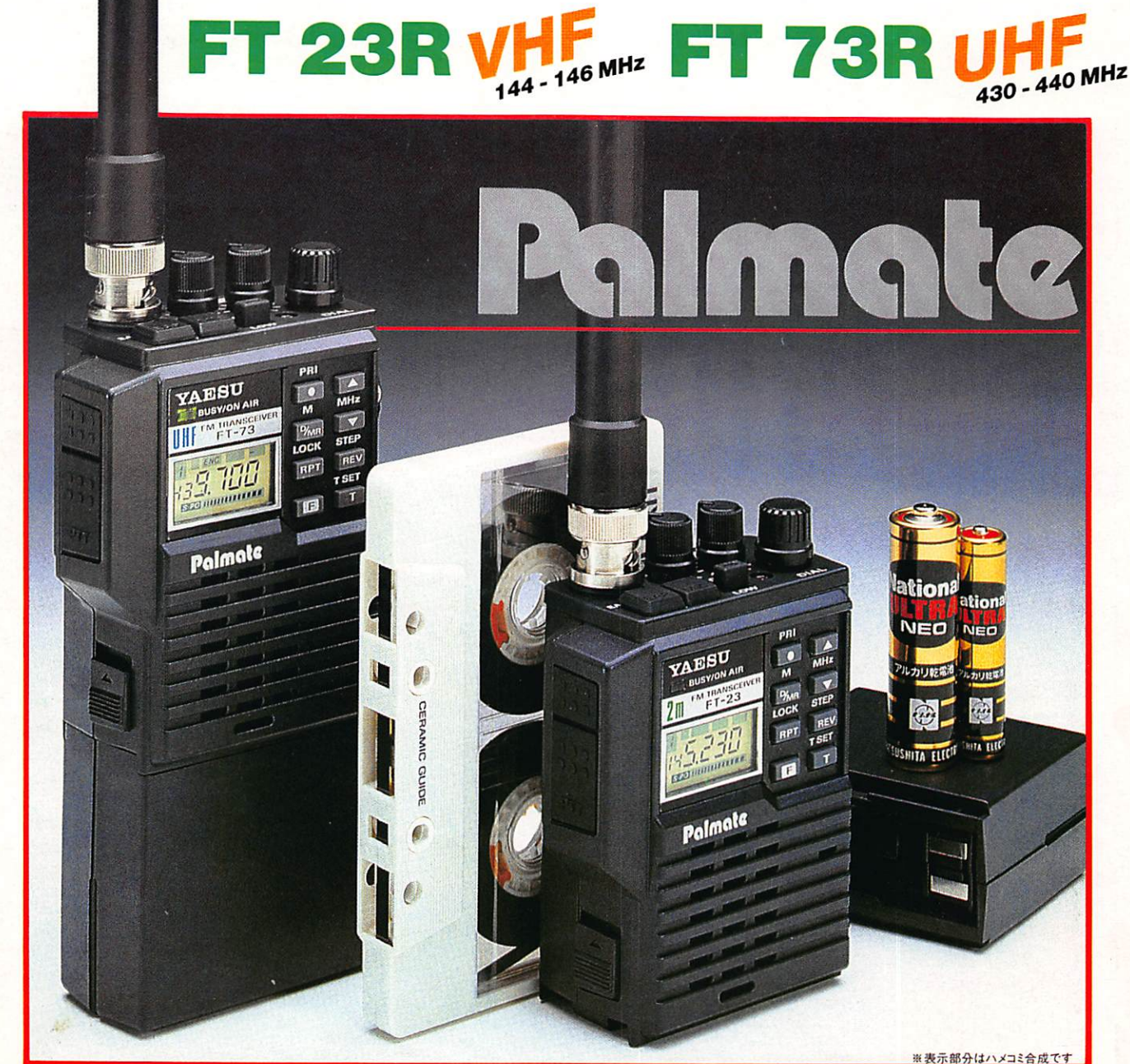

' Suivani pack alimeniation

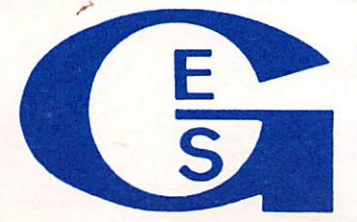

#### GENERALE ELECTRONIQUE SERVICES 68 et 76 avenue Ledru-Rollin 75012 PARIS Tél. : (1) 43.45.25.92 Télex : 215 546 F GESPAR

G.E.S. LYON : 48, rue Cuvier, 69006 Lyon, tél. : 78.30.08.66 & 78.52.57.46. G.E.S. **PYRENEES :** 28, rue de Chassin, 64600 Anglet, tél. : 59.23.43.33. G.E.S. COTE D'AZUR: 454, rue des Vacqueries, 06210 Mandelieu, tél. : 93.49.35.00. G.E.S. **MIDI :** 126, rue de la Timone, 13000 Marseille, tél. : 91.80.36.16, **G.E.S. NORD** : 9, rue de l'Alouette, 62690 Estrée-Cauchy, tél. : 21.48.09.30 & 21.22.05.82. G.E.S. CENTRE ! 25, rue Colette, 18000 Bourges, tél. : 48.20.10.98.

Prix revendeurs et exportation. Garantie et service après-vente assurés par nos soins. Vente directe ou par correspondance aux particuliers et aux revendeurs. Nos prix peuvent varier sans préavis en fonction des cours monétaires internationaux. Les spécifications techniques peuvent être modifiées sans préavis des constructeurs.

MANISS

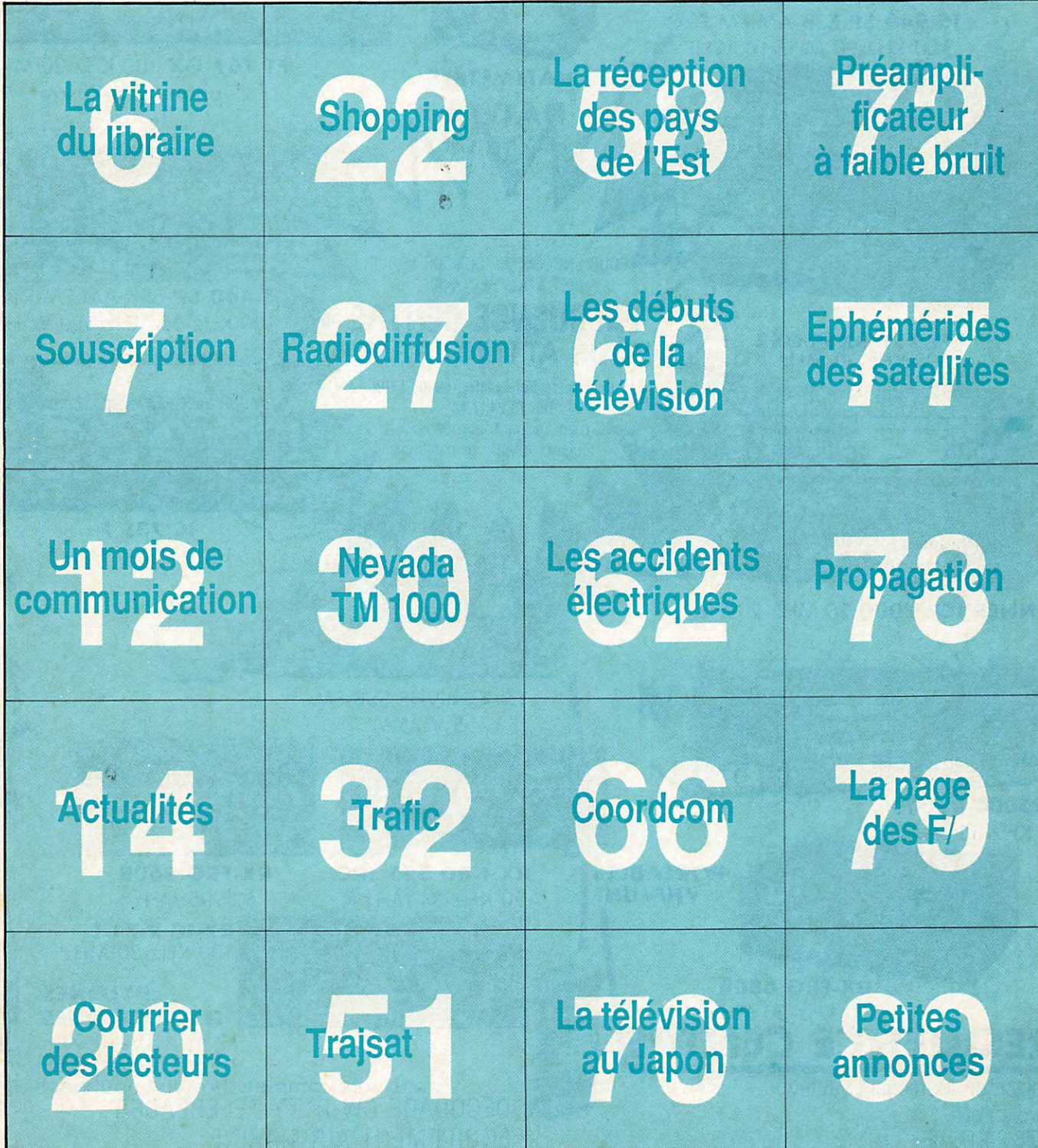

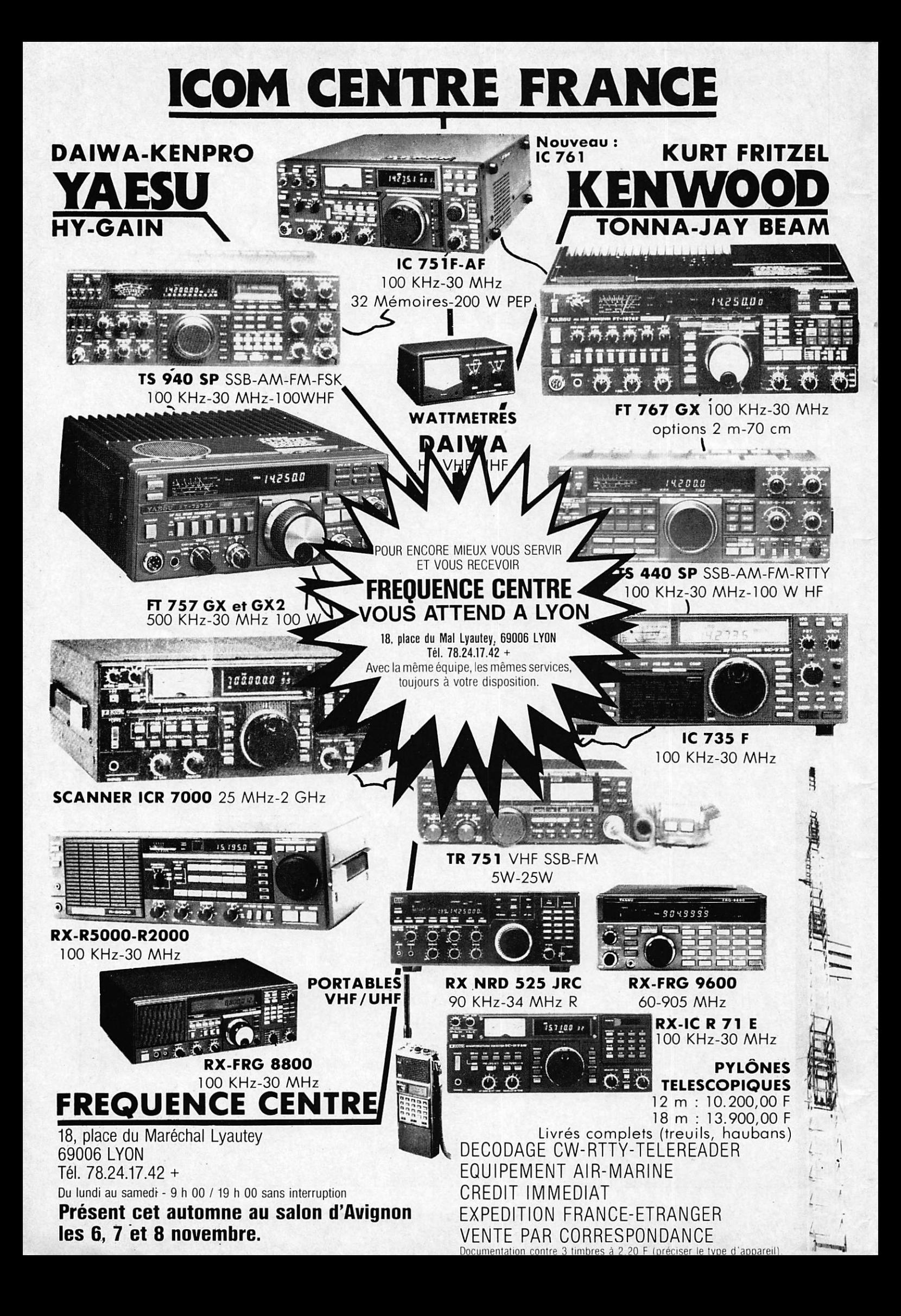

**MEGAHERTZ Magazine** est une publication du groupe de presse FAUREZ-MELLBT

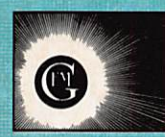

Directeur de publication Sylvie FAUREZ - F6EEM Rédacteur en chef Marcel LE JEUNE - F6D0W Secrétaire de rédaction Florence MELLET - F6FYP Trafic - J.-P. ALBERT - F6FYA Satellites - P. LE BAIL - F3HK Politique - Economie S. FAUREZ Informatique - Propagation M. LE JEUNE **Correspondants** Marseille ; Karine ELGHOZI Lille : Abdelkrim SAIFA Paris : Anne-Marie THOMAZEAU Station Radio - TV6MHZ Directeur de fabrication Edmond COUDERT **Maquette** Patricia MANGIN Abonnements - Secrétariat Catherine FAUREZ - Tél. 99.52.98.11

Rédaction - Administration Editions SORACOM La Haie de Pan - 35170 BRUZ RCS B319 816 302 Tél. 99.52.98.11 + Télex 741.042 F Serveur 3615 MHZ

Régie publicitaire exclusive IZARD CREATION - 15, rue St-Melaine 35000 RENNES - Tél. 99.38.95.33

Gestion - Réseau Bretagne Edit' Presse 5, rue du Fbg Montmartre - 75009 Paris Chef des ventes : C. CHOUARD

Les noms, prénoms et adresses de nos abonnés sont communiqués à nos services internes du groupe, ainsi qu'aux organismes liés contractuellemenl pour le roulage. Les informations peuvent jaire<br>l'objet d'un droit d'accès et de rectification dans le cadre légal.

Les articles et programmes que nous publions dans ce numéro bénéficient, pour une grande put, du droit d'auteur. De ce fait, ils ne peuvent être imités, contrefaits, copiés par quelque procédé que ce soit, même partiellement sans l'autorisation écnte<br>de la Société SORACOM et de l'auteur concerné. Les opinions exprimées n'engagent que la respon-<br>sabilité de leurs auteurs. Les différents montages présentés ne peuvent être réalisés que darts un but privé ou tciotlifique mais non commerciaL Ces ré serves s'appliquent également aux logiciels publiés dans la revue.

Le mensuel MEGAHERTZ Magazine est une re vue commerciale indépendante de toute associa tion ou fédération.

MEGAHERTZ Magazine is a monthly commer cial publication, independent from any association ou federation.

Die monatliche Zeitschrift MEGAHERTZ Magazi ne ist eine von Vereinen und Verbäden unabhängige Revue.

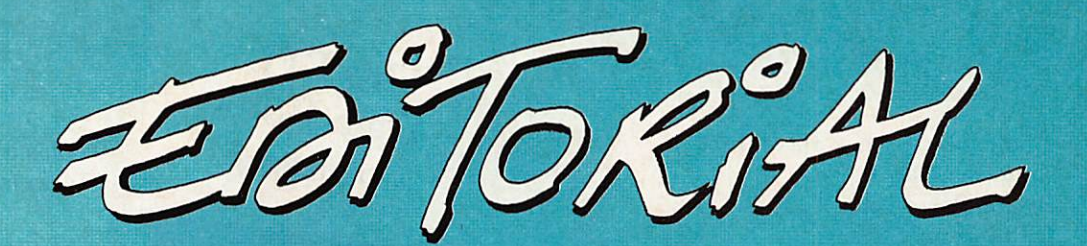

# Appel à Référendum

e viens d'apprendre, enfin, qu'a-<br>près des années de militantisme un premier pas est fait en direc tion de la Fédération.

Les responsables nationaux ne sachant pas par quel bout prendre "le mor ceau", c'est une équipe de non-élus, qui va préparer un premier dossier.

Cette équipe comprendra 4 ou 5 mem bres dont la mission essentielle sera d'être efficace.

La question est de savoir maintenant si les amateurs français sont réelle-<br>mant conseignts des depenses à vonir (F6EEM et F6EPZ Présidente du REF). ment conscients des dangers à venir. <sup>(F6EEM et F6EPZ Présidente</sup><br>De sexueix s'ils se rendent compte du Et si vous prépariez l'avenir ? De savoir s'ils se rendent compte du

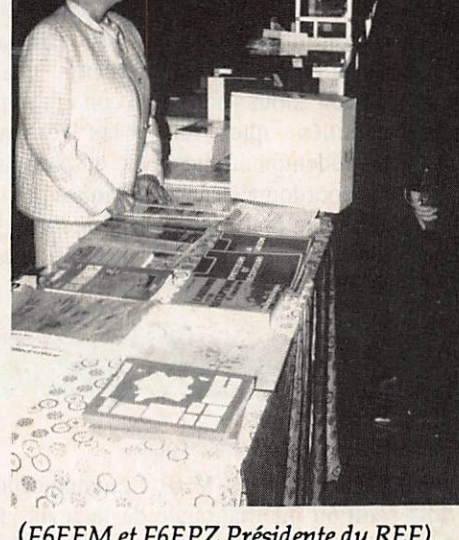

besoin d'une véritable représentativité nationale comportant toutes les options, toutes les activités, quelque soient les clivages.

La présidente du REF paraît en avoir conscience mais n'a pas nécessairement les moyens d'agir face au conservatisme d'ama teurs que l'on dit responsables.

L'Europe va changer dans quelques années, c'est-à-dire demain. Nous nous devons d'être présents.

Aussi avons-nous décidé de mettre en place ce référendum avec la carte réponse T placée dans ce numéro. Vous avez juste à cocher et à nous la renvoyer. A vous, il ne vous en coûtera que le geste de mettre cette carte dans une boîte à lettres.

Tel le geste du semeur qui prépare l'avenir.

#### S. FAUREZ - F6EEM

La couverture du présent numéro est une publicité de la société CES.

Photocomposition SORACOM - Photogravure BRETAGNE PHOTOGRAVURE - Dessins FIDELTEX - Impression RFI - Distribution NMPP -Dépôt légal à parution - Commission Paritaire 64963 - ISSN 0755 - 4419

Internationales Kw-Sprechfunk •; Frequenz-Handbucii Edition Poly-Verlag Distribué par GES

. • -

Cet ouvrage, qui en est déjà à sa troisiè-<br>me édition entièrement remaniée, répertorie plus de 8000 fréquences entre 100 kHz et 30 MHz. Tout comme le Confidential Frequency List américain, ou le célèbre Guide to Utility stations de J. Klingen Fuss, il répertorie les stations maritimes, aéronautiques, de liaisons point à point, plus quelques stations ; militaires et d'ambassades trafiquant en morse ou en téléphonie, les stations trafiquant en radiotélétype faisant l'objet d'un ouvrage séparé. Rédigé en langue allemande, il propose un classement des stations par ordre de fréquences et par ordre alphabétique. On trouve en an nexe les codes Q et Z, les préfixes de nationalité ainsi que les abréviations d'usage courant en ondes courtes. Les renseignements concernant chaque station nous ont paru un peu plus détaillés que dans les ouvrages précédemment cités avec en particulier les coordonnées géographiques pour les stations maritimes. Un recueil qui trouvera sa place dans la bibliothèque de l'écouteur d'ondes courtes.

#### VHF Amplis

-S... ,

#### Edité par SM Electronic

Réalisé d'après VHF Communications, édition internationale de la revue alle mande UKW-Berichte également distri buée en France par SM Electronic, ce livre contient une sélection de descrip tion d'amplificateurs de puissance des tinés aux stations d'amateur. Outre la qualité intrinsèque de chacune des réali sations décrites, le lecteur appréciera le fait que tous les articles de cette compi lation ont été traduits en bon français, ce qui facilitera, vous en conviendrez, la lâche de l'amateur. Amplis à tubes, à transistors bipolaires mais également à Vmos, de 144 MHz à 2,4 GHz, vous n'aurez que l'embarras du choix, avec la possibilité pour certains d'entre eux de vous procurer le kit ou le circuit impri mé chez SM Electronic. Un livre à lire, en toute confiance, les montages de VHF Communications, ça marche à tous les coups !

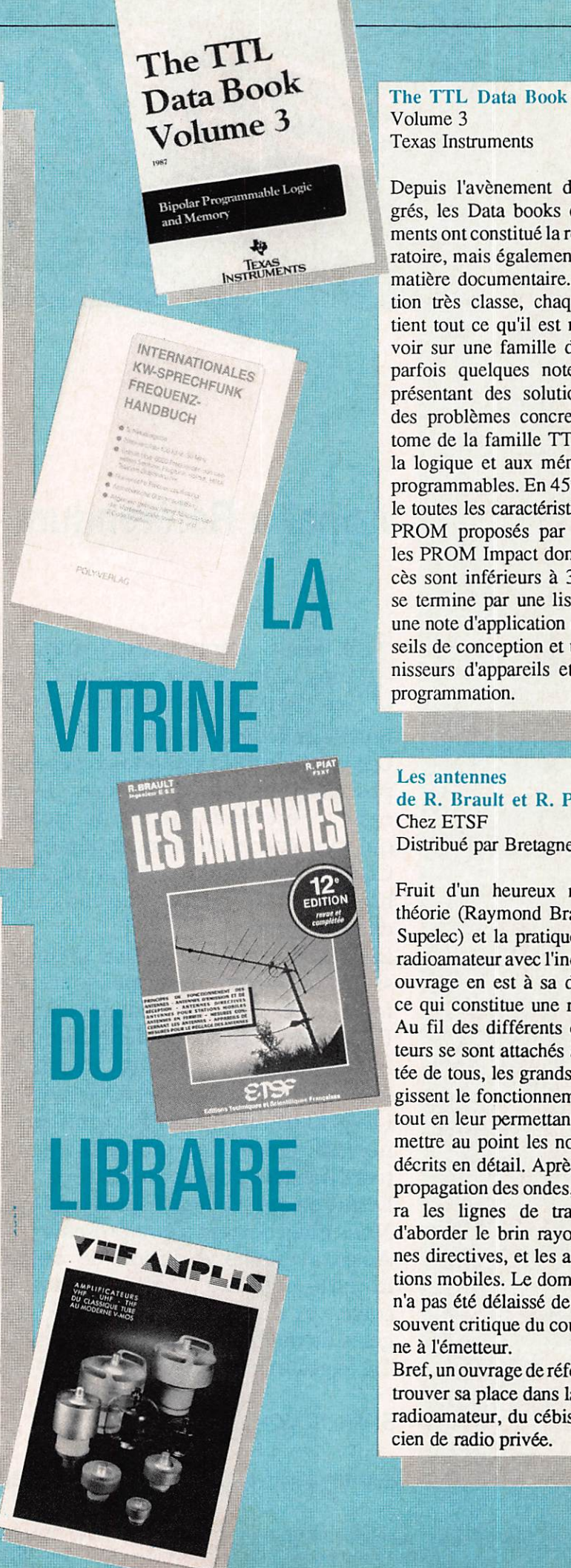

The TTL Data Book Volume 3 Texas Instruments

Depuis l'avènement des circuits inté grés, les Data books de Texas Instru ments ont constitué la référence du labo ratoire, mais également du bricoleur en matière documentaire. D'une présenta tion très classe, chaque volume con tient tout ce qu'il est nécessaire de sa voir sur une famille de produits, avec parfois quelques notes d'applications présentant des solutions originales à des problèmes concrets. Le troisième tome de la famille TTL est consacré à la logique et aux mémoires bipolaires programmables. En 452 pages, il détail le toutes les caractéristiques des PAL et FROM proposés par TI sans oublier les FROM Impact dont les temps d'ac cès sont inférieurs à 30 nS. L'ouvrage se termine par une liste d'équivalence, une note d'application donnant des con seils de conception et une liste de four nisseurs d'appareils et de logiciels de programmation.

Les antennes de R. Brault et R. Piat Chez ETSF Distribué par Bretagne Edit Presse

Fruit d'un heureux mariage entre la théorie (Raymond Brault est ingénieur Supelec) et la pratique (Robert Fiat est radioamateur avec l'indicatif F3XY), cet ouvrage en est à sa douzième édition, ce qui constitue une rare performance. Au fil des différents chapitres, les au teurs se sont attachés à mettre à la por tée de tous, les grands principes qui ré gissent le fonctionnement des antennes tout en leur permettant de réaliser et de mettre au point les nombreux modèles décrits en détail. Après un rappel sur la propagation des ondes, le lecteur étudie ra les lignes de transmission avant d'aborder le brin rayonnant, les anten nes directives, et les antennes pour sta tions mobiles. Le domaine des mesures n'a pas été délaissé de même que celui, souvent critique du couplage de l'anten ne à l'émetteur.

Bref, un ouvrage de référence qui devrait trouver sa place dans la bibliothèque du radioamateur, du cébiste, ou du techni cien de radio privée.

# SI L'AVENIR DE LA<br>COMMUNICATION AMATEUR A DE L'INTERET POUR VOUS LISEZ ATTENTIVEMENT LES DEUX PAGES QUI SUIVENT EI AGISSEZ

DANS LE CAS CONTRAIRE PASSEZ VOTRE CHEMIN

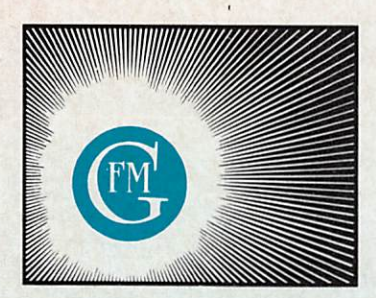

MEGAHERTZ MAGAZINE CPC AMSTAR THÊORIC M.-et-L HEBDO F COMPATIBLE MAGAZINE ASTROLOGIE PRATIQUE ARCADES

# Groupe de Presse FAUREZ-MELLET

EDITIONS TESLA - S.A.R.L. de Presse - Capital 5.000 F. - R.C.S. B 337 904 809 BRETAGNE EDIT'PRESSE - S.A.R.L de Presse - Capital de 5.000 F. - R.C.S. B 337 904 643 VISION - S.A.R.L. de Presse - Capital de 5.000 F. - R.C.S. B 335 089 900

## PADE POISELLE, PADAME, MONSIEUR,

VOUS LISEZ CE PENSUEL, D'AUTRES AUSSI  $SANS$  DOUTE.

AUSSI DOIS JE PENSEK QUE LA CONNUNI.  $-$ CATION VOUS INTERESSE, ET QUE, PEUT-ÉTRE, ILS'A-- GIT POUR VOUS D'UNE PASSION.

CONNE CHACUN D'ENTRE NOUS, VOUS VOKEZ AVEC REGRET, PARFOIS AVEC INQUIETUDE, TOUT CE QUI TOUCHE À VOTRE HOBBY, SECOUÉ PAR DÉS CRISES CY.<br>-CLIQUES.

 $\Delta$ <sub>N</sub>OS VOISIUS, DE CARACTERE LATIN OU NOV, FROGRESSENT. LE NOUVENENT S'ANPLIFIE À TEL POINT QUE DENE L'ESPAGNE NOUS À LARGENEUT DOUBLÉS  $\epsilon$  v  $\delta$  v  $\delta$   $\epsilon$  . The set of  $\epsilon$  is the set of  $\epsilon$  .

LA FREANCE EST LE BERCEAU DE L'EINS-SION J'ANATEUR, POUR NE PAS DIRE TOUT SINPLE- $\cap$ ENT DE L'ÉNISSION. ELLE EST A L'ORIGINE DE TOUS LES GRANDS DOUVEDENTS. FAUT-IL PENSER QUE BENTOT NOTRE PAYS NE FERA PLUS QUE DE LA

EN FITTANT NOS VOISINS, NOUS AVONS DE-CIDE DE LANCER UNE GRANDE SOUSCRIPTION POUR  $UUE$  FONDATION  $DE$   $CA$  connumication.

LA PREMIÈRE ACTOUSE CETTE FONDA --TION SERA D'ACQUÉRIR DES LOCAUX FOUR CONSTRUI. -RE L'AVENIR DE LA COMMUSICATION ET DE L'EMISSION D'ANATEUR. ST D'AVENTURE LA SOUSCRIPTION ÉTAIT TROP FAPBLE, NOUS ENVISAGEONS D'ÉQUIPER UN CA.  $\eta$ TOW AFIN DE PRÉSENTER NOS ACTIVITÉS DANS LES É-■ COLES, cocL&âES er uuT\r€:?^sTrés,, err de Cor^FiC/ç A L'ORGANISATION QUE NOUS ESTINONS LA PLUS RE-- PRÉSENTATIVE. UNE OPÉRATION D'ENVERGURE JA--THAS RÉALISÉE EN FRANCE.

SI CHAQUE LECTEUR, CHAQUE ANATEUR FRANCAPS FAPT UN GESTE EN CE SENS, L'AVENIR SE-- RA PORTEUR D'ESPOIR ET NOUS Y AURONS TOUS CON- $-TRTBUE.$ 

IL VA SANS DIRE QUE DANS CETTE OPÉ. -RATION NATIONALE NOUS PRENONS TOUTES LES GARAN.<br>-TIES NÉCESSAIRES LA PRENIERE D'ENTRE ELLES CONS SISTERA À EXIGER DES AMATEURS FRANÇAIS QUE LEVR<br>STRUCTURE SOIT MODIFIÉE DANS LE CADRE D'UNE RE  $-$  PRÉSENTATIVITÉ NATIONALE. DANS LE CAS CONTRAP.  $-RE$ , CHAQUE SOUSCRIFTEUR VERRA SA CONTRIBUTION  $RENBOLRSEE$ 

NOUS COMPTONS SUR VISUS TOUS.

FLORENCE MELLET SYLVIO FAVREZ  $FG$  $FYP$ 

#### CORRESPONDANCES

EDITIONS SORACOM - La Haie de Pan -  $35170$  BRUZ - Tél. 99 52 98 11 - Télex 741 042 - (Fabrication) 99 52 7500 S . A R L au Capital de 50.000 F. N . . A R C S. B 319 816 302

# **SOUSCRIPTION**

# LA FONDATION POUR LA COMMUNICATION

est en cours de mise en place et la demande de reconnaissance d'utilité publique suivra.<br>(elle est obligatoire pour une fondation).

Nous avons estimé que c'était la seule structure possible pour lancer notre projet car elle assure toutes les garanties.

Notre objectif est de permettre de réunir au travers de tous les amateurs et professionnels les fonds nécessaires à la construction de la maison des radioamateurs.

Cette construction sera lancée en cas de réussite avec la coopération (sous le contrôle de la Fondation

donc de vous) des responsables radioamateurs.<br>Toutefois, nous entendons avant de remettre les clés que deux options définitives soient prises : la représentativité de tous et l'assurance qu'une véritable politique d'information et de formation vers les jeunes sera mise en place.

# LE PROJET EST AMBITIEUX MAIS REALISTE<br>(du moins l'espérons nous !).

D'autres l'on fait, pourquoi pas nous !

Connaissant notre nombre de lecteurs, nous savons cela possible. C'est aussi, à notre avis, la seule chance de voir progresser nos activités.

#### Les Fonds sont à l'adresse de SORACOM au nom de la Fondation de la Communication - La Haie de Pan - 35170 BRUZ.

Le chèque sera libellé à l'ordre de la Fondation.

Les dépôts seront effectués à la Banque de Bretagne, agence de Bruz sur un compte bloqué au nom de la Fondation !

N'oubliez pas que les fonds attribués peuvent être, que vous soyez particulier où professionnel, inscrits en déduction de votre déclaration d'impôt !

Tout envoi jusqu'à 100 francs apporte un diplôme de la Fondation et le titre de membre sympathisant.

Tout envoi compris entre la 1 ère tranche et 500 francs donne le titre d'adhérent et le diplôme.

Enfin tout envoi supérieur à 500 francs donne le titre de membre bienfaiteur et adhérent ainsi qu'un diplôme.

Imaginons donc que chaque brique de l'immeuble coûte 100 francs.

A vous de monter, avec nous, les murs !

# **MISCIPION FRICHAC**

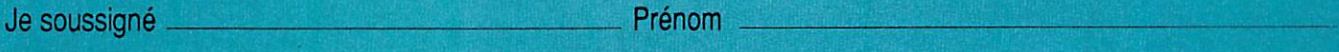

d e m e u r a n t v i l l e c o d e p o s t a l e

participe à la souscription pour un montant de francs payé par chèque joint au nom de la Fondation de la communication.

Si le projet devait être annulé, la Fondation me rembourserait le montant intégral de mon versement.

Le Signature 1987

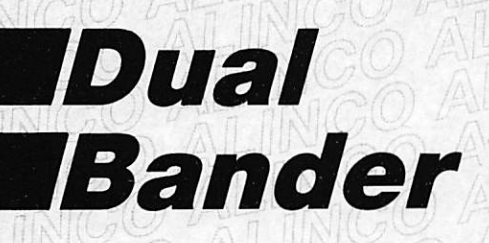

**ALINCO** 

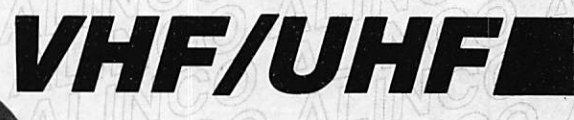

Editepe-1187-1

Prix TTC au 15 octobre 1987

ALD 24E - ALINCO. ~ Emetteur-récepteur 144-146 et 430-440 MHz full duplex, FM, 5 W/25 W. 21 mémoires. Double VFO. Scanner programmable. Alimentation 13,8 Vdc.

 $vol -9 - sol$ 

 $_{\text{Complete}}$ : 4.350  $\text{FTTC}^{\star}$ 

ALD-24E

,,,,,,,,,,,,,,

ALINCO

NEW EPL

ALX 2E - ALINCO.<br>Emetteur-récepteur portable Emetteur-récepteur 144-146 MHz. FM. 3 W. Complet avec batterie cadmiumnickel et chargeur secteur.

 $2.150$  FTTC\*

**ALD 24E** 

30A MAX 12A MAX 32A MAX 32A MAX CETY ON  $0 - 4 = 6$  $0 1.140$ **TEST** WEPL-122M **NEW EPL-322M** NEWEPL-321 **6.5A MAX**  $4.2A$  MAX

ALIMENTATIONS FIXES 13,8 V<sub>DC</sub> et VARIABLES<br>de 3 à 15 V<sub>DC</sub>, de 4,2 à 50 A.

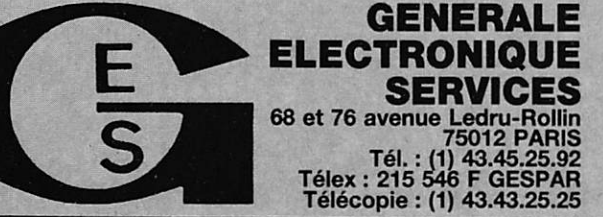

Anna T

 $W$ EPL-40

G.E.S. LYON : 48, rue Cuvier, 69006 Lyon, tél. : 78.52.57.46. G.E.S. COTE D'AZUR : 454, rue des Vacqueries, 06210 Mandelieu, tél. : 93.49.35.00. G.E.S. MIDI ; 126, rue de la Timone. 13000 Marseille, tél. : 91.80.36.16. G.E.S. NORD : 9. me de l'Alouette, 62690 Estrée-Cauchy, tél. : 21.48.09.30 & 21.22.05.82. G.E.S. CENTRE : 25, rue Colette, 18000 Bourges, tél. : 48.20.10.98.

**ALX 2E** 

18 E.

ō

Atta

NEW EPL-70M

Prix revendeurs et exportation. Garantie et service après-vente assurés par nos soins. Vente directe ou par correspondance aux particuliers et aux revendeurs. Nos prix peuvent varier sans préavis en fonction des cours monétaires internationaux. Les spécifications techniques peuvent être modifiées sans préavis des constructeurs.

# PROMOTION (5) EXCEPTIONNELLE

# **FT 726R** Emetteur/récepteur VHF/UHF tous modes, complet, équipé duplex intégral 144/432 MHz + platine satellite

# 5470F

YAESU

1000 F\*

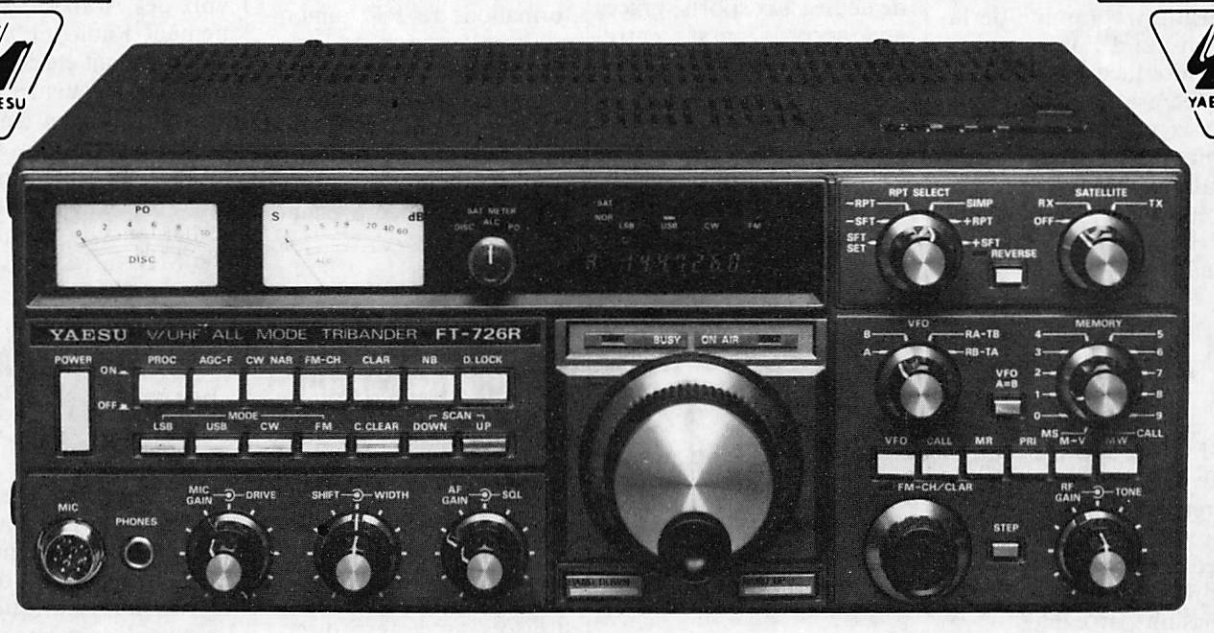

« a o U J

YAESL

\* OFFRE PROMOTIONNELLE RESERVEE AUX 50 PREMIERES COMMANDES, AVEC UNE REPRISE DE

# 15 170 F - 6 170 F = 9 000 F DE TOUT EMETTEUR/RECEPTEUR HF/VHF/UHF TOUS MODES - MOBILE OU FIXE

GENERALE ELECTRONIQUE SERVICES ET AUSSI Tél. : (1) 43.45.25.92 - Télex : 215 546 F GESPAR - Télécopie : (1) 43.43.25.25

Prix TTC. Offre promotionnelle limitée à 50 appareils, valable uniquement pour du matériel commercial, complet, et en ordre de marche.

# UN MOIS DE **COMMUNICATION**

# LE PRÉSIDENT DE LA RÉPUBLIQUE **SOUTIENT** L'AUDIOVISUEL EUROPÉEN

A l'occasion du Salon International des Techniques du Futur qui s'est tenu fin septembre à Toulouse, le président Mitterrand a émis le souhait de voir se créer une extension du program me Eurêka à l'audiovisuel. Seul un programme de la dimension d'Euréka pour rait faire face à la domina tion écrasante des Américains en matière de création de programmes audiovisuels et faire rattraper à l'Europe le retard de plusieurs an nées qu'elle accuse dans ce domaine.

## AU JOURNAL **OFFICIEL**

Le Journal Officiel du 30 septembre 1987 présente un décret du Premier ministre concernant la publicité dif fusée par les services de ra diodiffusion sonore et de télévision par câble.

# TELE TOULOUSE

Dominique Baudis, maire de Toulouse, a déposé au près de la CNCL le projet "Télé Toulouse" qui de vrait permettre d'atteindre plus de 30000 téléspecta teurs sur le canal 37. Le dossier a été préparé par la société locale d'exploitation du câble où la ville de Tou louse est majoritaire. La p station devrait être gérée par la Compagnie Générale des Eaux qui prendra éga lement en charge le futur réseau câblé de la ville.

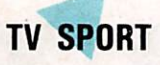

A partir de février 1988, les câblo-distributeurs français suisses et belges pourront disposer d'une nouvelle chaî ne dédiée aux sports, grâce aux accords passés entre W-H Smith, éditeur britan nique de Screensport et la Générale d'Images, du grou pe Compagnie Générale des Eaux.Neuf heures quotidien nes de programmes spor tifs en provenance de tous les pays européens seront diffusés par le satellite In telsat V.

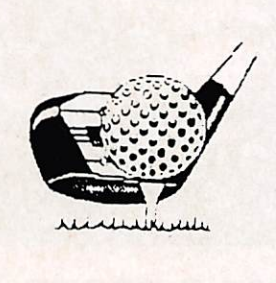

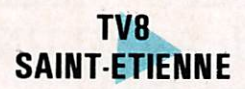

Du 3 au 25 octobre, les ha bitants de Saint-Etienne au ront pu vivre une expérien ce de télévision locale hert zienne préfigurant un futur réseau câblé. Les program mes, à vocation régionale, provenaient pour la plupart de la Maison de la Culture et de la Communication.

Pour le reste, les téléspec tateurs auront pu voir des programmes de Sky Chan nel, Super Channel,Worldnet, Rai Uno, Canal J de Hachette et de la chaîne francophone TV 5.

# TELE-ACHAT ; LES AMÉRICAINS ARRIVENT

Messages, le mensuel d'in formations des PTT annon ce l'implantation en Fran ce de la société américaine Comp-U-Card, spécialisée en télé-achat et qui pourrait démarrer des émissions de ce type sur le câble dès le début de l'année prochai ne.

# L'INDE ADOPTE ANTIOPE

L'Inde a choisi le système français de télétexte Antio- ; pe qui a été retenu face à la concurrence,grâce aux pos sibilités qu'il offre de pou voir s'adapter rapidement aux 15 langues principales utilisées sur le territoire.

## **TELEVISION** PAR SATELLITE ; LES PRIX VONT BAISSER

La chaîne britannique de magasins Dixons, qui com prend plus de 1000 bouti ques, commercialisera dès le milieu de l'année pro chaine des stations indivi duelles de réception de télé vision par satellites à un prix voisin de 3000 F. Des contacts ont été établis avec des fournisseurs du sud-est asiatique pour un marché de 500000 stations.

# ENCORE UNE RADIO PIRATE SAISIE

La station parisienne "La voix des Arabes" (anciennement Radio tiers- monde), qui avait été écartée du plan de fréquence établi par la CNCL, a été saisie pour émission sans autori sation le 11 septembre der nier. Elle émettait depuis les hauteurs de Clamart sur 106 MHz.

# RADIO DATA ADOPTÉ PAR LA **SUISSE**

Dès l'an prochain, les auto mobilistes suisses pourront bénéficier du système Ra dio Data qui permet de con server automatiquement l'écoute de la même station FM à couverture nationale tout le long de son itiné raire.Le système déjà adop té par la Suède depuis 1986 sera mis en place par les PTT et la SSR.

# LA FIN DU MONDE EST PROCHE !

"Repentez-vous, la fin du monde est proche !". Tel est le message qu'ont pu voir sur leur écran le 6 sep tembre dernier les téléspec tateurs qui suivaient les pro grammes de Playboy Chan nel, diffusés par satellite. Le message dont on ignore encore la provenance, est resté à l'écran pendant une dizaine de secondes. C'est la deuxième fois qu'une station diffusée par satellite est piratée de la sorte par in trusion.

# NOUVEAUX ACCES MINITEL

A partir du mois de décem bre, les PTT vont mettre en place à titre expérimental, deux nouveaux accès au ré seau Télétel par le 3628 et le 3629. Ces services seront réservés aux serveurs pro fessionnels utilisables actuellement par le 3613 sur abonnement.

# CANAL PLUS EN BOURSE

Canal Plus, dont les affai-j res sont de plus en plus flo rissantes avec 2 millions d'abonnés, va introduire le 26 novembre, 10 à 13% de son capital sur le second marché boursier. Le coût unitaire d'introduction se situera dans la fourchette de 1300 à 2000 francs.

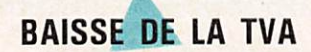

Annoncée pour le 1<sup>er</sup> janvier 1988, la baisse de la TVA sur les disques devrait intervenir dès le 1<sup>er</sup> décembre 1987. De leur côté, les professionnels de la vidéo réclament également une baisse de la TVA sur les cassettes, actuellement taxées à 33%.

## PARIS-CÂBLE DEJA 5000 ABONNÉS

Un an après sa mise en service, le réseau câblé pari sien compte déjà près de 5000 abonnés.Après les 13® 14® et 15®, les travaux de câblage viennent de com mencer dans les 10®, 12®, 19® et 20® arrondissements, mais également à Boulogne Billancourt, Levallois Per ret et Neuilly sur Seine.

# TARIF INCHANGÉ POUR LA REDEVANCE

Les tarifs de la redevance TV resteront inchangés en 1988, soit 506 francs pour un récepteur couleur et 333 francs pour un récep teur noir et blanc.

# LA TÉLÉVISION SUISSE ADOPTE LE SYSTÈME VPS

La télévision suisse romande transmet depuis la fin du mois de septembre des signaux VPS (Vidéo Programme Système). Ce système, qui fonctionne avec des magnétoscopes spé cialement équipés, permet aux téléspectateurs d'enre gistrer les émissions de la chaîne en tenant compte des retards éventuels.

## USA TODAY **SUR MINITEL**

Mis en place avec l'aide de Intelmatique et destiné aux anglophones résidant en France, le serveur USA To day reprend les informa tions politiques, sportives et culturelles du célèbre quotidien américain. Accès par 3615 et USATODAY.

## LES ALLEMANDS ABANDONNENT LEUR "MINITEL"

Le ministère allemand des PTT a décidé d'abandonner le système national de vidéotex BTX, jugé beau coup trop cher (plus de 60000 francs par appareil) et a choisi un système sim plifié mais qui ne sera pas compatible au minitel fran çais. Sur les 400000 BTX construits, seuls 80000 avaient trouvé preneur.

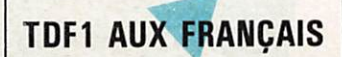

La CNCL a tranché en décrétant que les quatre canaux du satellite TDF1 ne seront utilisés que par des chaînes françaises.

# NOUVEAU RETARD POUR TV-SAT

La Deutsche Bundespost a annoncé un nouveau retard pour le lancement du satel lite TV-SAT initialement prévu pour la mi-octobre et qui partira finalement le 12 novembre. Si les fabricants de circuits intégrés sont en mesure de commercialiser rapidement les chips con çus pour le décodage du D2MAC, les premières émis sions devraient avoir lieu dans le courant du mois de février prochain.

## EXPERIMENTATION D2MAC

Le CCETT a reçu l'autori sation de la CNCL pour la diffusion d'un service de télévision. Ce service fonc tionnera pendant deux ans, à titre expérimental pour tester la norme D2MAC-Paquet.

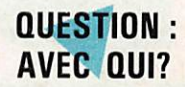

Un arrêté du Journal Offi ciel du 1<sup>er</sup> octobre 1987 précise, page 8651, que le CNES est autorisé à utiliser des bandes de fréquences. Le Centre National d'Etudes Spatiales sera autorisé "éventuellement en parta ge". On peut se demander avec quel service ?

# INGENIEUR DEVELOPPEMENT

Au sein de notre laboratoire, nous lui confierons le développement :

- des transistors RF de puissance et de fonctions associées.
- de circuits hybrides RF de puissance :
- en relation avec les services marketing et production. 11 aura à atteindre des objectifs de performance coût et qualité, fixés par le marché.
- Ce poste est ouvert à des ingénieurs en électronique, spécialité télécom, ayant au minimum 5 ans d'expé rience dans des domaines touchant aux composants ou aux systèmes haute fréquence.

Basé à Bordeaux, des déplacements en France et à l'étranger sont à prévoir, la connaissance de l'anglais est donc indispensable.

Merci d'adresser C.V. détaillé, photo et prétentions à Maryse ROUSSANNES - TRW Composants Electron ques S.A. - Avenue de la Jallère - 33300 BORDEAUX LAC.

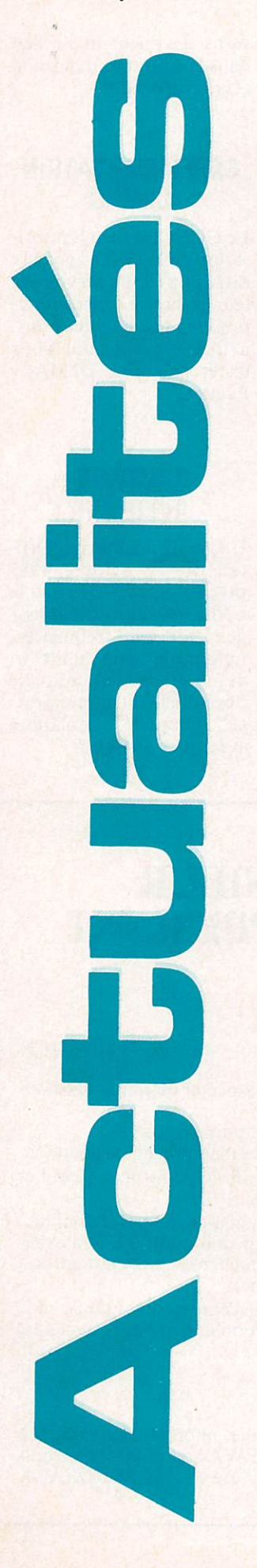

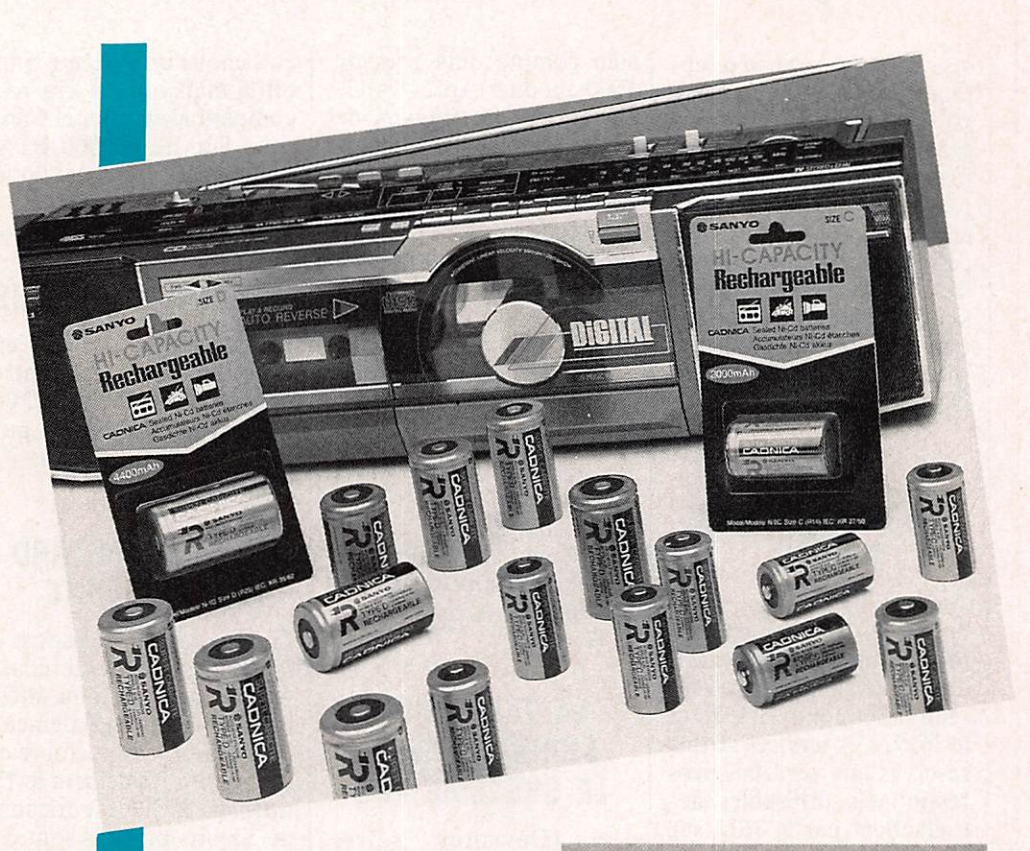

# Des "rechargeables" super-performantes<br>chez sanyo cadnica...

Des "rechargeables"<br>super-performantes<br>chez sanyo cadnica...<br>Encore improprement appelés<br>"piles rechargeables" les accu<br>Cd-Ni SANYO font l'objet de<br>performances toujours plus<br>performances toujours plus "piles rechargeables" les accus Cd-Ni SANYO font l'objet de performances toujours plus<br>spectaculaires. C'est ainsi que SANYO CADNICA vient de

mettre sur le marché français, ses nouveaux accus cadnica "High Capacity". Le modèle N-2C (RI4) voit sa capacité nominale portée à 2 ampèreslheure (la plupart des accus dans des conditions normales d'utilisation restituent même jusqu'à  $2,2$  A/H). Le modèle N-1 D (R20) quant à lui voit sa capacité nominale portée à 4,4 ampèreslheure (les accus N-ID mesures ont restitué jusqu'à 4,8 A/H). Le plus spectaculaire est atteint avec le modèle N-6 PT (6F-22) qui voit sa capacité augmenter de 60 % et portée à 120 mAihH. Les performances de cette dernière sont d'autant plus méritoires que Sanyo a réussi à loger dans un aussi petit boîtier (celui d'une pile 9 Và pression), 6 éléments à electrodes frittées et spiralées avec event de sécurité. Aucun doute que Sanyo, leader mondial sur le marché des accus, en axant essentiellement sa

## Télévision scientifique dans le monde

■ C'est l'un des thèmes qui seront abordés aux cours du Sème Festival du film scientifique, qui se tiendra du 13 au 20 novembre à Palaiseau, et au cours duquel seront projetés des films en provenance de plus de 15 pays. Renseignements au 1.60.10.80.70.

# Salon de la communication

ILE club informatique de Sainte<br>
Maxime organise les 7 et 8<br>
novembre 1987 un salon de la<br>
communication avec le<br>
concours de la municipalité<br>
maximoise et de la fédération<br>
des clubs Microtel. Regroupant les novembre 1987 un salon de la communication avec le concours de la municipalité maximoise et de la fédération des clubs Microtel. Regroupant les technologies modernes de communication : informatique, bureautique, télématique, électronique et télévision (par câble, satellite ou fibre optique), ce salon doit être la démonstration del'interaction entre les différents moyens de communication qui vont, dans un très proche avenir, transformer le marché. Tél : 94.96.44.75.

## AMSAT

Si le trafic satellite vous passionne ou vous intéresse. participez activement en devenant membre de VAMSAT. Plus nous serons nombreux et \ plus les possibilités de l'AMSAT seront étendues. Comme chaque année à pareille époque, je vous demande donc de me faire parvenir vo. adhésions avant le 15 décembre, accompagnées d'un chèque de 210 francs, rédigé à mon ordre. M. Marc GENTIL 3, ruelle d'Armorique 78200 MAGNANVILLE

**Cartes QSL TV6CAS**<br>Les cartes QSL concernant l'expédition sur ! file de Hoedic TV6CAS sont à envoyer via FD1LBA.

### Tarbes ; rendez-vous de la radio et de l'aventure

Pour la quatrième année consécutive, le club DX<br>
International PAPA HOTEL<br>
sera présent à la Foire des<br>
Hobbies qui se déroulera les<br>
21 et 22 novembre dans le<br>
hall n° 1 du Parc des Expositions de International PAPA HOTEL sera présent à la Foire des Hobbies qui se déroulera les 21 et 22 novembre dans le

Tarbes. Seront présentés les différents matériels radio actuellement utilisés : RTTY, CW, mail box, Fac-similé, SSTV, etc.).

Par ailleurs, notre ami Jacques 14PH41 sera présent, rentrant courant novembre d'une expédition en Himalaya, après celle réalisée début 87 pour l'opération Sahel.

Tous ceux qui s'intéressent aux communications hertziennes et à l'escalade, sont cordialement invités à participer à ces deux journées. Tout renseignement complémentaire peut être obtenu en écrivant au CARP DX Papa Hotel. BP 151, 65000 Tarbes.

## Clubs MIcrotel

Un nouveau bureau pour la Fédération Nationale des Clubs Microtel. M. Laurent Virol, président, est entouré de Mme Marie-José Varlout et de Mme Claude Perdrillat, Michel Dappe et Claude Prunet.

# Concours Oscar-India

Le groupe Oscar-lndia de Saint Denis de la Réunion organise du 31 octobre au 15 novembre, un concours destiné à faire connaître l'île de la Réunion sur le plan économique et touristique. Ce concours qui se déroulera sur la bande des 27 MHz est ouvert à toute station située hors du 168. Chaque contact avec une station 168 Oscarlndia XX est valide en respectant un intervalle de durée au moins égale à 6 heures avec la même station. Le compte-rendu qui devra compter outre l'indicatif et le QTH de la station, les numéros de QSO, les indicatifs

contactés avec date, heure et fréquence, sont à envoyer à l'adresse suivante : Concours Oscar-lndia, BP1155, F97483 Saint Denis Cédex, Ile de la Réunion. De nombreux prix et des diplômes viendront récompenser les lauréats. Espérons que la propagation sera au rendez-vous.

#### Rennes : deux cébistes condamnés

Le tribunal correctionnel de Rennes jugeait le 21 septembre dernier deux cébistes qui brouillaient les téléviseurs de leurs voisins. Le premier,

Porto 35 est un récidiviste et devait écoper de trois mois de prison avec sursis, une amende de 5000 F pour utilisation frauduleuse d'une station homologuée et d'une autre de 2000 F pour contacts avec l'étranger, le Portugal en l'occurrence. Quant au second, il s'est vu infliger par défaut une amende de 3000 F pour utilisation frauduleuse d'une station CB sans autorisation ni licence et d'une amende de 1000 F pour diffusion en CB de messages de police et de gendarmerie captés par un scanner.

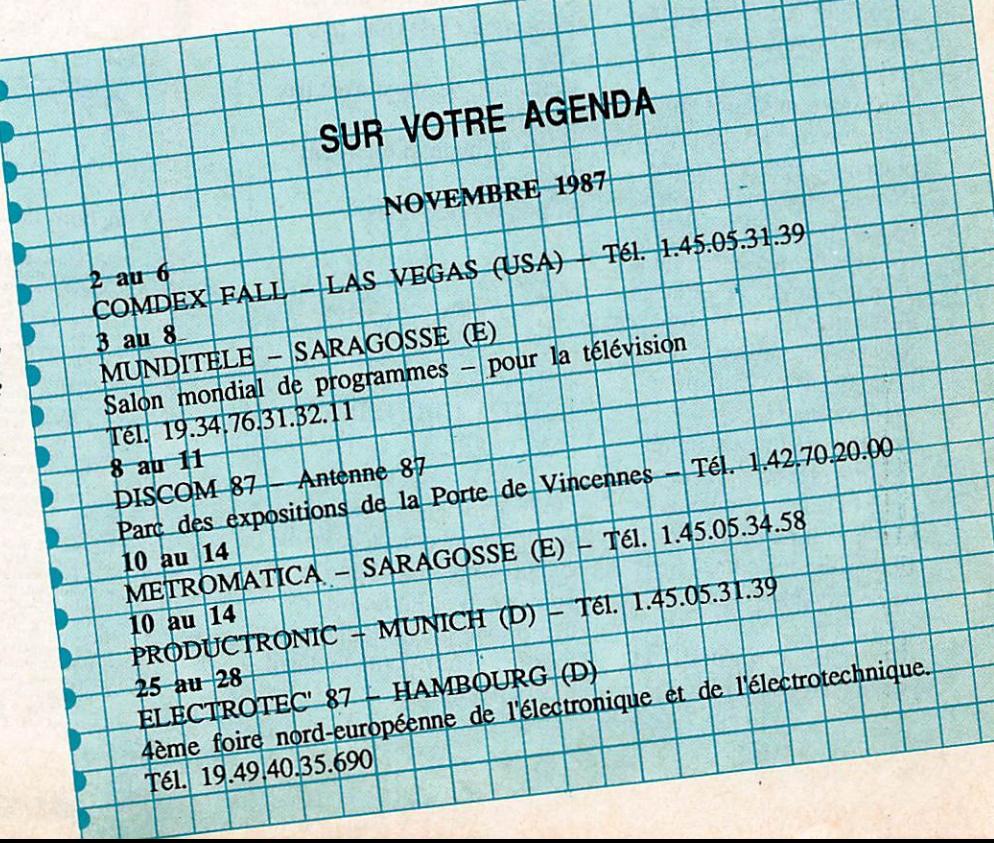

# N'oubliez pas !

TECHNOCOM 87 qui se tiendra au Parc des Expositions d'EPJNAL du 7 au 11 novembre.

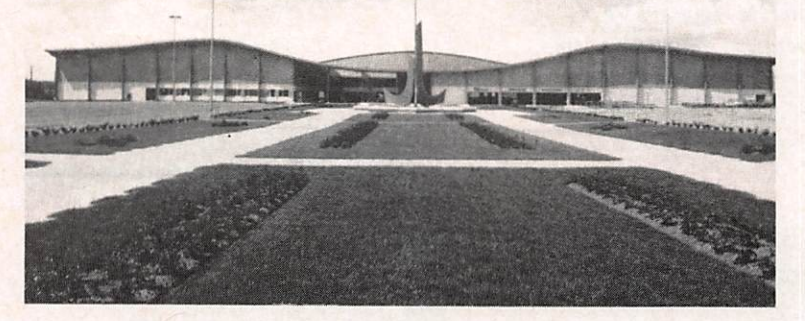

## Nouveau radio-club dans l'Oise

Saluons la naissance du radio-club ETER (Etudes Techniques pour les Ecouteurs et les Radioamateurs) qui s'est installé dans les locaux de l'école de la rue Nigasse à Trosly-Breuil. L'indicatif de la station est FFIMTA. Des cours sont dispensés le vendredi soir à 20h00 ainsi que le mercredi après-midi pour les scolaires. Pour tout renseignement, téléphoner au 44.85.62.68.

# BREVES... BREVES... BREVES...

# STAGES DE FORMATION?

Notre société va passer un accord avec un important groupe organisateur de voyages.

L'idée que quelques amis nous soumettent déjà depuis plusieurs mois est simple. Réunion des candidats à la licence pour une période bloquée de quelques jours dans des régions de France différentes à chaque fois, avec ou sans la famille. Dans le cas où la famille serait présente, des excursions et des activités seraient alors mises en place. Pour le candidat potentiel, le stage aurait alors pour but de parfaire les connaissances, de l'entraîner au maniement du minitel.

Allant plus loin, mais là le projet ne dépend plus de

nous, il serait peut-être possible de proposer à l'administration de nous détacher le dernier jour un inspecteur et de faire passer l'examen.

Cette idée de stage n'est pas utopique. Reste à savoir si elle vous intéresse.

Si oui, écrivez-nous.

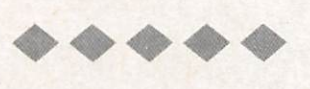

# Lettre d'information de la CNCL

Après une année d'existence parfois mouvementée, la CNCL vient de publier le numéro un de sa Lettre d'information qui donnera tous les quinze jours le détail de ses activités.

# Extrait du numéro 1 de la Lettre d'information de la CNCL.

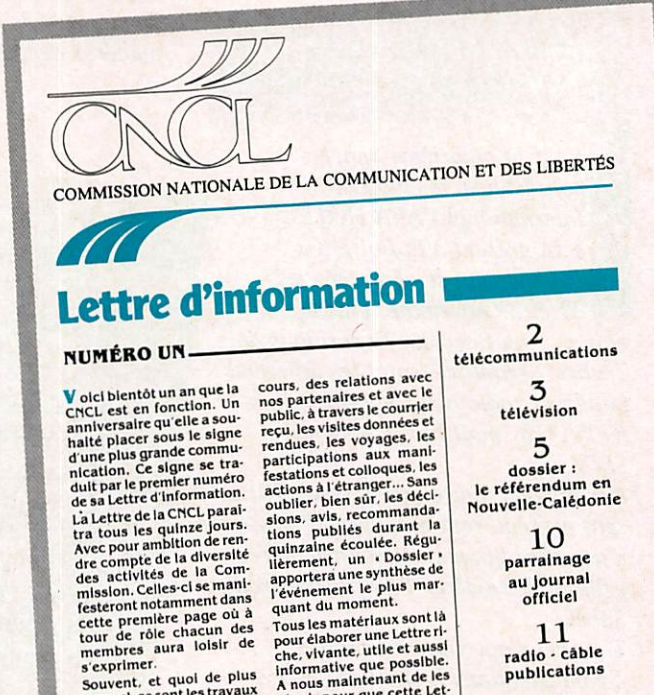

les plus spectaculaires quot<br>l'actuallité quotidienne. La<br>Lettre de la CNCL mettra<br>l'accent, au fil de rubri-<br>l'accent, au m des ques régulières, sur<br>actions de plus longue ha-<br>tout aussi importantes.<br>Elle informera des recher-<br>ches et réflexions en

pour élaborer une pour<br>che, vivante, utile et aussi informative que a nous maintenant de les<br>
réunir pour que cette let-<br>
r é recueille l'intéres et<br>
l'adhésion de tous ceux<br>
dui sont intéressés par no-<br>
tre mission.

L'objectif est ainsi double.<br>
rendre service à nos lec-<br>
teurs et rechercher la plus<br>
grande transparence pos

Gabriel de BROGLIE

12 la quinzanne sur l'agenda

# LES DIRIGEANTS DU REF DEVRAIENT LIRE... MEGAHERTZ !

Un article signé F6EPL relate, dans le bulletin Radio Ref, la visite du président de l'association japonaise au siège de Paris.

JA1AN a été reçu par F2T0. Nul doute que cet administrateur parle japonais ! En effet, nous apprenons que le Japon souhaite une réciprocité o fficielle entre les deux pays !

Or, l'information "officielle" est passée depuis plusieurs mois dans notre revue, avec photo de la cérémonie de réciprocité. Voilà des administrateurs qui devraient lire Mégahertz avec plus d'attention (bien que l'article prenait plusieurs pages et est passé sur deux numéros).

# QUI A DIT ?

Lors d'une réunion de la CNCL, les représentants des radioamateurs auraient fait savoir qu'ils n'avaient aucun besoin en fréquences supplémentaires pour la télévision amateur.

Réponse qui va à l'encontre de toutes les décisions prises ou laissées en suspens par Monsieur Blanc, avant et après l'arrêté de 1983.

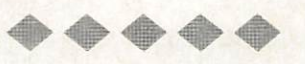

## **NOUVELLE ASSOCIATION**

Le résultat ne s'est pas fait attendre. Une nouvelle association va voir le jour si ce n'est déjà fait. Elle regroupera les amateurs de télévisions. Une de plus.

## UN REVENANT

F<sub>5</sub>LN ancien administrateur du REF, ancien du RET reprendrait du service après avoir payé son adhésion à l'association. Anciennement dans le Cher (18), le voilà arrivé dans le 45 (Loiret). On lui prête l'intention de mettre un peu d'ordre dans le département. Les mauvaises langues (dont nous sommes dans le cas présent) parlent de pagaille.

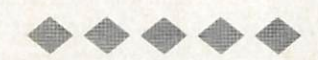

#### CONCOURS

Quel est le plus ancien président d'association départementale ? Il semblerait que ce soit

F9DC, actuellement administrateur de l'Association nationale.

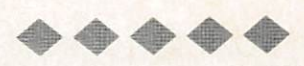

#### A PROPOS DE OSL

Toute la presse spécialisée a donné l'adresse d'une station du Liban, ODS.

Du côté de Marseille cela a fait sourire car ce pirate sévissait sur le sol français. On dit que l'envoi des QSL doit se faire maintenant à l'attention de Monsieur le Gardien chef des Baumettes à Marseille. Il fera suivre. Nous, on aimerait bien en savoir un peu plus sur cette affaire !

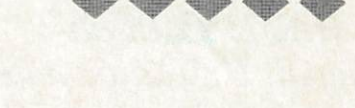

# F. 2. J. P. VOUS PROPOSE SES EQUIPEMENTS DE RECEPTION de TV VIA SATELLITE KIT EUKOPA<br>-Antenne # 90 **E L'IO**  $\frac{P_{\text{approx}}}{P_{\text{inert}}}\approx 12.5\text{ Hz}$  PROMO  $\leq$   $e^{\text{new}}$ -M . 7 9 9 0 ' credit Très facile à monter soi-même. Voyage parabolique<br>Coou autour de la terre **CIAM** KIT ORION Prix nets T.T.C. depart Saulxures.<br>Valeur novembre 1987, port en sus. 15900 Convertisseur 11 Ghz 1950<br>
Convertisseur 12 Ghz 1950<br>
Récepteur DRAKE ESR324 3250<br>
Récepteur DRAKE ESR324 3250<br>
Paraboles nues alu tourné:<br>
8 60 525<br>
8 150 1000<br>
8 150 180 1815 Demandez notre documentation<br>"SATELLITES" P E R Avenue Victor-Hugo Téléphone : 29.24.60.91 88290 SAULXURES-SUR-MOSELOTTE

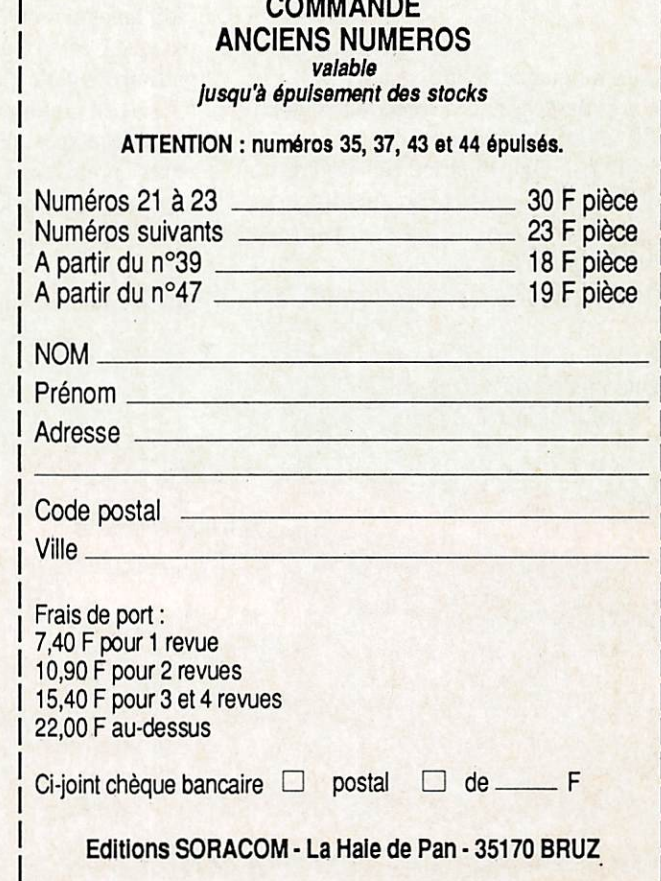

<u> La componente del contro del componente del contro del contro del contro del contro del contro del contro del </u>

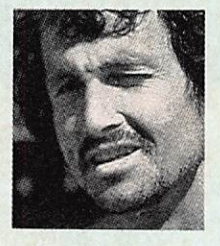

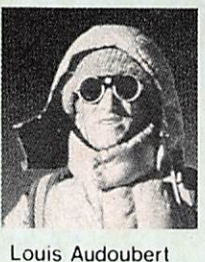

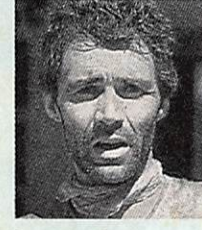

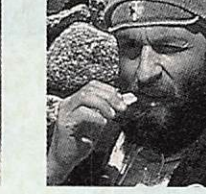

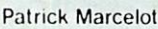

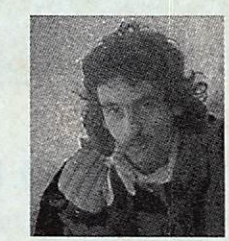

Lionel André

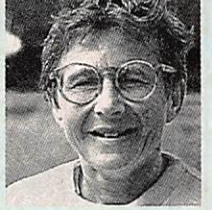

Annie Dubois

#### **Marc Batard**

**Francois Poissonnier** 

# Une expédition : DHAULAGIRI 87

Organisée par l'association Auvergne alpinisme, cette expédition est lancée depuis 1985. Au programme, l'ascension de la montagne DHAULAGIRI au Népal. Un radioamateur est "dans le coup".

Cette montagne se dresse à 8167 mètres au-dessus des forets du Népal, à 200 kilomètres à l'ouest de KATMANDU. Maurice Herzog en 1950 écrivait que les parcours d'accès était extrêmement difficiles et parfois fort dangereux.

Trois expéditions réussirent en période hivernale cette montée : des Japonais, des Polonais et des Suisses. Ce sera donc une première française. L'expédition partira de Paris le 7

novembre 87 et c'est le 1er décembre que commenceront les vrais problèmes à... 4800 mètres !

L'équipe est composée de Marc Batard, guide de haute montagne, Louis Audoubert cinéaste conférencier, François Poissonnier ingénieur des ventes, Patrick Marcelot employé au Conseil Régional d'Auvergne, Lionel André, professeur de musique et Annie Dubois chimiste.

Ce qui a attiré notre attention , c'est la présence de Maurice UGUEN, notre ancien collaborateur et surtout Président de l'association des radioamateurs de la Sarthe. F6CIU, puisque c'est de lui dont il s'agit participe à cette expédition comme conseil en communication et journaliste spécialisé.

Nous le retrouvons depuis quelques temps, dans tous les coups où la transmission revêt une importance capitale.

Pôle Nord, course transatlantique, on le retrouve dans le Pacifique pour le

compte d'une agence assurant les retransmissions sur "l'affaire" des écologistes face aux essais nucléaires. Sa lâche ne sera pas facile. Les conditions atmosphériques, le froid, rendent les problèmes de transmissions difficiles à résoudre. Les moyens mis en place sont proches de ceux qu'utilisent les navigateurs. Le poids d'abord : l'ensemble ne doit pas dépasser 100 kg, groupe électrogène compris.

Les batteries sont fournies par la société SAFT et ce sont celles qui équipent les avions à hautes performances. Tous les appareils, tels que caméras, lampes, magnétophones seront alimentés par des piles au lithium.

Les antennes sont fournies par un autre radioamateur Robert DUFOUR F6BED dont nous avons présenté la nouvelle production dans un numéro précédent. Ces antennes sont réalisées en filtre de carbone et téflon et il s'agit là d'une innovation !

Deux radioamateurs français sont ici la cheville ouvrière, et fournissent les moyens de secours indispensables. Chaque membre de l'équipe pourra communiquer à l'aide d'un petit émetteur-récepteur de la taille d'une boîte d'allumettes et d'une portée de trente kilomètres.

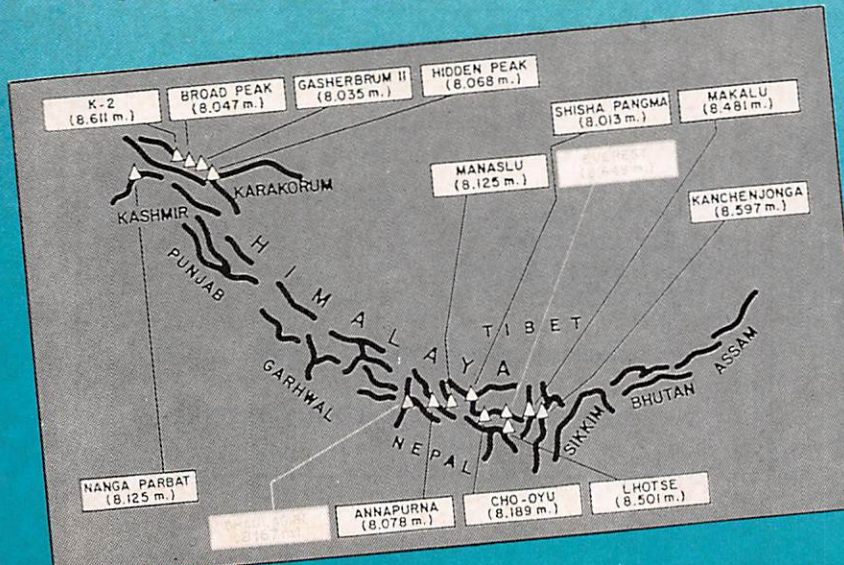

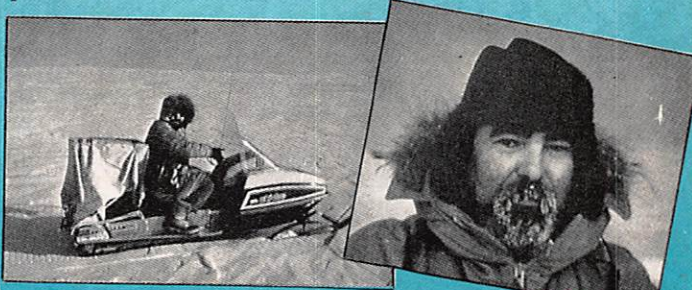

Brestois d'origine, Maurice Uguen est un amoureux<br>la mer. Le besoin d'indépendance comme celui de se de la mer. Le besoin d'indépendance comme celui de se surpasser l'a conduit à approcher ceux qui vivent l'aventure. Après un premier voyage dans le Grand Nord sur le voilier Vagabond'Eux avec J. Kifrbiel, il repart en 1983. Le récit qu'il rapporte de cette expédition témoigne

de l'extraordinaire spectacle des terres nordiques et de la difficile vie des habitants du «top of the worlds. Il nous démontre aussi que les Inuits, malgré leur éloignement géographique, sont attentifs à l'évolution technique du monde.

Cette aventure, l'équipe de l'expédition l'a partagée avec Nicolas Hulot de France-Inter et les reporter et cameraman d'Antenne 2.

Extrait de la 4ème de couverture de l'Expédition française Pôle Nord Magnétique 1983, publié par SORACOM.

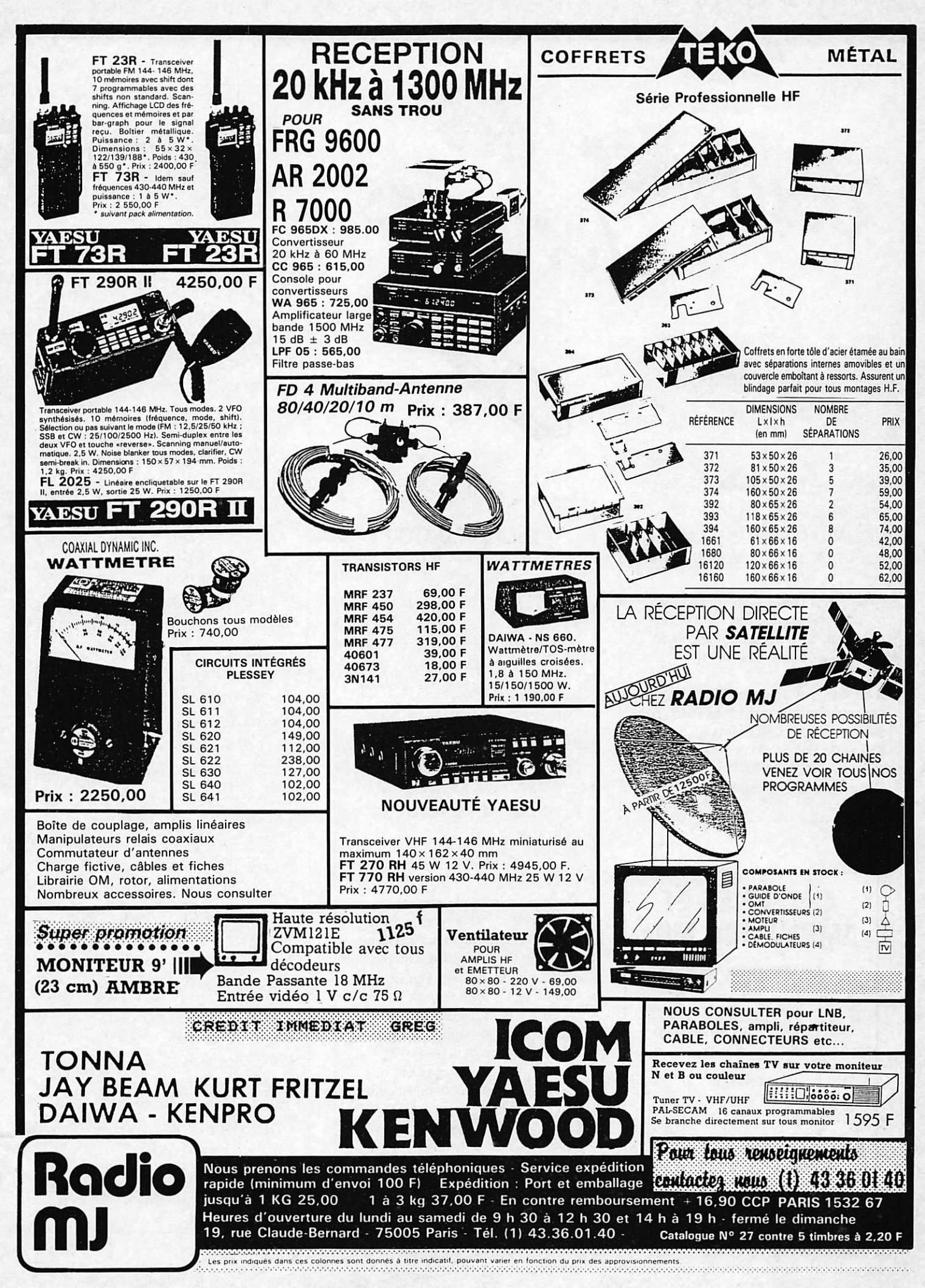

courrier des

Albert RUPIN 82 Montauban

Je possède un IBM PC pour lequel j'aimerais trouver des programmes adaptés au radioamateurisme.

Nous avons publié dans Megahertz n® 37 un cahier de trafic sur PC et dans le n° 39 une gestion de contest. D'autres programmes sont en préparation.

Il est également possible de se procurei des programmes américains du domaine public chez Iniéllog Softex 85 rue du Fbg St Denis Boîte 20 - 75010 PARIS. Demandez leur un catalogue.

# ANTENNES ET AMPLIS 144 MHz

#### AMPLIFICATEURS FM/BLU

VHF 111 in : 1/3 W, out : 45 W. 12 V - 1 043 F TTC VHF 20in : 3 W, out : 20 W. 12 V - 673 F TTC VHF 112 in : 10 W. out : 45W. 12 V- 848 F HC VHF 161 in : 12 W, out : 100 W, 12 V - 1 560 F TTC S200TR in : 15 W, out : 210 W, 220 V~ 5 500 F HC (Port gratuit pour nos amplis)

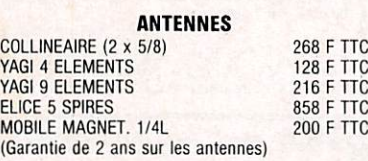

S.A.V. assuré SET INTERNATIONAL - 54, rue Bandelte<br>18039 - VINTIMILLE

Luc PEYROUTOU 51 Reims

J'aimerais avoir les renseignements suivants sur les éphémérides : comment décide-t-on le jour et l'heure de référence pour les éléments orbitaux ? Combien de temps ces éléments sont-ils valables ?

Prenons un exemple concret : Megahertz n® 56 donnait pour le satellite U09 la référence suivante : JOUR = 209.20328684. On voit qu'il s'agit du 209éme jour de l'année 1987, soit le mardi 28 juillet. Pour trouver l'heure de référence, multiplions 24 par 0.20328684, ce qui donne 4.88 heures, que l'on convertit en sexagésimal pour obtenir 4 heures 52 minutes et 44 secondes TU. L'heure locale s'obtient (en été) en rajoutant deux heures. Quant à la validité des éléments de référence publiés par la NASA, elle est au moins de trois mois.

Miche! BAUDOIN FD1LBD 57220 Boulay

J'ai pris connaissance de la publication de ma lettre dans Megahertz octobre  $1987 n^{\circ}56$ , ainsi que vos observations, et je vous en remercie. Vous êtes très bien placé pour juger de la situation, je me doute que les choses ne sont pas simples, sinon il y a longtemps qu'elles seraient résolues. Pour les nouveaux venus au radioamateurisme, comme moi, nous sommes surtout surpris qu'il n'y ait pas plus d'union entre tous les radioamateurs anciens ? Pourquoi aussi, les responsables ont rejetés la C.B. dans les années 70, il y avait certainement à recruter les meilleurs. C'est à nous de ne pas nous isoler, de prouver notre utilité et de présenter à tous moments une bonne image de marque. Gardant de nombreux contacts avec un public non radioamateur, je peux dire que le mot " radioamateur" reste un mot magique et qu'il y a de l'intérêt et de la sympathie pour nous. Pour répondre à vos questions du mois :  $1 - Les$  agresseurs de nos fréquences abandonneront

d'eux mêmes si Von agit comme s'ils n'existaient pas et ne pas leur répondre, 2 - La communication amateur n'évolue pas en France, parce que, à mon humble avis : • des personnalités très influentes veulent qu'il en soit ainsi et, elles seules,

savent pourquoi. • pas assez d'ouverture de certains anciens radioamateurs vers les nouveaux et vers les jeunes. • enfin dernière raison possible de cette non évolution en France : pas assez de solidarité et trop d'individualisme.

Le dialogue commençé dans le numéro précédent avec ce lecteur est intéressant à plus d'un titre. II nous donne une vue sur les questions que se posent les nouveaux venus.

Parlant de personnes très influentes, il serait nécessaire de savoir dans quel milieu. Politique ? sûrement pas. De l'administration non plus si les amateurs agissent et se conduisent avec sagesse. Dans les milieux radioamateurs ? possible. Quant à la solidarité et l'individualisme, cela m'amène à faire remarquer qu'en 1987 bénévolat devient mécénat et que le français a toujours été plus ou moins individualiste, Toutefois, il y a une autre raison que notre lecteur ne mentionne pas : le refus de l'effort parce que le goût à l'effort disparaît fut-il intellectuel. Or, devenir radioamateur demande un effort. Un tout petit effort.

S. FAUREZ

#### J. DOUCERAIN 14Trouville

Dans l'article "L'industrie des communications à Hong-Kong", vous présentez la photo d'un récepteur Philips. Pourriez-vous me donner l'adresse de Philips en France pour avoir une documentation sur cet appareil ?

Voici l'adresse que vous recherchez : PHILIPS Service commercial 50, avenue Montaigne 75008 PARIS

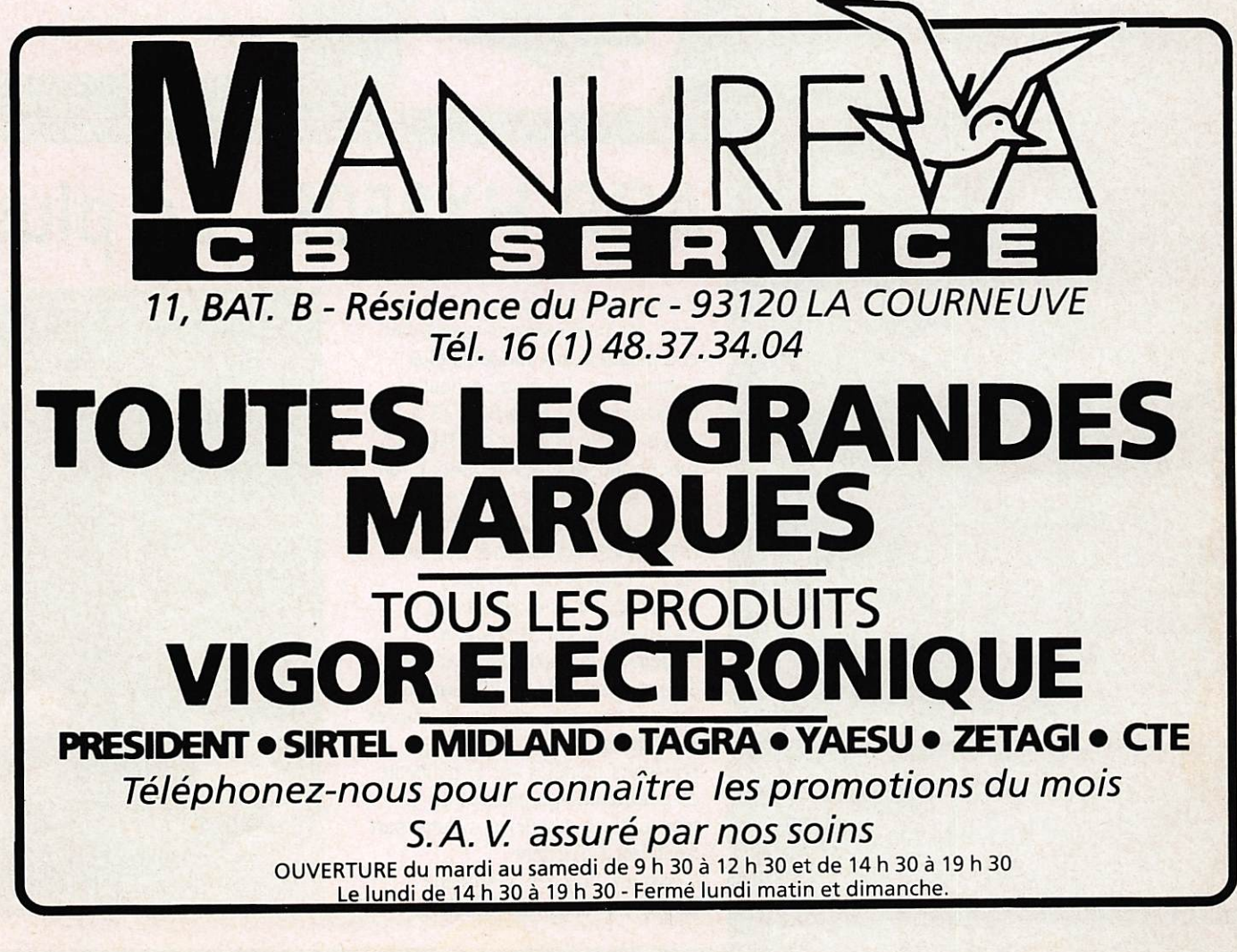

ans doute le cadeau le moins cher, mais sans doute très utile : un mini oscillateur pour l'étude du morse. Vu chez Vareduc.

 $\mathcal{T}$ 

Aiixerre 1987 : un salon dont on a l'habitude de parler chaque année. Nous aurions tendance à écrire rien de nouveau. Si, peut être une anecdote isignificative. Une coqidlle s'est glissée à deux reprises puisque nous avons annoncé le Sème salon. Or il s'agissait .du 9ème. Ce qui nous montre que cette exposition est devenue une institution ! Du monde le samedi, peu le dimanche et quelques ' nouveautés sur les stands. Côté amateurs, un stand. de l'URC faisant une pâle figuration, à l'autre bout les radioamateurs de : l'Yonne et enfin le REF ou la Présidente était en<br>permanence. Quelques  $a$ ssociations de DX radio et télévision fermaient le ban. Espérons que la lOème édition sera l'occasion d'apporter du neuf.

# AOR HX850E Le plus

AEA.

Il tient dans la paume de la main avec des performances tout à fait comparables aux modèles plus volumineux. Il couvre 4 bandes de fréquences : 60 à 89,118 à 136, 138 à 174 et 406 à 495 MHz et fonctionne en mode scanner et en mode recherche. Vingt fréquences peuvent être mises en mémoire et le balayage s'effectue à la vitesse de 13 canaux par seconde. Alimenté par une batterie au cadmium-nickel, il possède également la particularité d'être équipé d'une pile au lithium qui assure la sauvegarde des mémoires pendant au moins 2 ans. Deux poussoirs installés sur le panneau de commande permettent de verrouiller le clavier et d'autre part d'éclairer l'afficheur à cristaux liquides. L'anterme souple est raccordée au boîtier

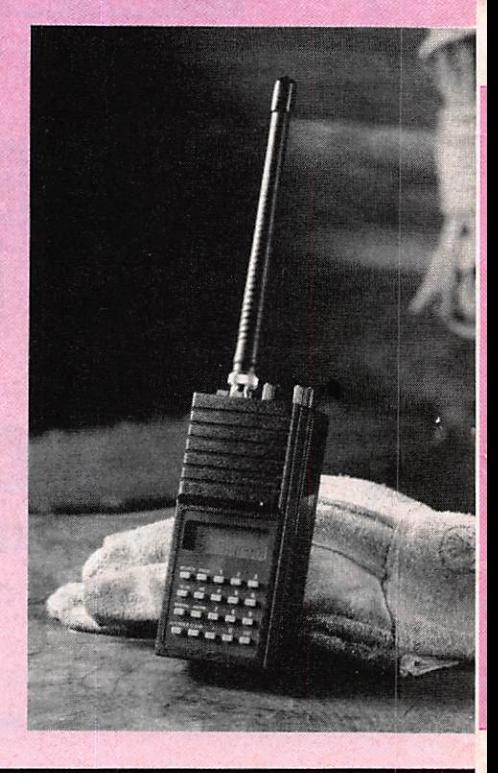

Jes fanas de packet-radio découvriront avec intérêt chez GES le nouveau modèle PK-87 du constructeur américain

bow

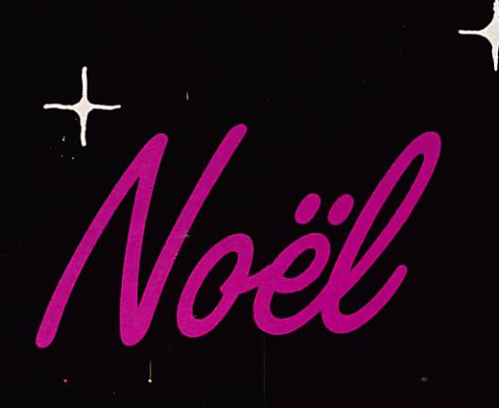

ES exposait le prototype du FT747GX, transceiver décamétrique de faible coût qui devrait être le successeur du FT707. Une autre nouveauté chez YAESU, le FT2311R, transceiver mobile 1,2 GHz.

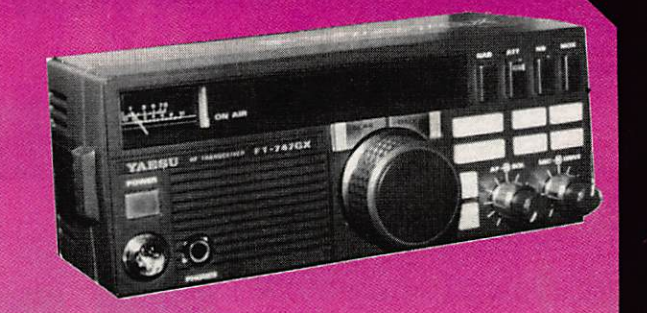

ransceiver JST 125HF de JRC : le professionnalisme au service de l'amateur. Déjà présenté dans la rubrique Shopping de Mégahertz. Vu chez GES.

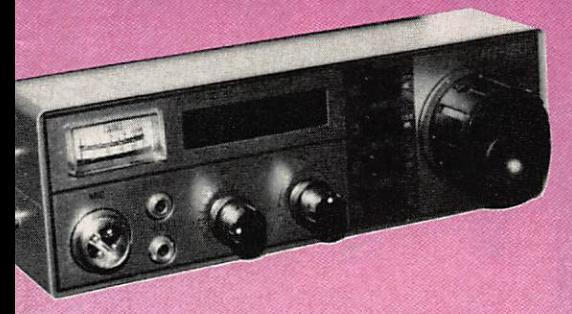

cour les amateurs de trafic décamétrique sur une seule bande de fréquence, la société japonaise TOKYO HY POWER a développé une série de transceivers spécialisés. Vu chez GES.

# petit scanner du monde

par un connecteur BNC. Deux précisions concernant le balayage : l'utilisateur peut éliminer à sa convenance certains canaux qui ne seront donc pas explorés et peut également fixer une pause de 2 secondes avant la reprise du balayage.

#### **Caractéristiques**

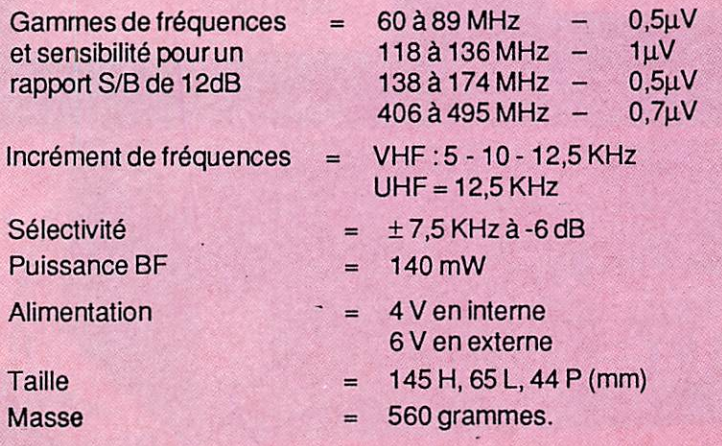

**THE REPORT OF STATE OF STATE OF STATE OF STATE OF STATE OF STATE OF STATE OF STATE OF STATE OF STATE OF STATE** Pour les amateurs d'informatique, conscients du fait que le compatible PC est en train de s'imposer dans le monde des amateurs de communication, la société TRAN a développé un modèle bas de gamme, le Jasmin Campus, à un prix inférieur à 4000 francs. Vu

chez Cholet Composants.

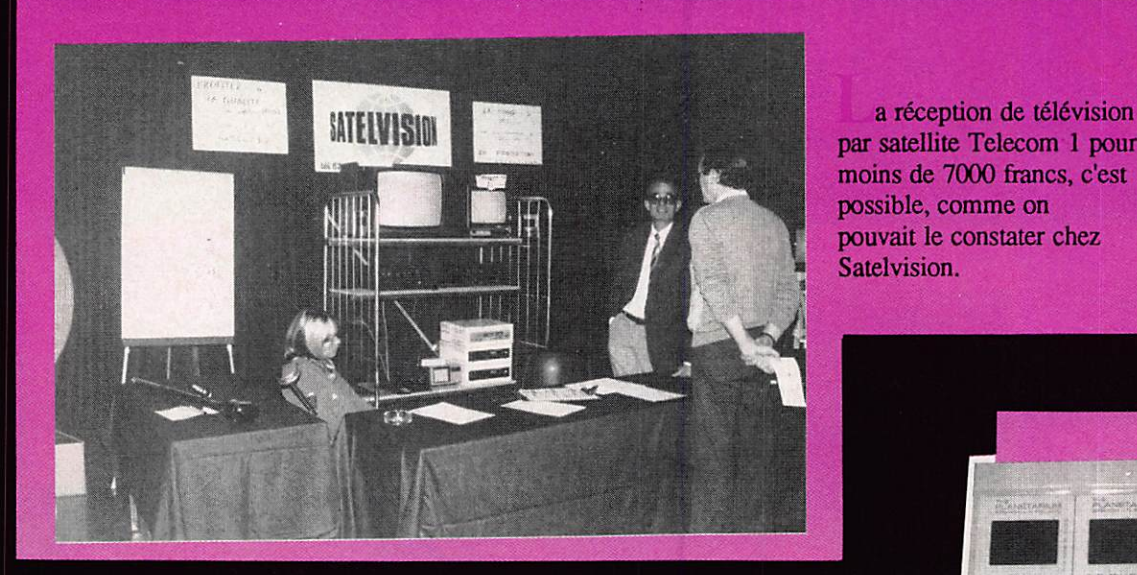

moins de 7000 francs, c'est possible, comme on pouvait le constater chez Satelvision.

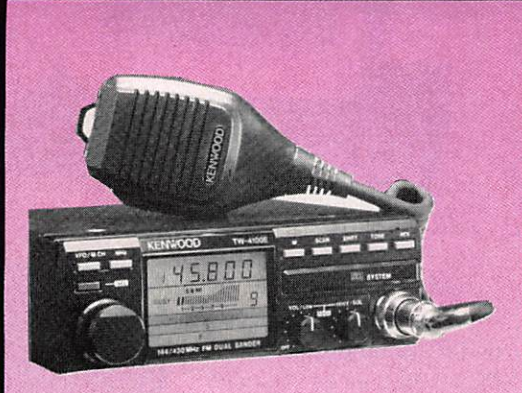

areduc exposait les nouveaux modèles de la gamme Kenwood. Le TM 22 lE délivre 45 watts sur 2 m alors que le TM421 E fournit 35 watts sur 70 cm. Quant au TW 4100E, il réunit les deux appareils précités dans un même boîtier. Les anglo-saxons appellent cela un Duel Bander.

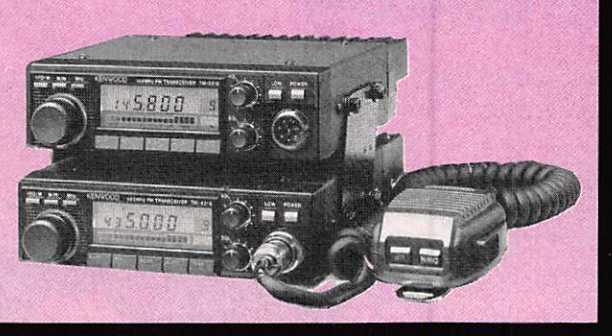

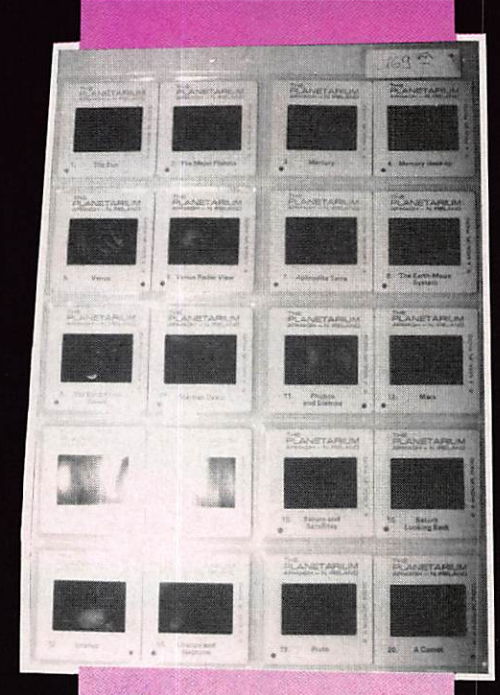

**SM** Electronic présentait, outre une série d'ouvrages techniques américains et anglais que nous aurons l'occasion de vous présenter dans "La vitrine du libraire", une collection originale de diapositives, consacrées à l'astronomie et à l'astronautique.

Rolls-Royce des transceivers décamélriques, le IC761 de ICOM, présenté sur le stand SERCI.

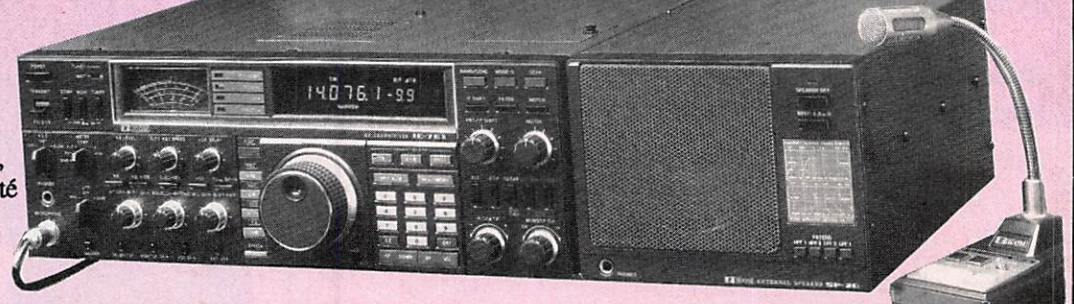

# BATIMA Une dimension européenne

Au salon d'Auxerre nous avons rencontré Jean-Paul SPINDLER F8ZW, directeur de la société BATIMA, qui a réussi à s'affirmer sur le marché français de la communication d 'amateur en proposant une gamme de produits où diversité rime avec fiabilité. Accompagnons-le dans la visite de son stand.

Commençons par la gamme d'am plis BEKO capables de délivrer 75 ou 120 watts en UHF. Ils sont construits par un technicien alle mand qui garantit les transistors de sortie pendant un an, quelle que soit la bêtise commise par l'utili sateur : antenne débranchée, ali mentation inversée, etc. C'est assez exceptionnel pour être signalé ! De chez SSB Electronic, société alle mande également, nous avons un ampli VHF de puissance capable de fournir I kW et dérivé d'une série d'amplis UHF professionnels pré vus pour la technique du plasma.

Ħ

SSB Electronique réalisé également une série de composants 10 GHz et 13 cm ainsi que des transverters BLU pour les bandes des 144 MHz, 1296 MHz et même 902 MHz pour les services administra tifs.

Annecke est un autre constructeur allemand, récemment introduit au catalogue Batima, et qui propose une gamme de coupleurs d'antennes avec en particulier un modèle par faitement adapté à l'antenne Levy. - Il n'y a pas de matériel français

dans la gamme Batima ?

Si bien sûr, et j'allais justement y venir. Nous présentons pour la pre mière fois à l'occasion du salon d'Auxerre, cette nouvelle alimenta tion basse tension de 35 ampères que nous avons développée conjoin-

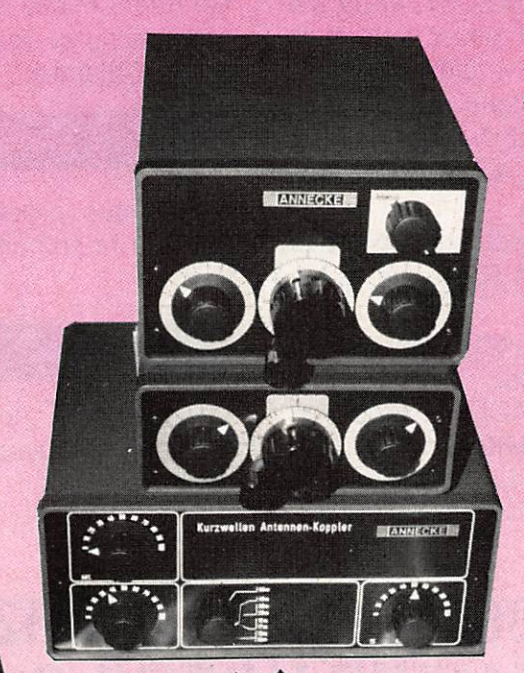

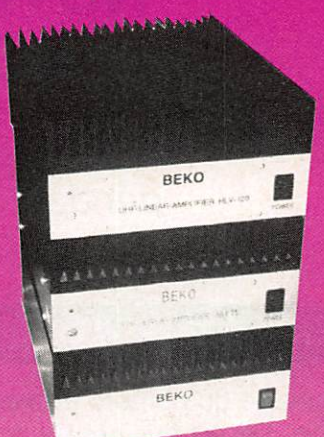

tement avec la société jurassienne BESANÇON.

— Avec une telle diversité de maté riels, on peut dire que vous êtes prêt pour le marché de 92 ?

En tous cas. nous faisons tout pour nous y préparer et nous allons encore diversifier notre gamme. Mais nous n'oublierons pas pour autant les gens qui bricolent, qui y croient encore, c'est pourquoi nous continuerons à distribuer des cho ses sur lesquelles on ne gagne pres que rien, comme le câble téflon par exemple. Les bricoleurs doivent pouvoir trouver chez nous ce qui leur fait défaut par ailleurs. - Alors tout va bien ?

Oui, nous représentons actuelle ment une dizaine de marques alle mandes parmi les plus importantes mais nous formulerons cependant un regret, c'est que les gens ne pen sent pas suffisamment à nous lors qu'il s'agit d'acheter du Yaesu, de l'Icom ou du Kenwood que nous distribuons également.

Souhaitons que votre message sera entendu !

# FAITES 36.15 ET TAPEZ MHZ

# **CE QUE VOUS OFFRE NOTRE SERVEUR MINITEL NOUVELLE FORMULE**

Notre serveur Minitel a été complètement modifié du dialogue. Tout un programme.

## NOS REVUES

Le sommaire du numéro en vente est affiché dès sa sortie. Le lecteur peut y trouver le nom des correspondants et la manière de joindre la ré daction.

### LE DIALOGUE

Cette nouvelle possiblité vous permet de dialo guer entre vous mais aussi, deux fois par semai ne, avec la rédaction.

## LA BOITE A LETTRES

Déjà utilisée par des lecteurs de CPC et de Mé gahertz, elle vous permet de poser vos ques tions techniques chaque jour  $-$  24h sur 24h  $$ sans avoir à attendre que la ligne de téléphone soit libre les mercredi et vendredi.

Les correspondances sont relevées chaque jour!

De plus, vous pouvez, entre lecteurs, écrire, re cevoir des messages, faire des échanges techni ques.

Les boîtes à lettres sont ouvertes sous votre pseudo aux normes télématiques.

Nom de nos boîtes : SORACOM, AMSTAR. THEORIG, ASTROLOGIE P, ARCADES, MEGA HERTZ, CPC REDAC. Le choix !

## PETITES ANNONCES

24h sur 24h, 7 jours sur 7, elles sont accessi bles. Nous venons d'améliorer ce service. Depuis le 1er janvier 1987, c'est chaque jour que les annonces sont mises en place. De plus, vous pouvez DIRECTEMENT passer vos an nonces sur le serveur.

Depuis ce mois de juillet, vous pouvez entrer di rectement vos annonces. Attention, dans ce cas elles ne sont pas dans les revues !

#### DES INFORMATIONS

Des informations sont à votre disposition et régu lièrement mises à jour, ainsi que les éventuelles corrections de listings en cas d'erreur avec la ru brique Calamité.

#### L'AFFAIRE DE LA SEMAINE

Nous vous présentons en première page l'af faire de la semaine. N'oubliez pas de la consul ter !

#### SONDAGE

Chaque mois, nous effectuons un sondage di rect et vous avez la possibilité d'y ajouter des commentaires !

# 36.15, TAPEZ MHZ ET FAITES VOTRE CHOIX

# **Radio R.T.DX internationale**

Daniel WANTZ F11BBL

#### .FRANCE

Radio France sur Télécom I.

L'accord qui permet l'utilisation de deux voies sonores stéréo pour acheminer les programmes de Radio France a été si gné en octobre dernier entre TDF, man dataire de Radio France et la DGT, exploitant du satellite.

La modulation musicale ainsi mise à la disposition des stations décentralisées de Radio France a permis la mise en œuvre, depuis le 1er janvier, d'un pre mier canal (un second canal est prévu pour novembre 1987) pour la diffusion de FIP en stéréo par le satellite, libé rant ainsi les voies terrestres nécessaires à la stéréophonisation de France Culture.

Courant 1987, huit nouvelles voies se ront disponibles sur Télécom I grâce à la mise en exploitation de nouveaux systèmes numériques de transmission de voies radiophoniques.

### RADIO FRANCE INTERNATIONALE

#### Coopération internationale :

MEDIA FRANCE INTERCONTI-NENTS est une agence de presse spé cialisée dans les questions internatio nales et de développement. Créée en 1982, elle dispose de deux rédactions ;

Production sonore : M.F.I fournit deux fois par jour des éléments sonores couvrant l'essentiel de l'actualité intemationale (analyses, documents, entretiens...) aux radios d'Afrique, de l'océan Indien, d'Haïti. Une quinzaine de sujets sont ainsi envoyés tous les jours pour étoffer les journaux parlés et les magazines d'information de ces radios.

L'essentiel de la production se fait en français mais un magazine hebdoma daire est réalisé en portugais pour les pays lusophones d'Afrique.

Production écrite et documentaire : M.F.I produit chaque année 400 articles prêts à insérer sur les grandes questions<br>internationales. l'économie, les internationales. sciences et techniques, la culture et le sport. Ces articles envoyés à une soixantaine de journaux d'Afrique, de l'océan Indien et de la Caraïbe, sont conçus comme un complément au tra vail- réalisé par les grandes agences de presse. Ils sont largement repris par la presse africaine.

Par ailleurs, M.F.I. produit tous les ans, 250 fiches documentaires destinées aux médias d'Afrique francophone et de l'océan Indien. Ces fiches dressent le portrait des pays (listes de gouverne ments, analyses, chronologies...), por tent sur des sujets d'intérêt général, concernent des organisations internatio nales et des personnalités.

Tous ces documents sont envoyés gratuitements aux médias du monde qui en font la demande. 11 sont, en revanche, vendus par abonnement aux médias et aux centres de documentation en Euro pe et en Amérique.

Le service de coopération : joue en matière de programmes radiophoniques un rôle particulièrement original : il fournit à 70 radios francophones des émissions ou des éléments d'émissions réalisés le plus souvent en copro duction avec l'une ou l'autre de ces sta tions.

Depuis deux ans, ce service développe une coopération radiophonique avec les autres pays d'Afrique grâce à son maga zine en portugais Africa 2000 et à son magazine en anglais Crossroads. Il a ainsi établi des liens avec l'ensemble du continent africain et avec d'autres ré gions du monde noir.

En 1985, le Service de Coopération a envoyé plus de 23000 heures de pro grammes dans 46 pays. Par ailleurs, le Service de Coopération fait éditer des livres comme l'Agendafrique, des dis ques avec sa collection Archives sono res de la littérature noire consacrée aux grands écrivains noirs, à suivre...

## R.T.D.X EN VEILLE AVEC RADIO FFB, BOULOGNE SUR MER (suite)

Avec l'hiver qui arrive et les nuits qui rallongent, l'écoute des activités des sta tions côtières devient plus aisée. La gamme de fréquences utilisées ayant une propagation très ralongée par le côté nocturne de la terre. Cette particula rité est importante pour tous ceux qui comme moi, écoutent ces stations à distance. A Paris, bonne réception de toutes les stations françaises, avec en prime celles des pays limitrophes durant la nuit. Petite remarque : le jour ne permettant pas une grande portée, l'arrivée de la zone nocturne, rend TKM Grasse audible en premier le soir et le Conquet radio la dernière station entendue le matin. Ce phénomène bien connu imputable au déplacement dEst en Ouest de la nuit.

Le tableau vous donne une liste horaire de rendez-vous journaliers. Bulletins météo, listes de trafic, avis aux navi gateurs ou avis de tempête. Les heures indiquées sont les heures TU. La diffu sion de ces différents messages n'est pas effectué avec une grande précision horaire. Un retard de plusieurs minutes est très souvent constaté.

Rendez-vous toute la journée : H+05 canal 11, CROSSMA Gris-Nez, bulletin de visibilité (irrégulier). H+20 canal 11, CROSSMA, Gris-Nez, infos.

H+20 canal 11, CROSS Jobourg, AVURNAV,

H+20 canal 11, CROSSCO Ouessant, AVURNAV, météo, liste trafic. H+35 canal 11, CROSSMA Gris-Nez,

bulletin de visibilité (irrégulier). H+35 canal 11, CROSSCO Jobourg,

AVURNAV, (irrégulier).

H+50 canal 11, CROSSMA, Gris-Nez, Infos.

H+50 canal 11, CROSS Jobourg, AVURNAV. H+50 canal 11, CROSS Ouessant,

AVURNAV, liste trafic.

## Liste horaire H. TU-FREQ. STATION-MESSAGE

0103-1906 FFM Marseille, météo. 0133-1694 FFB Boulogne, AVURNAV. 0333-1673 et 2671 FFU Brest Le Conquet, AVURNAV; 0400-cl.13 CROSSETE, Etel, météo. 0507-1722 FFO St Nazaire, liste trafic. 0533-1694 FFB Boulogne, AVURNAV 0600-1673 et 1876 FFU Le Conquet. météo.

0633-1673 et 1876 et 2691 FFU Le Conquet, AVURNAV. 0633-2649 TKM Grasse, AVURNAV. 0635-2677 CROSSAGD, Agde, météo, de fin juin au début septembre. 0655-162 France Inter, météo. 0700-Cal 09 CROSSAGD, Adge, météo. 0703-1694 ou 1771 FFB Boulogne, météo. 0703-1820 FFC Bordeaux-Arcachon, météo. 0703-Cal 25 3AF Monaco, AVURNAV. 0705-1906 FFM Marseille, météo. 0730-Cal 09 CROSSAGD, Adge, météo, fin juin au début sept. 0733-1673 et 1876 et 2691 FFU Le Conquet, AVURNAV. 0733-2649 TKM Grasse météo. 0745-2677 CROSS, La Garde, météo. 0903-1722 FFO St Nazaire, AVURNAV. 0803-Cal 13 CROSS, Soulac, météo. 0815-CAL 09 CROSS, La Garde, météo. 0933-1694 FFB Boulogne, AVURNAV. 1133-1673 et 2691 FFU Le Conquet, AVURNAV. 1230-739 6175 R.F.I., météo Atlantique. 1333-1694 FFB Boulogne, AVURNAV. 1430-Cal 13 CROSS, Soulac. météo. 1500-Cal 11 CROSSCO, Ouessant, météo, trafic. 1533-1673 et 2691 FFU Le Conquet, AVURNAV. 1615-1906 et 3795 FFM Marseille, météo. 1633-1673 et 1876 et 2691 FFU Le Conquet, AVURNAV. 1645-2649 TKM Grasse, météo. 1703-1694 FFB Boulogne, liste trafic.

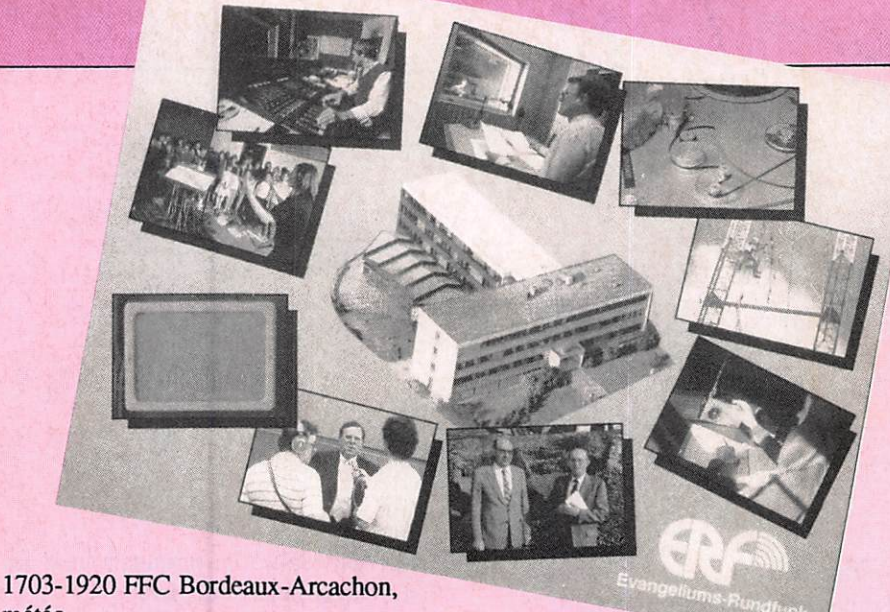

météo. 1730-Cal 09 CROSS, La Garde, météo. 1730-Cal 09 CROSSAGD, Agde, météo, fin juin à début sept. 1733-1694 FFB Boulogne, météo. 1800-Cal 13 CROSS, Soulac, météo. 1803-1722 FFO St Nazaire, météo, AVURNAV. 1830-Cal 11 CROSSCO, Ouessant, météo, liste trafic. 1933-1673 et 2691 FFU Le Conquet, AVURNAV. 2003-Cal 25 3AF Monaco, AVURNAV. 2133-1694 FFB Boulogne, AVURNAV. 2133-1906 FFM Marseille, AVURNAV. 2143-1673 et 1876 et 2691 FFU Le Conquet, météo. 2333-1673 et 2691 FFU Le Conquet AVURNAV. Toutes ces émissions sont annoncées sur 2182 kHz, fréquence d'alerte et d'ap pel.

#### LES NOUVELLES DE L'ASSOCIATION

Ouverture à partir de notre n® 15 de sep tembre d'une nouvelle rubrique consa crée aux réceptions codées. Morses, RTTY, etc. Pour souligner tout paniculièrement cette nouveauté, nous avons fait une démonstration de récep tions RTTY : agences de presse et ma spécialité, transmissions maritimes en TOR au Salon de la Voulte dont je vous rends compte au paragraphe sui vant

#### - SALON RADIO DE LA VOULTE S/RHONE

Nous avons été enchantés de l'accueil chaleureux que nous ont réservé les organisateurs du Salon de radio, CB etc, de la Voulte sur le Rhône. En cette agréable journée du dimanche 27 sep tembre, nous avons présenté notre asso ciation avec nos rubriques habituelles, c'est-à-dire que les curieux, les afficionados et les autres, ont pu goûter aux réceptions tous modes (radiodiffusions, utilitaires, décodages...). Notre ami Pierre GODOU n'a pas été oublié puis que la présentation d'une partie des docu ments photographiques de DX-TV a aiguisé la curiosité générale. Rendezvous pris pour l'année prochaine.

#### - SALON RADIO DE MALAKOFF, 1988.

Comme l'année dernière, nous organise rons au mois de mars, notre propre sa lon en région parisienne. La date rete nue est actuellement fixée au samedi 19 et dimanche 20 mars. Responsables d'associations, commerçants..., si vous êtes intéressés, prenez contact avec nous. Nous sommes une association à buts non lucratifs, nous organisons cette manifestation pour le plaisir de faire connaître les différentes facettes de la radio. C'est gratuit pour toutes les associations.

#### $R.T.DX$ :

- C'est la deuxième association SWL de France.

- C'est notre mensuel d'information et de vulgarisation.

- C'est LE MONDE EN FRANÇAIS', toutes les émissions de radiodiffusion en français.

-C'est notre contact permanent avec vous par minitel : 3615 + CLUBTEL  $+$  R.T.DX.

RADIO TRANSPORT DX 1 avenue Augustin Dumont 92240 MALAKOFF.

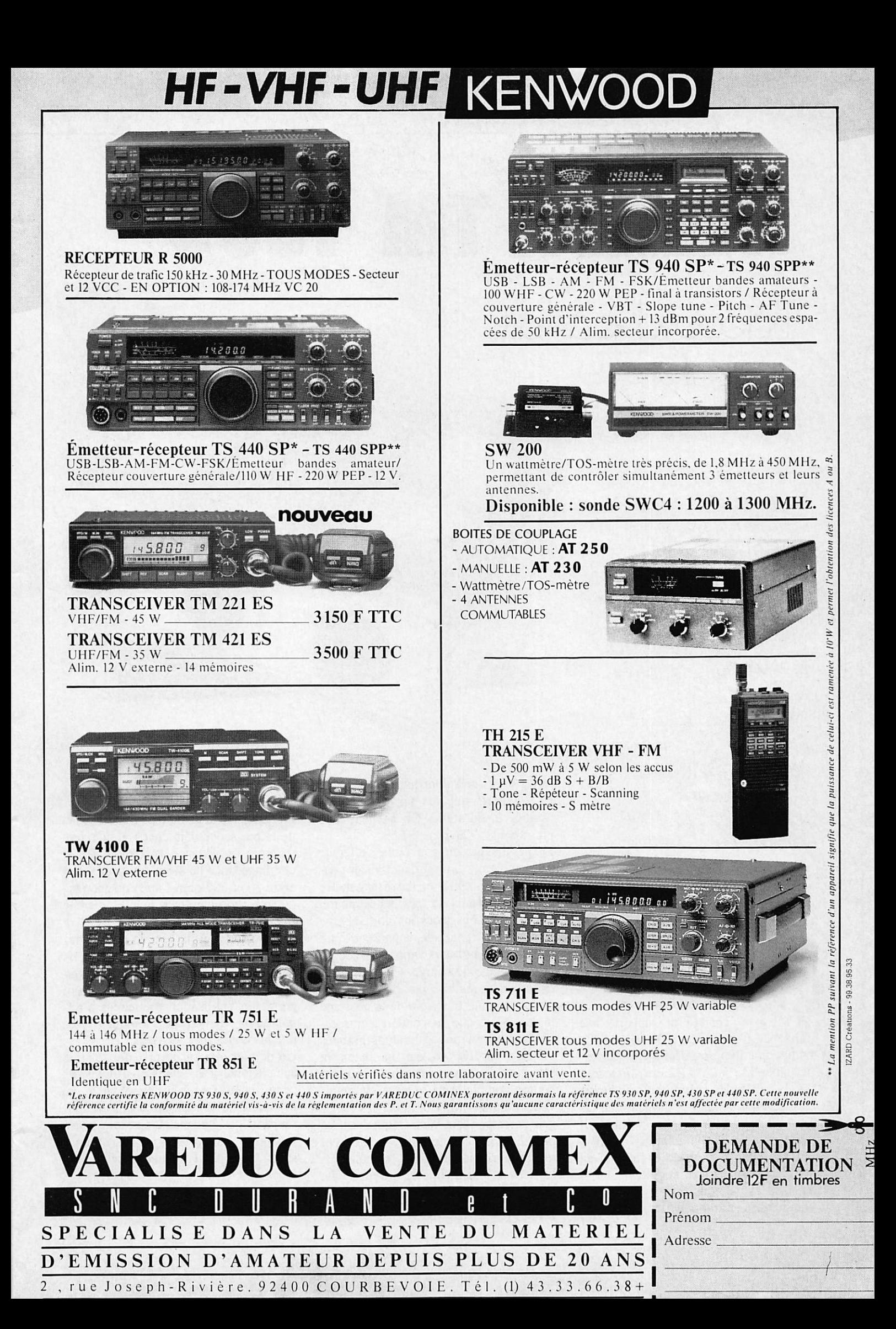

# NEVADA TM 1000 L'accord parfait

#### Marcel LE JEUNE

La société britannique NEVADA Communications est spécialisée dans la fabrication d'accessoires pour les télécommunications. Nous avons choisi de vous présenter sa dernière réalisation, la boîte d'accord d'antennes TM 1000 conçue par Ernie Quinnel G4JEV.

estinée à la fois au marché ama-<br>teur et professionnel, la TM<br>30 MHz en continu et supporte une 1000 couvre la bande de 1,8 à puissance d'entrée de 1000 W pep. Le boîtier métallique est de dimensions res pectables (33 X 25 X 12 cm) imposées par la taille des composants internes. Les mauvaises langues diraient que les Japonais arrivent à intégrer un transcei ver dans un tel volume, mais G4JEV a préféré jouer la carte de la fiabilité en surdimensionnant son produit. En face avant nous trouvons les trois

commandes traditionnelles de Tune,

Inductor et Load alors que la face arrière ne comporte que les prises coaxiales d'entrée et de sortie. On ne peut faire plus simple ! Ouvrons la bête.

**NEVADA** 

Le démontage du couvercle s'effectue très simplement en retirant 3 vis de cha que côté du boîtier et laisse apparaître trois composants de très belle facture. Au centre, nous trouvons une superbe self à roulette entourée de part et d'autre par les condensateurs variables d'accord et de réglage de charge. Ces éléments, entièrement réalisés par Nevada, sont électriquement reliés par de la tresse de masse. Alors que les condensateurs va riables sont munis de boutons gradués tournant sur 180® devant un index, la self à roulette est commandée par un bouton compte-tours muni d'une mani velle, ce qui permet de noter les régla ges correspondant aux fréquences les plus communément utilisées. Le seul regret que nous aurons à formuler est l'absenced'indicateur d'accord en façade. Mais peut-être le trouverons-nous sur le prochain modèle ?

#### Les caractéristiques

En dehors de la gamme de fréquences et de la puissance déjà citées, il convient de noter l'impédance d'entrée de 50 Q, une impédance de sortie qui peut varier entre 50 et 500 ohms, ainsi qu'une per te d'insertion meilleure que 0,5 dB une fois l'accord effectué.

1000

Signalons enfin que Emie Quinnel tra vaille actuellement à la réalisation d'un. balun d'un rapport 4:1 qui pourra trou ver sa place dans la TM 1000 et qui permettra l'utilisation d'antennes à ali mentation symétrique toujours avec une puissance de 1 kW pep.

Un demier mot sur le prix qui se situe actuellement à 20 livres en Angleterre, ce qui paraît tout à fait raisonnable, vu la qualité de la réalisation des compo sants. Il est également possible de se procurer séparément tous les compo sants, y compris le boîtier percé.

Distribuée par Telecomms Tél : 19.44.705.69.81.13

# $T 1 81. : 20.07.00.47$ LES ANTENNES DU TONNERRE ! TARIF SEPTEMBRE 87

AN ENNES I O N N A 132, Ba Dauphinot 3 I IOU REIMS

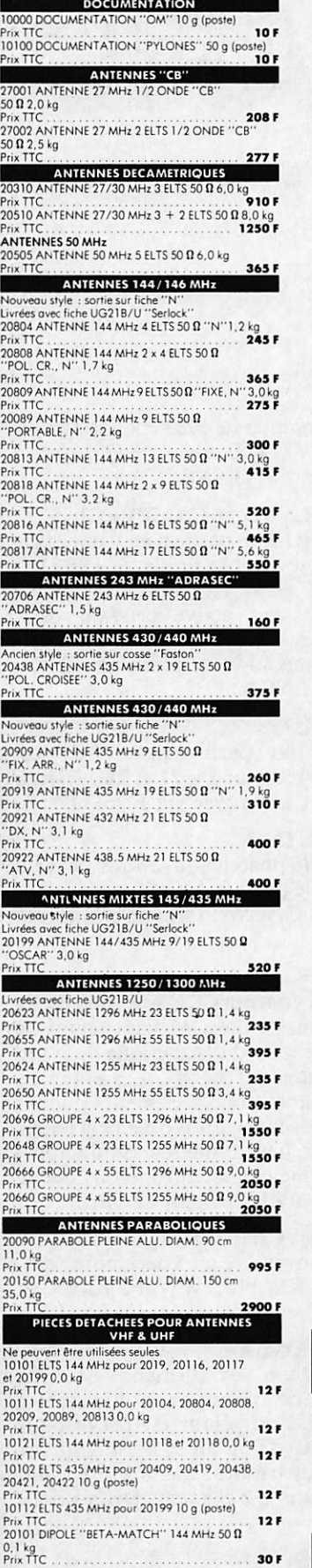

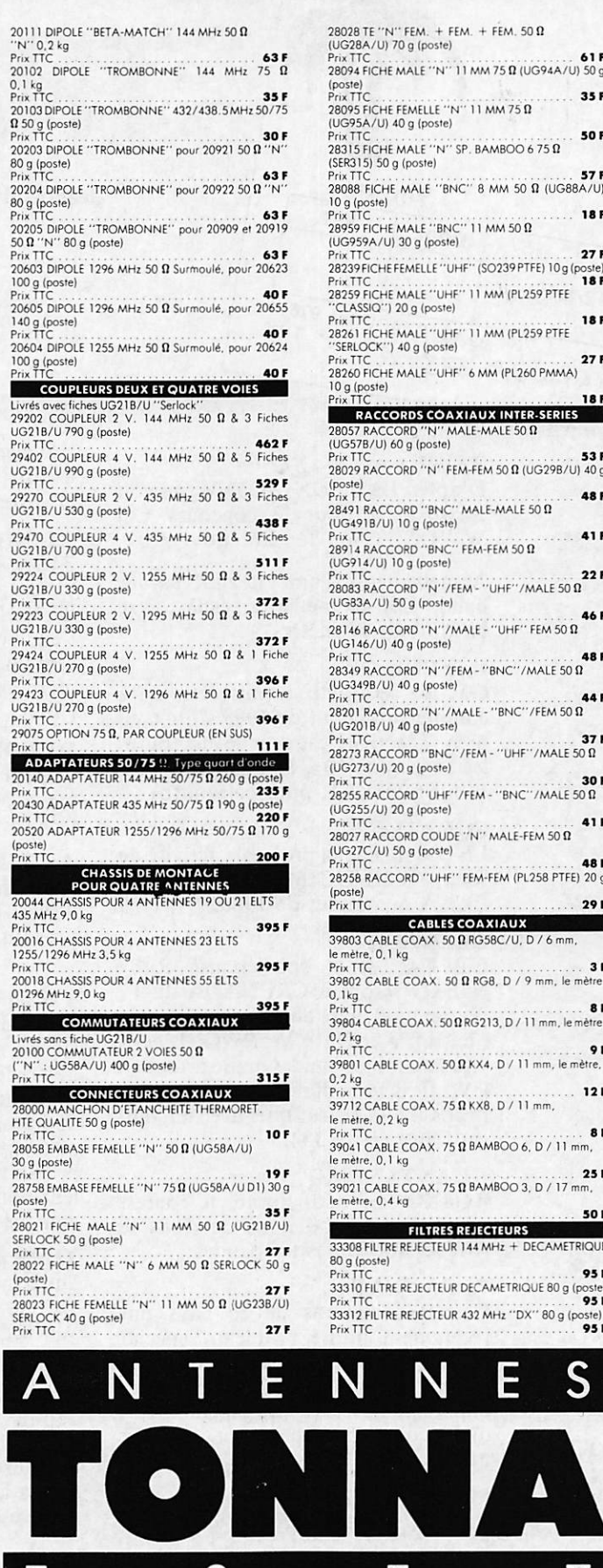

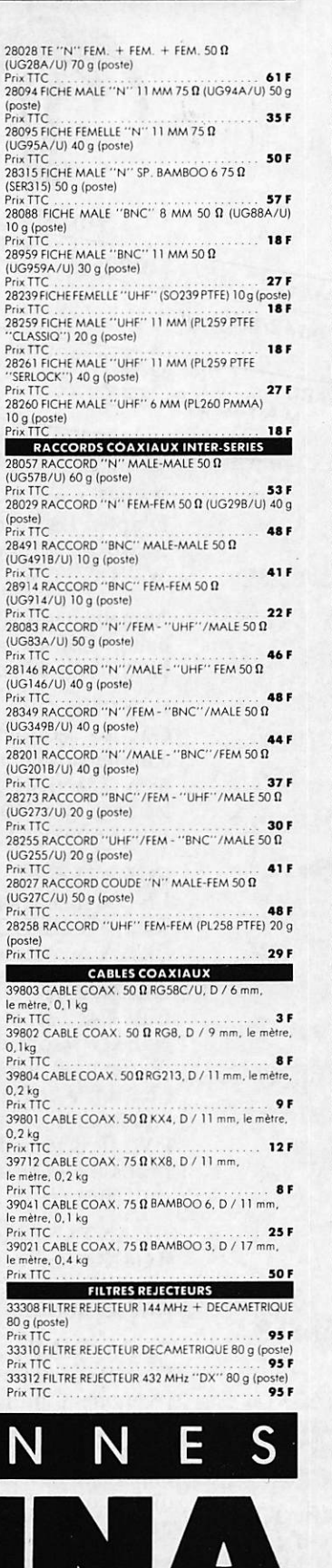

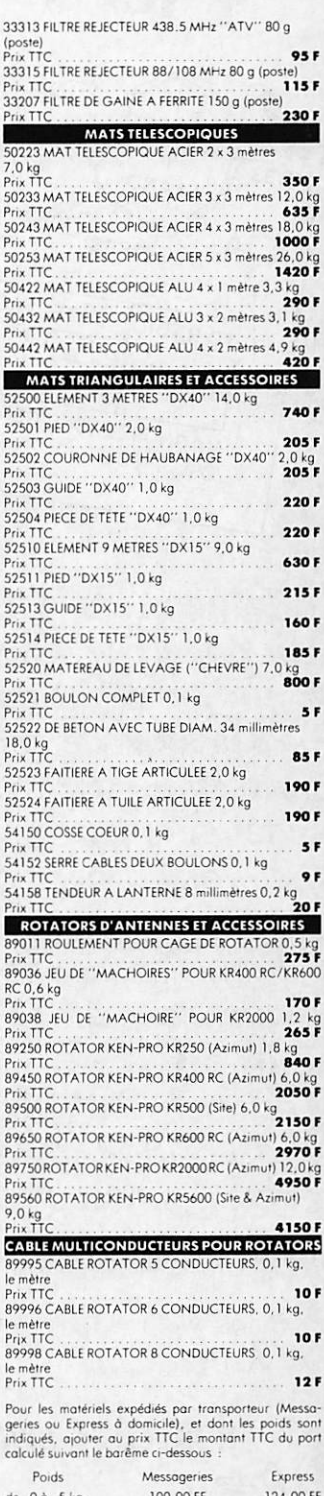

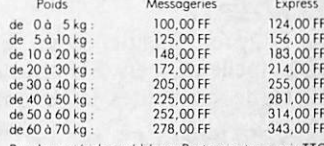

Pourles materiels expédiés par Poste, ajouter au prix TTC<br>le montant des frais de poste, (Paquets-Poste Urgents),<br>selon le tarif suivant :

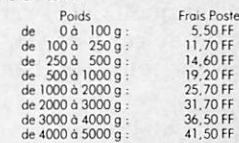

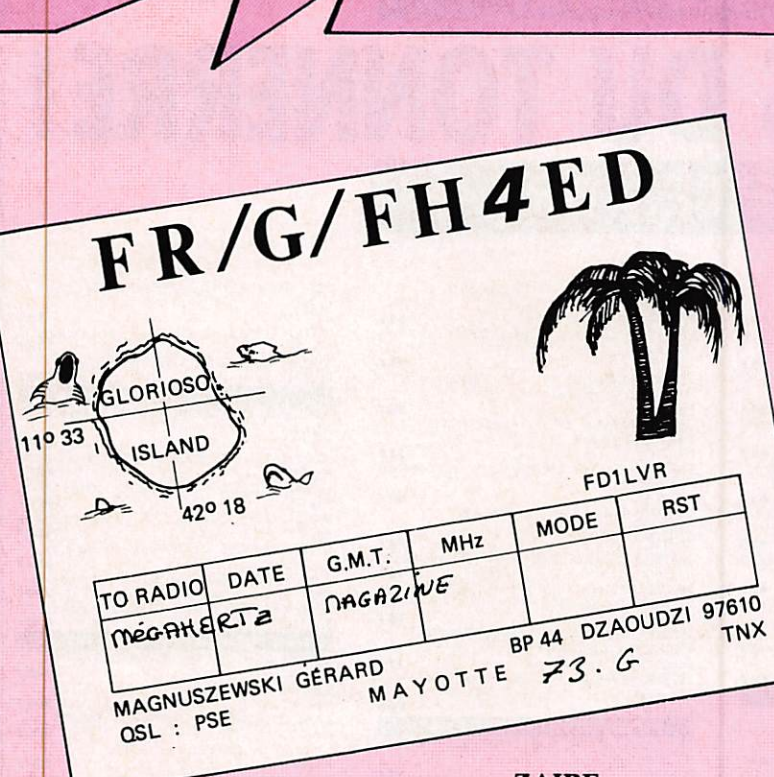

TRAFIC Jean-pauI ALBERT - F6FYA

Je tiens, de nouveau, à remercier tous ceux qui prennent part à la rédaction de cette rubrique par l'envoi de leurs lettres. Même si vous n'avez qu'une information, écrivezmoi, car elle pourra intéresser un OM ou un SWL.

Je reste à l'entière disposition des lecteurs qui désirent seulement un renseignement.

NOUVELLES DIVERSES

#### **EGYPTE**

D'après Inside DX, PA3XU est actuellement en /SU pour un an et tra fique sur toutes les bandes.

#### **SEYCHELLES**

Pour les amateurs de trafic RTTY, sachez que DJ6QT sera actif eh S7 à la fin de cette année. Le trafic aura lieu sur toutes les bandes.

#### **ZAIRE**

D'après Inside DX, 9Q5NW prévoit d'être actif pour le concours CQ WWDX CW de fin novembre.

Actuellement, Tom est actif sur la bande des 40 mètres et espère être bientôt sur 80 mètres.

#### **ILE CHILOE**

G3CWI sera actif depuis cette île à compter du début de 1988 si tout va bien. L'activité est prévue sur toutes les bandes de 10 à 80 mètres. (Merci à Bill GM3KKH pour cette info)

#### EQUATEUR

LNDX signale la probable activité de Rick, NE8Z/HC1MD depuis l'île de PUNA à compter de 1988.

#### GRENADA

Bill K4LTA et son épouse Ruby N4FKO seront à GRENADA du 17 février au 8 mars 88 en compagnie de Mel K4PJ et Dave W5PWG. L'activité sera toutes bandes mais surtout en CW. Ils devraient normalement avoir la possibilité de trafiquer avec un indi catif au préfixe J34.

#### GUANTANAMO

KG4X0 sera actif durant le contest CQ WW CW où nous devrions le trouver sur toutes les bandes.

#### PARAGUAY

Certaines stations de ce pays ont récemment utilisé l'indicatif spécial ZP450A pour le 450® anniversaire de la ville d'Asuncion. Les QSL sont maintenant prêtes à être expédiées soit directement soit via le bureau. Restez patients.

#### MACQUARIE

VK3NB sera présent dans cette con

trée à compter de 1988 et utilisera l'in dicatif VKONE. La carte QSL sera à envoyer via VK9NS.

#### **AUCKLAND et CAMPBELL**

ZLIAMO Ron participera à une expé dition en compagnie de ZLIBQD et ZLIBN en février prochain. Toute l'équipe sera active pendant deux semaines. Ce serait d'ailleurs la der nière expédition de notre ami RON. (Merci LNDX).

#### DJIBOUTI

J28EM est parti mais J28EV est arrivé. Actif sur 14, 21 et 28 MHz, la QSL est à envoyer via FD6ITD.

#### ARGENTINE

Les radioamateurs argentins peuvent utiliser le préfixe AY s'ils sont mem bres du GACW : Groupo Argentino Cw.

#### VIRGIN

Pour le concours CQWW CW de la fin du mois, des OM vont tenter de battre le record d'Amérique du Nord avec l'indicatif KP2N. Les antennes comprennent une 5 éléments pour le 40 mètres et deux fois 6 éléments pour la bande des 20 mètres. Souhaitonsleur bonne chance et espérons que le vent ne soufflera pas, sinon...

#### **TURK et CAICOS**

Du 20 novembre au 5 décembre, acti vité de K6ANP, WW6F, KK6X et W6OSP en VP5.

#### **NICARAGUA**

Un amateur est-allemand est actif depuis ce pays avec l'indicatif YN3E0. Son séjour est prévu pour une durée de un an et il est actif sur toutes les bandes. Sur 8 MHz, l'an tenne est une 2 éléments Delta Loop.

#### **OMAN**

GM3Y0R est présent à OMAN pour quelques temps et comme il a amené un émetteur-récepteur, il est permis de penser qu'il sera actif.

#### **CONGO TCHAD SAO TOME NIGERIA**

Une expédition aura-t-elle lieu depuis ces pays ? Actuellement, je ne peux vous en dire plus. C'est une exclusi vité "TRAFIC MHz".

#### ANGOLA

Activité possible depuis ce pays. Sur veillez les bandes.

#### DIPLOME ON4RIP

(Requiem in Pace)

Pour tout QSO ou écoute de cette sta tion, vous pouvez obtenir un diplôme moyennant un chèque de 50 F à adres ser au Radio Club de Ypres boîte pos tale 32.8900 YPRES. Ce diplôme commémore le 70® anniversaire de la ba taille d'Ypres.

#### BULGARIE

LZICY cherche des publicités sur tout le matériel radioamateur et informatique. En échange de ces documents, il envoie des timbres postes de son pays. Pour les philatélistes, Angel peut également vous envoyer des timbres contre l'envoi de quelques IRC. Son adresse est : LZ1CY BP 283 Plodiv 4000 BULGARIE.

#### **BULLETIN RADIO** DES INFORMATIONS "TRAFIC MHZ"

Notre ami FE51I, en accord avec F6EEM et Monsieur l'Inspecteur de la DTRE, transmet les informations de la rubrique "Trafic" sur les ondes. En CW vitesse lente sur 7070 KHz et sur 144.150 KHz. Cette diffusion a lieu tous les vendredis de 15 h à 16 h 30. Ce bulletin a été reçu en VHF en Corse et jusqu'à Salon de Provence. Sur 40 mètres de nombreuses stations sont à l'écoute. Notre ami Ben FE5IH serait intéressé par des rapports d'écoute. Pouvez-vous me les faire

REPUBLIC OF CHINA TAIWAN CQZONE : 24 ITUZONE : 44 OPERATOR : WEM-LUNG CHEN OPERATOR: WEM-LUNG CHEN DATE MEGAHER **BADIO** 

parvenir à des fins de publications ? Ce bulletin est transmis depuis la ville de Nice.

#### ONT ETE CONTACTES

#### 7 MHz

PR7PO 007/0029 BY2HHN 010/0330 OE5CA/5B4 007/0330

#### 14 MH<sub>z</sub>

SJ9WL 010/0830 U4ASK 011/0835 R B 6 H K P 0 18/0900 V P 2 M I X 010/2120 VK3ATX 101/0730 PZ1DVK 011/2130 ZL3OC 240/0500

#### 18 MHz

0E3KIS 074/1140 VE3QU 073/2125 DJ2KX 099/1135 G3OCA 075/2150

24 MHz<br>GB2KSB 907/1102 ON4ASG 893/1945 KP2J 892/1915

#### 28 MHz

LU6DMF 005/1805 UV6ATJ 037/1908 CX4SB 049/1719 TZ6FIC 490/1722 FM5CY 503/1925 J28EO 530/1700

#### QSL INFOS

SJ9WL VIA SM4FTF U4ASK VIA UZ4AXM R B6HKP VIA UB4HWB VP2MIX VIA WOIJN SW2MO VIA SV2SV CR6BFL VIA CT1BFL 5H3RB VIA BP 9534 Dar El Salaam TA3Y VIA Yenikent 25 A DA 14 Eskisehir Turquie 4X39ID VIA 4X4HQ Club station Irigat TEL AVIV, 6 Heftman, TEL A V I V 64737 PA3AXU/SU VIA HOME CALL JG1FVZ/5N0 VIA JF1EEK 9Q5NW VIA N4NW **I8ONU VIA I8FUM IC8BNK VIA BP 18 CAPRI ISLAND** ITALIE E D9EXP VIA EA7BUD FV6CIW VIA F6BVB HZ1HZ VIA N7RO 5T5NU VIA F6FNU

Expédition aux Glorieuses. De nombreuses stations sont à la recherche de coordonnées de FR/G/ FH4ED qui a trafiqué depuis les Glo rieuses du 15 décembre 1986 au 15 janvier 1987.

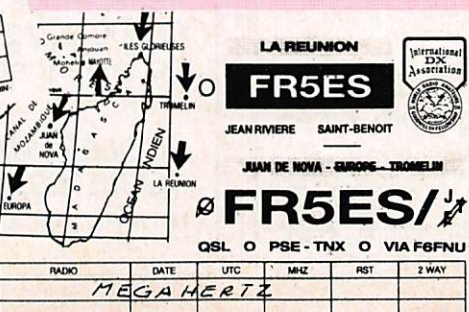

Vous voudrez bien envoyer vos QSL à : FR/G/FH4ED FDILVR, 33 divi sion Leclerc, Résidence Tivoli, Appt 118 Batl, 57400 Sarrebourg.

#### LES SWL ONT ENTENOU

DE F11EEU 14 MHz j28EO 21 MHz PT2ZDE HK3KRU 28 MHz SP9K0U GOCAS

Belle écoute sur le 10 mètres à courte distance

Conditions d'écoute : Panasonic DR 49 Long Fil FRT 7700

#### DE F11 GIH

1.8 MHz 4X5SAP 3.5 MHz OZ5NT SP3HA VE1ADG HB9AMO TP2CE (op F6FQK) 7 MHz 9H1EU BY4AA 4X75FA YB5FPI 5Z4BP TL8BN

14 MHz W7WH W6TO JE4WHB BY9SS HM3LS TK5JL/m ZD9SH 3D2CO CR6YH CR5UA C30LDF 3W1KA

Cher ami Yves, pour un débutant vous avez entendu de très jolis QSO et 1340 indicatifs en 2 mois... Beau travail. Merci.

Conditions d'écoute : Kenwood R2000 FRT 7700 Long Fil

#### DE F11FUZ

3.5 MHz FDl JWU DK5CD ON6MX F6AFO ON4JG F3YH F6IPS FDIJLZ

7 MHz F2KA ON7FC F9MQ Y23DL IK1BPO F6CPZ 3A2CX

14 MHz GM0/W1HFD UZ6LWU HB9DGC UY5XN FK8FB TV6FIC FY5YE

Cher ami Philippe, vous avez très bien écouté, car certains DX ne sont pas toujours évidents à entendre. Bravo encore.

#### DE F11FFC

3.5 MHz F6CZQ F6HQP F6D1R F6ER F6FER 14 MHz 5R8JD SW2MO CR6BFL SV1PL VO2WL TA3Y ZS2AAN 21 MHz CE5EMZ CU3FP 28 MHz PT7WX EA8AMT

Ecoutes réalisées avec un FRG 8800 et un Long Fil Merci de ces bons rapports d'écoute, ami Claude.

#### DE F11DHA 14 MHz V85SK HC2DZ OX/F6CBH

#### 'HLIABR ZP5PX XUISS VK4NM 9 M2PL HZ1AB ZS6AXM KP2AH CPIBA 4X75TA 4S7PVR

Conditions d'écoute IC735F GPA50 PACKET

DE F11DPM 14 MHz OK1KWA 14 MHz RTTY YU7KMN EA8RG UT5RP

Conditions d'écoute DR 49 Téléreader 675 EP

Merci pour ces écoutes, beau travail en RTTY.

#### DE F11BLZ

**7 MHz VK2REX EA8TX VK8MQ<br>14 MHz UI8AEH VK3DHF** 14 MHz UI8AEH YV5KHX VE6EJ XLIQF FG5BG PY6ATA UA0LGK UJ8JKS F8HB/EA6 OH3JF/OH0 UL7JRL<br>VS6BL VE8RCS FK8FP VE8RCS FK8FN 9M2CC/MM 21 MHz PY5AGZ OD5GZ/LU 28 MHz EA7CMP DLIGQS

Merci, ami Michel pour le compte rendu mensuel de vos écoutes. Quel les écoutes sur 20 mètres !

# ECOUTES PACKET AMTGR

DE F11 DPM

144 MHz 1200 bauds FD1GYW F6HNM 14 MHz 300 bauds F6IP0 DL3NCN EA3VF LA3IW HA3MA

#### AMTOR

#### OZIHBY CTICLD

Les pays de l'Est peuvent utiliser le système Packet au sein des clubs.

#### TRAFIC QRP

Cette rubrique s'adresse à tous ceux qui font des contacts en puissance réduite. Je remercie les premiers OM qui m'ont adressé leur liste des QSO et je souhaite en recevoir d'autres cha que mois.

#### DE FB1LRR

Conditions d'amusement : TS 120 V Doublet

28 MHz PA3AXU/SU 500/1200

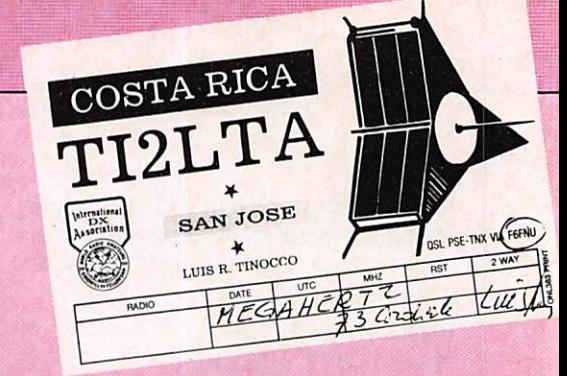

7.^.

JY50L 540/1200 PT7AQ 530/1815 LU4ACJ 555/1745 JG1FVZ/5N0 9Q5NW 550/1845 TZ6FIC 490/1800

Le mois prochain, vous pourrez lire des informations sur le Flag Interna tional, club des amateurs du 10 mètres créé par EA5FCJ.

#### DE FB1MUX

Conditions d'amusement : FT757SX

28 MHz F6BZA/7X2 557/1557 PT7WX 540/1656 4Z4DX 480/1720 HZ1HZ 508/1617 Z21FO 535/1645 5 T 5 N U 5 0 3 / 1 4 2 2

Remerciements à : FD1LBM FD1FLO F11EEU F11GIH F6FNU F11FUZ F11FFC LZ1CY F11DHA F11DPM FE5IH F11BLZ FB1LRR FB1MUX FD1LH1 GM3KKH LNDX

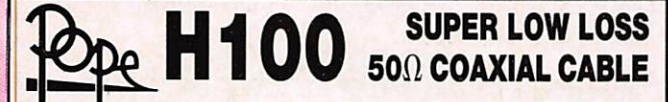

100 est un nouveau type de câble isolement semi-air à faibles pertes, pour des applications en transmission. Grâce à sa faible atténuation, le **H 100** offre des possibili-<br>tés, non seulement pour des radioamateurs utilisant des hautes fréquences jusqu'à 1296<br>MHz, mais également pour des applications

Un blindage maximal est garanti par l'utilisation d'une feuille de cuivre (feuillard) et d'une<br>tresse en cuivre, ce qui donne un maximum d'efficacité.<br>Le H 100 est également performant dans les grandes puissances jusqu'à 2

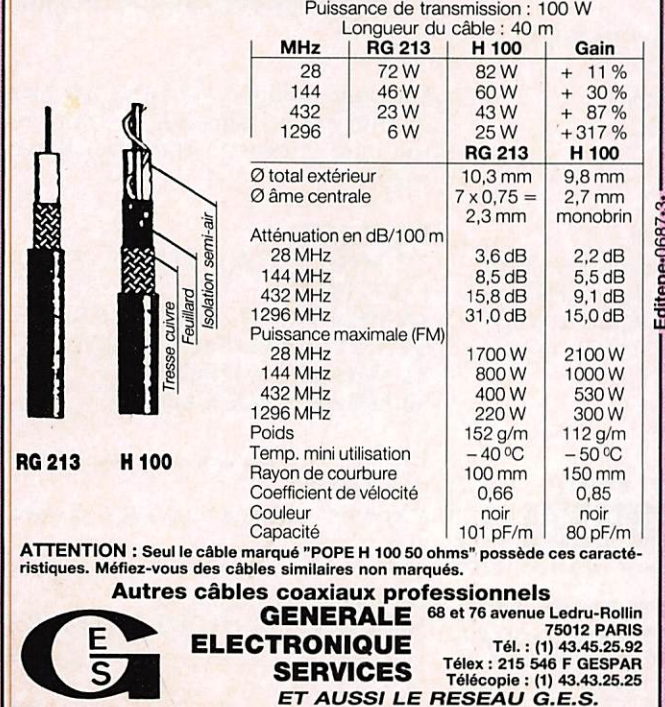

électro Shop

Fournitures et composants électroniques Librairie ETSF - ER Appareils de mesure Kits TSM - Kits PLUS Outillage SAFICO - JBC - GIF Transfos - Câbles - Produits JELT, etc. Coffrets IML - ESM - MMP - RETEX Ampli sono-Table de mixage-Platine Enceinte BST Haut-parleurs SIARE - AUDAX DAVIS ACOUSTIQUE.

Venez-nous voir au : 12, rue du 27-Juin 60000 BEAUVAIS ou téléphoner au 44.48.49.99.

ECOLES, ADMiNISTRATIONS, SOCIETES, INDUSTRIES nous consulter, remise par quantité.

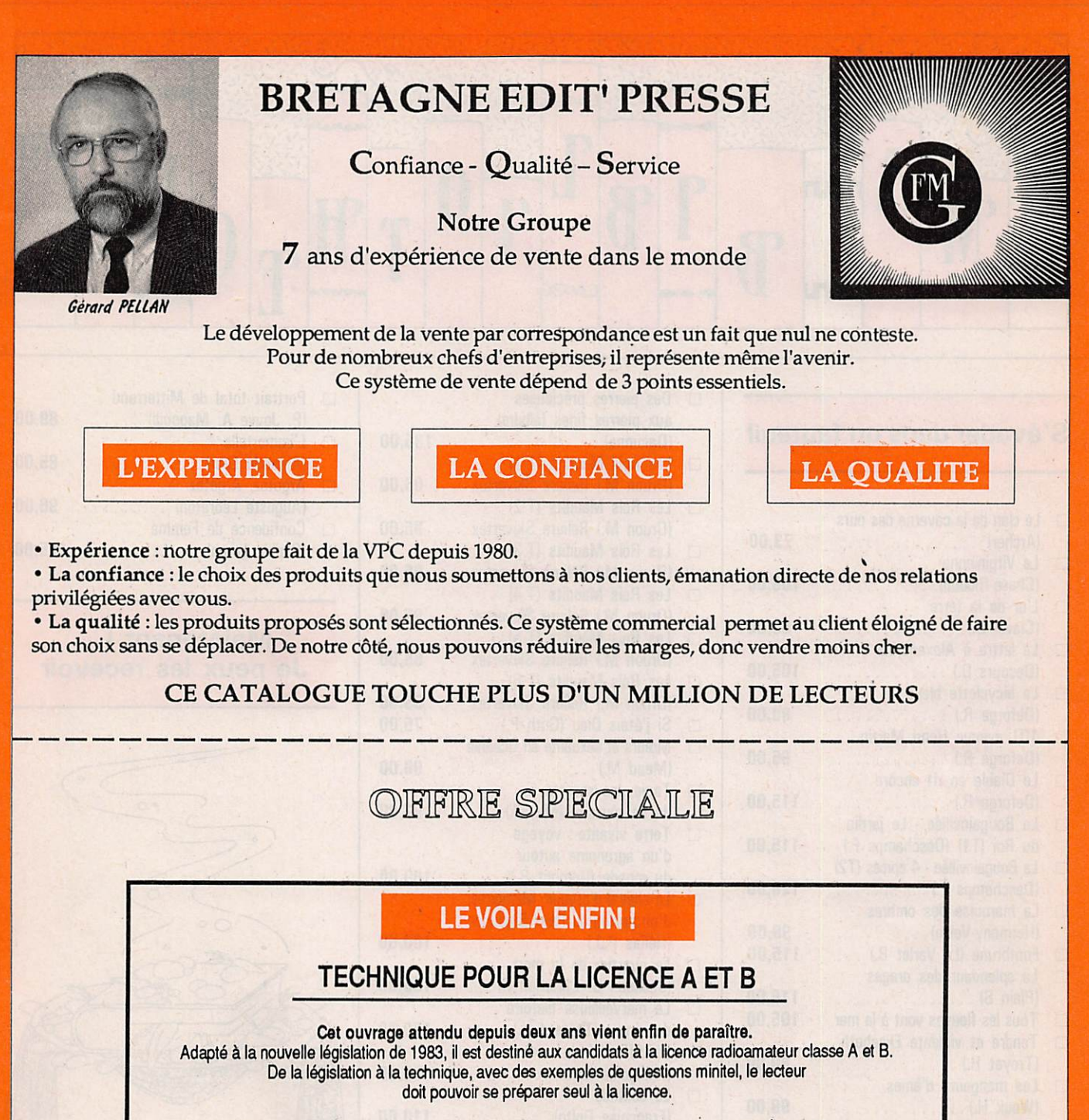

Les auteurs F. MELLET et S. FAUREZ récidivent après le succès des 3 premières éditions.

L'ouwage indispensable pour les dubs I

(A suivre Technique pour la licence C et D, Communication amateur. Ce dernier ouvrage remplacera le code du radioamateur édité chez ETSF).

192 pages: 90 F

# FABRICANTS - ARTISANS - IMPORTATEURS

Vous avez un produit à vendre. Ce produit peut intéresser nos lecteurs ? N'hésitez pas à prendre contact avec nous. G. PELLAN Tél : 99.57.90.37

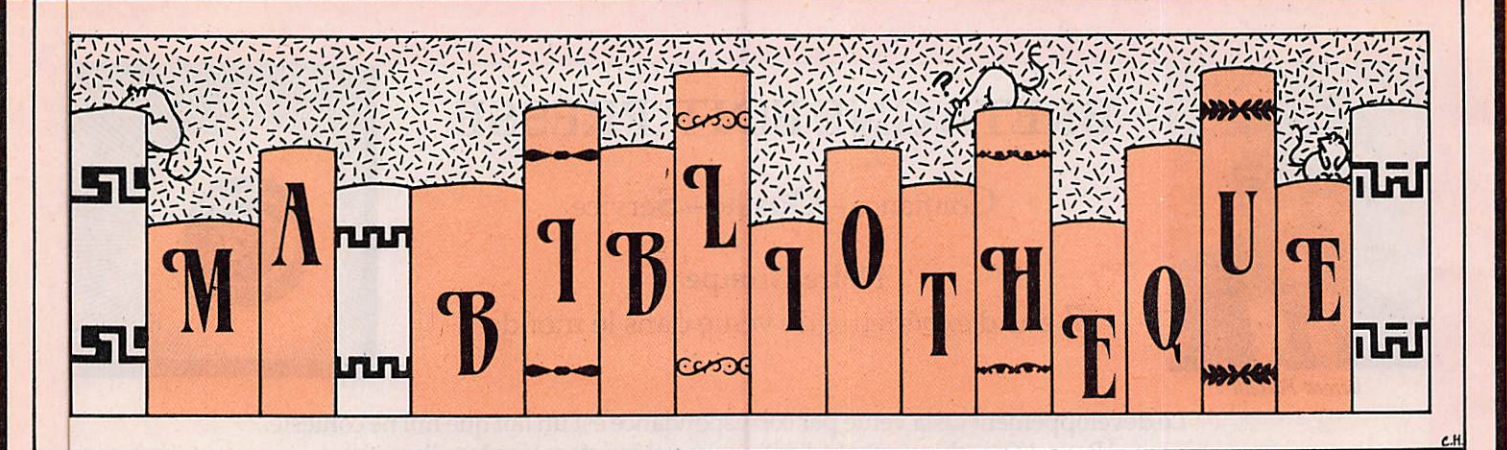

□ Des pierres précieuses

# S'évader dans un fauteuil

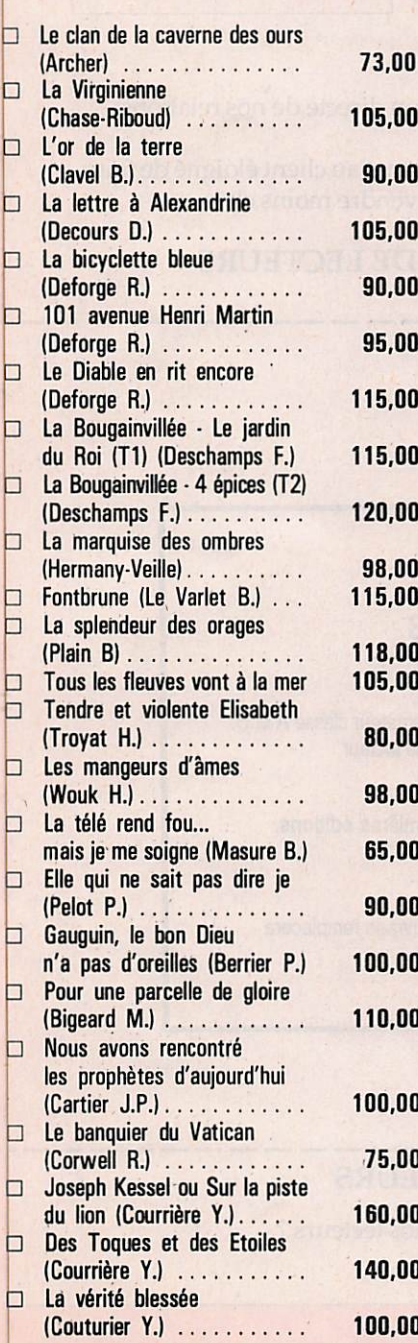

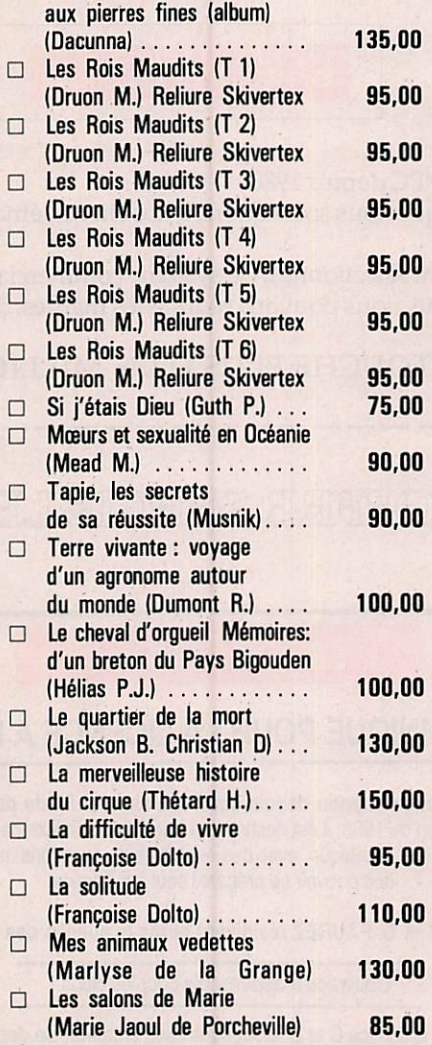

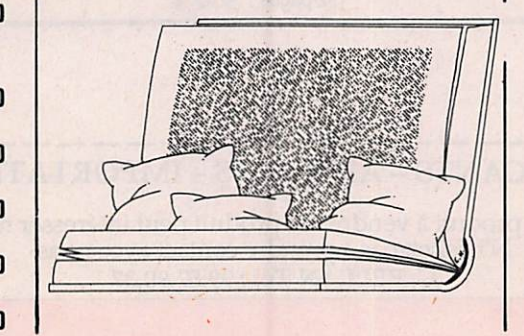

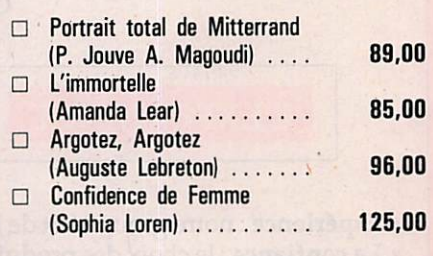

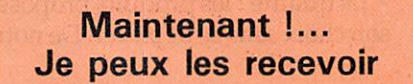

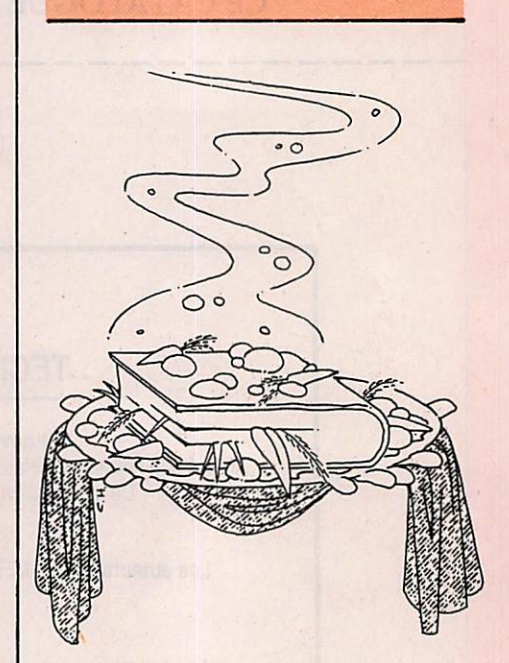

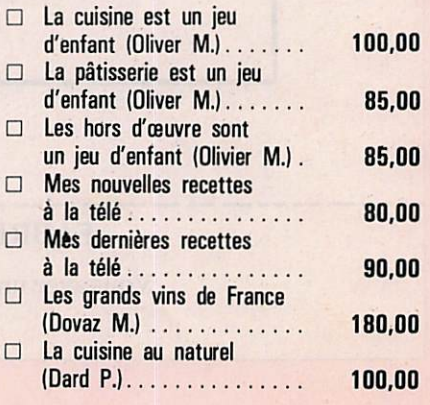
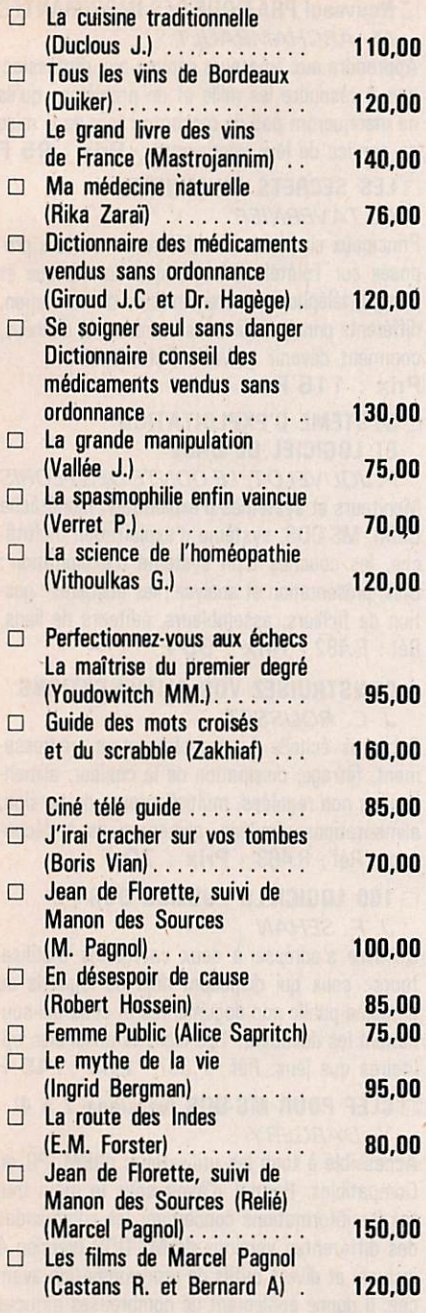

### Astrologie, Esotérisme

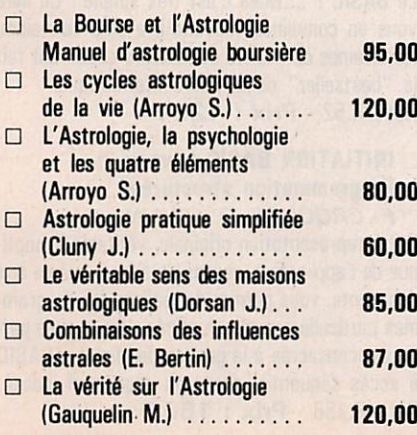

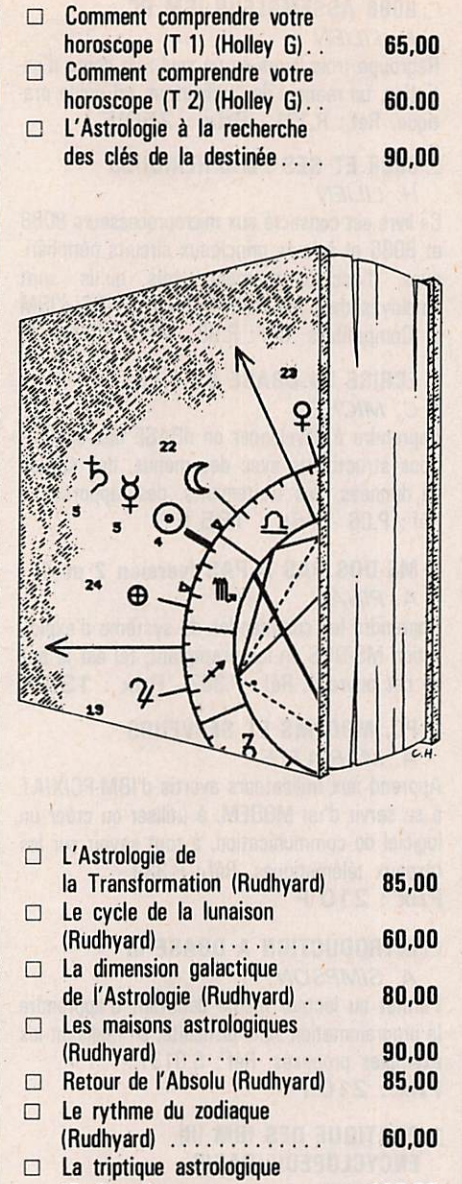

( R u d h y a r d ) 1 2 0 , 0 0

( R u d h y a r d ) 8 9 , 0 0

□ Les aspects astrologiques

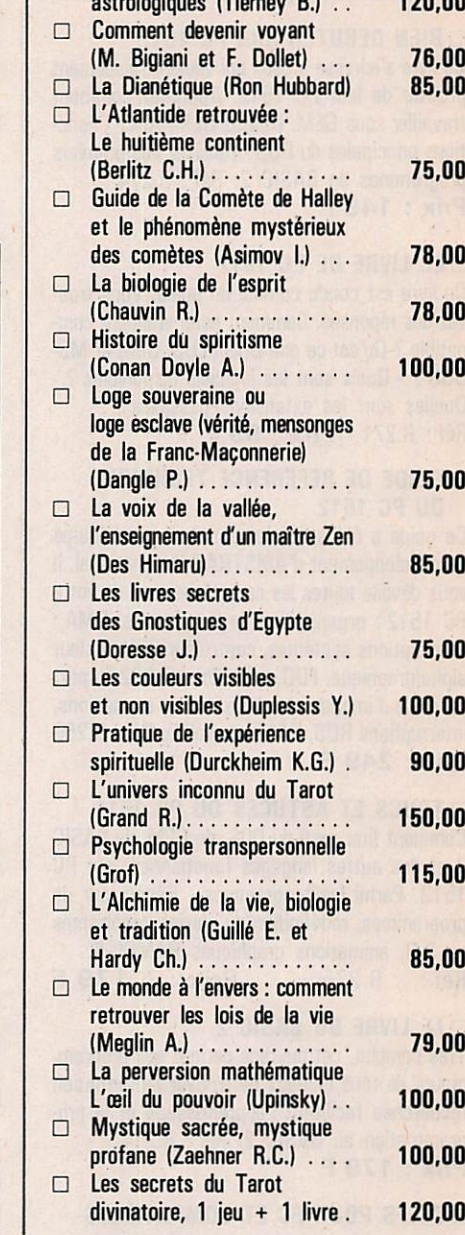

□ Dynamique des aspects

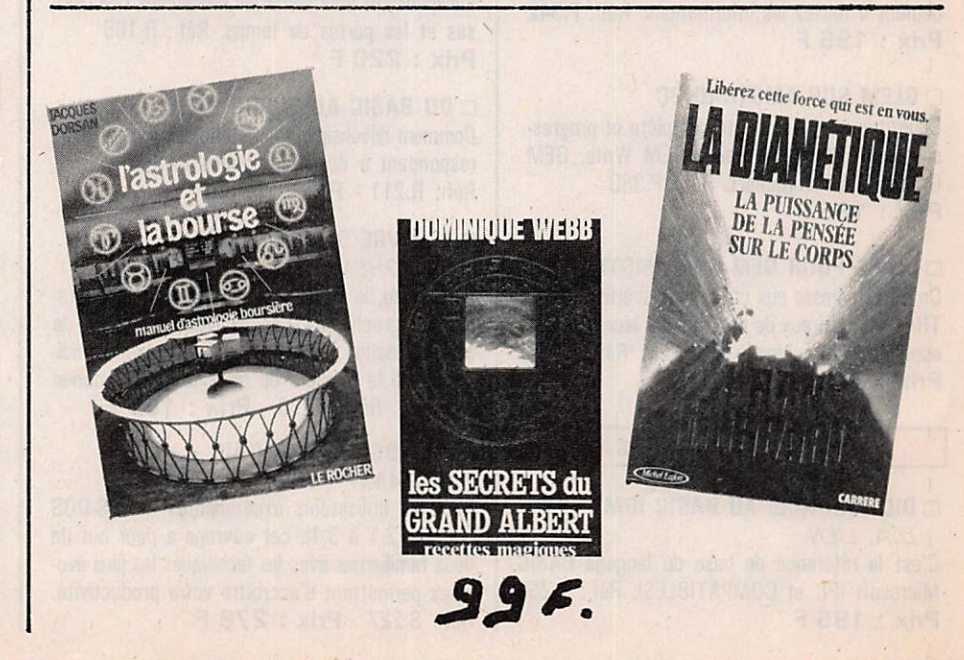

### AMSTRAD PC 1512

### □ BIEN DEBUTER SUR PC 1512

Ce livre s'adresse à ceux qui veulent rapidement profiter de leur PC 1512. Apprenez comment travailler sous GEM. Utilisez GEMPAINT - Fonc tions principales du DOS • Réalisez vos premiers programmes en BASIC 2. Réf : R.274 Prix : 149 F

### □ LE LIVRE DE PC 1512

Ce livre est conçu comme un guide. Vous trou vez des réponses. Comment est-il vraiment com patible ? Qu'est-ce que DOS/PLUS. GEM et MS-DOS ? - Quels sont les logiciels disponibles ? -Quelles sont les extensions possibles ? Réf: R.271 - Prix : 99 F

### □ GUIDE DE REFERENCE TECHNIQUE DU PC 1512

Ce guide a été spécialement écrit par l'équipe de développement d'AMSTRAD International. Il vous dévoile toutes les caractéristiques de votre PC 1512: organisation de la mémoire. DMA : interruptions systèmes, contrôleur VDU couleur alpha/graphique, FDC, port sériel R 232 C, port parallèle d'imprimante. Interface et connexions, interruptions ROS, RAM non valide. Réf : R.259 Prix : 249 F

### □ TRUCS ET ASTUCES DU PC 1512

Comment tirer parti du DÛS, de GEM, du BASIC 2 et des autres langages fonctionnant sur PC 1512. Parmi les programmes - Générateur de programmes, redéfinition du clavier, graphismes en 3 D, animations graphiques RAMDISK.<br>Réf : R.275 Prix : 179 Prix : 179 F

### □ LE LIVRE DU BASIC 2

Très complet, cet ouvrage permet aux program meurs de tous niveaux de trouver l'information recherchée facilitant l'apprentissage et la programmation en BASIC 2. Réf : R.214 - Prix : 179 F

### □ CLEFS POUR PC ET COMPATIBLES

Indispensable au programmeur pour accéder rapi dement à toutes les informations. Réf : P.342 Prix: 195 F

### **CLEM SUR AMSTRAD PC**

Constitue une découverte complète et progressive de GEM : GEM Paint, GEM Write, GEM Graph, GEM Wordchart. Réf : P.380 - Prix : 185 F

### □ CLEFS POUR GEM SUR AMSTRAD PC Ce livre s'adresse aux utilisateurs avertis d'AMS-TRAD PC désireux de programmer leurs propres applications graphiques sous GEM. Réf : P.389 Prix : 195 F

### DIVERS COMPATIBLES

### □ DICTIONNAIRE AU BASIC IBM

D.A. LIEN C'est la référence de base du langage BASIC Microsoft (PC et COMPATIBLES). Réf : P.260 Prix: 195 F

### □ 8088 ASSEMBLEUR IBM PC

 $H.$  *LILIEN* 

Regroupe trois livres en un seul : un cours d'initiation, un manuel de l'utilisateur, un guide pra tique. Réf: R.121 - Prix : 250 F

### □ 8088 ET SES PERIPHERIQUES  $H.$  *LILIEN*

Ce livre est consacré aux microprocesseurs 8088 et 8086 et à leurs principaux circuits périphéri ques d'accompagnement, tels qu'ils sont employés dans les micro-ordinateurs PC d'IBM et Compatibles. Réf : R.68 - Prix : 150 F

### □ ECRIRE EN DBASE II ET III

C. MICHEL

Apprendre à développer en dBASE des applica tions structurées avec des menus, des saisies de données, des traitements, des rapports. Réf: P.06 - Prix : 185 F

### □ MS-DOS PAS A PAS (version 2 et 4) A. PINAU

Apprendré les commandes du système d'exploitation MS-DOS en les pratiquant, tel est le but de cet ouvrage. Réf: P.382 - Prix : 135 F

### □ PC, MODEMS ET SERVEURS A. MARIATTE

Apprend aux utilisateurs avertis d'IBM-PC/X/AT à se servir d'un MODEM, à utiliser ou créer un logiciel de communication, à tout savoir sur les réseaux télématiques. Réf : P.339 - Prix: 210 F

### □ INTRODUCTION A DBASE III

A. SIMPSON

Permet au lecteur même débutant d'apprendre la programmation sans difficulté, en réalisant les exemples proposés. Réf: S.0131 -Prix: 210 F

### □ PRATIQUE DES IBM (II) ENCYCLOPEDIE BASIC

H. LILIEN

Encyclopédie BASIC à double accès traitant la programmation avancée, les fichiers, le graphi que et la couleur, ainsi que la musique et les sons. Indispensable pour éviter les recherches fastidieu ses et les pertes de temps. Réf: R.165 Prix: 220 F

### □ DU BASIC AU TURBO PASCAL

Comment développer sous Turbo des routines cor respondant à des programmes BASIC. Réf: R.211 - Prix : 199 F

### **G LE LIVRE DE FRAMEWORK**

R. COHEN

Le tableau, le gestionnaire de loisirs, le généra teur de graphiques, l'accès DOS, le logiciel de communication et FREO : le langage évolué. Indi que aussi la manière de relier le PC au monde extérieur. Réf : P.258 - Prix : 150 F

### □ MS-DOS APPROFONDI

**J. KAMN** 

Pour les utilisateurs expérimentés de MS-DOS (version 2.1 à 3.1), cet ouvrage a pour but de vous familiariser avec les techniques les plus évo luées permettant d'accroître votre productivité. Réf : S.227 - Prix : 278 F

### □ Nouveau! PRATIQUE DES IMPRIMANTES M. ARCHAMBAULT

Apprendra aux amateurs comme aux profession nels à résoudre les mille et un problèmes qu'ils ne manqueront pas de rencontrer lors de la mise en service de leur imprimante. - Prix ; 95 F

### □ LES SECRETS DU MINITEL

C. TAVERNIER

Principaux chapitres : les différents services pro posés sur Télétel; informatique domestique et Minitel, téléphonie et transmission d'information, différents principes de transformation de données, comment devenir serveur. Réf : R 491 Prix: 115 F

### □ SYSTEME D'EXPLOITATION ET LOGICIEL DE BASE

P. JOUVELOT, LE CONTE DES FLORIS Moniteurs et systèmes d'exploitation monotâche CPIM, MS-DOS, système d'exploitation multitâ che, les couches d'un système d'exploitation ; Unix, présentation et analyse ; les utilitaires : ges tion de fichiers, assembleurs, éditeurs de liens. Réf : R.482 - Prix : 95 F

### □ CONSTRUISEZ VOS ALIMENTATIONS J.-C. ROUSSEZ

Schémas échelle 1 : transformateur, redressement, filtrage, dissipation de la chaleur, alimen tations non régulées, multiplicateurs de tension, alimentations régulées, alimentations à décou page. Réf: R.463 · Prix: 70 F

### □ 100 LOGICIELS PUBLICS SUR PC J.-F. SEHAN

Ce livre s'adresse à deux catégories d'utilisa teurs : ceux qui disposent déjà de logiciels du domaine public non documentés et ceux qui sou haitent les découvrir. 100 logiciels aussi bien uti litaires que jeux. Réf: P.387 - Prix : 145 F

### □ CLEF POUR MS-DOS (versions 2 à 4) Y. DARGERY

Accessible à tous les utilisateurs d'IBM, PC ou Compatibles. Permet d'avoir sous la main tou tes les informations concernant les commandes des différentes versions de MS-DOS (version 4 incluse) et divers outils de programmation avan cée. Il donne également de nombreuses astuces d'utilisation. Réf : P.384 - Prix : 185 F

### **LANGAGES**

### □ INITIATION BASIC (niveau 1) H. LILIEN

Le BASIC ? ... Mais c'est très simple I Ce livre vous en convaincra comme il a déjà convaincu les dizaines de milliers de lecteurs qui en ont fait le "bestseller" de la micro-informatique. Réf: R.52 - Prix : 125 F

### □ INITIATION BASIC (niveau 2) Programmation structurée

F. CROCHET, D. VILAIN Cette représentation originale, véritable synopti que de l'application, accessible à tous, même aux débutants, vous permet de réaliser des program mes particulièrement structurés. Une grande par tie est consacrée à la gestion des fichiers BASIC à accès séquentiel direct ou séquentiel indexé. Réf: R.158 - Prix : 160 F

### □ INITIATION AUX FICHIERS BASIC J. BENARD

Avec ce livre, vous découvrirez progressivement le "mécanisme" de la constitution d'un fichier en BASIC Microsoft, puis de son exploitation. Réf : 189 · Prix : 115 F

### □ INTRODUCTION AU TURBO PASCAL D. STIVISON

Cet ouvrage permettra à l'utilisateur d'exploiter la puissance exceptionnelle de ce langage. Réf: S.Q18Q - Prix : 198 F

### □ LE BASIC ET SES FICHIERS

J. BOISGONTIER

Tome 1 - Ce premier tome s'adresse à tous les programmeurs initiés au BASIC qui souhaitent réaliser des applications utilisant des fichiers sur disquette ou sur disque. Ils découvriront la ver sion 5.1 du BASIC Microsoft et apprendront à l'employer au mieux sous PC DOS ou MS-DOS. Réf : P.246 · Prix : 110 F

### □ LE BASIC ET SES FICHIERS

### J. BOISGONTIER

Tome 2 • Ce second tome est destiné aux pro grammeurs disposant d'un BASIC Microsoft fonc tionnant sous PC-DOS ou MS-DOS. Le corps de l'ouvrage est consacré à des programmes utili taires : générateurs de saisie d'écran, tri rapide ou à des programmes de gestion (facturation) Réf: P.250 • Prix : 105 F

### CPC 464 - 664 - 6128 - PCW

### □ LE LANGAGE MACHINE OE L'AMSTRAD CPC

Plus loin que le BASIC. Des bases de la program mation en assembleur à l'utilisation des routines système, nombreux exemples. Contient un pro gramme assembleur, moniteur et désassembleur. Réf : R.228 - Prix : 129 F

### □ LE LIVRE DU LECTEUR DE DISQUETTE AMSTRAD CPC

La programmation et la gestion des données avec le 6128, le DD-1 ou le 664 ! Utile au débutant comme au programmeur en langage machine. Contient un listing du DOS commenté, un utili taire qui ajoute les fichiers RELATIFS à l'AM-DOS avec de nouvelles commandes BASIC, un MONITEUR disque et beaucoup d'autres program mes et astuces... Réf : R.232 - Prix : 149 F

### □ LA BIBLE DU CPC 664/6128

Tout connaître sur les CPC 6128 et 664. Analyse du système d'exploitation, du processeur, le GATE\* ARRAY, le contrôleur vidéo, le 8255, le chip sonore, les interfaces. Réf : R.25Û Prix: 199 F

### □ MIEUX PROGRAMMER EN ASSEMBLEUR T. LACHAND-ROBERT

Méthodes de programmation en assembleur Z80, accompagnées de nombreux exemples de pro grammes d'application fonctionnant sur les Ams trad CPC 464, 664 et 8128. Réf: 8.0193 Prix: 148 F

### □ MONTAGES, EXTENSIONS ET PERIPHERIQUES AMSTRAD CPC

Tout ce que peut réaliser un amateur d'électro nique avec un CPC. Interfaces, programmateur d'EPRDM... Un très beau livre de 450 pages. Réf : R.235 - Prix : 199 F

### □ TECHNIQUES DE PROGRAMMATION DES JEUX EN ASSEMBLEUR

G. FAGOT-BARRALY

Cet ouvrage contient des programmes de jeux écrits pour les ordinateurs Amstrad CPC 464, 664 et 6128. Chaque programme est accompa gné d'une analyse pédagogique de la structure des phases essentielles et de tableaux résumant la fonction et les valeurs des principales variables. Réf ; S.208 - Prix : 98 F

### □ GRAPHISME EN ASSEMBLEUR SUR AMSTRAD CPC **F. PIEROT**

Programmer des applications graphiques en assembleur sur Amstrad (464, 664, 6128). De nombreuses routines. Réf : P.340 • Prix: 145 F

□ AMSTRAD EN MUSIQUE D. LEMAHIEU Pour les amateurs déjà initiés au langage BASIC, traduction d'œuvres musicales sur Amstrad. Par tant de la génération de sons, en passant par le synthétiseur musical programmable. Réf: P.324 · Prix: 165 F

### □ RSX ET ROUTINES

ASSEMBLEUR SUR AMSTRAD D. ROY, J.-J. WEYER

De très nombreux programmes de graphismes et de mathématiques permettront aux possesseurs d'Amstrad d'améliorer leurs connaissances en assembleur Z80. Réf : P.352 - Prix : 200 F

### □ MIEUX PROGRAMMER SUR AMSTRAD

M. ARCHAMBAULT Complément pratique du manuel d'origine. L'art de concevoir et de créer un programme d'une manière efficace. Multiples astuces. Explique clai rement certains points obscurs du manuel d'ori gine. • Prix : 85 F

### □ PROGRAMMES UTILITAIRES POUR AMSTRAD

M. ARCHAMBAULT Nombreuses routines ; utilitaires de programma tion, utilitaires graphiques, la gestion de fichiers, utilitaires imprimantes. - Prix : 85 F

### □ APPRENEZ L'ELECTRONIQUE SUR AMSTRAD

P. BEAUFILS, B. DESPERRIER Programmes permettant de visualiser les phéno mènes complexes de l'électronique. Prix : 95 F

### □ LA BIBLE DU PROGRAMMEUR DE L'AMSTRAD CPC

Ce livre est l'ouvrage de référence pour tous ceux qui veulent programmer en pro. Organisation de la mémoire, le contrôleur vidéo, les interfaces, l'interpréteur de toute la RDM désassemblée et commentée, etc. Réf : B.226 • Prix : 249 F

### □ COMMUNIQUEZ AVEC AMSTRAD

D. BONOMO, E. DUTERTRE Pour tous les passionnés d'ondes courtes, codage, décodage, réception/émission, interfaces. Prix: 90 F

### □ 102 PROGRAMMES POUR AMSTRAD CPC

J. DECONCHAT

Idéal pour débutants, pour guider le lecteur dans l'exploration du BASIC AMSTRAD. Les programmes à recopier sont classés par niveaux, chacun d'eux faisant appel à de nouvelles connaissan ces. Réf : P.222 - Prix : 120 F

### □ AMSTRAD A L'ECOLE

D. NIELSEN, G. AMPUDIA Destinés aux enseignants, parents et élèves : le calcul, le français et l'éveil. Un cahier de vacances permet aux enfants de concevoir eux-mêmes de petits programmes. Réf : P.343 - Prix: 120 F

### □ BASIC PLUS DE 80 ROUTINES SUR AMSTRAD

**M. MARTIN** 

L'auteur propose 80 routines pour simuler des fonctions qui n'existent pas directement sur la machine. Le lecteur doit déjà connaître le BASIC de l'AMSTRAD CPC pour utiliser au mieux cet ouvrage. Tél. P.286 - Prix : 100 F

### □ PERIPHERIQUES ET FICHIERS SUR AMSTRAD CPC

D.J. DAVID

Les ordres correspondant à chacun des périphériques sont présentés ; lecteurs de cassettes et de disquettes, imprimantes, crayon optique, manette de jeux et RS232. La programmation des disques est étudiée en accès séquentiel à l'aide d'ordre BASIC et en accès direct à l'aide de routines originales. Réf: P.316 - Prix: 120 F

### □ BASIC AMSTRAD 1 (méthodes pratiques) J. BOISGONTIER

Jeu d'instructions très complet : gestion des inter ruptions en BASIC, sortie stéréo au haut-parleur intégré, etc. Réf: P.230 • Prix : 105 F

### □ BASIC AMSTRAD 2

(programmes et fichiers) J. BOISGONTIER

Programmes graphiques utilisant la haute réso lution ainsi que la gamme couleurs. Programmes de gestion de fichiers pour Mailing, étiquettes, créations d'histogrammes. Jeux à exécution très rapide. Programmes éducatifs. Réf : P.249 Prix : 95 F

### □ TURBO PASCAL SUR AMSTRAD

B. BRANDEIS, F. BLANC • CPC et PCW Toutes les commandes sont expliquées et illus trées pour arriver à un haut niveau de connais sances : faire de l'assembleur à l'intérieur des routines Pascal, connaître le fonctionnement de Heap et de Pile, maîtriser les pointeurs etc. Réf: P.310 - Prix : 135 F

### □ SUPER GENERATEUR DE CARACTERES SUR AMSTRAD

 $J.-P.$  SEHAN

Propose un programme original de création de caractères graphiques qui peuvent être utilisés tels quels pour illustrer des programmes de jeux ou modifiés au gré de l'imagination du lecteur. Réf : P.300 • Prix : 140 F

### □ TRUCS ET ASTUCES T1 PDUR AMSTRAD CPC

Graphismes, fenêtres, langage machine... Ses super programmes sont inclus (gestion de fichiers, éditeurs de textes et de sons). Réf : R.221 Prix : 149 F

□ TRUCS ET ASTUCES T2 POUR CPC Vous y trouverez un générateur de menus, de masques, des aides à la programmation comme un DUMP etc. Réf: R.221 • Prix : 129 F

### □ LES ROUTINES DE L'AMSTRAD CPC

Pour bien connaître et utiliser les routines utiles du 6128, 664 et 464. A la portée de tous. Nom breux programmes utilitaires. Réf : R.239 Prix : 149 F

### □ DEBUTER AVEC LE CPC 6128

Tout est clairement expliqué, aussi bien pour le matériel que pour le logiciel. Réf: R.248 Prix : 99 F

□ Nouveau! COMPILATION CPC Numéros 1, 2, 3, 4 · Prix : 70 F

### DIVERS INFDRMATIQUE

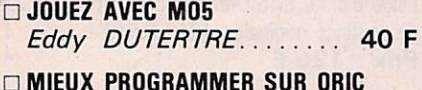

- □ MIEUX PROGRAMMER SUR ORIC *MICHEL ARCHAMBAULI... I IU F*
- □ COMMUNIQUEZ AVEC ORIC Denis BONOMO et Eddy DUTERTRE......145 F
- □ INTERFACE PDUR DRlC-1 ET ATMOS M. LEUREL............ 59 F □ ORIC A NU
- Fabrice BROCHE........151 F
- □ PLUS LOIN AVEC LE CANON X07 Michel GANTIER........ 85 F

### EMISSION / RECEPTION

■■ i f j f j j r ' I

### □ SYNTHETISEUR DE FREQUENCE M. LEVREL F6 DTA

Réalisé par un radioamateur, cet exposé n'a d'au tres buts que de donner au plus grand nombre le désir et les moyens de réaliser sa propre sta tion, tous modes BLU, FM ou tout autre récep teur de grande qualité. Prix : 125 F  $\overline{1}$ 

### □ LA BIBLE DU GRAPHISME

Tout sur le GSX. Programmation d'un logiciel PAINT graphismes de gestion, graphismes vectorisés, fonctionnement et réalisation d'un light pen. Graphisme en langage machine, tout sur le graphisme CPC et CPW. Réf : R.227 Prix : 199 F

□ LE GRAND LIVRE DU BASIC CPC 6128 Ce livre vous permet d'exploiter à fond les capa cités du BASIC LOCOMOTIVE. Attaquer les dif férents domaines de la programmation : tris, fenê tre, protection, sons et musique, mémoire de masse avec l'AMDOS et le RAMDISK. Nombreux listings d'application de haut niveau, fournis et commentés. Réf: R.268 - Prix : 149 F

### □ PROGRAMMER

### VOTRE TRAITEMENT DE TEXTES J.-C. DESPOINE

Traitement de textes présenté pour l'essentiel en assembleur. Pour 464, 664 et 6128 mis au point avec une DPM2000. Il peut facilement être adapté à d'autres imprimantes. Réf: S 221 Prix: 128 F

### □ PROGRAMMES EN LANGAGE MACHINE S. WEBB

La façon de programmer l'équivalent des instructions BASIC : PRINT, GOTO, GOSUB, FOR/NEXT etc, est tout d'abord étudiée, puis ces notions sont appliquées à la réalisation d'un jeu d'action. De nombreux sous-programmes pourront être réu tilisés par le lecteur dans ses propres program mes. fiéf: S.195 • Prix : 82 F'

### □ CONCEVOIR UN EMETTEUR EXPERIMENTAL

Pierre LOGLISCI Entièrement consacré à des montages à tran sistors, le livre est la synthèse d'innombrables recherches et le fruit d'une grande passion que l'auteur, enseignant enthousiaste et enchanté, communique à chaque page et invite à partager. Prix : 69 F

### □ LA PROPAGATION DES ONDES

Serge CANNiVENC Seuls ouvrages de référence de langue française sur la propagation des ondes. Ils constituent un support de cours idéal pour l'enseignement supérieur.

□ Tome 1 - Prix : 165 F □ Tome 2 - Prix : 253 F

### □ LA RECEPTION DE SATELLITES METEO Loïc KUHLMANN

Ce livre est destiné à un lecteur non spécialiste et n'a d'autre ambition que de l'intéresser aux techniques de réception des satellites météoro logiques transmettant des photographies de la Terre.

Prix : 145 F

### □ LDCDSCRIPT

 $B.$  LE  $DU$ Ce livre est une introduction et par sa démarche pédagogique, il vous permettra une découverte aisée et rapide de ce traitement de textes. C'est aussi un ouvrage de référence auquel vous pourrez vous reporter et un guide pratique.

Réf: S.195 - Prix : 82 F

### □ ASTROCALC

G. BLANC, P. DESTREBECQ

Si vous souhaitez disposer d'un outil de calculs permettant l'élaboration d'un thème natal ou d'une révolution solaire, la comparaison de thè mes, la recherche automatique des transits et progressions tout en comprenant les mécanismes mis en œuvre. Alors cet ouvrage vous comblera. Réf: S.162 - Prix : 148 F

### □ PREMIERS PROGRAMMES AMSTRAD R. ZAKS

Quels que soient votre âge et votre formation, écrivez votre premier programme BASIC en moins d'une heure. Présentation claire, comportant de nombreux diagrammes et illustrations en couleur. Réf: S.105 · Prix : 1? 8 F

### □ UNIVERS DU PCW

P. LEON Environnement matériel, commande de CP/M 3.0 le BIDOS, le BIDS, fichiers binaires, éditeur de disquettes, désassembleur Z80, graphismes,

caractère à la loupe. - Prix : 119 F

### □ TECHNIQUE DE LA BLU

G. RIGAUD F6CER

La bande latérale unique est le mode de transmission le plus utilisé actuellement pour le tra fic sur les bandes décamétriques et pour les liai sons à grande distance en VHF, UHF et SHF. Prix: 95 F

### □ LES ANTENNES

R. BRAULT et R. PIAT Cet ouvrage met à la portée de tous, les grands principes qui régissent le fonctionnement des antennes. Mais aussi permet aux lecteurs de réa liser et de mettre au point les nombreux dispo sitifs décrits. Réf : R 439 Prix: 185 F

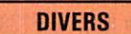

- □ LA BAULE-DAKAR.............. 54 F □ EXPEDITION PÔLE NORD...... 95 F
- **GEXPEDITION CARTIER LABRADOR** 
	- EN CANOE KAYAK............. 80 F

### **MARINE**

□ MANOEUVRE CATAMARAN CROISIERE...... 49 F  $\Box$  TRAITE RADIO MARITIME.....162 F

# DES AFFAIRES A NE PAS MANQUER

Pensez qu'une réparation coûte plus cher qu'une protection !

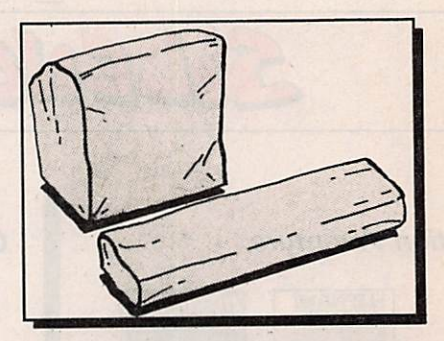

 $\frac{-5}{1/4}$ 

 $3''1/2$ 

Housses de protection - Simili cuir - (le lot clavier + moniteur) Fabriquées et garanties par nos soins.

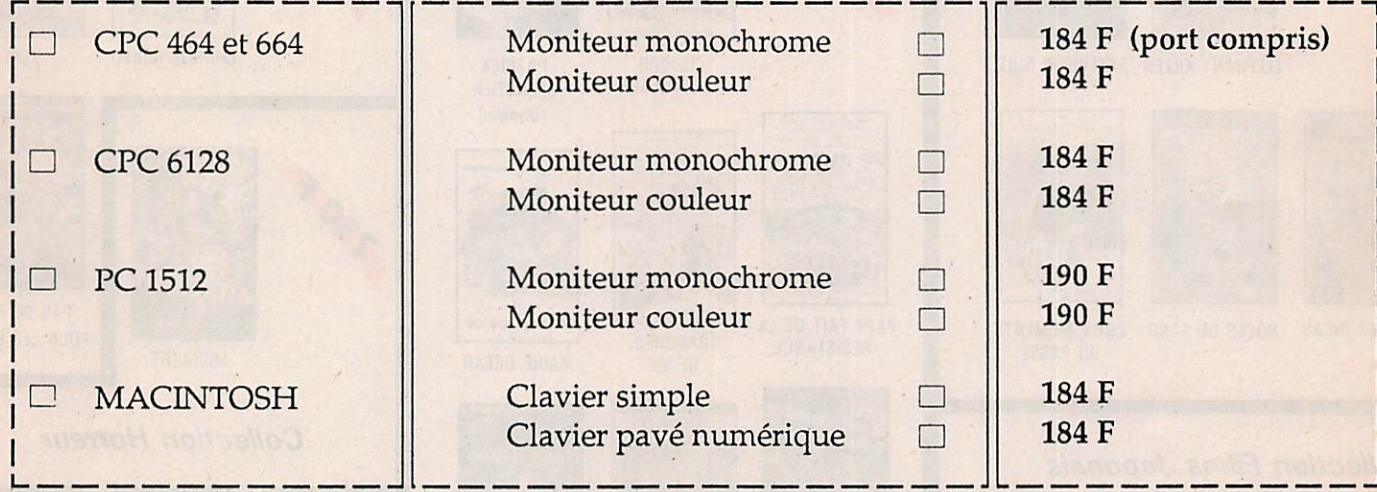

## DES DISQUETTES (doubles faces, doubles densités)

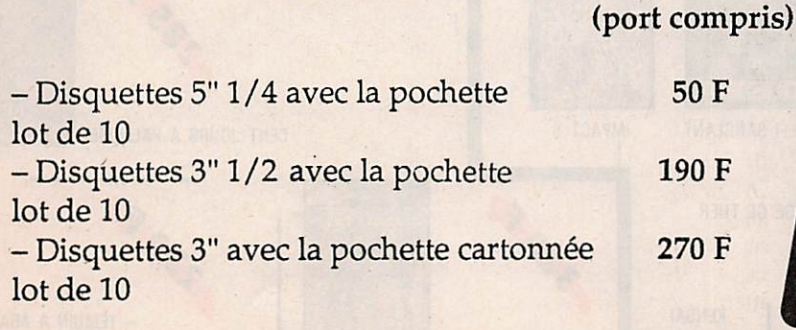

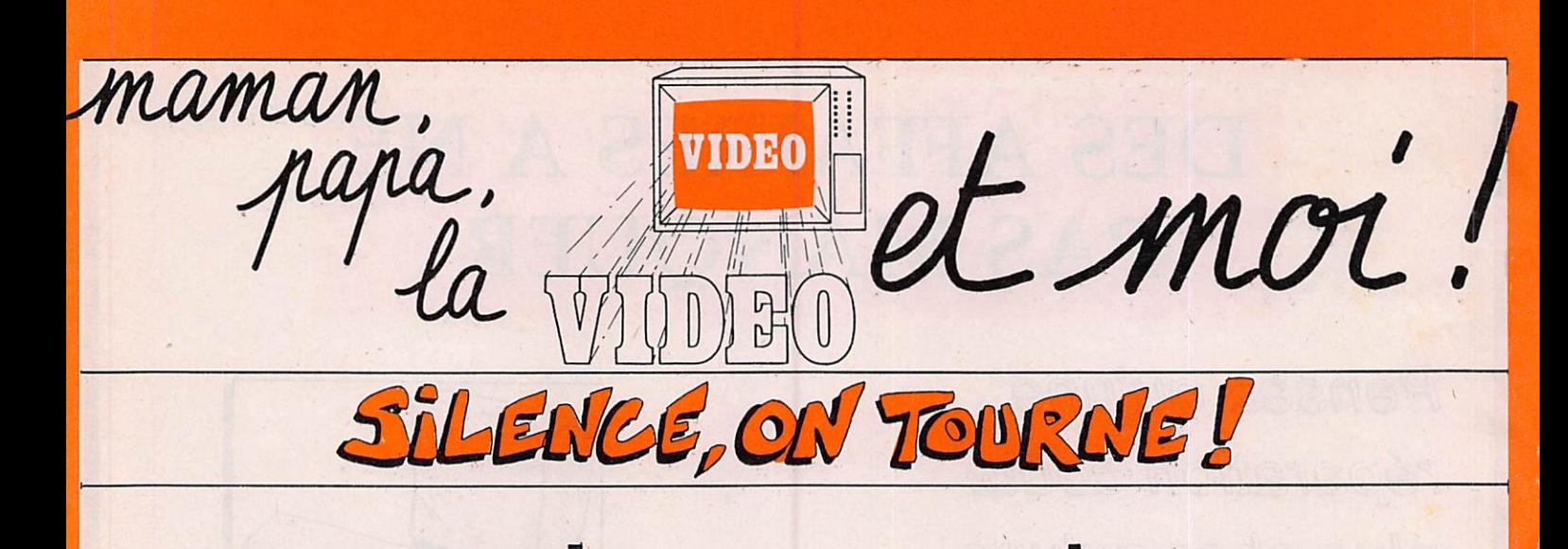

### **Collection Aventure**

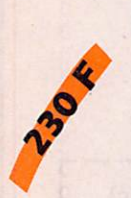

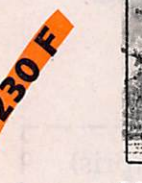

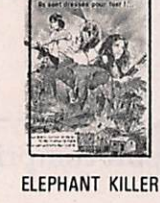

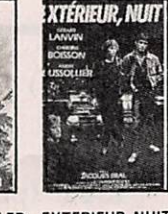

ELEPHANT KILLER EXTERIEUR NUIT

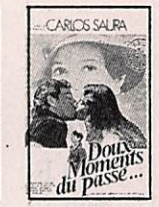

**NOCES DE SANG DOUX MOMENTS** DU PASSÉ

MOTO MASSACRE

### **Collection Films Japonais**

**TIGRESSES** 

DE LAMA

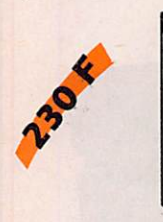

L'OR DES INCAS

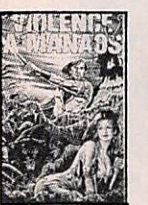

**VIOLENCE** LA VENGENCE A MANAOS

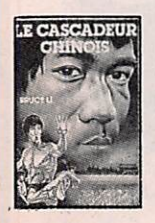

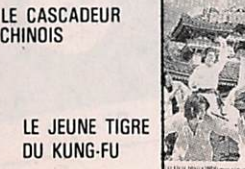

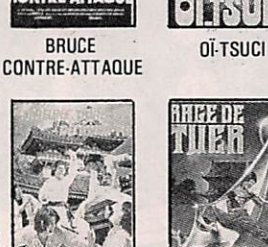

**Comédie Spectacle** 

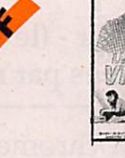

**DU VILLAGE** 

LE COO

**TRANCHES** 

DE VIE

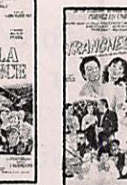

PAPY FAIT DE LA RESISTANCE

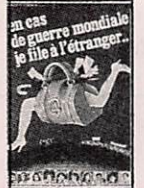

PAPY

EN CAS **DE GUERRE** MONDIALE JE FILE

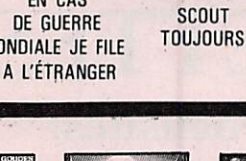

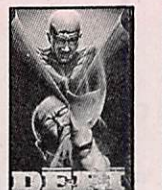

**DEFI SANGLANT** 

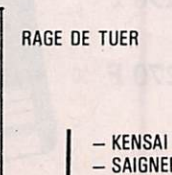

 $-$  SAIGNEE  $-$  FURY

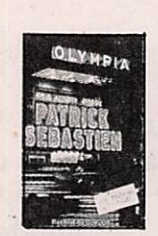

**PATRICK SEBASTIEN** (Olympia)

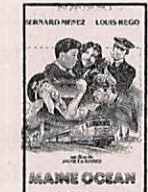

MAINE OCÉAN

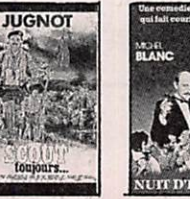

**IMPACT 5** 

LES SPÉCIALISTES

**NUIT D'IVRESSE** 

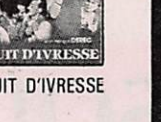

L'HORRIBLE

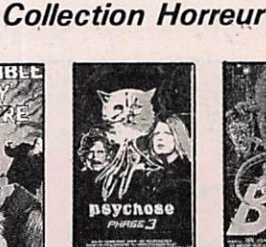

**MIDNIGHT** 

**CHARLIE BRAVO** 

**Films de Guerre** 

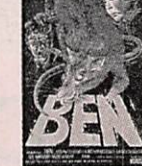

**ZERO** 

PAS DE PITIÉ

POUR LES HÉROS

**PSYCHOSE** phase 3

**BEN** 

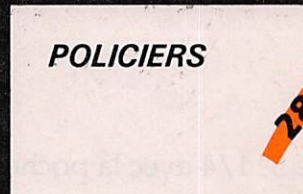

**SEXY VAMPIRE** 

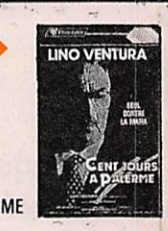

CENT JOURS A PALERME

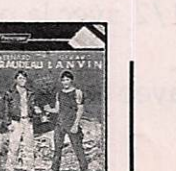

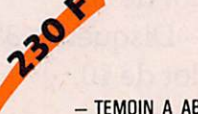

- TEMOIN A ABATTRE

 $\mathbf{r}$ 

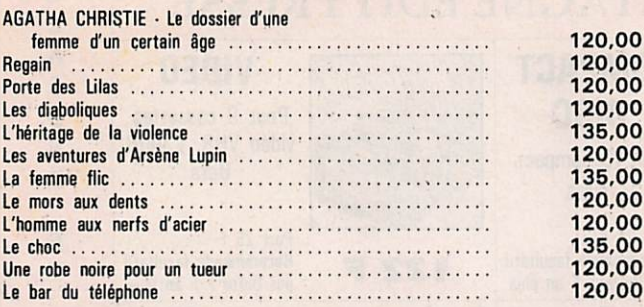

### **AVENTURE - ACTION**

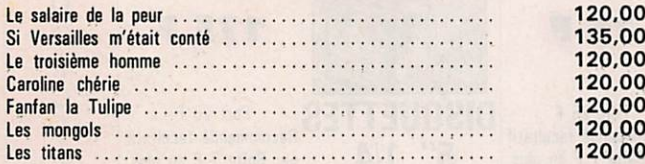

### COMEDIE DRAMATIQUE

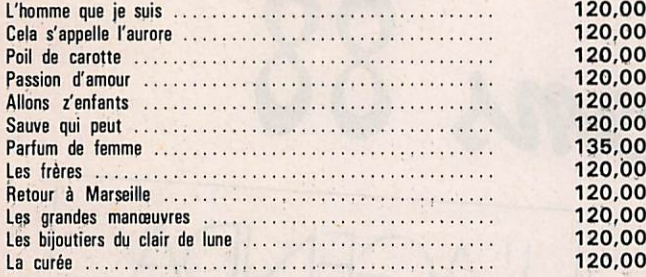

### **COMEDIE**

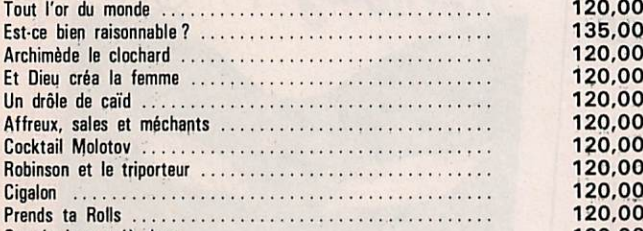

### DOCUMENT

Chaplin inconnu ...........

On n'v joue qu'à deux

120,00

120,00

### KIDVISION

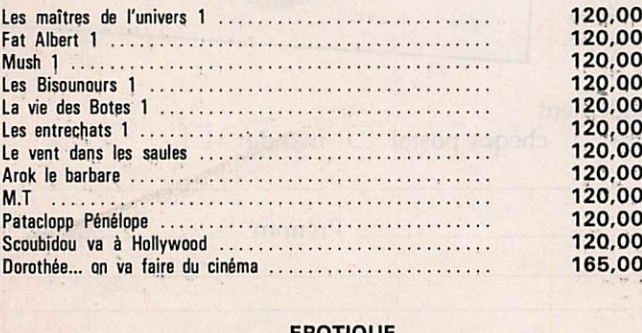

### EROTIQUE

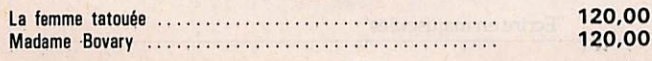

### POLICIER MUSICAL

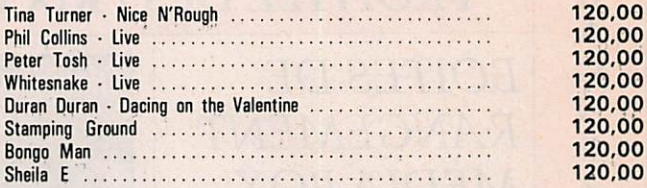

### **VIDEO MUSIQUE NOUVEAUTE**

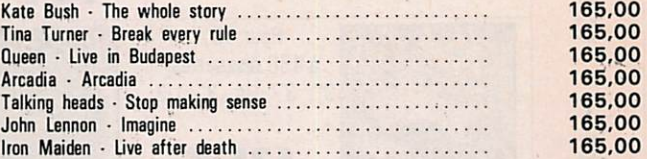

### COLLECTION "GRANDS CLASSIQUES"

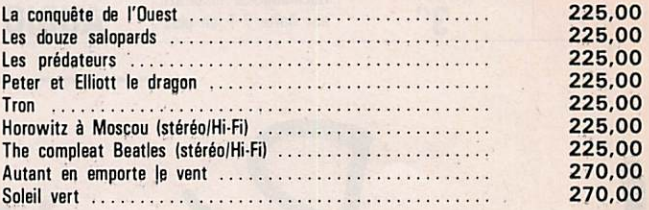

### WALT DISNEY ET DESSINS ANIMES

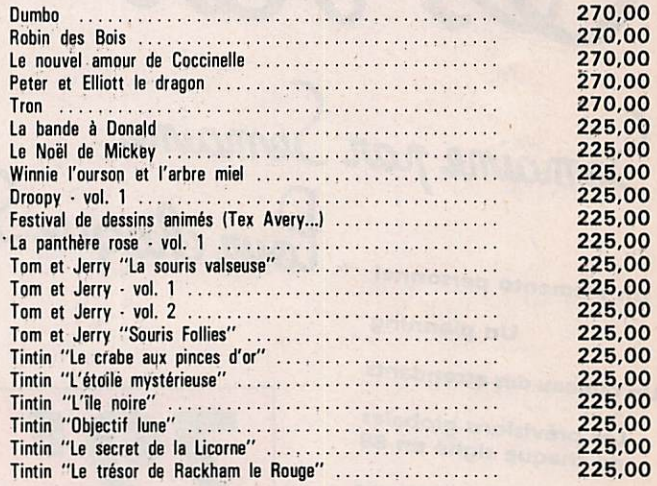

### **COLLECTION GRANDS FILMS**

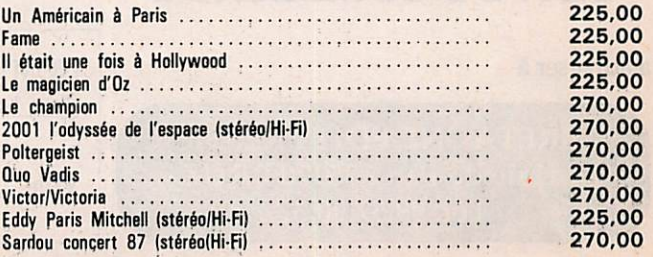

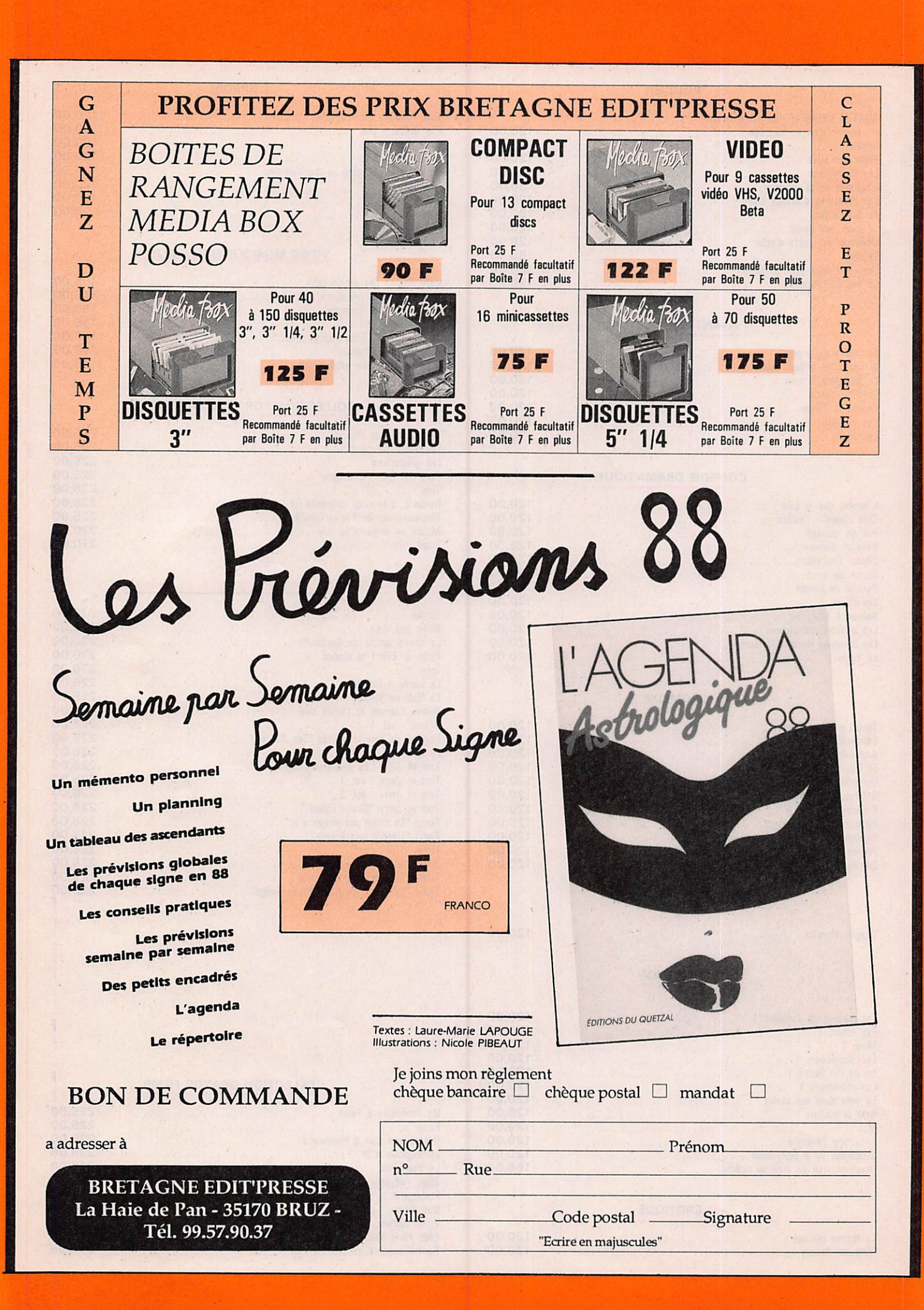

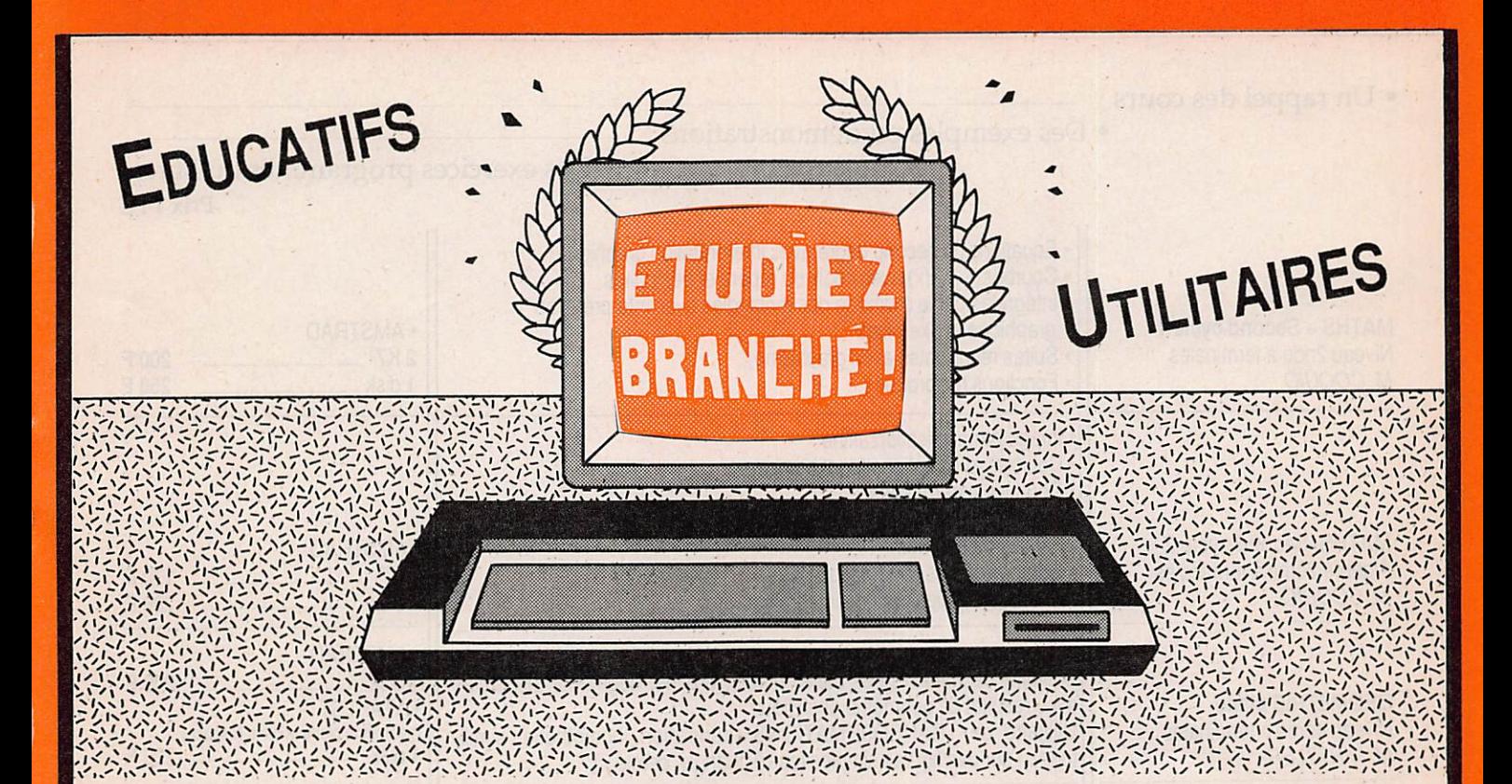

### CHAQUE LOGICIEL COMPREND

Des exercices progranunés ou libres

Un rappel des cours

Des exemples ou démonstrations

MATHS-6 Algèbre pour classe de 6ème (également intéressant pour CM1-CM2) M. et M.-T. COQUIO MATHS-54 Algèbre pour classes de Sème et 4ème M. et M.-T. COQUIO MATHS-3 Algèbre pour classe de Sème M. eîM.-T. COQUIO EQUATIONS Algèbre pour classes de Sème et 2nde M. COQUIO • Opérations + ; - ; x ; / Fractions Calculs sur les relatifs Pourcentages avec graphisme Suites proportionnelles avec graphisme ' Calculs d'aires • Symétries orthogonales PrixTTC Multiples et diviseurs d'un entier Nombres premiers Puissances d'un entier naturel Décomposition d'un entier naturel • P.G.C.D. et P.P.C.M. Calcul algébrique Rationnels (simplifications et opérations de fractions) Equations et inéquations dans R Constructiorîs de vecteurs Calculs sur les droites Systèmes linéaires 2,2 · Régionnement du plan Calculs sur les racines carrées Notions de trigonométrie Equations du second degré avec interprétation graphique Systèmes linéaires 2,2 Systèmes linéaires à n équations p inconnues (n, p < 8) (sur disquette seulement)  $\cdot$  PC  $-$ • AMSTRAD 2K7 1 disk • ATARI ST  $1$  disk  $-$ 220F 170 F 200 F 220 F  $\cdot PC$ . • AMSTRAD  $2K7 -$ 1 disk. 220 F (octobre) 170 F 200 F . ATARI ST 1 disk <u>example 220 F</u> •AMSTRAD  $2K7$  -1 disk -•PC •ATARI ST  $1$  disk  $-$ 170 F 200 F 220 F 220 F • AMSTRAD 1K7 1 disk 150F 200 F

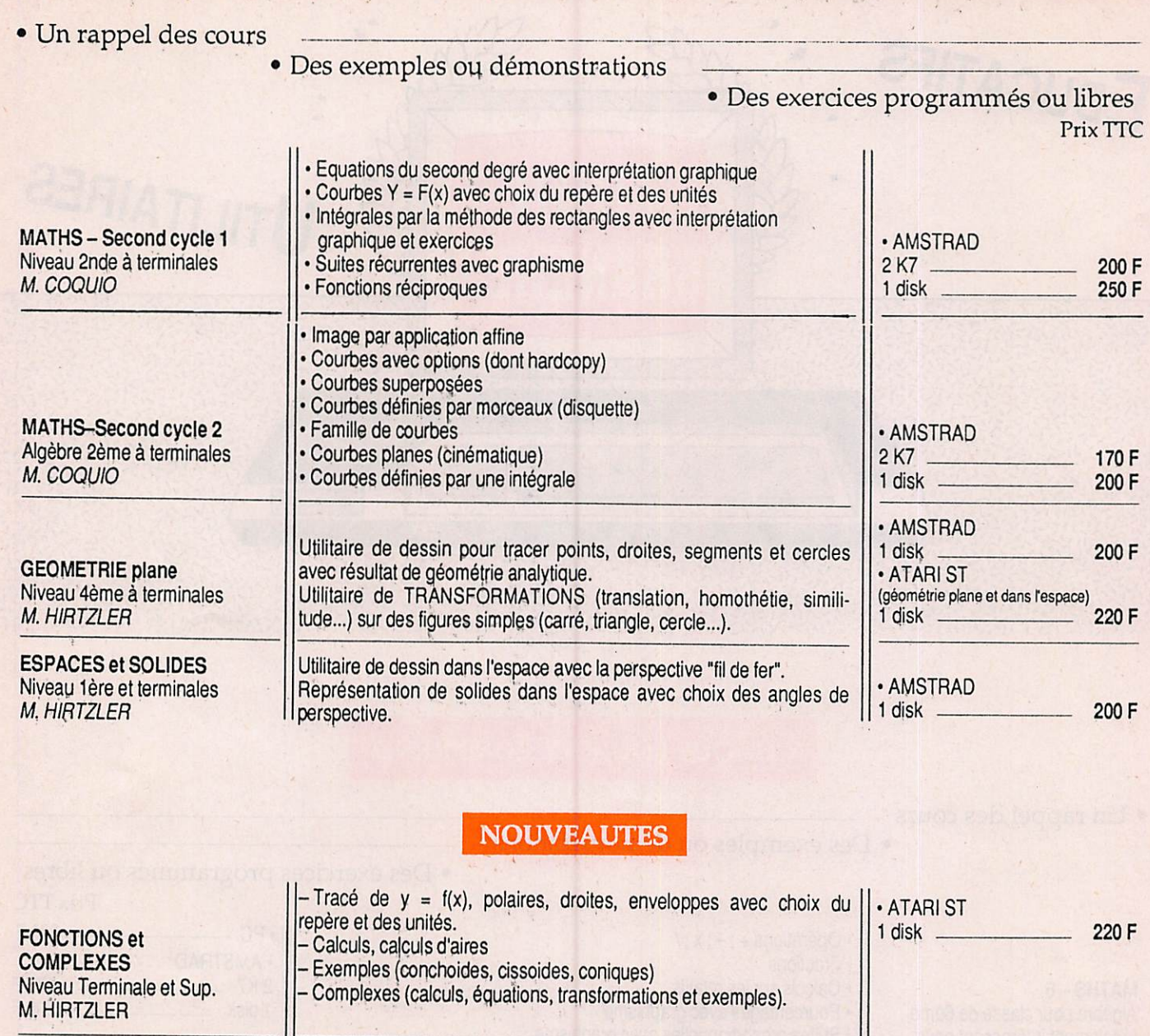

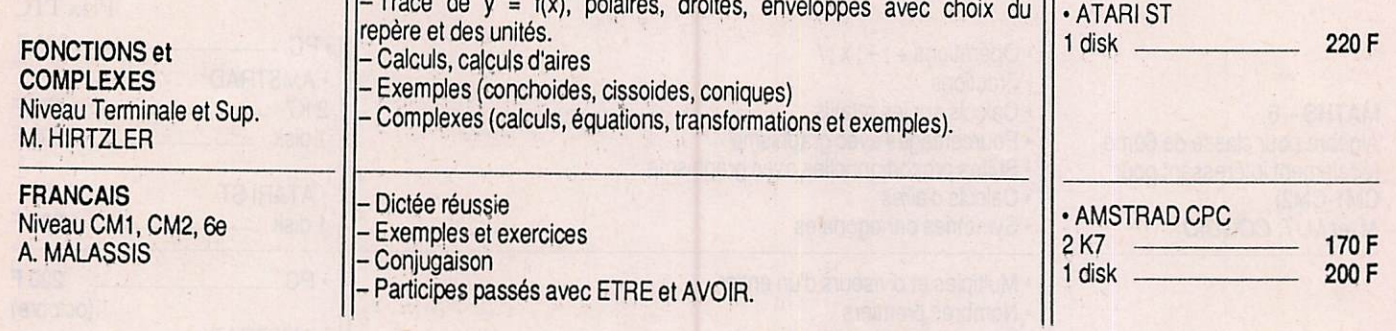

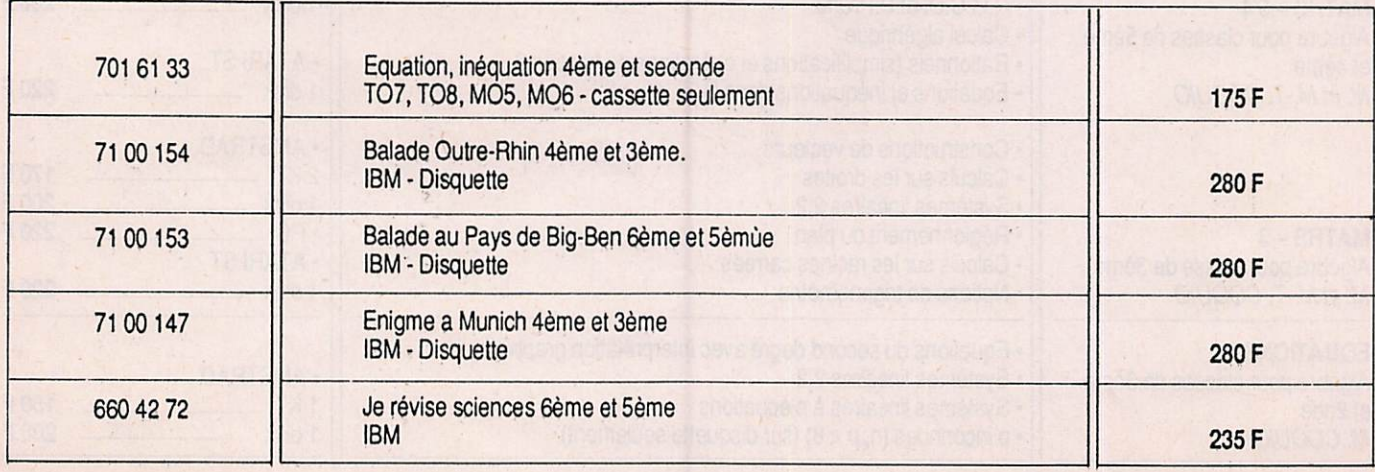

## LES UTILITAIRES

### PRODUITS C.P.C.

### La" trilogie" du 6128 (disponibles sur disquette seulement).

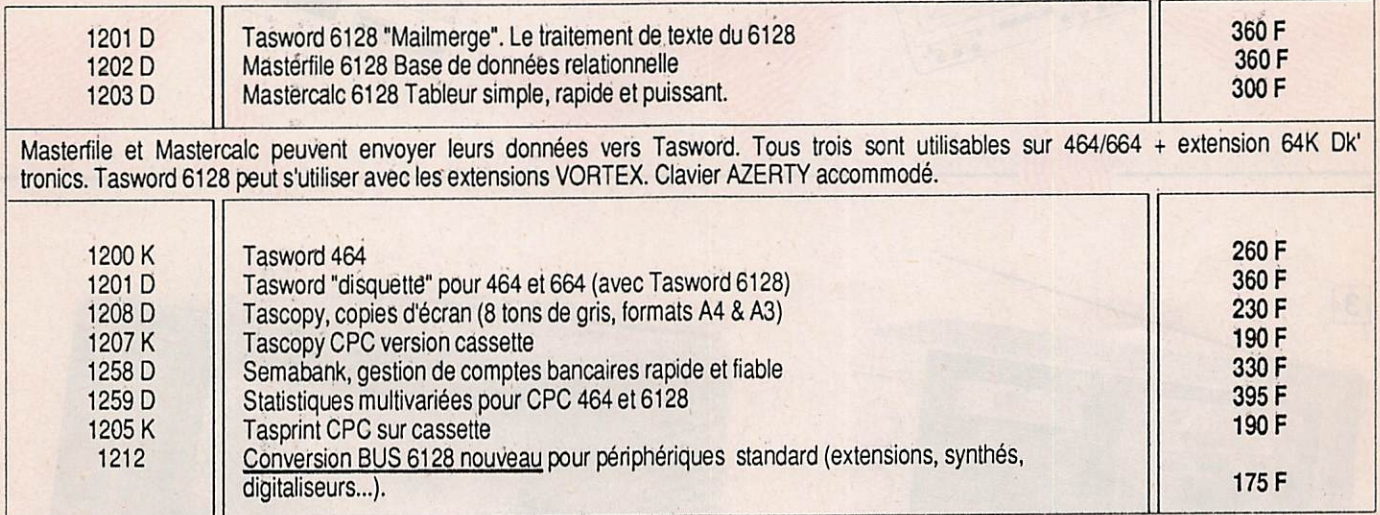

### PRODUITS C.P.C ET P.CW. (2 versions sur la même disquette)

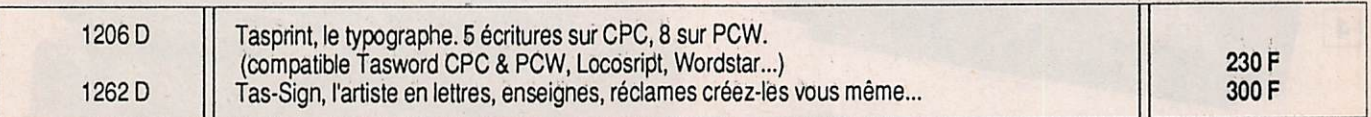

### PRODUITS P.CW. 8256 ET 8512

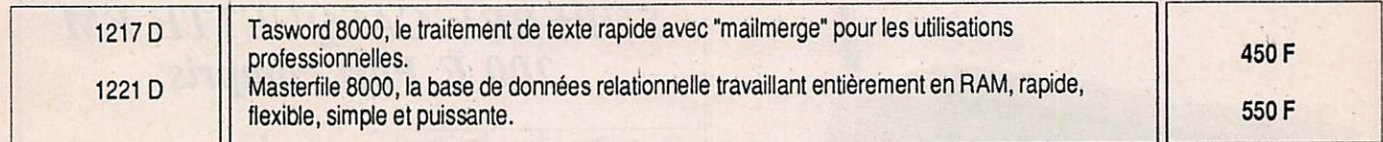

### PRODUITS "PC" IBM ET COMPATIBLES

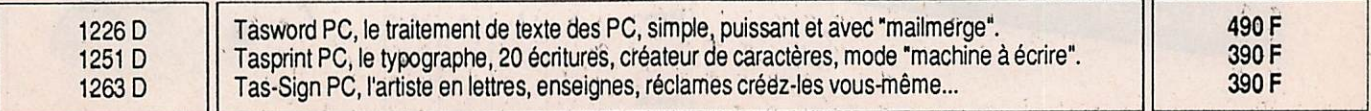

 $\mathbf{r}$ 

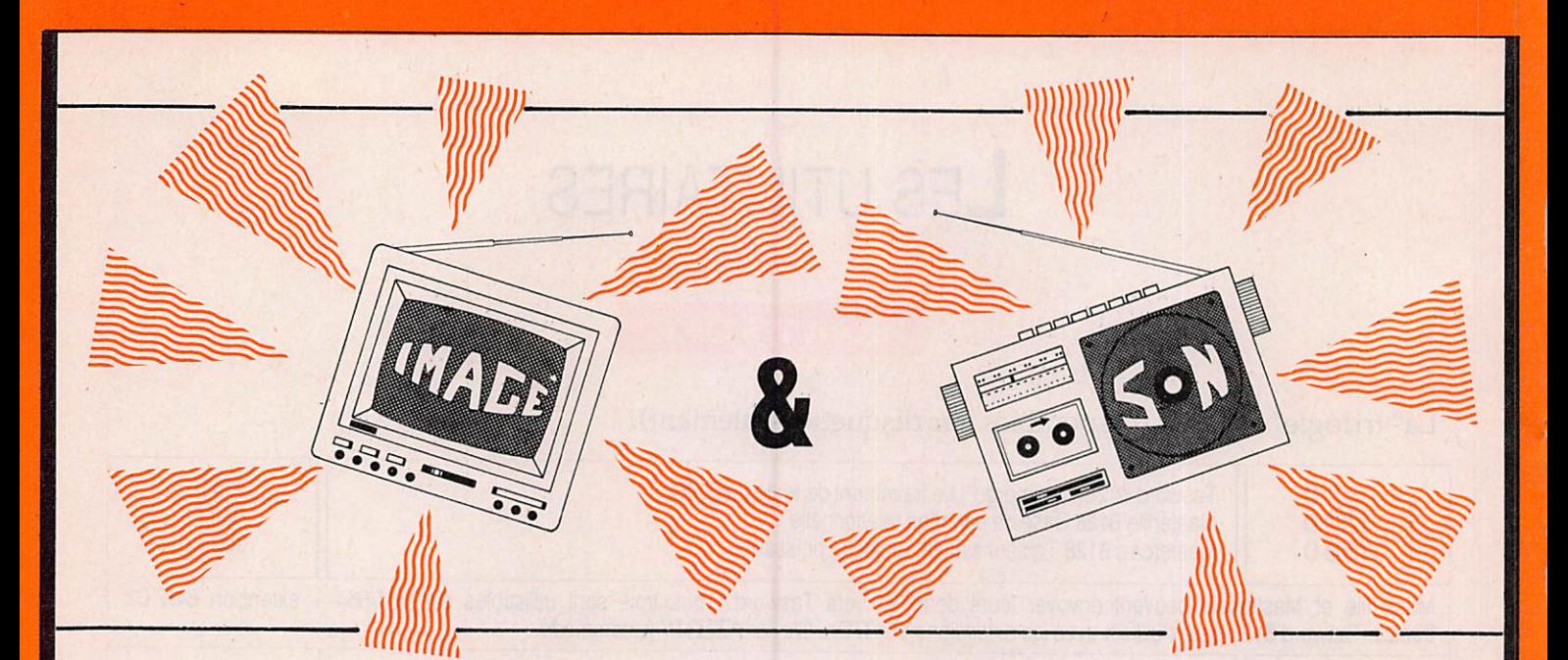

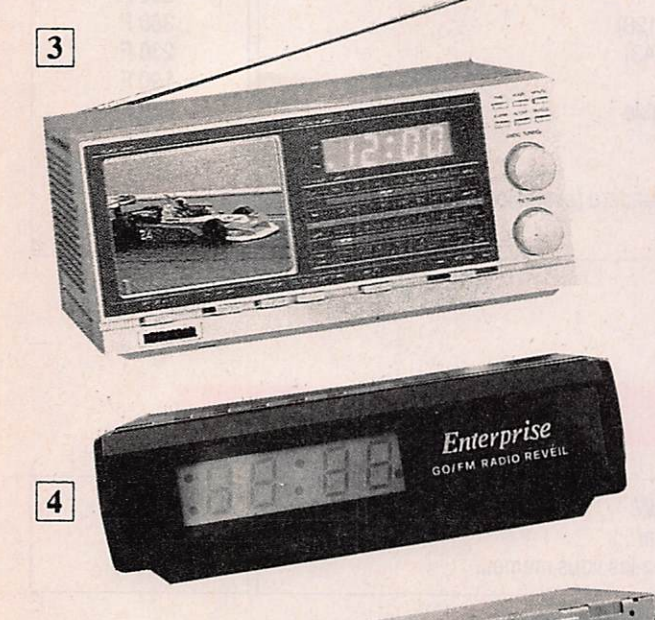

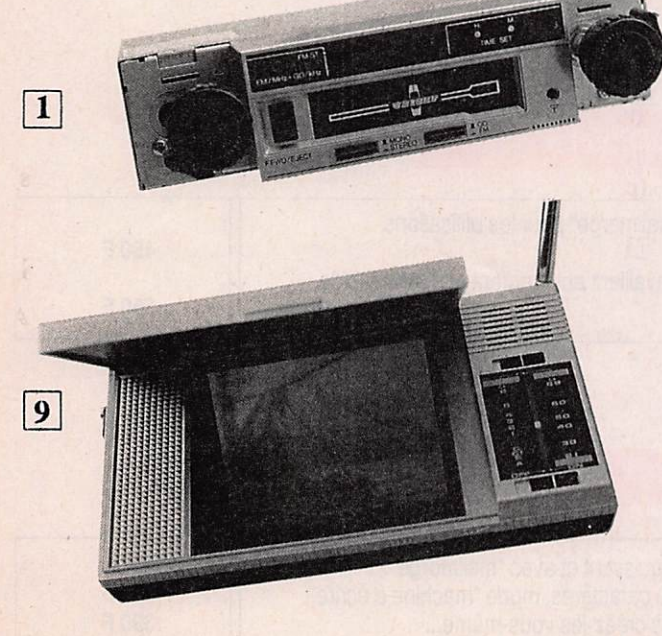

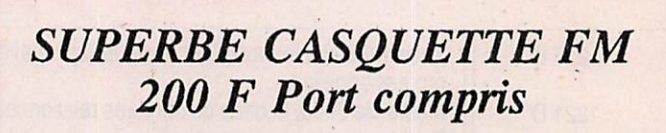

**VI. VHUH** 

 $\boxed{8}$ 

**VOLUME** 

Videologic® BLACK& WHITE TV

OFF<sub>ON</sub>

**TUNE**  $VFF$ 

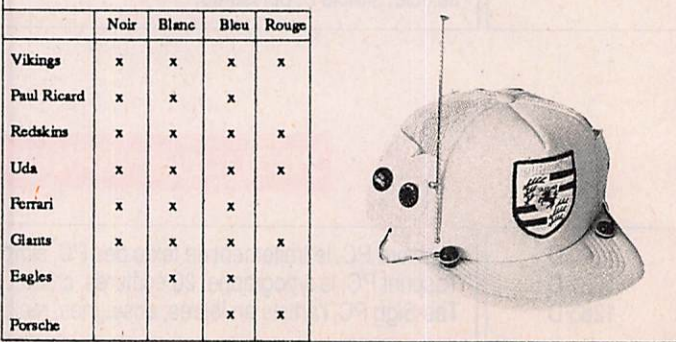

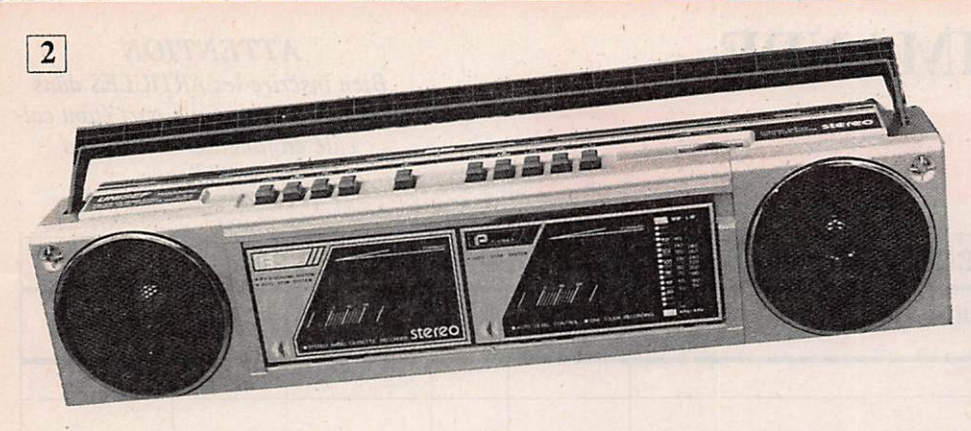

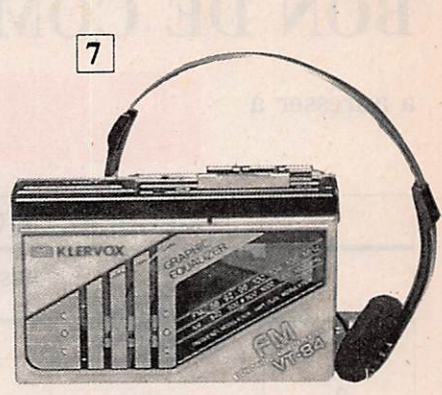

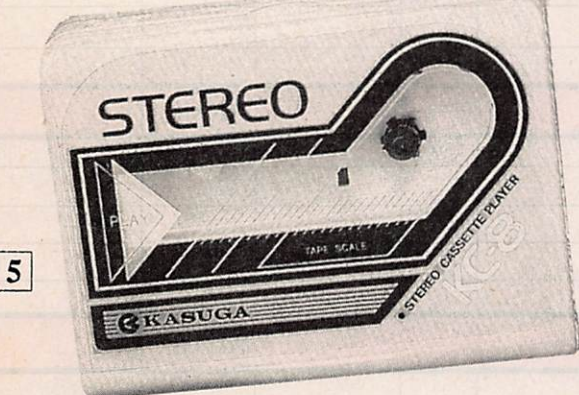

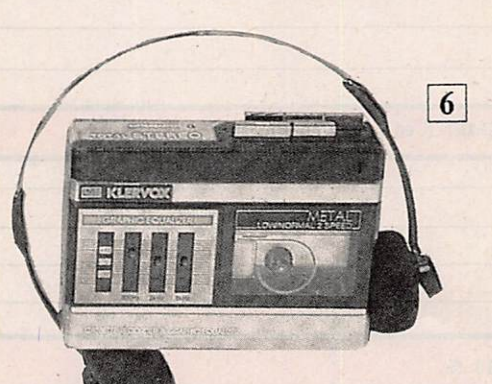

### **AUTO RADIO**

 $\vert 1 \vert$ 

Réf. : CR 150 FL GO FM stéréo Affichage digital Avance rapide Horloge incorporée 2 x 5 W Livré avec notice de montage très explicative.

599 F (port compris)

### $|2|$ RADIO CASSETTE

Double K7 Réf. : CR 150 FL Radio 3 gammes : PO GO FM stéréo Enregristrement automatique Alimentation pile-secteur Micro incorporé : copie automatique

720 F (port compris)

### RADIO REVEIL  $|3|$ **TELEVISION**

Marque : AUDIOLOGIC Réf. : 3705 Téléviseur noir et blanc Normes CCIR : EUROPE Haute performance Radio PO-GO-FM Réveil à affichage digital Réveil matin par la TV ou la radio Alimentation 220 V ou 12 V

1 415 F (port compris)

### RADIO-REVEIL

Affichage électronique permanent 24h / 24 Radio GO-FM Réveil automatique radio ou sonnerie Garde la mémoire si coupure de courant

155 F (port compris)

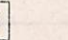

 $\overline{\mathbf{4}}$ 

### 5 BALADEUR

Marque : KASUGA Réf. : KC8 4 couleurs : rouge, bleu, moutarde, blanc. 1 mini lecteur de K7 stéréo Pince au dos : livré avec casque Alimentation 2 piles R6 (non fournies) Un prix très léger :

124 F (port compris)

### $|6|$ BALADEUR

Marque : KLERVOX Réf. : VT28 Enfin 1 mini enregistreur Caractéristiques : - lecteur-enregistreur de poche - microphoné incorporé Avance rapide Haut-parleur de contrôle incorporé : deux vitesses Parole : musique égaliseur 3 bandes 300 Hz - 2 kHz - 8 kHz livré avec casque

615 F (port compris)

### $7<sup>1</sup>$

### BALADEUR

Marque : KLERVOX Réf. : VT-84

1 lecteur de K7 stéréo Avance et retour rapides. Combiné avec recepteur radio FM stéréo et égaliseur à 3 curseurs 100 Hz - 1 kHz - 10 kHz Livré avec casque Alimentation 2 piles R6 (non fournies)

415 F (port compris)

### 8 TELEVISEUR TUBE

Marque : VIDEOLOGIE Type : 3703 Téléviseur noir et blanc 11 cm Sélecteur VL/VH/VHF Alimentation 220 V ou 12 V Plaque de fixation voiture Boîtier pile

1 015 F (port compris)

### TELEVISEUR  $|9|$ CRISTAUX LIQUIDES

Marque : CITIZEN Réf. : 18 TA Dans votre poche, au bureau, dans la voiture, il pèse 290 grammes. Réception UHF/VHF Reçoit toutes les chaînes françaises. Livré avec casque et notice.

POCHE PORTABLE 1 515 F (port compris) BUREAU PORTABLE

1 315 F (port compris)

## BON DE COMMANDE

 $71.57 - 14$ 

a adresser à BRETAGNE EDITPRESSE - La Haie de Pan 35170 BRUZ-Tél. 99.57.90.37

**ATTENTION** 

Bien inscrire les ARTICLES dans la bonne rubrique ; le port étant cal culé en fonction de l'objet a expédier.

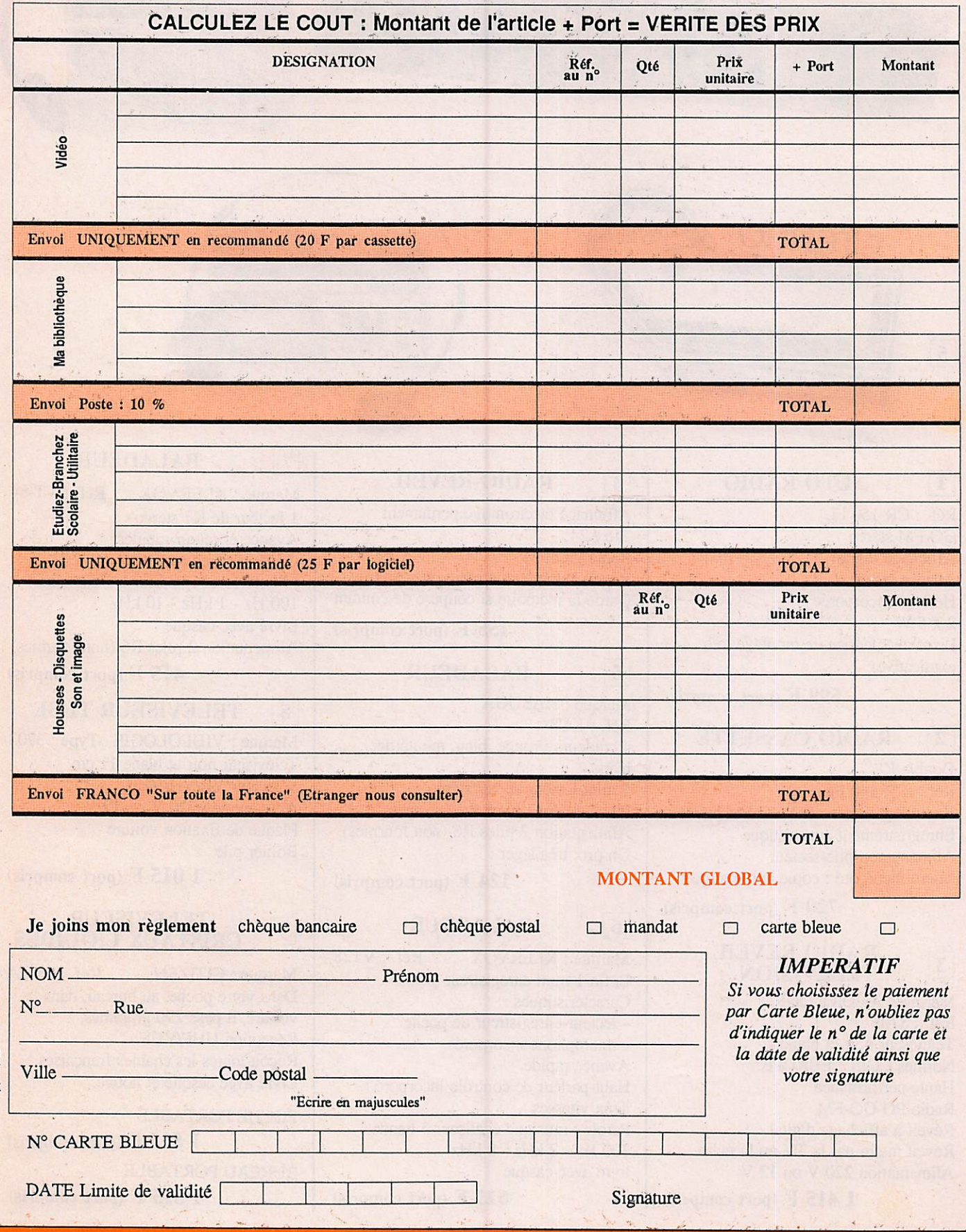

WAJSAT

### Programme de calcul de trajectoire de satellite pour Amstrad CPC 464, 664 et 6128

Jean-Louis CHEYNARD - FIHDX

Bonjour ami lecteur ! C'est de satellites, vous l'avez déjà compris, dont je viens vous entretenir aujourd'hui. En effet, le logiciel que je veux vous soumettre sert à calculer la trajectoire des satellites radioamateurs. Avant d'aller plus loin dans la présentation de ce nouveau programme, je désire remercier tout particulièrement notre ami Claude Carlier, FCICDC. Ses travaux d'adaptation du programme de W3IWI (ex président de l'AMSAT) m'ont beaucoup aidé.

oncrètement, TRAJSAT va vous permettre de calculer la trajectoire de n'importe quel satellite (même non-radioamateur !). C'est-à-dire de déterminer sa position par rapport à celle de votre station. Ainsi, vous saurez :

1 - A quel moment vous pouvez écouter tel ou tel satellite.

2 - Dans quelles directions orien ter vos antennes

3 - Quel site (élévation) donner à ces aériens

4 - Peser vos chances de trafic en connaissant la distance qui vous sépa re du satellite.

5 - Les probabilités de contact vers telle ou telle région du monde, sachant la position exacte du satellite.

Le trafic via satellites, l'écoute de ceux ci et maintenant la possibilité de les suivre, trois raisons de plus pour lire MEGAHERTZ!

Pour faire tout ce travail, le pro gramme a besoin de bases de données. On appelle celles-ci "éléments orbi taux" ou encore "paramètres orbitaux". Depuis longtemps, vous pou vez lire les EPHEMERIDES de F3HK dans votre revue, nous allons nous en servir.

Eh oui, ces colonnes de chiffres et de nombres sont un peu impressionnan tes ! Cependant, à partir de la ligne 1900 du listing 2, vous allez trouver les mêmes. Et pour cause, je les ai saisies dans le MEGAHERTZ n° 53 de juil let 1987.

Tout de suite, vous voyez que j'ai systématiquement utilisé, dans le mê me ordre, les mêmes abréviations. Elles servent également dans le pro gramme en tant que variables numéri ques.

**CONTRACTOR** 

1

J'ai choisi cette disposition pour vous rendre la vie plus facile au moment de la mise à jour. Nous verrons tout cela plus tard, quand nous parlerons de la façon d'employer TRAJSAT. Pour l'instant, nous allons examiner le logiciel.

Le listing 1 n'offre pas de surprises. Les habitués ont reconnu le lanceur du programme principal.

Tapez donc ce premier petit program me. Sauvegardez-le en le nommant TRAJSAT.BAS (SAVE'TRAJSAT. BAS"), sur votre disquette ou au début de votre cassette. Dans ce der nier cas, vous sauvegarderez le pro gramme principal à sa suite.

Voyons le listing 2. C'est celui du logi ciel de calcul. Vous le sauvegarderez sous le nom de TRAJSAT. BIN. Pour les puristes, je sais fort bien que ce n'est pas du binaire, mais ça évite de se "mélanger les pinceaux" !

Ce soft présente la particularité de met tre en œuvre un nombre assez grand de variables numériques. Qui dit nom bres dit calculs ! Donc, au moment de la saisie, on risque de "semer" des erreurs. Lesquelles sont de deux sortes :

1 - Erreurs dites "de syntaxe" (SYNTAX ERROR)

2 - Erreurs dans l'appellation des variables ou dans les paramètres numériques.

variables ou dans les paramètres numériques.

La première sorte est assez facile à dépister. Le ON ERROR GOTO de la ligne 40 vous y aidera. Je vous deman de de soigner particulièrement la sai sie des lignes 40 et 3000 à 3050. Elles sont là pour vous aider à DEBUG GER votre programme. Le deuxième type d'erreurs est plus difficile à dis cerner. C'est pourquoi je vous con seille de suivre la procédure suivante : Aux lignes 310 à 330, tapez directe ment les coordonnées déjà inscrites (ce sont les miennes). Vous reviendrez plus tard sur ce point quand vous serez certain de la fiabilité du programme et vous installerez à cet endroit vos

propres coordonnées (latitude, longi tude et altitude des antennes).

A partir de la ligne 2030, tapez les élé ments orbitaux que j'ai indiqués. L'exemple que vous pouvez voir ici a été calculé en fonction de ces paramè tres. Il va vous servir de "guide". Concrètement, en rentrant les mêmes données de calculs... vous devrez obtenir les mêmes résultats ! Vous mettrez à jour les éléments orbitaux quand le programme sera totalement fiable.

Ce listing 2 n'est pas particulièrement facile à saisir au clavier. Sachez que sa complexité est à l'image des longs calculs de trajectographie. Tous ces

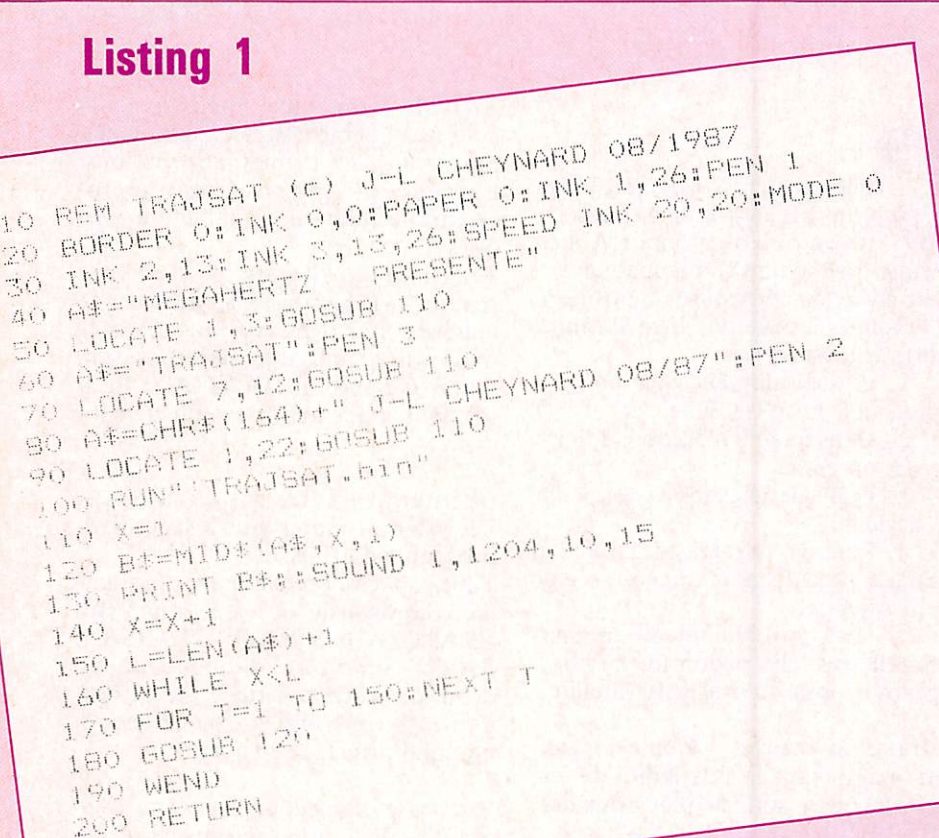

Resultats des calculs de trajectoire pour le satellite OSCAR 10<br>Date de debut : 4 / 8 / 1987 a 10 H 30 GMT.<br>Calculs effectues au pas de : 60 minutes

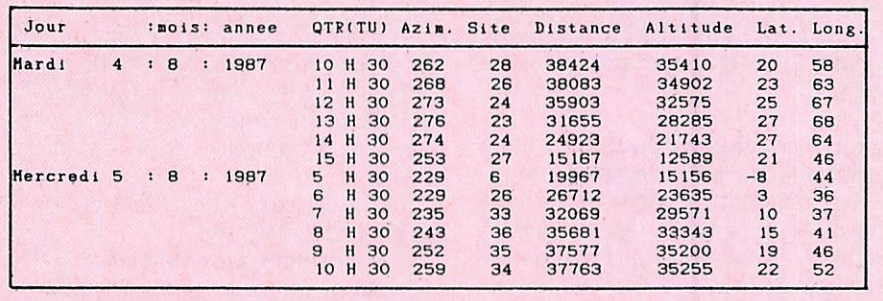

paramètres, ces variables, ces formu les DOIVENT être saisis TELS QUE! ! C'est la clé du succès.

Si j'insiste autant sur la saisie EXAC TE du programme, il y a à cela une excellente raison : la moindre erreur vous conduira à des résultats COM-PLETEMENT FAUX!

N'essayez pas de faire "tourner" le soft avant d'avoir TOUT tapé. Cela vaut d'ailleurs pour tous les logiciels.

Puisque vous venez de rectifier les der nières petites erreurs de syntaxe qui vous empoisonnaient l'existence, on passe à la suite :

Je vous rassure (eh! eh!) le plus gros reste à faire ! Assurez-vous de la sai sie exacte des éléments orbitaux du satellite OSCAR 10 (lignes 2150 à 2260). Vous n'en avez pas pour long temps. C'est tout bon ? Ok, nous continuons.

Nous l'avons vu, il va vous falloir ren trer les mêmes données utilisées pour l'ensemble. Vous n'avez pas besoin du mode d'emploi détaillé pour le mo ment.

Choix du satellite : OSCAR 10 Début de calcul : 4 août 1987 soit 4.8.87

> Heure de début : 10 h 30 mn Durée du calcul : 24 heures Pas du calcul : 60 minutes

Vous avez tout confirmé ? Bien, choi sissez (E) écran ou (I) imprimante en appuyant sur la touche E ou I Si vous avez une imprimante, ça va être plus facile pour comparer. Car c'est là que se situe le dépistage d'er reurs. Ayant rentré les mêmes don nées, vous DEVEZ impérativement trouver les mêmes résultats.

Ça marche ?!! Alors, vous êtes dis pensés de la lecture du paragraphe sui vant... Sincères félicitations vous ne repassez pas par la case départ, vous touchez un bon logiciel de trajectogra phie, vous vous rendez directement au mode d'emploi.

Ça ne colle pas ? Ok, ne vous cassez pas la tête, il est rare de tout fonc tionne du premier coup. Je vais main tenant vous conseiller une opération plutôt rustique, mais efficace.

Vous avez comparé vos résultats avec l'exemple. Vous repérez l'endroit où se situe la première différence avec l'exemple. Vous recommencez toute l'opération sans toucher au programme. Vous savez à quel moment la première erreur va se produire. Vous avez pris la précaution de gar der le doigt sur la touche ESC :

Vous BREAKEZ le logiciel à l'appa rition de cette erreur. La machine vous indique le numéro de la ligne où le programme a été stoppé. Ce n'est pas obligatoirement à ce numéro que vous allez dépister le BUG mais il y a tou tes les chances pour que ce soit un tout petit peu avant.

Attention : méfiez-vous s'il y a un GOSUB dans les lignes qui précèdent celle où vous avez arrêté le pro gramme. Le BUG peut très bien se trouver dans le sous-programme où ce GOSUB vous envoie.

Voilà, de retouches en retouches, vous allez progressivement DEBUGGER<br>totalement votre soft jusqu'à ce qu'il tourne convenablement. C'est-à-dire que vos résultats soient conformes à l'exemple.

Quand le but est atteint, vous pouvez revenir aux lignes 310 à 330 pour inscrire les coordonnées de votre situation.

Les latitudes et longitudes sont à calculer en degrés centésimaux. C'est-àdire qu'il va falloir calculer vos coordonnées (si vous ne les avez pas encore), puis transformer les minutes et secondes en centièmes de degrés qui viendront derrière le point décimal.

Voilà un petit programme pour le faire sans problèmes :

### 10 CLS

- 20 INPUT degres ",de
- 30 INPUT"minutes ",mi
- 40 INPUT"secondes ",se
- 50 mi =  $(mi*100)/60$ :se =
- (se\*100)/3600
- $60$  deci = mi + se:deci = CINT (deci\*100):IFdeci< 1000 THEN  $deci = deci * 10$
- 70 PRINT"degres centesimaux :"; de;".";deci

Sans commentaires. N'oubliez pas d'inscrire latitude et longitude précé dées du signe — si vous habitez l'Est du méridien de Greenwich et/ou au Sud de l'Equateur.

Votre programme est tout à fait prêt à fonctionner. Il ne nécessite comme entretien que la mise à jour périodi que des paramètres orbitaux. Vous le ferez comme indiqué plus haut, en vous référant aux EPHEMERIDES de F3HK. Cette opération est à renou veler chaque fois que ces éléments changent. Mais comme vous les sui vrez dans MEGAHERTZ...

Un dernier détail avant de vous quit ter, j'ai inclus dans ce logiciel les sept satellites les plus intéressants pour les radioamateurs. Dans l'ordre : OS CAR 9, OSCAR 10, OSCAR 11, OS CAR 12, ARSENE, RS7, RS5. Déjà vous vous êtes rendu compte que le choix d'ARSENE ne faisait pas "démarrer" le programme. Et pour cause, il n'y a pas d'éléments orbitaux le concernant. Quand ce sera le cas, le plus tôt possible espérons-le, il vous appartiendra d'inscrire ces paramètres entre les lignes 2510 et 2520.

A ce moment-là, il faudra modifier la ligne 2520 en GOTO 900 au lieu de GOTO 790 actuel ; et un "RENUM<br>3000, 2520" sera le bienvenu pour vous donner la place nécessaire à la<br>création des lignes de paramètres (AN à A en passant par ARNA, EXC, APER, etc.)

D'autre part, je vous ai dit que vous<br>' pourriez faire des calculs de trajectoire pour TOUS les satellites. Vous cons-<br>tatez que la ligne 880 contient les numéros de lignes de renvois aux éléments orbitaux dans le même ordre que sont inscrits les satellites concernés.

Vous pouvez très bien créer un second programme (apres avoir mis celui-ci en lieu sûr) en modifiant le nom des satellites aux ngnes Tou et 190. A cha-<br>cun dans l'ordre où vous les aurez inscrits, correspondra un numero de ligne (dans la ligne 80, bien sûr). satellites aux lignes 180 et 190. A cha-

A partir du premier numéro, vous écrirez les paramètres orbitaux concer nant le premier satellite, et ainsi de suite pour tous ceux pour lesquels vous aurez pu obtenir ces fameux éléments !

Ils ne sont pas trop difficiles à savoir. A l'heure actuelle, le mieux me sem ble être le serveur MINITEL de la sec tion REF du VAR, élaboré et "managé" par F2TI. Ce serveur est très performant et vous offre, en outre, d'autres services tels que messagerie, petites annonces etc. Le numéro d'ap pel est : 94.33.00.96

Nous voici parvenus sans trop d'encombres au terme de l'analyse (som maire!) du logiciel. Le mois prochain, j'espère vous retrouver nombreux car nous suivrons ensemble le détail du mode d'emploi de TRAJSAT,

Je vous adresse donc mes cordiales 73 et vous dis... A bientôt.

**is P** z s lubrifiant<br>dégrippan! anticorrosion<br>hydrofuge nydro*wge* utilisable nât  $de-50°a+15$ **KONTAKT 40** MULTIFONCTIONS POUR L'ENTRETIEN ET LA MAINTENANCE DE TOUS OUTILLAGES, APPAREILS ET EQUIPEMENTS ELECTRIQUES, ELECTRONIQUES, OU MECANIQUES.<br>Prix unitaire : 44,83 F TTC

NOUVEAU

Prix unitaire : 44,83 F TTC Par 12 pièces : 376,58 F TTC pour l'industrie, l'atelier, l'artisanat pour autos, motos, bateaux pour le bricolage, la maison, le jardin Notice technique détaillée sur simple demande En vente: Spécialistes en fournitures électriques, produits indus triels et composants SLORA

BP 91 - 57602 Forbach

I ISTING 7 ANTENNES GERA Belgium pour la FRANCE BOEREZ Renaud FD1LDF 10 REM TRAJSAT (c) J-L CHEYNARD 08/1987 102 rue de Merville 20 REM D'apres W3IWI/FC1CDC (R-REF 01/1986) 30 REM--------INITIALISATIONS--59190 HAZEBROUCK 40 ON ERROR GOTO 3010 50 MODE 2:1\$=CHR\$(24) BEAM 20 m, 3 élé, 7.5 db 60 WINDOW 2,79,6,24:WINDOW#2,2,79,4,4 24 k, boom 5.6 m. 3950f 70 WINDOW#3, 2, 79, 2, 4 80 BORDER 13: INK 0,1: INK 1,26: PAPER 0: PEN 1 BEAM 15 m, 3 ele, 7.5 db 90 PLOT 4,4:DRAWR 0,391:DRAWR 631,0 16 k, boom 4.6 m. 2950f 100 DRAWR 0,-391:DRAWR-631,0:PLOT 7,360 BEAM 2 m, 11 ele, 15 db 110 DRAWR 625, 0: PLOT 7, 328: DRAWR 0, 62 3.7 k,boom 5.22m..640f 120 DRAWR 625, 0: DRAWR 0, -62: DRAWR-625, 0 130 PLOT 7,328:DRAWR 0,62:DRAWR 625,0 140 DRAWR 0,-62:DRAWR-625,0 QUALITE PRO...150KMH 150 RESTORE 160:FOR i=1 TO 7:READ b(i) 160 NEXT:DATA 2, 14, 27, 40, 53, 64, 72 15% à la commande 170 RESTORE 180: FOR 1=1 TO 7: READ sat\$(1) solde à la livraison 180 NEXT:DATA OSCAR 9, OSCAR 10, OSCAR 11 190 DATA OSCAR 12, ARSENE, RS7, RS5 FORT DU. 200 RESTORE 220:FOR i=1 TO 7 210 READ jour # (i) : NEXT 220 DATA Samedi, Dimanche, Lundi, Mardi, Mercredi, Jeudi, Vendredi 230 DIM a(12):RESTORE 250:FOR i=1 TO 12 240 READ a(i):NEXT 250 DATA 1,4,4,0,2,5,0,3,6,1,4,6 260 DEF FNx (y)=SGN(y) \*INT (ABS(y) +0.5) 270 ray=6378.16:g=7.5369793E+13 280 REM---Coordonnees de la station---290 REM A initialiser avec les donnees de votre propre station ! ! ! ! 300 REM ATTENTION !! Signe - devant les longitudes EST et les latitudes SUD ! 310 lat=45.8127 latitude 320 long = - 1.1722 'longitude 330 alt=322 'altitude aeriens 340 lat=lat\*(PI/180) 350 slat=SIN(lat):clat=COS(lat) 360 slon=-SIN(long\*(PI/180)) 370 clon=COS(long\*(PI/180)) 380 ra=ray\*(0.998323555+0.00335289\*COS(2\*lat)/2)+alt/1000 390 lat=ATN((1-0.99664711)^2\*slat/clat) 400 rcc=ra\*clat\*clon:rcs=ra\*clat\*slon 410 rs=ra\*slat: GOTO 730 420 REM---------SOUS/FROGRAMMES--430 jj=jour-INT(jour)+(3600\*heure+60\*minu+sec)/86400 440 IF mois=0 THEN mois=1 450 IF mois<3 THEN an=an-1 460 IF mois<3 THEN mois=mois+12 470 IF an<100 THEN an=1900+an 480 j=INT(an/100) 490 j=INT(j/4)-j+INT(365.25\*an)+INT(30.6001\*(mois+1))+INT(jour) 500 j=j+1720997 510 ij1=INT((j-1867216.25)/36524.25) 520 i j1=j+i j1-INT(i j1/4)+1525 530 ij2=INT(365.25\*INT((ij1-122.1)/365.25)) 540 mois=INT((ij1-ij2)/30.6001)-1 550 jour=INT(ij1-ij2-INT(30.6001\*(mois+1))) 560 IF mois>12.5 THEN mois=mois-12 570 an=INT((j-1720982-INT(30.6001\*(mois+1))-jour)/365.25+0.1) 580 sec=86400\*jj+0.0001:heure=INT(sec/3600+0.0001) 590 minu=INT((sec-3600\*heure)/60+0.001) 600 sec=INT((sec-3600\*heure-60\*minu)+0.5):RETURN 610 IF x=0 THEN 650 620 atg=ATN(y/x) 630 IF x<0 THEN atg=atg+PI\*SGN(y) 640 GOTO 660 650 atg=SGN(y) \*FI/2

```
660 IF atg<0 THEN atg=atg+(2*PI)
670 RETURN
680 tu=1+t+tk-tj:ta=ti-tc+INT(tu)-1
690 tu=ta+(tu-INT(tu))
700 jj=INT(tj+(tu-INT(tu))):th=jj+ta+tc
710 jj=tj+(tu-INT(tu))-jj:j=tb:RETURN
720 REM----------------MENU--
730 LOCATE#3, 14, 3
740 PRINT#3, "Selectionnez avec "; CHR$(242); " et "; CHR$(243); " , et choisissez av
ec COPY"
750 LOCATE#3, 1, 1: FOR i=1 TO 7: PRINT#3, TAB (b (i) +1) sat $ (i) ; : NEXT
760 i=1770 LOCATE#3,b(i),1<br>780 PRINT#3,i$;" ";sat$(i);" ";i$
790 a$=INKEY$
800 IF a#=CHR# (242) THEN 840
810 IF a *= CHR * (243) THEN 860
820 IF a #= CHR # (224) THEN 880
830 GOTO 790
840 i=i-1:IF i<1 THEN i=7:LOCATE#3,b(1),1:PRINT#3," ";sat$(1);" ":GOTO 770 ELSE
LOCATE#3, b(i+1), 1: PRINT#3," "; sat *(i+1); " "
850 GOTO 770
860 i=i+1:IF i>7 THEN LOCATE#3,b(i-1),1:PRINT#3," ";sat$(i-1);" ":GOTO 760 ELSE
LOGTE#3, b(i-1), 1: PRINT#3, " "sast#(i-1); " "870 GOTO 770
880 ON i 60TO 2040, 2160, 2280, 2400, 2520, 2540, 2660
890 GOTO 880
900 jo=jour: GOSUB 430: tc=j: tj=jj
910 REM--------ENTREES DES DONNEES------
920 PRINT#2, TAB(11) "Entrez les donnees de calcul pour le satellite "; i$; " "; sat$
(i);" "; i \pm930 PRINT" Elements de debut du calcul de trajectoire :"
940 LOCATE 16,3: INPUT"
                              Joùr ",jour<br>Mois ",mois
950 LOCATE 16,4: INPUT"<br>960 LOCATE 16,5: INPUT"
960 LOCATE 16,5: INPUT" Annee ", an<br>970 LOCATE 16,7: INPUT"Heure (GMT) ", heure
980 LOCATE 16,8: INPUT"
                            Minute ", minu
990 LOCATE 1,10: FRINT" Etes-vous d'accord pour le ";jour;"/";mois;"/";an;" a<br>";heure;"H";minu;"GMT. (O/N)"
1000 a$=UPPER$(INKEY$): IF a$="N"THEN CLS: GOTO 930
1010 IF a$="0"THEN 1030
1020 GOTO 1000
1030 sec=0:608UB 430
1040 ti=j:tk=jj:GOSUB 680
1050 LOCATE 3,12: PRINT CHR$(18); "Duree du calcul de trajectoire en heures : ";: IN
PUT" ", duree
1060 LOCATE 3,14: PRINT CHR$(18); "PAS du calcul en minutes "; SPC(16); ": ";: INPUT"
",pas
1070 LOCATE 3,16: PRINT CHR$(18); "Etes-vous d'accord pour un calcul d'une duree d
e"; duree; "heures, a partir du :"
1080 PRINT:PRINT CHR$(18);" "; jour; "/"; mois; "/"; an; " a "; heure; "H"; minu; "GMT, e
tabli de";pas;"en";pas;"minutes. (O/N)"
1090 a$=UPPER$ (INKEY$): IF a$="N"THEN 1050
1100 IF a$="0"THEN 1120
1110 GOTO 1090
1120 dur=duree: jou=jour: moi=mois
1130 ann=an:heur=heure:minut=minu:pa=pas
1140 duree=duree/24:pas=pas/1440:ana=an-1
1150 anb=INT(ana/400)-INT(ana/100)+INT(365.25*ana)
1160 anb=(anb-693595.5)/36525
1170 td=((6.6460656+2400.05126*anb+0.00002581*anb^2)-(24*(ana-1899)))/24
1180 IF mmoy<>0 THEN a=(g/mmoy^2)^(1/3)
1190 IF mmoy=0 THEN mmoy=SQR(g/a^3)
1200 ex=1-exc^2:scl=SIN(incl*(FI/180))
1210 ccl=COS(incl*(PI/180))
1220 j=ti: jj=tk: GOSUB 510
1230 mdmoy=mmoy+dmoy*tu:dga=(g/(mdmoy^2))^(1/3)
1240 arn=arna-tu*(9.95*((ray/dga)^3.5)/(ex^2))*ccl
1250 sar=SIN(arn*(PI/180)):car=COS(arn*(PI/180))
1260 sem=aper+tu*(9.95*((ray/dga)^3.5)/(ex^2))*(5*ccl^2-1)/2
1270 sse=SIN(sem*(PI/180)):cse=COS(sem*(PI/180))
1280 rt1=(cse*car)-(sse*sar*ccl)
1290 rt2 = - (sse*car) - (cse*sar*ccl)
1300 rt3=(cse*sar)+(sse*car*ccl)
1310 rt4 = - (sse*sar) + (cse*car*ccl)
1320 rt5=sse*scl:rt6=cse*scl
1330 REM----------CHOIX SORTIE-----
1340 PRINT#2, TAB(24) "Sortie (I) mprimante ou (E) cran ?"
```
1350 a#=UPPER#(INKEY#) 1360 IF a#="E"THEN ca=2:cb=0:CLS:GOTO 1460 1370 IF a#="I"THEN 1390 1380 GOTO 1350 1390 IF (INP (&F500) AND 64) <> 0 THEN PRINT#2, TAB (27) "IMPRIMANTE HORS SERVICE !":FOR te=1 TO 1500:NEXT:GOTO 1340 1400 WIDTH 80: ca=8: cb=8 1410 IF ca=8 THEN PRINT#2, TAB(16) "ATTENTION ! Sortie des resultats sur imprimant  $e<sup>1</sup>$ 1420 PRINT#8: PRINT#8, "Resultats des calculs de trajectoire pour le satellite "; s  $at \pm (i)$ 1430 PRINT#8,"Date de debut : ";jou;"/";moi;"/";ann;" a ";heur;"H";minut;"GMT."<br>1440 PRINT#8,"Calculs effectues au pas de :";pa;"minutes" 1450 PRINT#8, STRING # (80, "-") 1460 PRINT#ca," Jour :mois: annee QTR(TU) Azim. Site Distance Altitude Lat. Long." 1470 IF ca=8 THEN PRINT#8, STRING\$ (80, "-") 1480 REM-------------CALCULS---1490 FOR t=0 TO duree STEP pas 1500 j=INT(t+0.00001): jj=t-j:GOSUB 580 1510 sec=0:t=j+heure/24+minu/1440:GOSUB 680 1520 m=((amoy/360+mdmoy\*tu)-INT(amoy/360+mdmoy\*tu))\*(2\*PI) 1530 e=m+exc\*SIN(m)+SIN(2\*m)/2\*exc^2 1540 IF ABS(e-exc\*SIN(e)-m)(0.000001 THEN 1570 1550 e=e-(e-exc\*SIN(e)-m)/(1-exc\*COS(e)) 1560 GOTO 1540 1570 co1=dga\*(COS(e)-exc):co2=dga\*SQR(ex)\*SIN(e) 1580 r=dga\*(1-exc\*COS(e)):co3=co1\*rt1+co2\*rt2 1590 co4=co1\*rt3+co2\*rt4:xy=(jo+tu)\*1.00273791+td  $1600 \, xy = (xy - INT(xy)) * (2*FI) : x = (co3 * (CDS(xy)) ) - (co4 * - SIN(xy))$ 1610 y=(co3\*-SIN(xy))+(co4\*COS(xy)):z=co1\*rt5+co2\*rt6 1620 dis=SQR((x-rcc)^2+(y-rcs)^2+(z-rs)^2) 1630 sit1=((x-rcc)\*clon\*clat)+((y-rcs)\*slon\*clat)+((z-rs)\*slat) 1640 az1 = - ((x-rcc)\*clon\*slat) - ((y-rcs)\*slon\*slat) + ((z-rs)\*clat)  $1650$  az $2=( (y-rcs) * clon) - ((x-rcc) * slon)$ 1660 sit=ATN((sit1/dis)/SQR(1-(sit1/dis)^2))/(PI/180) 1670 GOSUB 610 1680 los=360-atg/(PI/180) 1690 x=az1:y=az2:GOSUB 610 1700 az=atg/(FI/180):las=(z/r)/(SQR(1-(z/r)^2)):las=ATN(las)/(FI/180) 1710 IF sit<-5 THEN 1830 1720 GOSUB 510 1730 IF tb<>flag THEN flag=tb:GOTO 1740 ELSE 1810 1740 sem=INT(1.25\*(100\*(an/100-INT(an/100))))+jour+a(mois) 1750 sem=1+INT(7\*(sem/7-INT(sem/7)+0.001)) 1760 IF(an/4-INT(an/4))=0 THEN IF mois<3 GOTO 1780 1770 GOTO 1790 1780 sem=sem-1:IF sem=0 THEN sem=7 1790 IF cb=8 THEN i #="" 1800 PRINT#cb,i\$;jour\$(sem);TAB(9)jour;TAB(13)":";mois;TAB(18)":";an;i\$; 1810 PRINT#cb, TAB(27) heure; TAB(31) "H"; TAB(32) minu; TAB(36) FNx (az) TAB(43) FNx (sit); 1820 PRINT#cb, TAB(48)FNx(dis)TAB(58)FNx(r-ray)TAB(67)FNx(las)TAB(72)FNx(los) 1825 IF VPOS(#0)=18 THEN LOCATE 1,19: PRINT"Tapez une touche pour continuer": CALL &BBO6 1830 NEXT 1840 REM-----------FIN DU CALCUL-------1850 LOCATE#3,1,1:PRINT#3,STRING\$(78," "):i\$=CHR\$(24) 1860 IF ca=8 THEN PRINT#8, STRING\$(80,"-"): PRINT#8 1870 LOCATE#3,3,1:PRINT#3,"Fin des calculs pour ";i#;" ";sat#(i);" ";i#;" Tapez une touche pour d'autres calculs..." 1880 PRINT CHR\$(7):CALL &BB06:RUN 1890 REM ------Elements orbitaux-EPHEMERIDES de F3HK 1900 REM source: 1910 REM MEGAHERTZ No 53 (Juillet 1987) 1920 REM Ces elements sont a remettre a jour a chacune de leurs modifications dans la revue MEGAHERTZ. = Epoque reference (TU) 1930  $an$ 1940 jour  $=$ 1950 incl = Inclinaison (degres) ' arna = Ascension droite du noeud ascendant (degres) 1960 1970 EXC  $=$  Excentricite 1980 aper = Argument du perigee (degres) 1990 = Anomalie moyenne (degres) amoy 2000 = Mouvement moyen  $m$ mmo $v$ dmay 2010 = Derivee premiere de mmoy 2020  $=$  Demi grand-axe  $(Km)$  $\ddot{a}$ 2030 REM Elements orbitaux de : OSCAR 9 2040 an=1987

Æ

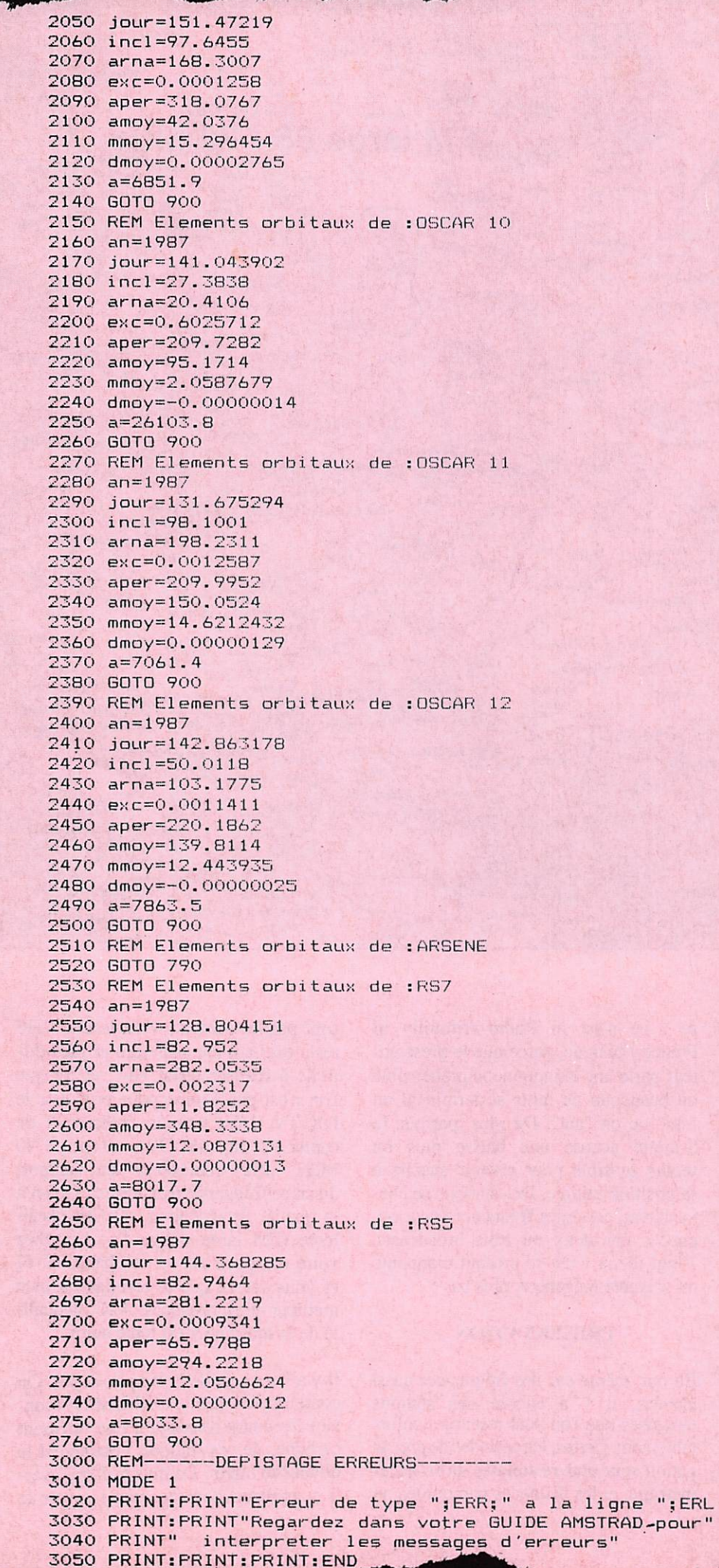

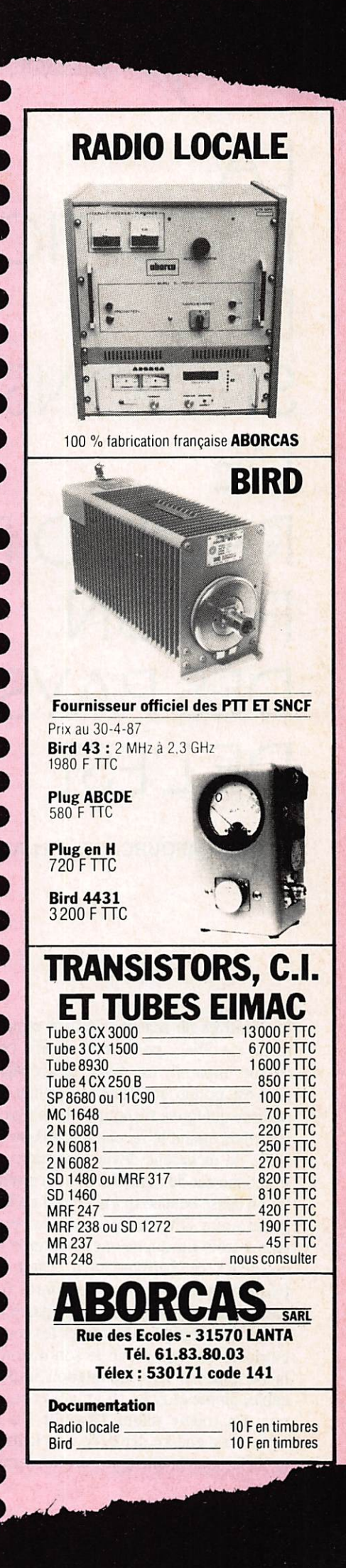

# **RECEPTIO** DES **STATIONS** DE RADIODIF **FUSION DES PAYS** DE L'EST

Georges LAFOURCADE - F11 AZI

Les chiffres du scanner défilent rapidement. Le SWL, possesseur depuis peu de son appareil, est ravi : la propagation est bonne en VHF et il vient de réaliser quelques réceptions inhabituelles. Mais quand le récepteur dépasse 66 MHz, sa recherche devient hésitante, il se bloque sur des stations dont la modulation laisse beaucoup à désirer. Le visage de notre OM change quelque peu ! Après trois ou quatre mésaventures de ce genre et pensant qu'il s'agit de fréquences-images de radios libres (ou nationales) comme souvent, il passe en mode FM large pour identifier les pertubatrices. Comme prévu le son distordu laisse place à une modulation impeccable, pleine et riche en graves et en aigus. En même temps l'aiguille du Smètre s'est encore déplacée vers la droite. Et lorsque la musique s'arrête, surprise : ce n'est ni Radio-Trifouilly ni France-Musique, parce que le présentateur parle une langue incompréhensible où beaucoup de mots se terminent en "ski" ou en "aïa". De plus, parfois, le S-mètre accuse une baisse plus ou moins sensible pour revenir ensuite à sa position initiale. Des stations se chevauchent, certaines fréquences sont occupées par deux ou trois broadcasts. Vingt dieux ! On se croirait cinquante ou soixante mégahertz plus bas !

### **PRESENTATION**

Eh oui, même sur des fréquences aussi élevées, il y a encore des stations éloignées que l'on peut recevoir confortablement. Certes, les périodes de propagation sont plus restreintes qu'en décamétrique et les distances parcourues ne

sont pas les mêmes. Mais le DX VHF reste excitant car plus rare et plus difficile à réaliser qu'en HF ; et lorsque l'on n'est pas équipé pour pratiquer le DX TV il est toujours intéressant de capter les pays de l'Est, autour de 70 MHz cela représente un rapport distance/fréquence très correct. Quant à la qualité de réception, elle est excellente (FM large oblige !) : branchez votre récepteur sur votre chaîne HI-FI et vous verrez que le résultat est bien meilleur qu'en broadcast AM ; la qualité de la musique y est toute autre.

Il y a l'obstacle de la langue, certes. On contourne un peu la difficulté en écoutant les cours d'espagnol que diffusent certaines de ces stations, notamment le dimanche matin. De plus le SWL averti connaît un bon moyen de savoir le

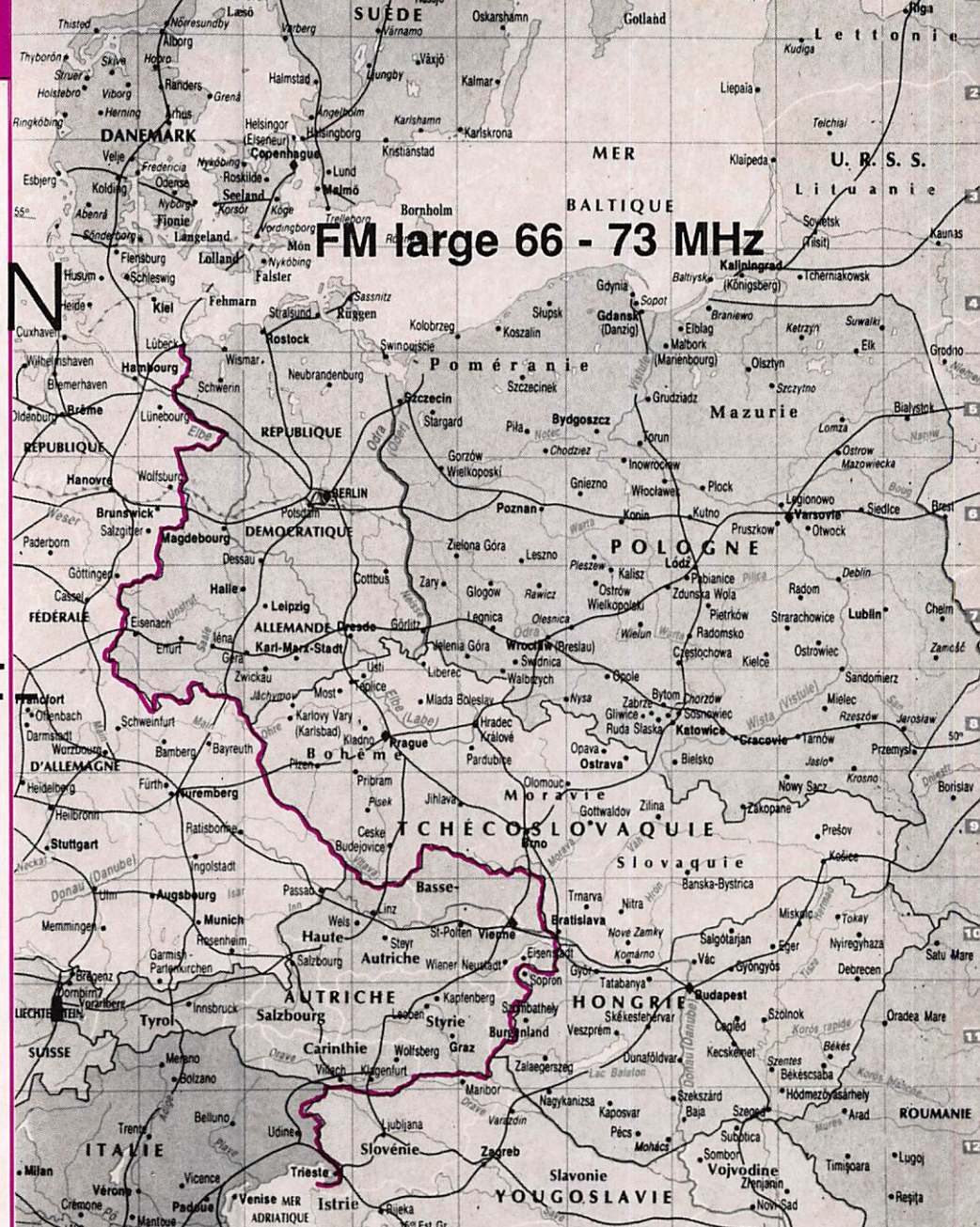

QTH, la fréquence exacte, parfois la puissance,etc.. de l'émetteur entendu : le World Radio TV Handbook, bien sûr (publicité gratuite). On peut consulter ce précieux livre dans les radios-clubs et il est en vente dans certaines librai ries spécialisées.

 $\mathcal{U}$ 

Maintenant, considérons le matériel mis en jeu pour cette réception. De gros récepteurs perfectionnés, des anten nes directives, des préamplis ? Oui, pour ceux qui en ont les moyens. Sinon ? Il y a toujours une façon de s'arranger...

### LE MATERIEL

### Le récepteur

Examinons ce qui s'offre à nous, en commençant par le bas de gamme.

- Des récepteurs ordinaires à transistors et tuners équipés de la bande FM 88 à 108 MHz, réajustés pour la bande qui nous intéresse. Mais attention : s'il est facile de décaler la gamme des fré quences reçues, cela l'est beaucoup moins de réalignér correctement la ré ception. On choisira un récepteur pas trop sommaire, assez sélectif et sensi ble, de préférence muni d'une prise pour antenne extérieure.

- Des récepteurs de même conception générale, mais fabriqués dans et/ou pour les pays de l'Est. Avantage im médiat : pas besoin de bricoler le poste, la FM large est opérationnelle dans la gamme recherchée. De tels "transistors" échouent parfois dans les stocks des re vendeurs occidentaux.

- Les récepteurs ou convertisseurs VHP ayant la FM large (ex. : MARC NR 82)

- Les scanners, de plus en plus utilisés pour la réception VHF-UHF. Il faut ce pendant exclure quelques modèles à l'é lectronique douteuse qui ont une mau vaise réception (trop d'auto-oscillations et de bruits divers) ; et d'autres qui ne sont pas pourvus du mode FM large. Sont satisfaisants : TECHNISCAN 400, ICR 7000, etc.

Le scanner apporte un grand confort d'utilisation au SWL : facilité et rapidi té d'accès et de recherche, précision, mé moires.

Comme on le voit, l'éventail du maté riel disponible est large et l'équipement en récepteur reste à la portée de toutes les bourses. Voyons maintenant ce qui concerne les aériens.

### Les antennes

De même dans ce domaine, le nec plus ultra n'est pas indispensable ; il n'appor te qu'un supplément de confort. La relative puissance des émetteurs (jusqu'à 180 Kilo-watts officiels), qui traverse sans doute de bonnes antennes bien pla cées, permet des réceptions convenables même avec une antenne de fortune. Avec un fouet mobile accordé sur 70 MHz, placé à l'intérieur de la station en tourée d'immeubles, on reçoit ces broad casts jusqu'à 57. Veiller à ce que l'impé dance de l'aérien soit adaptée à celle du récepteur, ceci fait, le retailler si néces saire. Le but de cet article n'est pas de décrire tous les modèles d'antennes et les calculs à faire pour les réaliser ; de multiples ouvrages et textes ont été publiés sur ce sujet. Je me contenterai de citer quelques types d'aériens donnant satisfaction dans la bande utilisée.

- Pilaires, dipôles et doublets ; faciles à confectionner (quelques mètres de fil ou de tube).

- Fouets mobiles (1/4 d'onde 27 MHz, 50 MHz raccourcis ; 80 MHz éventuel lement).

On peut les utiliser comme antennes de fortune en les fixant verticalement sur un plan de sol métallique se rappro chant le plus possible de la surface du toit ou du coffre d'un véhicule.

- Antennes du commerce ou de fabrication amateur, spéciales pour scanners (ex : discone).

Elles présentent l'avantage d'avoir une large bande passante, ce qui permet une réception multi-bandes.

- Directives : 50 MHz raccourcies, ou fabrication maison. Ce sont évidemment elles qui, placées à une hauteur convenable, donneront le meilleur résul tat. Les modèles à deux ou trois élé ments, pas trop pointus, ne nécessitent pas l'adjonction d'un rotor puisque les stations recherchées se trouvent toutes à peu près dans la même direction.

11 peut parfois être utile d'essayer plusieurs polarisations, mais l'expérien ce montre que les résultats sont la plu part du temps identiques en polarisation horizontale. Parfois la propagation pas se très vite d'une polarisation à l'autre.Sans doute la polarisation initiale est-elle quelque peu "chahutée" lors de son trajet via les couches atmosphéri ques.

### Les préamplis

L'utilisation d'un préampli de réception n'est absolument pas indispensable ; elle n'apportera qu'un peu de gain une fois le récepteur et l'antenne correcte ment choisis et accordés. Les meilleurs résultats seront obtenus avec un préam plificateur prévu pour cette bande, de fa brication amateur. Les préamplis large bande que l'on trouve dans le commerce seront moins efficaces.

### **LA PROPAGATION**

Quand écouter ces stations ? Le meil leur moment est la période estivale, de mai-juin à septembre-octobre, avec des maxima de propagation en juillet et août.

La propagation, sur ces bandes comme sur les autres, est extrêmement changeante. A certains moments elle sera faible, très sporadique. La réception se ra difficile. A d'autres moments elle se ra de très bonne qualité : on pouna rece voir les mêmes stations de longues heu res sans interruption, avec un fading peu profond. Certains jours l'écoute est possible du petit matin jusqu'aux envi rons de 22 heures.

### LES FREQUENCES

Elles se situent de 66 à 73 MHz, mode FM large (FM Wide pour le matériel anglosaxon). Quelques émetteurs faci les à écouter :

- -66.2:Bmo(Tché.) 30 kW
- -66.41 : Smoljan (Bulg.)
- 66.68 : Zamosc (Pol.)
- 66.77 : Opole (Pol.) 60 kW
- 68.48 : Miskolc (Hong.) 10 kW
- 69.74 : Poznan (Pol.) 38 kW
- 68.18 Poznan, autres programmes
- -Bialystock (Pol.) 3 programmes : 71.24,72.8, 70.01 - 74 kW

### **CONCLUSION**

L'écoute de la bande 66 - 73 MHz en FM large est assez particulière, mais extrêmement facile et agréable. Elle ap porte la joie du DX VHF, plus restreint que le DX HF mais d'une qualité audio souvent bien supérieure, sans qu'il soit forcément nécessaire d'employer du ma tériel onéreux et sophistiqué.

Qui réalisera la première réception d'un broadcast japonais en FM large (76- 90 MHz) ? Bon courage !

## Les débuts de la télévision (1ère partie)

Le phénakistiscope, inventé en 1839, se compose d'un cylindre tournant à l'intérieur duquel on place des dessins, représentant les phases successives d'un mouvement, et que l'on regarde par des fenêtres longitudinales pratiquées sur le pourtour du cylindre. Lorsque le cylindre tourne, on obtient l'illusion du mouvement. C'est en fait la première image mouvante, elle est à la fois à la base de la télévision et du cinéma. La technique de la télévision consiste à décomposer une image en une série de points, à en déterminer l'intensité lumineuse et le cas échéant, la couleur et le degré de saturation. En télévision, on analyse et transmet l'image périodiquement pour pouvoir restituer l'impression de

Pierre GODOU

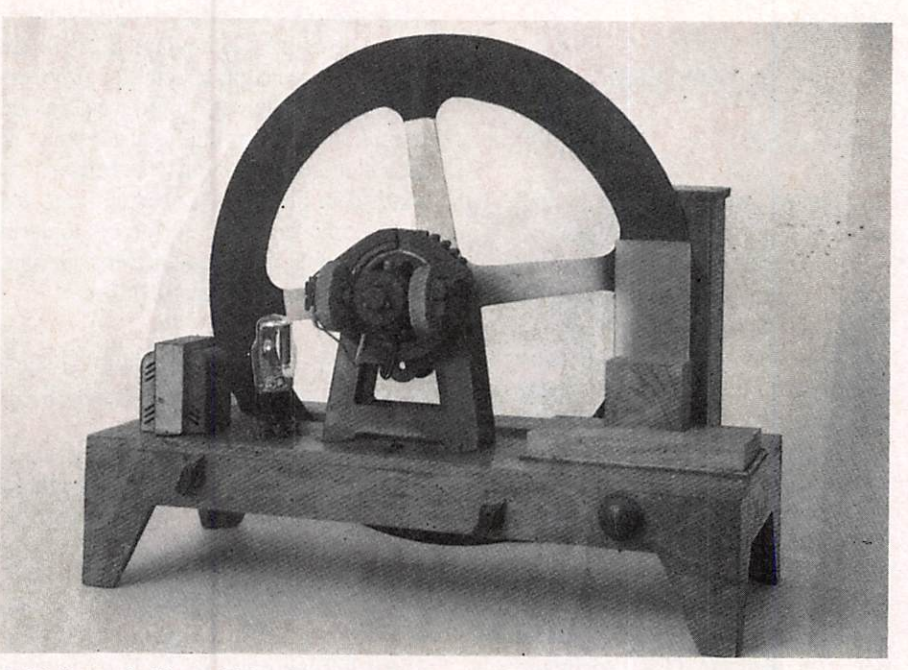

Téléviseur italien : FR - DEL de 1933

En 1884, Nipkow propose une mé thode de décomposition mécanique de l'image (voir figure 1). Il utilise deux disques perforés, les trous étant placés le long d'une spirale. La distance verti cale entre le premier et le dernier trou correspond à la hauteur de l'image, l'é cart entre deux trous à sa largeur. Lors qu'un trou passe devant l'image, une cel lule photo-électrique, éclairée à travers un seul trou à la fois, modifie l'inten sité du courant électrique en fonction de la luminosité des points successifs con sidérés. Chaque trou analyse ainsi une ligne de l'image. Le deuxième disque tourne d'une manière synchrone avec le premier. Les trous sont disposés exacte ment de la même manière que ceux du premier disque. Derrière les trous du deuxième disque se trouve une lampe dont l'intensité lumineuse varie avec le courant électrique. L'intensité lumi neuse du trou du deuxième disque corres pondant donc dans une certaine mesure

à la luminosité du point dé l'image considérée à travers le trou correspon dant du premier disque. Si les deux dis ques tournent relativement rapidement, on voit apparaître sur le deuxième dis que une image monochrome.

Il y aura d'autres tentatives de décom position mécanique de l'image, par exemple à l'aide de roues à miroirs en 1889 avec la transmission simultanée de la luminosité d'un grand nombre de points répartis sur l'image.

Cette méthode correspond à la nature de notre œil, alors que la décomposition de l'image est un système qui consiste à utiliser la persistance de l'impression lumineuse sur la rétine. Pour la trans mission simultanée, on dispose d'un côté d'un certain nombre de cellules photo-électriques réparties sur une pla que et de l'autre côté d'un nombre corres pondant de lampes reliées par autant de fils aux cellules photo-électriques (fi gure 2).

mouvement.

L'image projetée influence les cellules photo-électriques qui à leur tour déter minent le courant dans chacun des fils et par conséquent la luminosité des lam pes de l'autre côté. Il est intéressant de noter qu'en 1933, encore en Allemagne, pour les premiers essais de transmis sion sur grand écran, ce système a été réutilisé. Un système à 100 lignes, en admettant que l'image soit carrée, néces site 10000 cellules photo-électriques d'un côté, 10000 lampes de l'autre ainsi que 10000 fils entre les deux. Un sys tème à 100 lignes ne donne cependant qu'une image floue, il aurait fallu aug menter sensiblement le nombre des cellules photo-électriques et des lampes. La période de tâtonnement s'achève en 1933 avec l'apparition du premier tube électronique d'analyse de l'image. Mais il faut néanmoins rendre un hom mage à l'écossais John Baird qui réalisa les premières émissions expérimentales régulières en Angleterre. En Allema gne, Fritz Schrôter et Karolos procé dèrent aux premières émissions télé visuelles en 30 lignes, balayage hori zontal. En France, Barthélémy qui a as sisté aux expériences de Baird, en Angleterre, obtint avec son ami Jean Le Duc l'accord des P.T.T. pour démar rer les premières émissions télévisuel les en 1932.

Après ce tour d'horizon forcément frag mentaire, nous allons suivre les élé ments qui ont conduit à la radio et à la télévision d'aujourd'hui.

### Le tube de Braun

La presse mondiale a publié en no vembre 1909, une information sur la re mise des prix Nobel de physique. En effet, beaucoup de lecteurs connais saient bien le nom de Guglielmo Mar coni, qui contribua au développement de la télégraphie sans fils, mais le

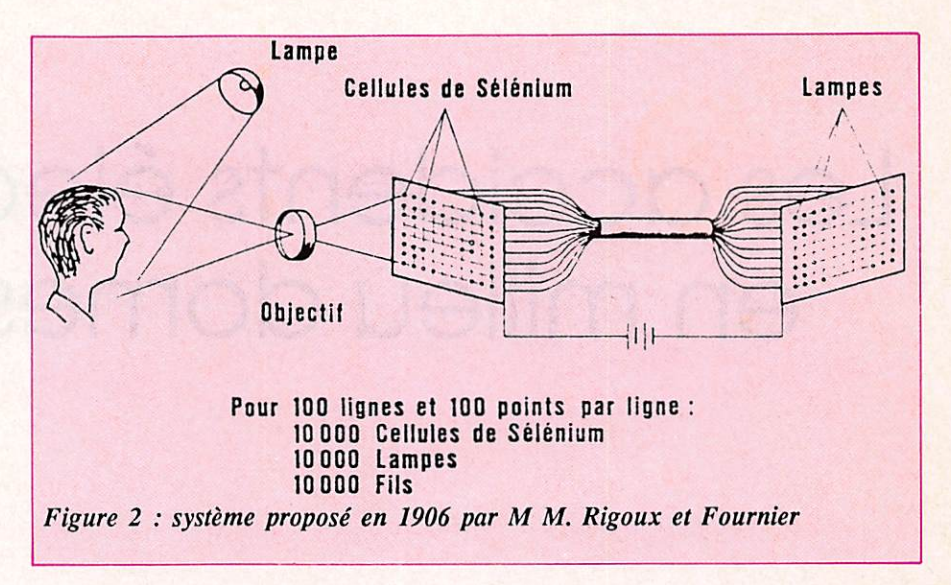

second physicien qui devait recevoir avec Marconi à Stockholm (Suède) la haute distinction était pratiquement in connu. C'était le professeur Ferdinand Braun de Strasbourg. Le résultat des es sais effectués par Braun a été ensuite perfectionné. Ainsi Braun fut le précur seur des tubes cathodiques fabriqués au jourd'hui par millions d'exemplaires et équipant tous les téléviseurs des usa gers.

Le tube de Braun abritait une cathode froide pour assurer et accélérer l'émis sion des électrons qui devaient éclairer un point sur l'écran après leur passage par une fente. Une très haute tension fournie par des appareils à influence qui permit de reproduire sur l'écran de son tube une courbe représentant l'allure du courant alternatif. Un autre moyen per mit la fabrication des tubes cathodiques et a été découvert par un collaborateur de Braun, Jonathan Zenneck. II utilisait deux paires d'électro-aimants fixés au col du tube de Braun. En amenant le courant électrique aux bobines des élec tro-aimants, il a constaté que le fais ceau de rayon électronique pouvait être dévié. Le principe inventé par Zenneck est à la base du système de déviation

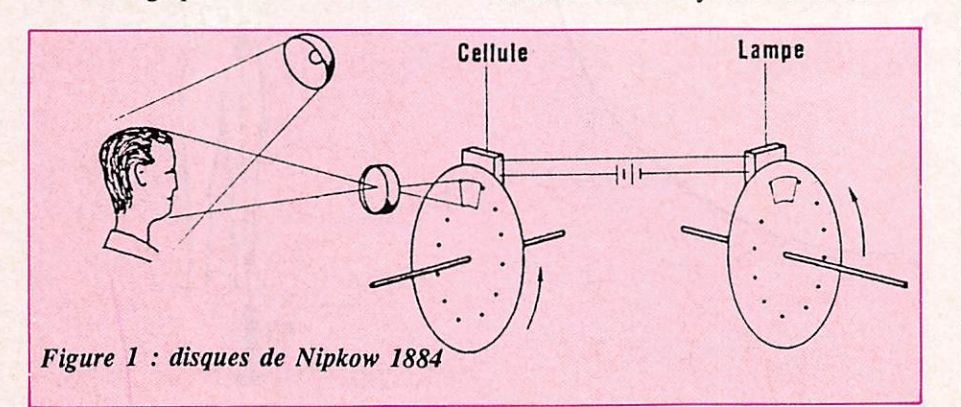

magnétique utilisé dans les téléviseurs modernes.

Après la première guerre mondiale, l'assistant de Vladimir Kosma, c'est-à-dire Zworykin est émigré aux Etats-Unis et remporte ses premiers succès aux labo ratoires de la Weistinghouse Electric Company. Le 29 décembre 1923, il de mande un brevet d'invention pour l'utili sation du tube de Braun à la décomposition de l'image. Zworykin prit pour point de départ l'œil humain, il a rem placé la rétine par une mince couche de mica revêtue de plusieurs millions de grains microscopiques sensibles à la lu mière qui devaient jouer le même rôle que les récepteurs dans l'œil naturel. Il a argenté la face opposée de la pla quette. Les grains disposés sur la feuil le de mica formaient des condensateurs minuscules. En projetant sur la "rétine artificielle" garnie de grains l'image d'une scène télévisée, les grains se chargeaient de courant suivant l'inten sité de leur éclairage et ainsi se formait l'image électrique de la scène télévisée. L'image électrique de Zworykin était transmise par un pinceau électronique sortant d'un canon et répartie sur toute la surface de la mosaïque par une paire de bobines de déviation. Dix ans d'es sais et d'émissions régulières réalisées par la B.B.C., ont pu faire apparaître que l'avenir appartenait au système utili sant le tube de Braun et l'iconoscope de Zworykin. Les premières émissions té lévisées régulières ont eu lieu après de nombreuses expériences couronnées de succès. Il est difficile de désigner l'émetteur de télévision qui a réalisé les premières émissions régulières. Plu sieurs d'entre elles revendiquent cet hon neur.

# Les accidents électriques en milieu domestique

Dominique VERLET

Le radioamateur est bien placé pour connaître les nombreuses applications de l'électricité. Si par sa compétence technique il la r maîtrise mieux que le profane utilisateur, il n'est pas moins exposé à ses dangers. Une utilisation trop banalisée coûte chaque année en France la vie à près de 200 personnes dont on peut estimer que la majeure partie n'avait pas précisément conscience des risques inhérents à l'usage de l'électricité.

### LES MODES D'ACCIDENTS POSSIBLES

Le courant domestique est comme cha cun le sait distribué en 220 volts alter natif. Chaque fil comprend au moins 2 conducteurs dont une phase et un neu tre. On peut schématiquement dégager 3 types d'accidents. Il y a électrisation lorsque le corps humain se comporte en récepteur électrique ce qui se produit lors d'un contact entre la phase et le neutre, deux points d'un même conduc teur ou la phase uniquement, le corps étant toujours en contact avec la terre. Cette dernière possibilité montre que contrairement à l'opinion répandue, un contact avec un seul conducteur peut suffire à causer un accident.

### LES FACTEURS DE GRAVITE

La gravité de l'accident dépend del'intensité et de la tension auxquelles est sou mis le corps. Le temps de passage du

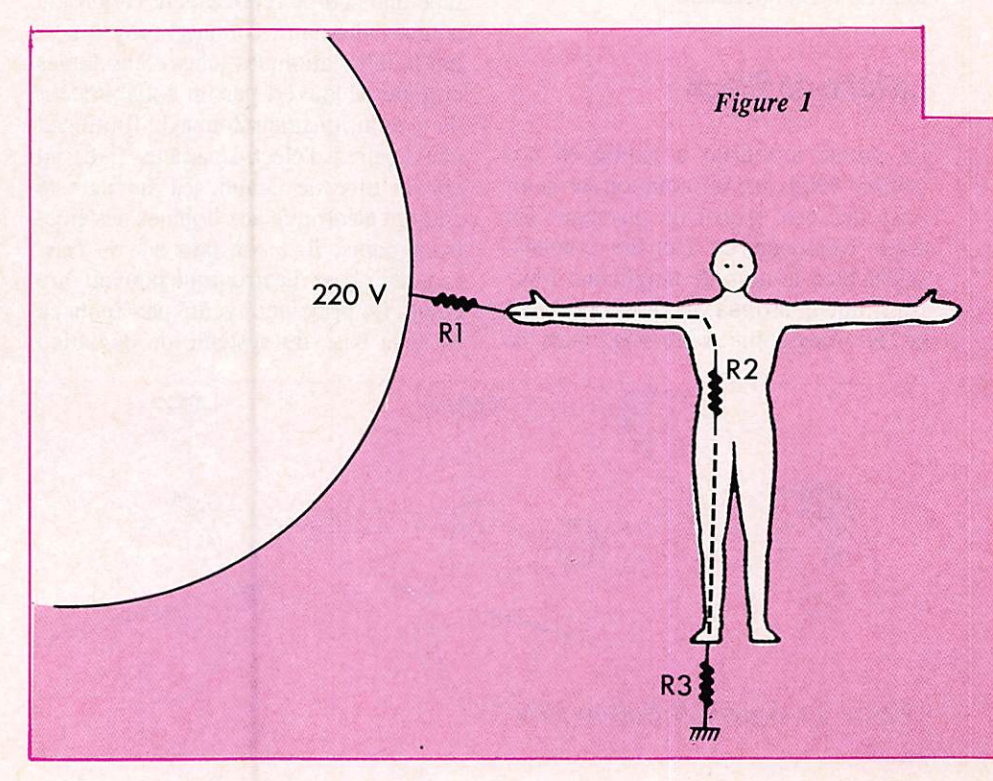

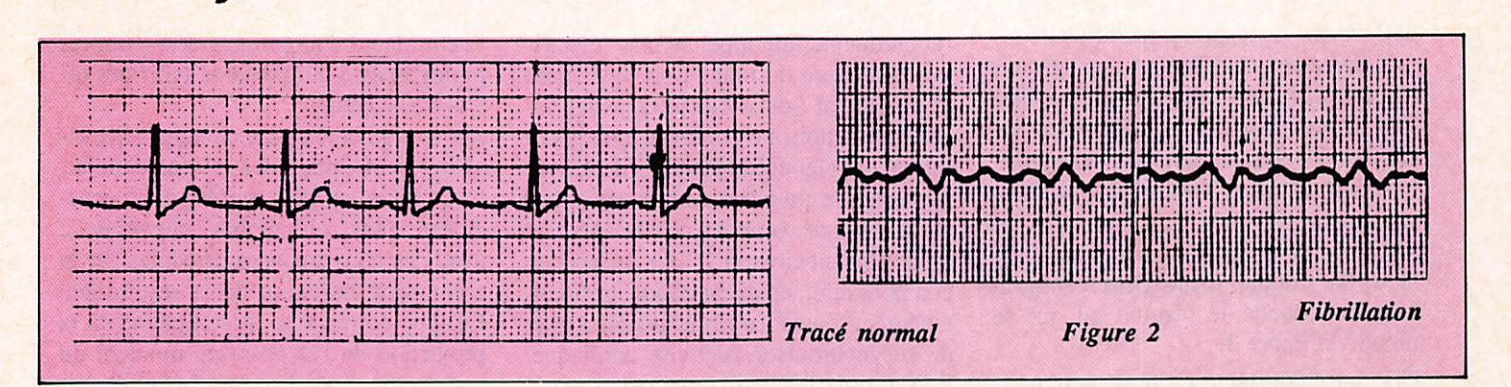

courant constitue un facteur que nous négligerons dans un but de simplification des calculs. Les effets physiologiques du courant sont principalement importants au niveau musculaire en entraînant une contraction qui peut persister lorsque le courant est interrompu. Ce phénomène de tétanisation, apparaissant au voisinage des 10 mA, explique le "collage" au conducteur et l'impossibilité pour l'électrisé de se dégager. Les muscles respiratoires sont atteints entre 20 et 80 mA, le muscle cardiaque (le myocarde) aux environs de 100 mA. La loi d'Ohm permet de calculer l'intensité et donc le risque encouru, à partir de la tension et de la résistance. Or, la résistance n'est pas un facteur constant. La résistance interne du corps n'est pas une constante biologique : elle varie suivant les individus et suivant les jours chez un même individu. La résistance externe est celle des points de contact avec le ou les conducteurs. Elle diminue en fonction de la surface de contact, de la moiteur de la peau et de l'humidité du local. Les valeurs de ces résis-

ler cas: Résistance totale  $(R) = R_1 + R_2 + R_3$  $= 1000$  Ohms

$$
I_{(A)} = U_{(V)}/R_{(Ω)} = 220/1000 = 0,22 A = 220 mA
$$

La valeur est ici largement suffisante pour entraîner une atteinte cardiaque.

2ème cas :  $R_1 + R_2 + R_3 = 100 000$  Ohms

 $I = 220/100 000 = 0,0022 A = 2,2 mA$ valeur insuffisante pour entraîner des troubles importants.

tances en série s'additionnent pour donner la résistance totale. Les études à ce sujet admettent qu'elle peut varier entre 1000 et 100 000 Ohms. (Voir figure 1)

### LE MECANISME DE LA **MORT**

Le cas le plus fréquent dans les accidents électriques mortels est celui d'une atteinte du myocarde. Traversé par le courant, il devient totalement inefficace Chacune des fibres qui le constituent se contracte de façon indépendante et anarchique. Cette désynchronisation des cellules myocardiques est appelée fibrillation. Médicalement, les signes cliniques sont un arrêt de la respiration, une absence de pouls et une tension artérielle nulle. Le diagnostic ne peut être fait qu'à l'aide d'un électrocardiogramme qui, dans le cas de la fibrillation donne le résultat indiqué en figure 2.

La mort survient alors en quelques minutes par destruction des cellules cérébrales qui ne peuvent vivre, le cœur ne pouvant plus fournir de sang avec l'oxygène et le sucre dont elles ont besoin et qu'il contient.

La mort par un mécanisme de type asphyxique est plus rare. Pour une intensité comprise entre 20 et 80 mA, seuls les muscles respiratoires sont tétanisés. Le cœur commence à souffrir rapidement du manque d'oxygène, ce qui peut entraîner une fibrillation mais le plus souvent le cœur est totalement arrêté, ce qui a les mêmes conséquences cérébrales que la fibrillation. Les signes cliniques sont identiques, mais le tracé est plat.

### **LA THERAPEUTIQUE**

Les deux distinctions que nous venons de voir, même si la conséquence est identique, présentent une différence au niveau de la thérapeutique. Il s'agit dans les 2 cas et dans un premier temps d'une thérapeutique de réanimation visant à remplacer artificiellement les fonctions respiratoires et circulatoires

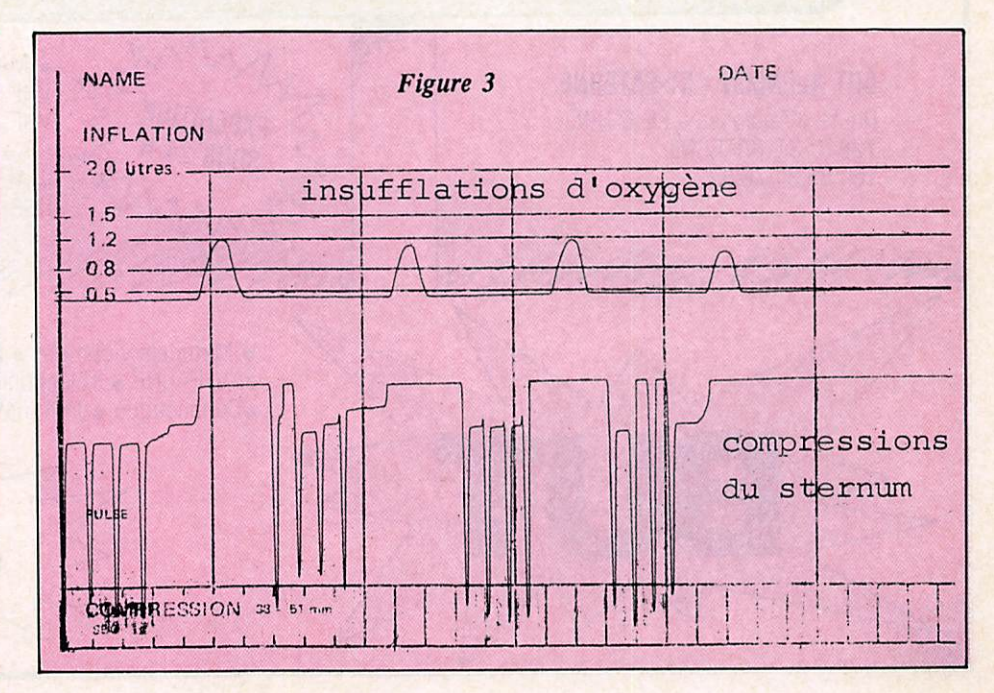

déficientes. La respiration artificielle ré side dans des insufflations d'oxygène à l'aide d'un ballon relié à une bouteille. Ces insufflations sont effectuées en alternance avec la réanimation circula toire par massage cardiaque : le cœur est comprimé entre le sternum et les vertèbres à raison d'environ 60 pres sions par minute. L'enregistrement grahique en donne le résultat tel que le montre la figure 3.

Une autre constante du traitement consiste à poser une perfusion. Elle est des tinée à lutter contre l'acidité du sang (di minution du pH) causée par le travail cellulaire en l'absence d'oxygène. Une acidité sanguine importante rend en ef fet impossible toute reprise spontanée des contractions cardiaques.

Les traitements diffèrent par contre au niveau des médicaments utilisés. Il s'a git de stimulants dans le cas d'arrêt car diaque et d'antiarythmiques dans le cas de la fibrillation. L'exposé du détail de ces produits dans leurs indications pré cises et leurs effets serait ici trop com plexe et hors sujet

Le traitement de la fibrillation, en plus des points communs avec celui de l'ar

rêt cardiaque fait appel au choc électri que. La cause du mal en est également le traitement : deux électrodes sont po sées sur la poitrine et reliées à un géné rateur appelé défibrillateur. Il délivre une énergie pouvant aller jusqu'à 400 watts/seconde (joules) qui traverse le cœur pendant environ I/IOOede seconde et a pour effet, en ayant contracté simul tanément toutes les fibres du myocarde de resynchroniser l'activité cardiaque. Plusieurs défibrillations peuvent être né cessaires et ne sont d'ailleurs pas tou jours couronnées de succès. De plus, elles sont inutiles sur un tracé plat.

### **LES AUTRES MANIFESTATIONS DE** L'ACCIDENT ELECTRIQUE

Les brûlures sont causées par l'effet jou le. Lorsque la résistance est importante, le courant se dissipe sous forme de cha leur. Les brûlures électriques présentent l'aspect d'un crevassement pouvant at teindre 2 cm de profondeur. Elles sont localisées au niveau du point de con tact. Des brûlures internes peuvent éga lement siéger sur le passage du courant et entraînent d'importants déséquilibres biologiques... qui peuvent avoir des ef fets sur le cœur.

Sur le plan cérébral le choc de l'électrisation peut causer des lésions cellulai res et entraîner des troubles de la cons cience plus ou moins importants... avec des conséquences possibles sur la commande nerveuse de la respiration. Ce type de réaction, accompagné de la projection de l'électrisé au moment du contact est cependant plus le fait d'acci dents survenant en haute tension.

### **CONCLUSION**

L'électrisation est un syndrome com plexe nécessitant lors de son étude théo rique la prise en considération de nom breux paramètres. Ces quelques lignes auront atteint leur but si elles permet tent à un seul de ceux qui les auront lues de ne pas être la victime de ce que l'on appelle parfois "l'accident idiot", d'autant plus idiot qu'il est facile à évi ter par de simples mesures de préven tion, dont nous ne vous ferons pas l'af front de vous dicter les règles.

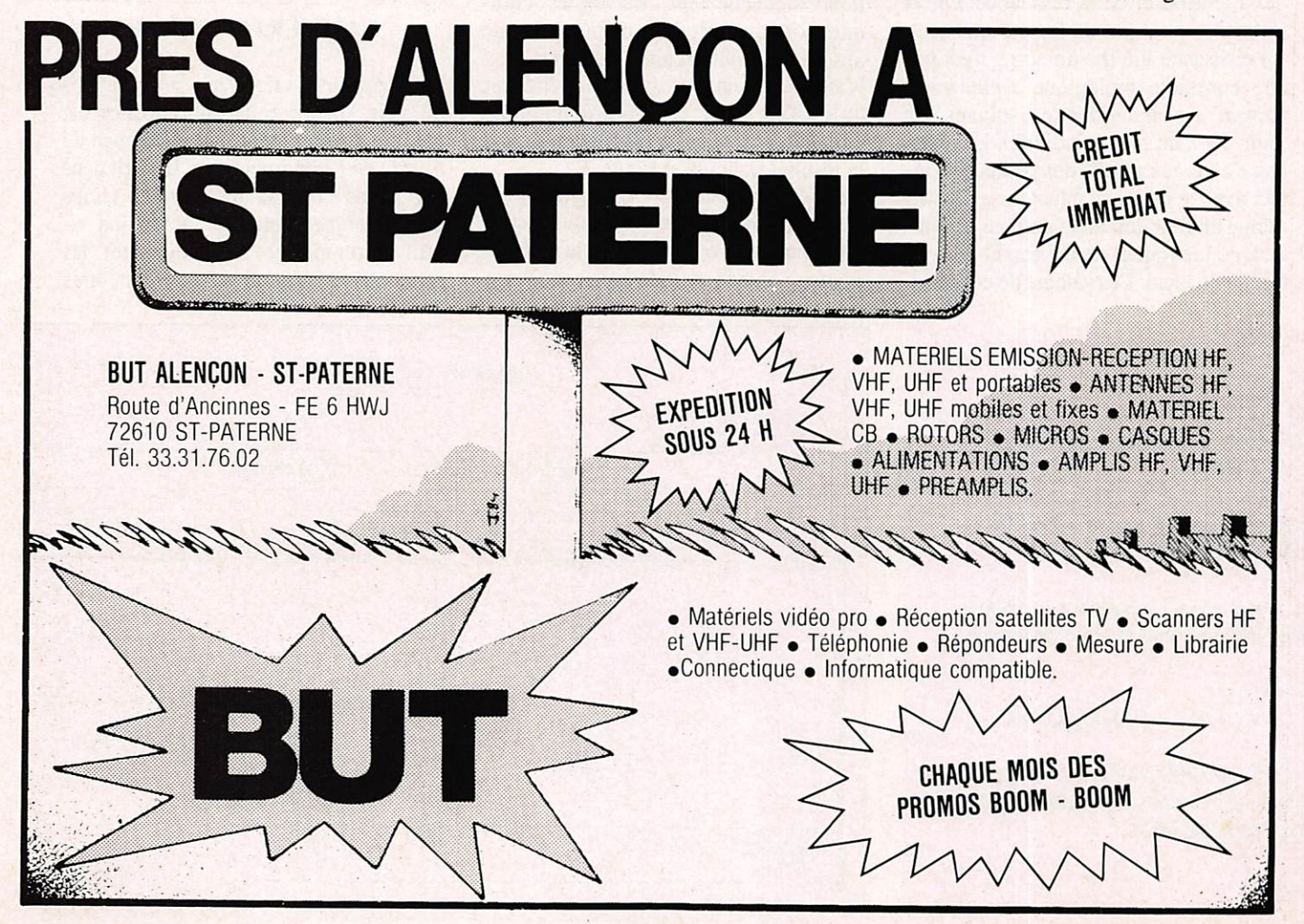

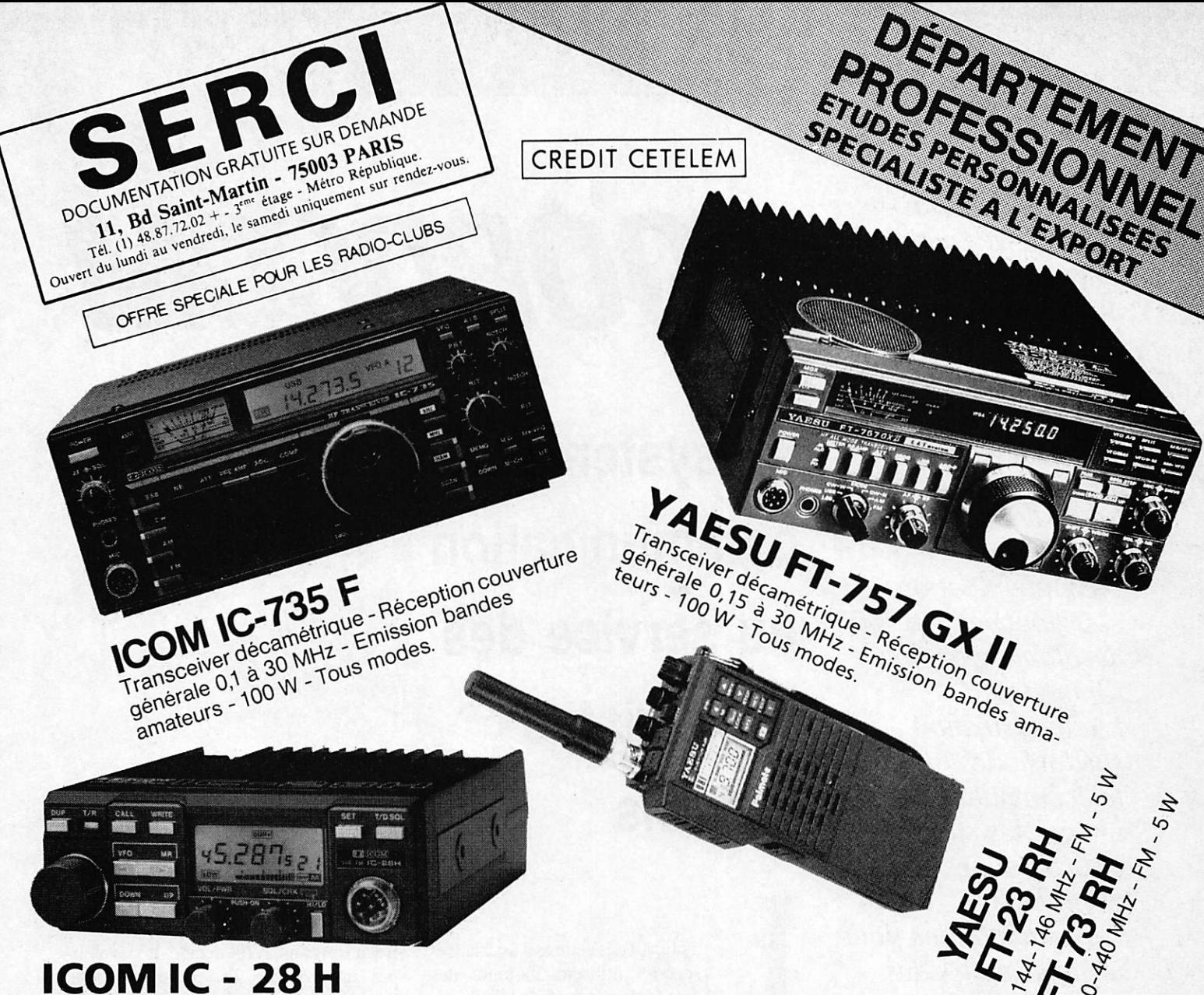

Transceiver FM 144-146 MHz - Compact - Puissance de sortie 45 W - 21 mémoires.

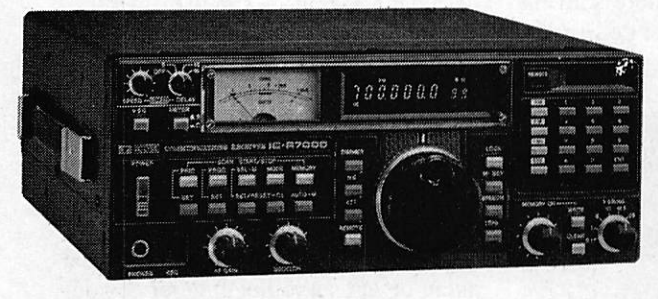

### **ICOM IC-R 7000**

Récepteur à balayages tous modes - 25 MHz 2000 MHz - 99 mémoires - 6 vitesses de balayage.

## **ANTENNES - ROTORS TELEX - HYGAIN**

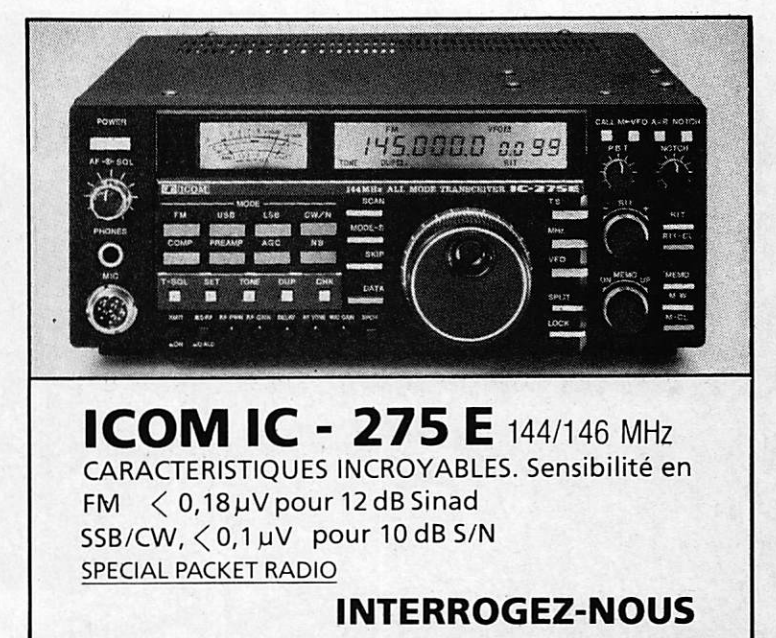

CORRESPONDANTS:

F2QD. M. Paul DOUSSAUD. 9, rue Arthur Rimbaud. 19100 BRIVE. Tél. (16) 55.24.35.27 RHONE-ALPES. F6GOS. M. Jean MUNIER, 49, av. Alsace-Lorraine.38000GRENOBLE. Tél. (16) 76.87.14.26

Raccourcissement sensible du délai entre l'alarme et l'action de sauvetage. Voilà le but du nouveau système de communication prévu pour les centres d'assistance-secours et en cours d'essai actuellement en Suède. Le système, désigné **Coordcom**  $-$  communications coordonnées - a été développé par une filiale de l'Administration suédoise des télécommunications et intègre les supports informatiques et la gestion des communications pour les opérateurs des centres d'assistancesecours.

# This till COORDCONA  $\frac{1}{2}$

un système de communication f au service des secouristes suédois

a plupart des centres d'assistance-<br>
secours utilisent toujours des<br>
standards et appareils téléphoniques et des systèmes radio indépendants secours utilisent toujours des standards et appareils téléphoni l'un de l'autre pour leurs communica tions. Cette disparité engendre souvent des difficultés de contrôle et de surveil lance pour les opérateurs.

Il y a trois ans, il fut décidé de dévelop per un système de communications intégré pour pallier ces lacunes. L'inno vation portait sur l'intégration du son, du texte, de l'image et des données qui devaient être traitées simultanément.

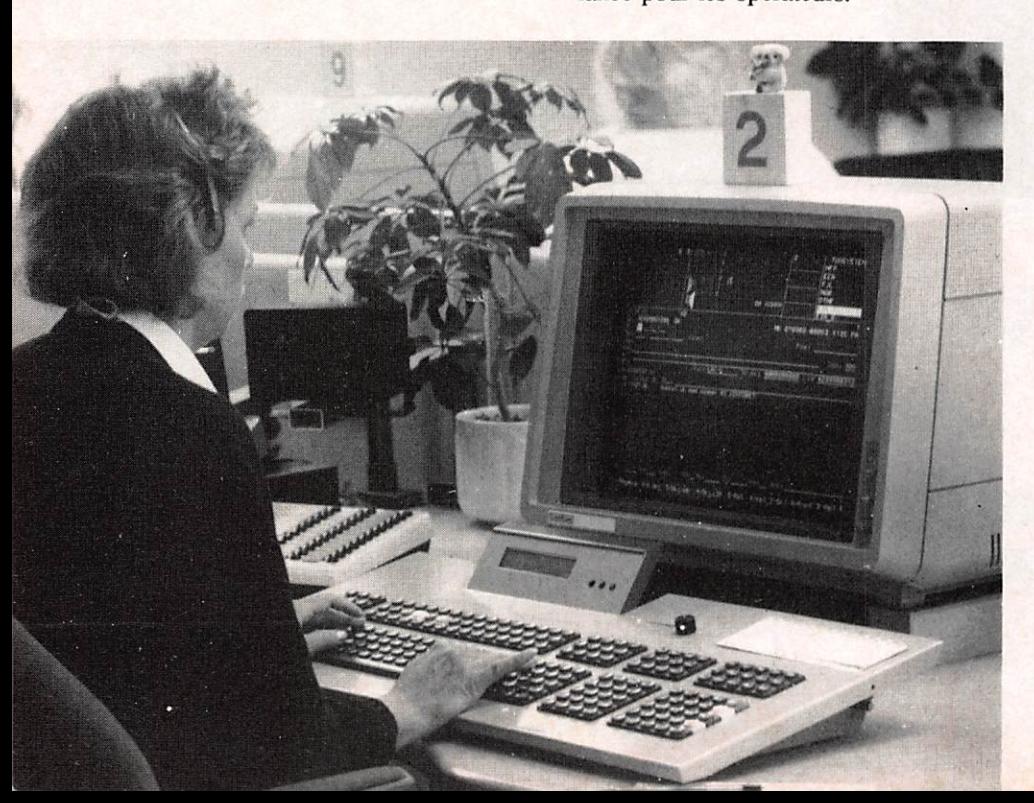

### UN CANAL DE COMMUNICATIONS

Le système comporte un canal pour l'acheminement de toute communication. Dans les anciens systèmes, l'opé rateur devait surveiller et gérer de nopibreux canaux d'information différents.

Il dispose actuellement d'un casque d'écoute et d'un terminal couleurs où sont canalisées toutes les communica tions, ce qui aboutit à une gestion effi cace tout en minimisant les risques d'at tente ou de retard de l'alarme.

Les postes d'opérateur peuvent être bran chés sur différentes liaisons prioritaires comme les sapeurs-pompiers, les ambu lances et les organismes de secours. Se lon l'intensité des appels, le trafic peut

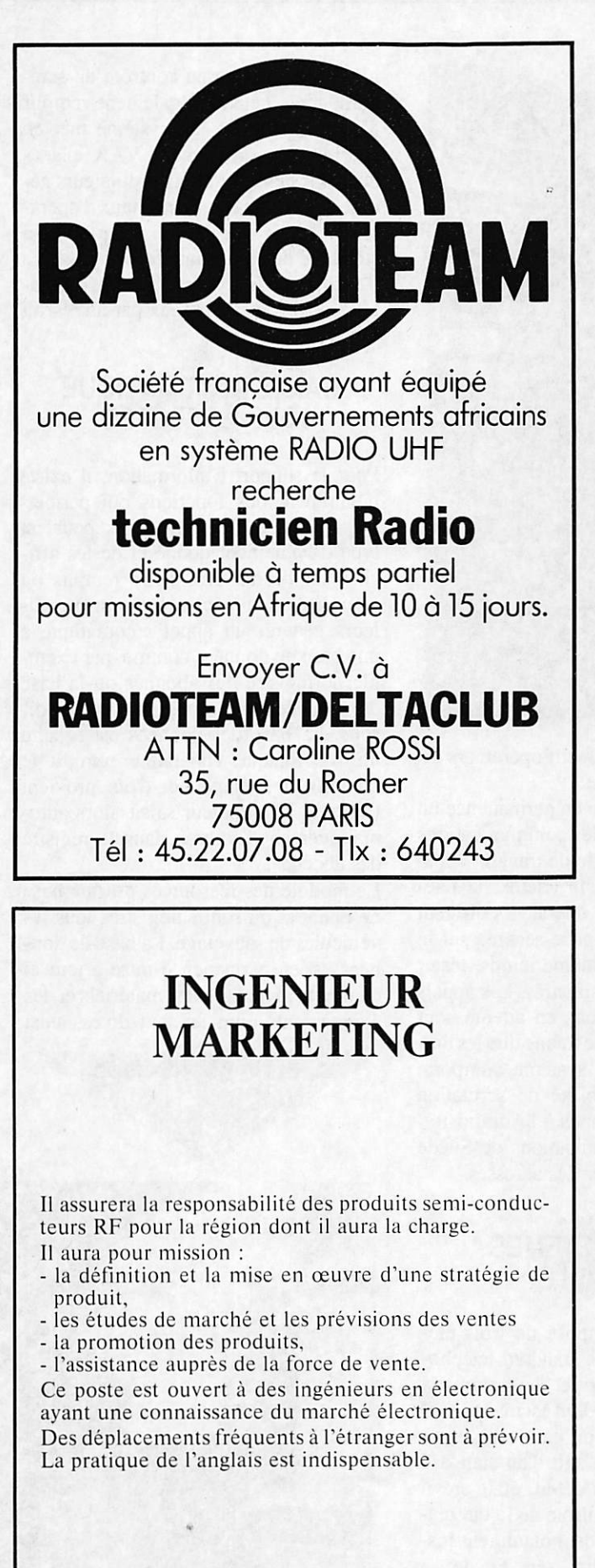

Merci d'adresser C.V. détaillé, photo et prétentions à Maryse ROUSSANNES - IRW Composants Electroni ques S.A. - Avenue de la Jallère - 33300 BORDEAUX LAC.

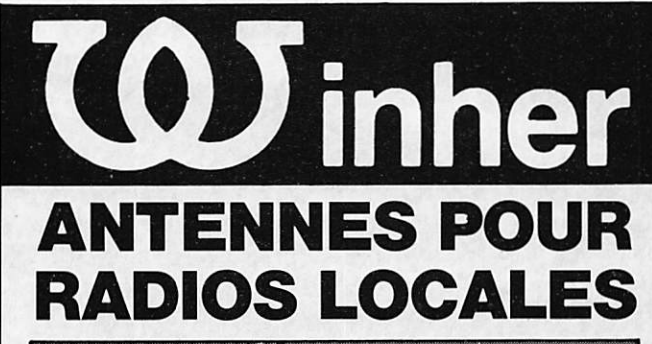

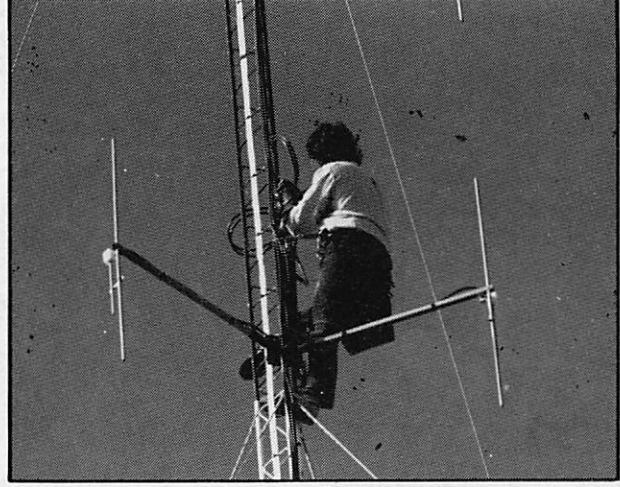

CONSTRUCTION RÉALISÉE ENTIÈREMENT EN INOX. COUPLAGE DE 2 A 16 DIPOLES. GAIN, PERFORMANCE, QUALITÉ.

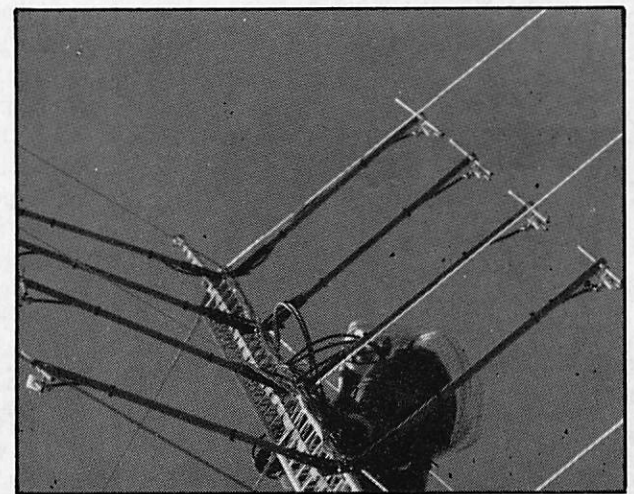

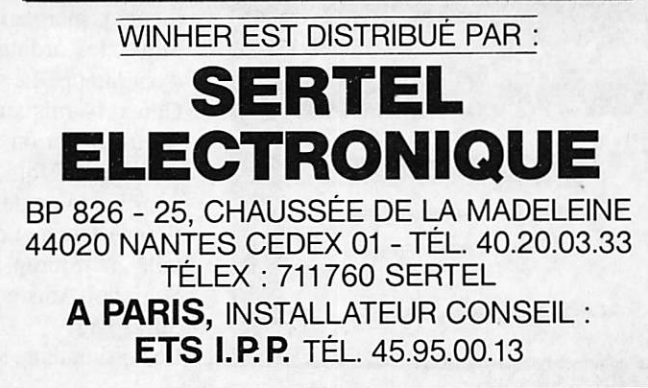

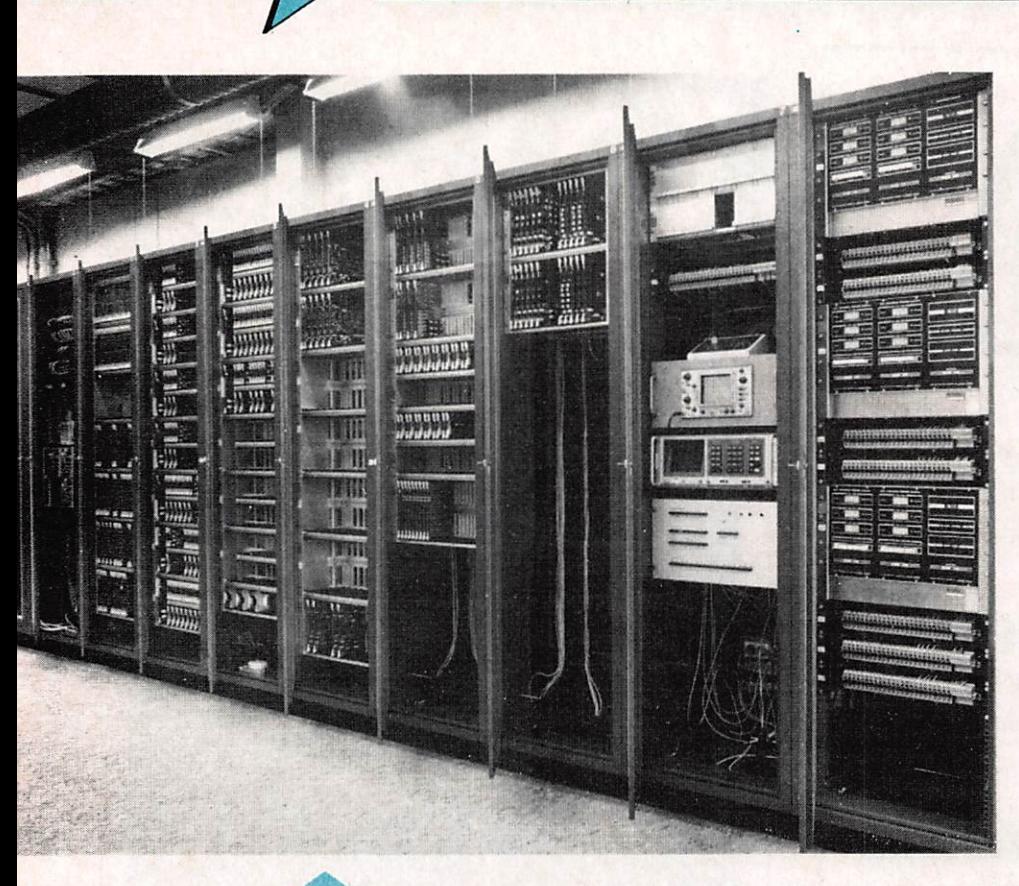

Le central GAREX 14

Poste de télé surveillance technique

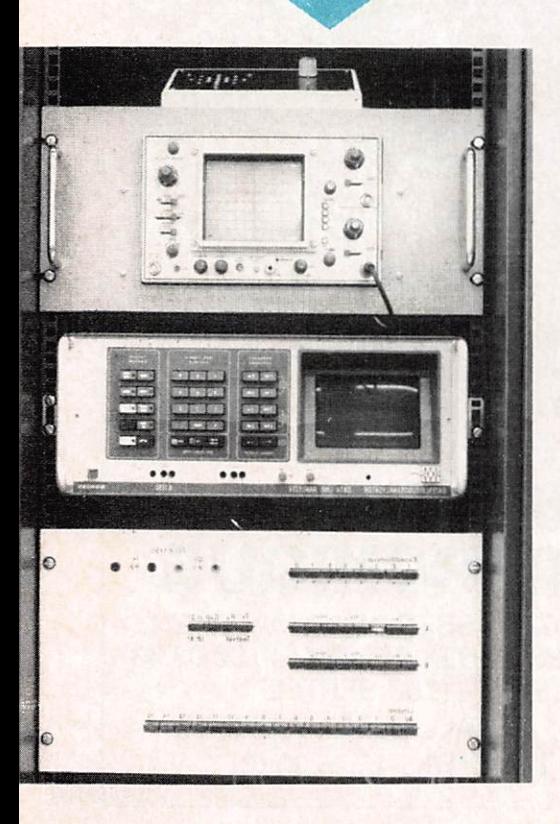

être réparti sur un effectif opérateurs dimcnsionné à cet effet.

L'opérateur conserve en permanence un parfait contrôle sur les communications canalisées à son poste de travail. Via la radio, le téléphone, le télétex, la télémessagerie, etc., les opérateurs dirigent le personnel d'assistance-secours sur le site et peuvent, en même temps, rester en contact avec les sinistrés. Les appels et les communications en attente sont affichés sur l'écran de même que les uni tés disponibles. Le système comporte également la possibilité de scrutation du registre des abonnés à l'Administra tion des télécommunications de Suède dans le but d'y puiser des adresses.

### TROIS SYSTEMES PARTIELS

Le système est composé de trois élé ments principaux : le standard télépho nique, les ordinateurs et les terminaux d'opérateurs. Le standard est un appareil Garex 14 mis au point en Norvège par la firme Nerion. Il s'agit d'un standard électronique qui, au début, était prévu pour les tours de contrôle de la circula tion aérienne et qui est notamment ins tallé à Sturup-Malmô en Suède, à Schiphol-Amsterdam et Changi Singapour.

Les ordinateurs servent essentiellement

à la commande et au contrôle du stan dard, mais peuvent également remplir d'autres fonctions. Le système met en œuvre trois ordinateurs VAX placés dans une centrale. Deux ordinateurs gè rent le standard et les terminaux d'opérateurs, tandis que le troisième sert au stockage des informations et fait office d'ordinateur de secours. Les trois ordina teurs sont reliés entre eux par un réseau DECnet.

### SAISIE AUTOMATIQUE DES ADRESSES

Pour le support d'information, il existe notamment des fonctions qui permet tent de saisir des protocoles pour un type d'événement donné et de les affi cher sur l'écran afin d'être remplis ou complétés. Un événement peut par ail leurs générer un appel automatique à une base de données comme, par exem ple, le registre des abonnés ou la base des données d'information sur les poi sons. La base des données est ensuite utilisée lorsque l'opérateur remplit le numéro de téléphone d'où provient l'alarme. L'ordinateur saisit alors auto matiquement l'adresse dans le registre des abonnés.

Le module des ressources est une base de données où sont enregistrés tous les véhicules de sauvetage. La base de don nées est en permanence mise à jour et contient l'inventaire des matériels et des équipements dont ils sont dotés, ainsi

> Les trois ordinateurs **VAX**

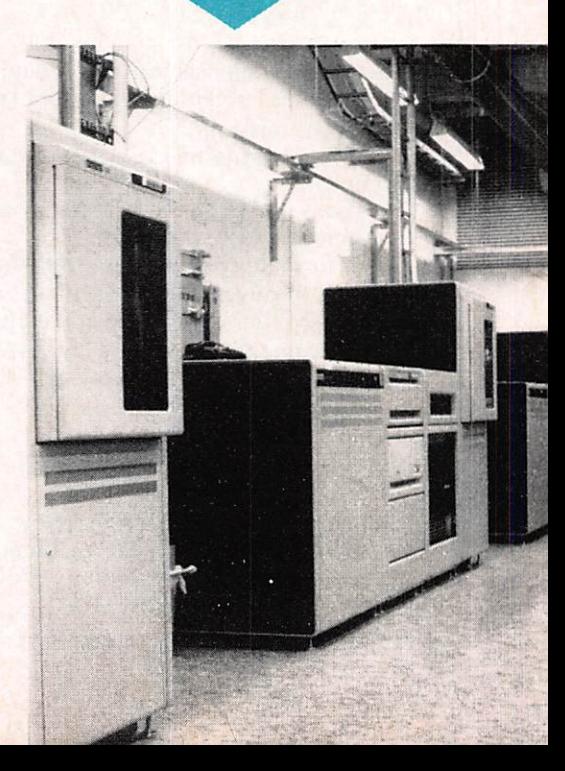

### **Centralisation des alarmes**

que leur implantation géographique, etc. De la sorte, on est directement ren seigné si un véhicule est à l'atelier de réparation, en circulation ou sur un site sinistré. L'opérateur peut rapidement obtenir les renseignements sur l'empla cement du véhicule requis dans les para ges.

## PLANS D'ACTIONS

Le module d'alarme aérienne est égale ment une base de données. Dans cette base se trouvent toutes les informations nécessaires pour pouvoir maîtri ser différentes situations. Comme, par exemple, le plan d'action prévu pour un éventuel accident aérien regroupe une bonne quarantaine de mesures à prendre à l'aéroport d'Arlanda à Stockholm. La première intervention consiste à inter rompre la circulation ferroviaire qui pourrait faire obstacle sur l'itinéraire emprunté par les véhicules de secours. La base de données contient également de nombreux plans d'action généraux, par exemple, pour une villa sinistrée par l'incendie. Lorsqu'un plan d'action est activé, tous les renseignements et toutes les mesures prises sont simulta nément consignés sur un enregistreur ainsi que l'heure distribuée par l'Office National. Par la suite, il sera possible de procéder à l'analyse des mesures pri ses et de les corriger s'il y a lieu pour améliorer l'efficacité du travail.

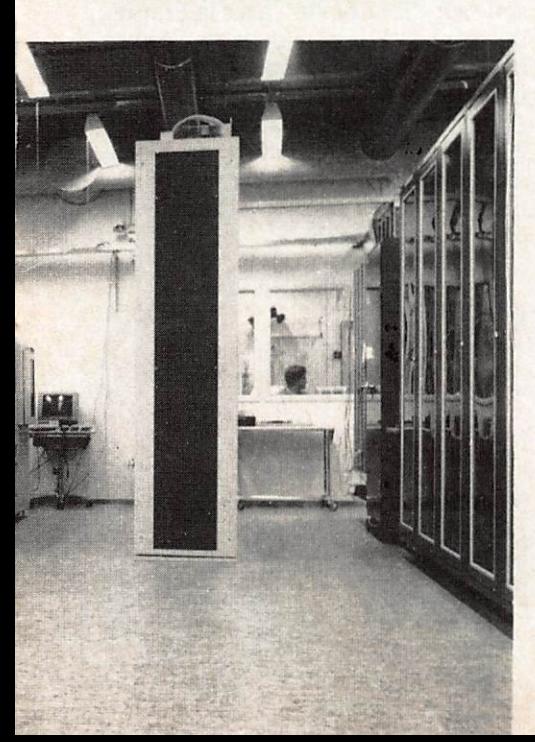

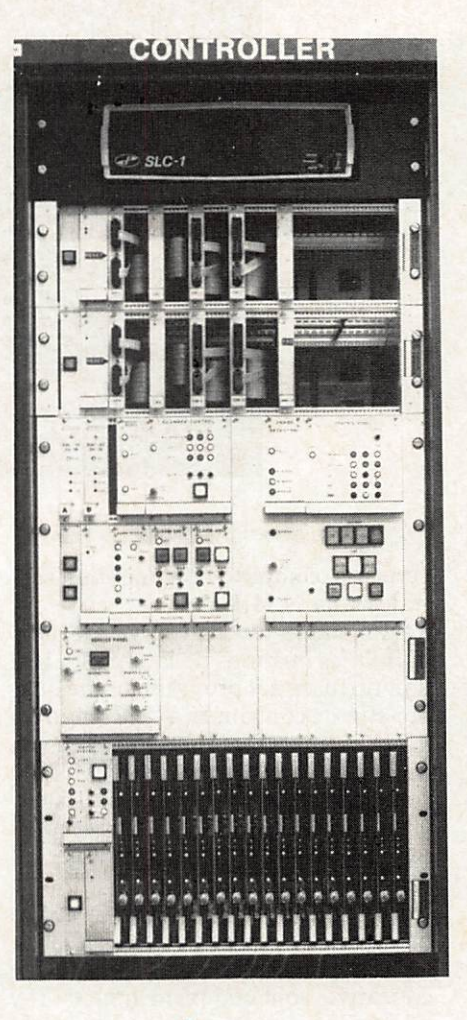

### CINQ OPERATIONS SIMULTANEES

Grâce à l'écran, l'opérateur est constam ment informé de ce qui se passe. L'écran est divisé en deux sections, la section supérieure affichant l'informa tion concernant les moyens de commu nication, les appels en attente, la durée des attentes, etc. L'opérateur peut gérer cinq différentes opérations simultané ment.

La section inférieure de l'écran est utilisée pour remplir les protocoles, inscrire des annotations, transmettre le courrier électronique à d'autres opérateurs ainsi que pour visualiser le courrier provenant d'autres opérateurs.

Un système complet dimensionné pour 16 opérateurs coûte actuellement un peu plus d'un million de couronnes sué doises par opérateur. Mais, en louant une partie de l'équipement à certains uti lisateurs désireux de pouvoir diriger leur trafic comme les compagnies de taxi et de transport, les villes de moin dre importance ont ainsi la possibilité de se procurer le matériel Coordcom.

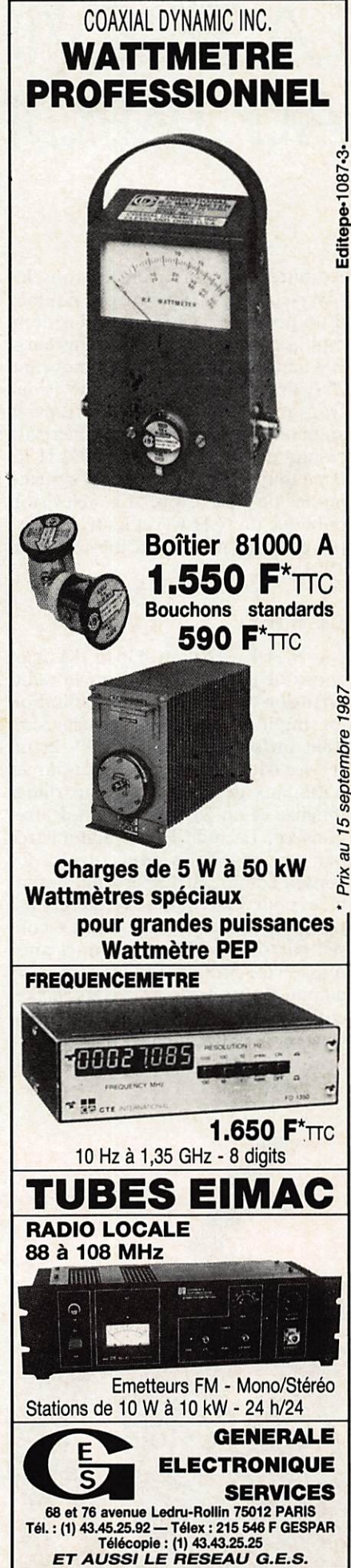

LA TELEVISION AU JAPON

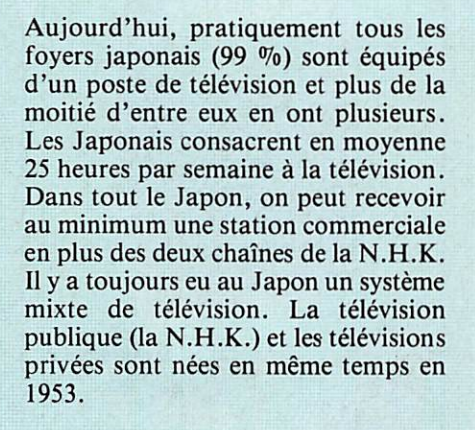

### LA N.H.K.

La N.H.K. (Nihon Hoso Kyokai) constitue le service public de la radio diffusion du Japon. Son organisation est simple : deux chaînes de télévision dont un service "généraliste" et un service éducatif, et trois programmes nationaux de radio, deux sur ondes longues et un en modulation de fré quences. La N.H.K. est administrée par un conseil des gouverneurs. Ce conseil comprend 12 personnes nom mées pour 3 ans par le Premier minis tre après avis du Parlement. Le con seil élit son président. Celui-ci ainsi que le vice-président et les directeurs administratifs assurent le pouvoir exé cutif. Le conseil des contrôleurs finan ciers, dont le président et les membres sont nommés par le conseil des gou-

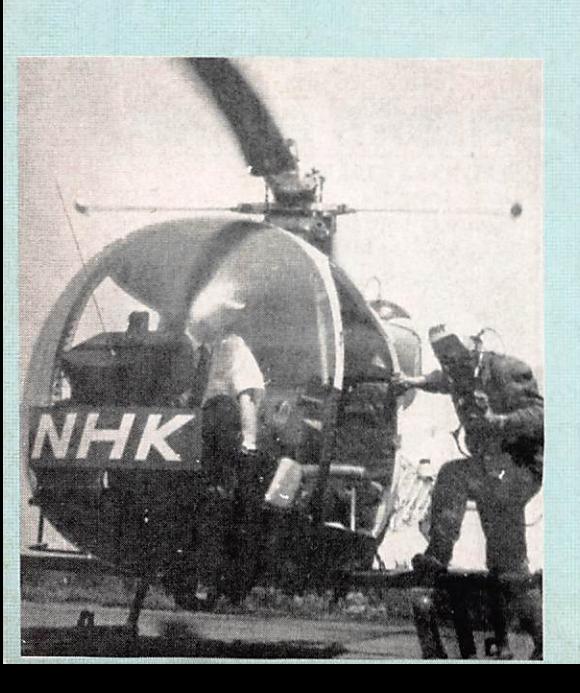

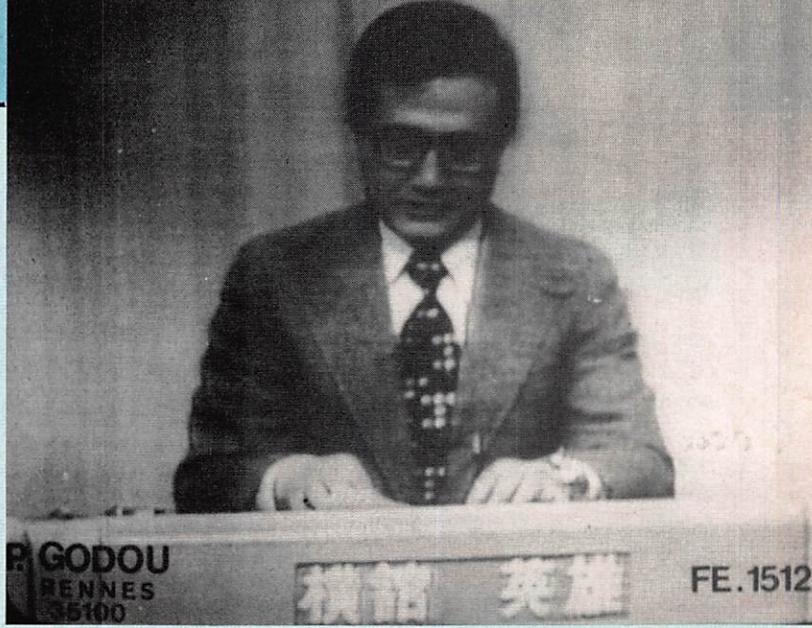

vemeurs, complète l'organisation cen trale de la N.H.K.

La loi sur la radiodiffusion de 1950 définit les missions de la N.H.K. Elle doit diffuser des programmes de qua lité afin de contribuer à l'élévation du niveau culturel, compléter le réseau de diffusion national, promouvoir la recherche, assurer à l'extérieur des ser vices représentatifs du Japon et four nir des émissions aux radios TV étrangères.

En ce qui concerne la télévision, les deux chaînes de la N.H.K., G.T.V (chaîne généraliste) et E.T.V. (chaîne éducative) sont complémentaires. Il y a cependant une certaine souplesse dans la composition de la grille, une émission présentée le matin sur la G.T.V. peut être diffusée sur la chaîne éducative. Une des originalités de la N.H.K., c'est la E.T.V. Elle n'a aucun équivalent dans les pays européens. Elle diffuse de 6 heures du matin à minuit des programmes scolaires des tinés aux écoles (de la maternelle à la fin des études secondaires), des cours par correspondance, des cours de lan gues et des programmes destinés aux personnes handicapées.

Le taux d'utilisation de la télévision éducative dans les écoles est très élevé : 80,7 % d'utilisation dans les maternelles, 95,1 % dans les écoles primaires, 52,8 % dans le premier cycle secondaire, 54,9 % dans le 2® cycle secondaire.

A côté de la chaîne éducative, la G.T.V. chaîne généraliste s'adresse au grand public : 18 heures d'émissions quotidiennes sont réparties en moyenne annuelle de la façon sui vante : information (33,3 %), éducation (16,9 %), culture (24,9 %), divertissement  $(24,9,\%)$ .

L'information est l'un des atouts de la N.H.K. avec la diffusion de documentaires.

Pour faire fonctionner l'ensemble

(c'est-à-dire 2 chaînes de T.V. et 3 programmes nationaux de radios), la N.H.K. emploie 16 600 salariés per manents. Les ressoiirces proviennent pour une faible part de subventions du gouvernement et pour l'essentiel de la redevance (97 %). 11 n'y a pas de publicité sur la N.H.K.

La limitation des ressources budgétai res jointe à la montée de la puissance des télévisions privées oblige la N.H.K. à réagir. La N.H.K. recher che de nouvelles possibilités de recet tes, mais dans le cadre de la loi sur la télédiffusion qui lui interdit toute recette publicitaire. Profitant d'une révision de cette loi en 1982 qui lui permet de financer des organismes relatifs à la télédiffusion, la N.H.K. a créé une vingtaine de filiales, dont Sogo Vision qui a pour but la vente à l'étranger des produits de la N.H.K., l'organisation d'événements sportifs ou culturels ou d'autres activités à but lucratif. En ce qui concerne la produc tion, l'accent est mis sur des copro ductions à gros budgets comme la série sur "Le Louvre" avec la France, ou encore "La route de la soie" avec la Chine. Jusqu'à une période récente, la majorité (97 %) des émissions pré sentées à la N.H.K. était produite par elle-même. Cette situation commence à changer. Il arrive maintenant que la production soit confiée à des sociétés extérieures.

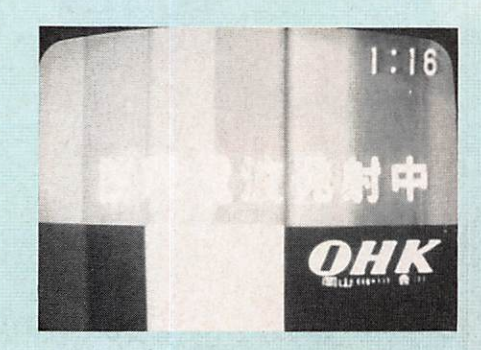

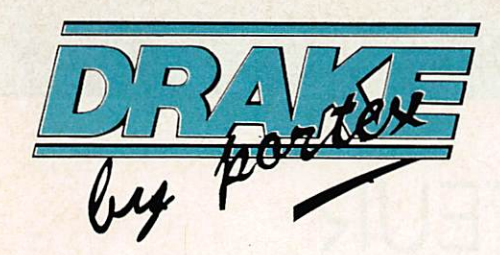

Portex premier fournisseur de matériel de réception de télévision par satellite propose :

# LES KITS EUROPA

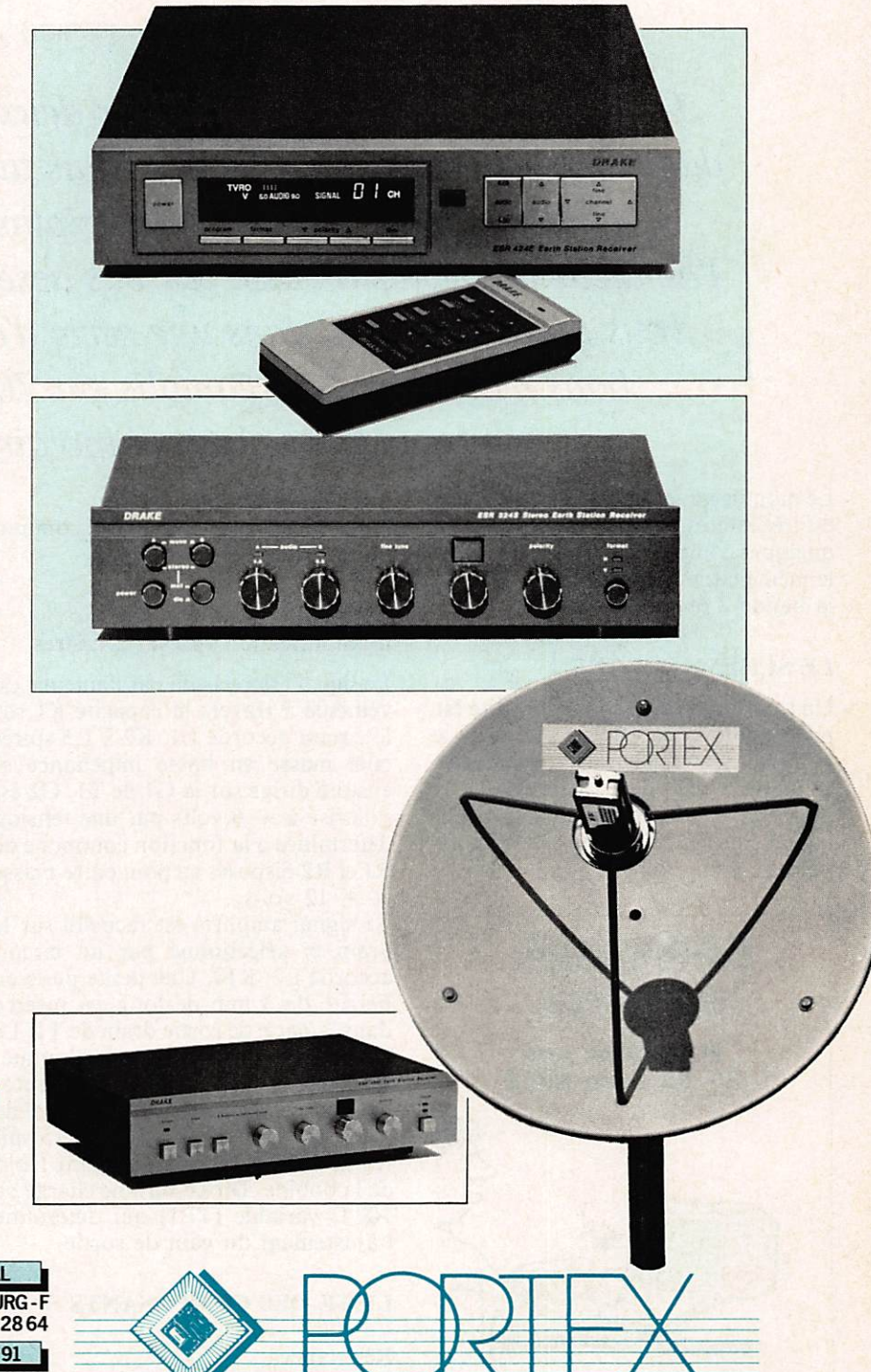

matériel DRAKE - fabricant bien connu de tous les radioamateurs - associée à une antenne de fabrication<br>.française Pionnier de la réception de TV par satellite en Eurqpe et leader en France des systèmes individuels de petits diamètres, Portex a mis son expérience au service de la télévision du futur. Disponible en version manuelle, à télécommande ou stéréo avec un diamètre d'antenne de 60 ou 90 cm, le kit Europa se  $\bullet$  1 antenne comprenant: une source avec support, une monture (motorisable pour les

Choisir un système Portex c'est

opter pour la qualité longuement éprouvée du

futurs satellites) et un support colonne.  $• 1$  convertisseur SHF 12.5/12.75 GHz - 2.0 dB max **•1** démodulateur E.S.R. 324 E. manuel ou E.S.R. 424 E. télécommandé ou E.S.R. 324 S. Stéréo  $\bullet$  1 cordon 30 m R.G. 59-75  $\Omega$ + 2 connecteurs F.Bdéjà montés • 1 cordon péritel et.... un abonnement gratuit de 3 mois à un magazine de programme TV par satellite EN LANGUE FRANCAISE!

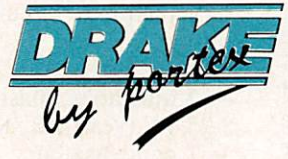

**SIEGE SOCIAL** PORTEX -16, rue de Calais - 67100 STRASBOURG -F Tél. 88 79 38 83 - Télex 870 464 FAX 88 79 28 64 **SUCCURSALE 91** 

PORTEX ILE DE FRANCE - 7. me des Cerisiers - USSES CE 2841 - 91028 EVRY CEDEX - TéL (16.1) 64 97 54 97

CONTACTEZ PORTEX POUR L'ADRESSE DU DISTRIBUTEUR LE PLUS PROCHE DE CHEZ VOUS OU APPELEZ :

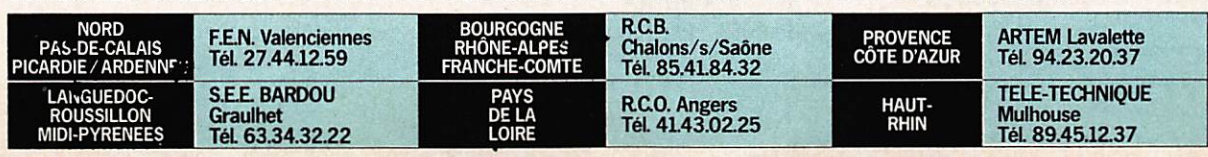

## PREAMPLIFICATEUR D'ANTENNE FAIBLE BRUIT pour le 2 mètres ou le 70 cm

Bernard MOUROT - FE6BCU

Les préamplificateurs décrits sur deux mètres abondent dans toutes les revues amateurs, mais au delà de 144 MHz, c'est le vide. Les bonnes descriptions sont rares, l'amateur n'est plus à l'aise car pas assez documenté. Nous vous développerons, dans une série d'articles, quelques bons montages de préamplis sur 70 cm, avec les nouveaux transistors bipolaires SHF.

Le montage que nous vous proposons est très intéressant car, par échange de quelques composants seulement, avec le même circuit imprimé, on passe de la bande 2 mètres à 70 cm.

### LE SCHEMA FIGURE 1

Un transistor Mos Fet double porte est proposé pour ce montage, d'un prix modeste, d'un facteur de bruit très rai sonnable, moins de 1,2 dB sur 70 cm, pour un gain de 18 à 21 dB suivant la bande choisie. L'ensemble se décom pose en deux points :

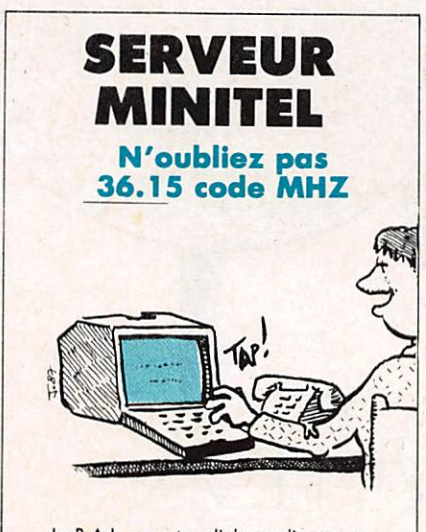

Lo 8.A.L. permet un dialogue direct avec la rédaction. Les petites annonces ouvrent la porte aux bonnes affaires I

— l'ampli HF avec T1 ; — le circuit de commande et commu tation avec T2, T3 et T4.

### **Circuit** d'amplification HF sur 2 mètres

Le signal HF recueilli par l'antenne est véhiculé à travers la capacité Kl sur le circuit accordé Ll, K2 à 1,5 spires côté masse en basse impédance et ensuite dirigé sur la 01 de T1. 02 est polarisé à + 6 volts par une tension déterminée à la fonction commune de RI et R2 disposés en pont entre masse  $et + 12$  volts.

Le signal amplifié est recueilli sur le drain et sélectionné par un circuit accordé L2, KIO. Une petite perle en Ferrite de 3 mm de long est insérée dans la patte de sortie drain de Tl. Le gain s'en trouve légèrement diminué, mais toutes les tendances à autooscillations disparaissent. Le signal de sortie est également prélevé à 15 spi res de L2 par rapport au point froid de la bobine. Dirigé sur une charge de 100 Ω variable (TP1) qui détermine l'ajustement du gain de sortie.

### **LISTE DES COMPOSANTS**

### Résistances

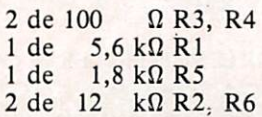

1 ajustable de 100  $\Omega$  TP1

### Condensateurs

 $-2$  condensateurs Céramique plaquette 56 pF K6, K7  $-1$  condensateur Céramique plaquette 220 pF Kl  $-4$  condensateurs Céramique plaquette 1 nF K3, K4, K5, K8 - 2 condensateurs Trapèze ou chip l nF TK - 1 condensateur By pass I nF CD — 1 condensateur Chimique 4,7  $\mu$ F/16 V K11  $-1$  transistor BF960 T1 — 3 transistors BC107 T2, T3, T4 — 4 diodes 1N4148 Dl, D2, D3, D4 — 1 relais antenne KACO ou Siemens — 2 connecteurs type BNC — 1 plaquette circuit imprimé • Pour 2 mètres — 2 ajustables plastique 5-25 pF (vert) K2, KIO — 1 condensateur céramique 2,7 pF K9  $\bullet$  Pour 70 cm — 2 ajustables plastique (couleur jaune) 1-9 pF K2, KIO - 1 condensateur céramique 1,5 pF K9

### Caractéristiques techniques

• Version 2 mètres
Alimentation 11 à 14 volts Gain HF 20 dB Facteur de bruit, moins de 1 dB • Version 70 cm Alimentation 11 à 14 volts Gain HF 18 dB Facteur de bruit 1,2 dB

### **CIRCUIT D'AMPLIFICATION HF Sur 70 cm**

II est identique à celui utilisé sur 2 mètres ; en comparant la liste des com posants, seules quelques valeurs chan gent. Vous y reporter. La perle ferrite n'est plus utile sur 70 cm et sera'donc supprimée.

### FONCTIONNEMENT EMISSION/RECEPTION Sur 2 m ou 70 cm

— En position réception, T2 et T3 sont polarisés + positif à travers R5 et débloqués. Le relais C de T3 est en position travail. T2 alimenté par son émetteur G2 et D de Tl, l'ampli HF - En position émission, une faible valeur de HF émission est prélevée au niveau de K9 à la sortie 2. Redressée par le doubleur Dl, D2, et filtrée, une tension continue résultante polarise T4 le rend conducteur et entraîne simul tanément le blocage de T2 et T3, par dépolarisation des bases T2 et T3, dues à la chute de tension aux bornes de R5, consécutivement au fort cou rant collecteur dans T4. Le relais C non alimenté passe en position repos pour l'émission. L'ampli HF récep

tion n'est plus alimenté et se trouve protégé en entrée par 2 diodes de com mutation en têtes bêches D3 et D4.

#### Remarque :

Dans le cas de coupure du 12 volts, le relais se trouve en position transmis sion ; donc, aucun risque de dommage pour le transceiver.

### **CONSTRUCTION** Version 2 mètres ou 70 cm

— Le schéma général est donné figure 1. — Les caractéristiques des bobines

figure 2. — L'implantation des composants figure 3.

— Le circuit imprimé (figure 4) ; le câblage s'effectue directement sur les pistes en cuivre. Le circuit est en Epoxy double face.

- Les dimensions du boîtier figure 5 sont données à titre d'information ; nous conseillons vivement, si l'ampli HF est destiné à assurer un service extérieur, de le placer au milieu d'une boîte étanche. Seuls sortiront les fils et câbles coaxiaux à travers des lumiè res étanches. (Proscrire tous les con necteurs extérieurs).

#### Remarque :

- Prendre toutes les précautions lors du soudage des capacités chip TKl et TK2 qui sont très fragiles. Tl ne sera soudé qu 'en dernier, prendre soin de débrancher le fer lors du soudage de G1 et C2 (cause de charges statiques). — Ne pas oublier de souder la cloison

A sur les chips TKl et TK2 et dégager chaque fois, par une échancrure, le bord d'une cloison lorsqu'il chevauche une piste du circuit imprimé.

### REGLAGES

Mesurer le courant Drain de T1 sous 12 volts. La valeur est de 5 à 7 mA. Vérifier G2 pour 6 volts. Tester le Vox HF. La commutation émission/récep tion fonctionne normalement à partir de 0,2 watt. Le maximum de HF tra versant le relais ne doit pas excéder 100 watts.

### Alignement

— Version 2 mètres : pour avoir le meilleur rapport signal/bruit, voici notre méthode :

K2 est réglé au max de gain vers 145,500 MHz.

KIO est réglé au max de gain vers 144,400 MHz.

— Version 70 cm : suivant le type de transceiver en sa possession, faire éga lement le réglage en deux points : K<sub>2</sub> vers 435 MH<sub>z</sub>

K100 vers 431 MHz

### **CONCLUSION**

Cet amplificateur est très intéressant sur 70 cm pour trafic satellites ; par exemple, pour l'amateur bricoleur, voici un montage simple pour se faire la main, quant au prix de revient, comparé aux réalisations commercia les, moins de 200 F avec un beau cof fret.

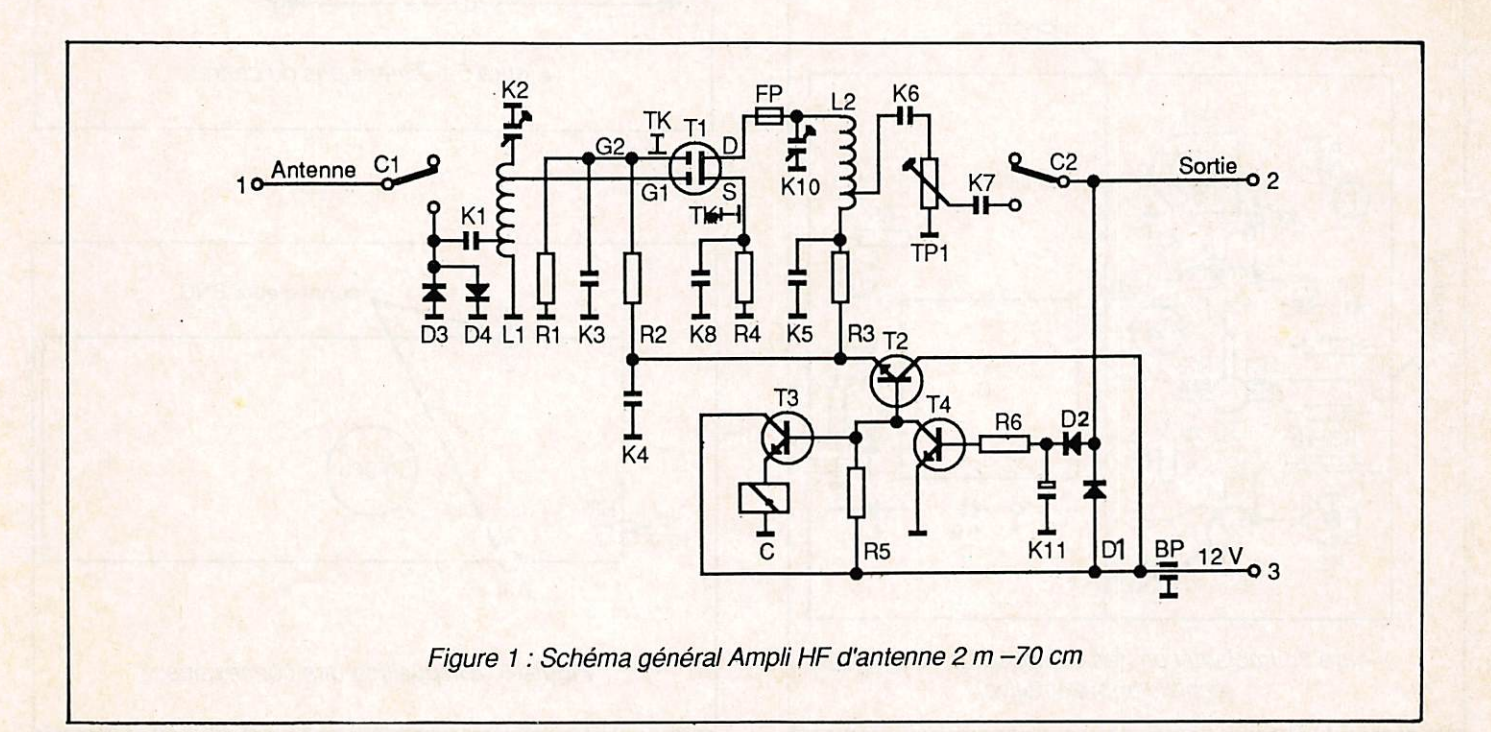

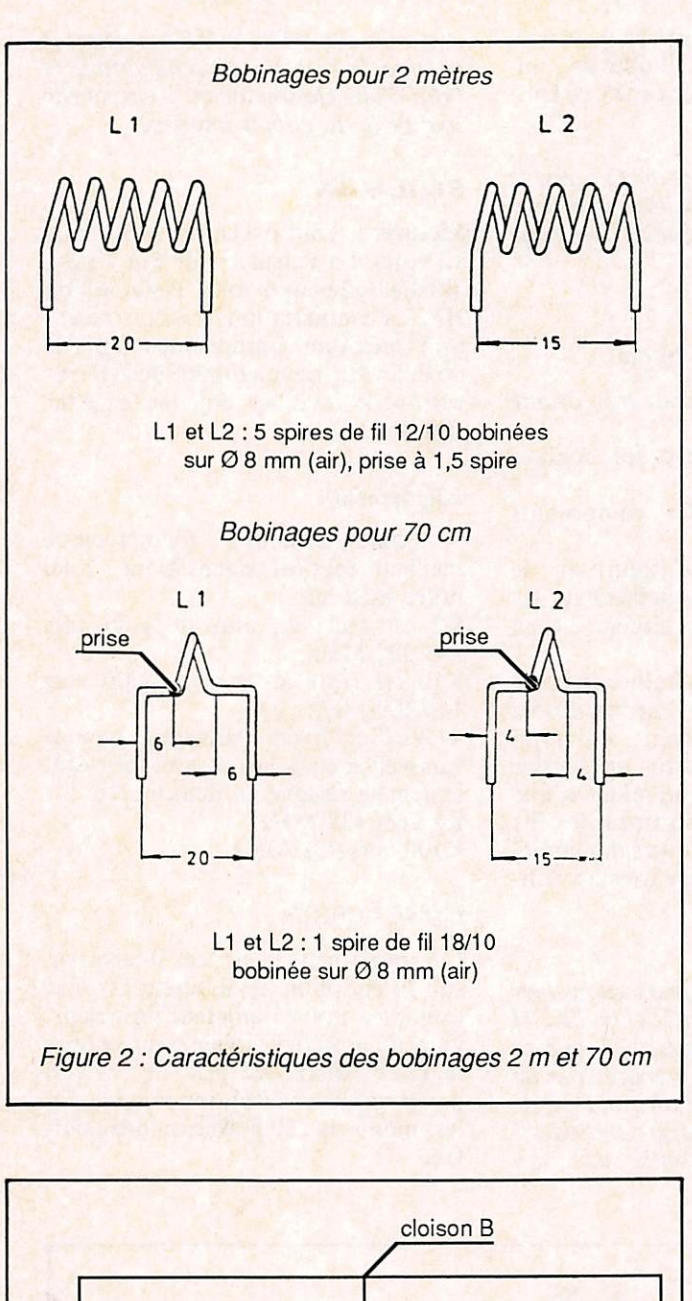

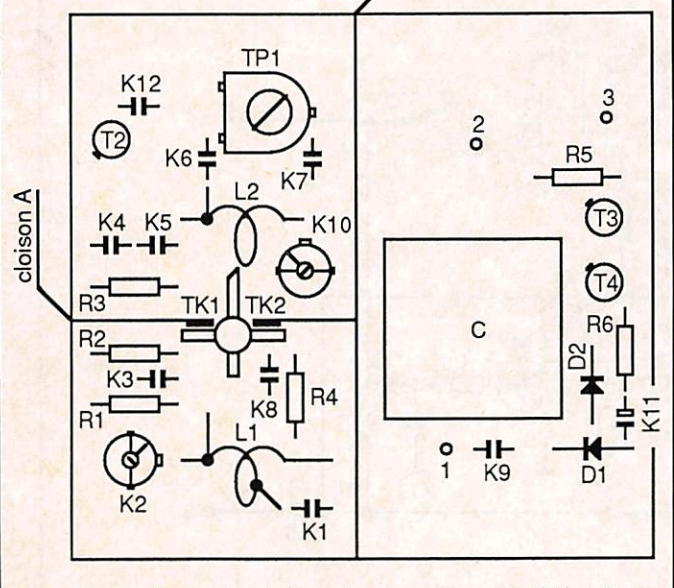

Figure 3 : Implantation des composants côté cuivre (échelle approximative)

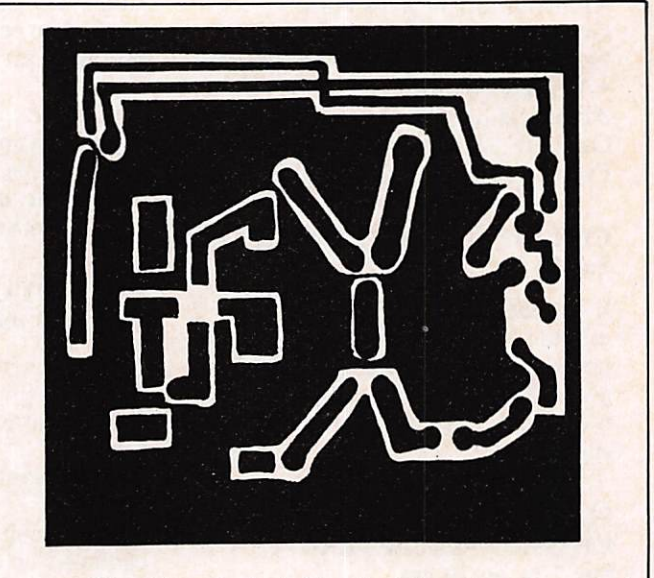

Figure 4 : Circuit imprimé côté implantation des composants. La face opposée reste entièrement cuivrée.

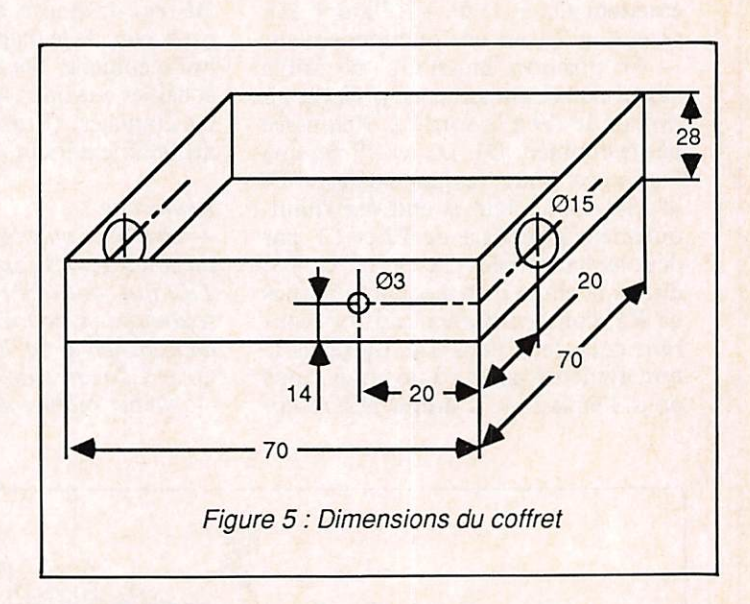

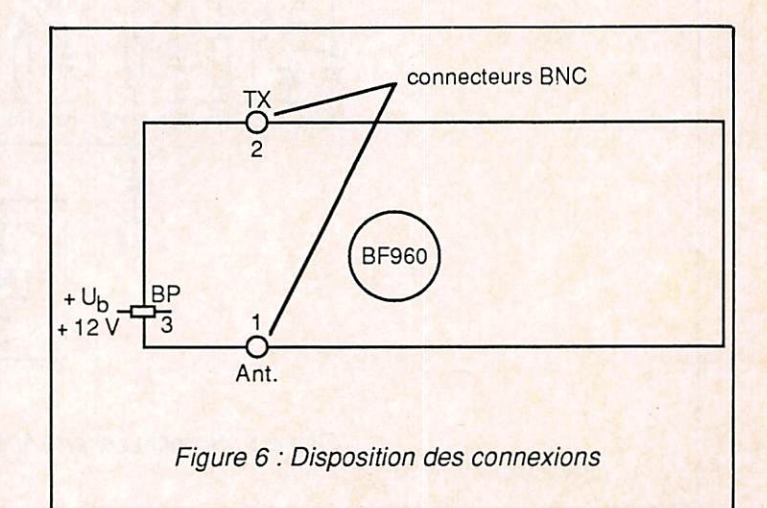

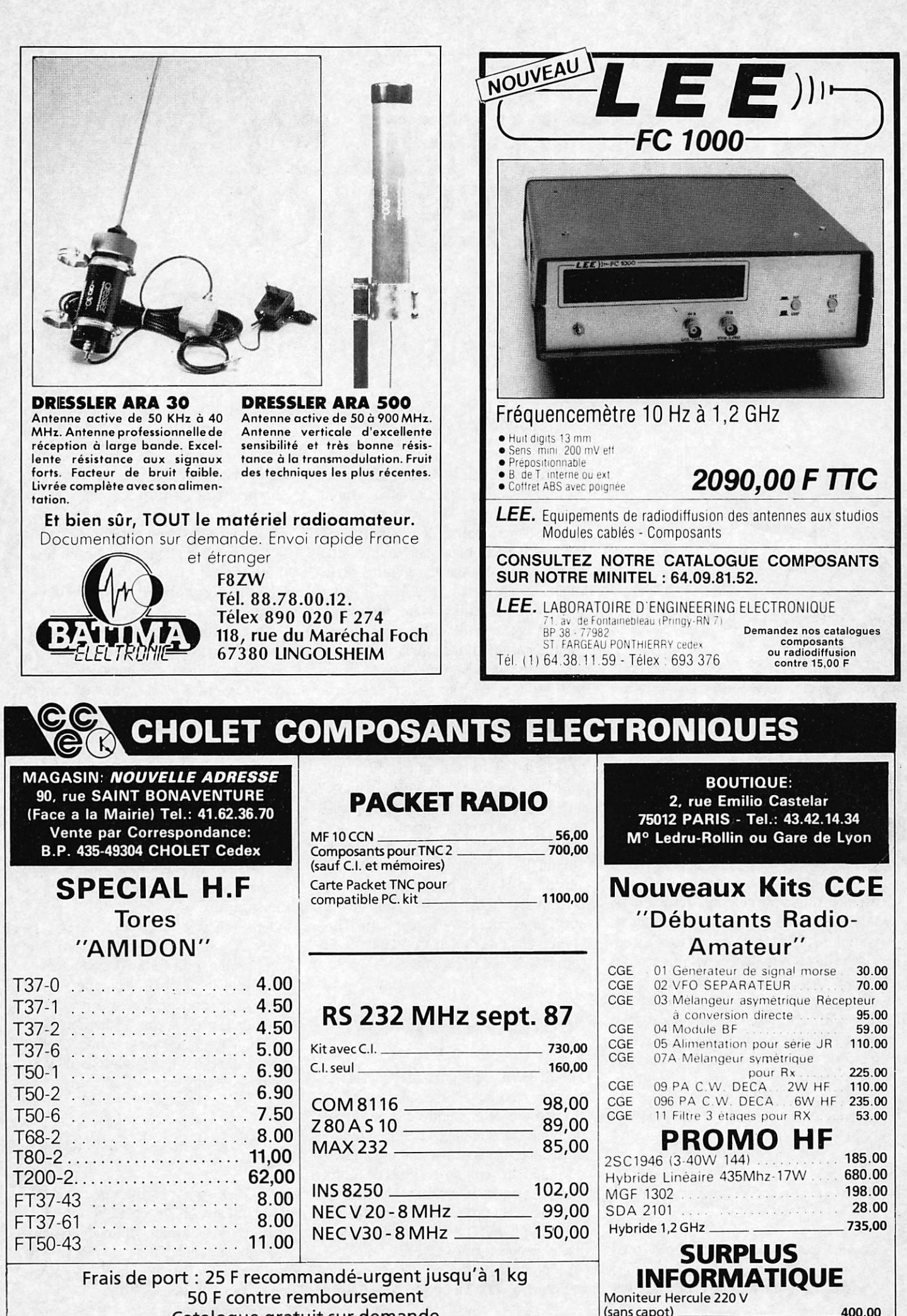

 $(sans capot)$ .

Catalogue gratuit sur demande

# NOUVELLES DE L'ESPACE

# FAUDRA-T-IL PAYER LES PROCHAINS SATELLITES RADIOAMATEURS ?

L'AMSAT, l'organisation américaine regroupant l'essentiel des radioamateurs s'intéressant de par le monde au trafic satellite, se demande si dans le futur il ne va pas être de plus en plus difficile de faire piacer sur orbite ses satellites par la NASA sans bourse délier.

Le ministère de la Défense américain est en effet de plus en plus conscient de la vulnérabilité des grands satellites de communication géostationnaires et en visage de les remplacer en partie par des centaines d'autres à orbite basse beau coup plus difficiles à neutraliser en cas de conflit. De ce fait les futurs vols spa tiaux risquent d'avoir beaucoup moins d'espace disponible à offrir. A cours ter me, l'AMSAT aura la possibilité de fai re mettre en orbite un satellite d'une centaine de kg, de la classe de F012 en 1989.

# ou EN EST OSCAR 10?

Depuis fin août Oscar 10 n'est plus opé rationnel et ce pour au moins 3 mois. Cette action a été rendue nécessaire par

## Michel ALAS FC10K

la faible charge de la batterie alimentant le transpondeur. Dès le début d'août, l'apparition d'une modulation de fré quence sur la balise démontrait l'exis tence de difficultés pour la batterie, diffi cultés aggravées par les éclipses pério diques que connait OSCAR 10 et par un trafic particulièrement intense en août. Depuis la défaillance de la mé moire centrale, il n'est plus possible de contrôler l'orientation d'OSCAR sur son orbite par rapport au Soleil, de sorte que ses panneaux solaires ont un rendement insuffisant pour assurer un bilan énergétique équilibré. La puis sance électrique recueillie par les pan neaux solaires est d'autant plus grande que ces derniers sont bien perpendi culaires aux rayons solaires. Or, leur inclinaison actuelle, non modifiable, fait qu'ils ne permettent pas d'obtenir plus de 25 % de la puissance nominale. D'ici 3 à 4 mois, la situation devrait être meilleure et le trafic reprendre, l'im portant étant de ne pas trop vider de fa çon irréversible la batterie.

# FO-12 UN AN DEJA

FO-12 le satellite japonais vient de fê ter son premier anniversaire en orbite. Il continue de connaître des problèmes de bilan énergétique, la consommation électrique liée au trafic étant en moyen ne supérieure aux possibilités de fourni ture des panneaux solaires. Une nouvel le version du programme gérant le ser veur du mode JD a été chargée et com porte quelques nouveautés :

• Le nombre maximum de messages a été porté à 100. En cas de dépassement de ce nombre, les plus anciens sont éliminés pour faire place aux derniers arrivants.

• Les messages peuvent être détruits à la fois par l'émetteur et par celui à qui il est destiné.

De nouvelles commandes peuvent être maintenant utilisées :

F<d> : donne les en-têtes des fichiers qui ont été envoyés le jour d. Ainsi la commande F6 donne tous les fichiers ayant été envoyés le sixième jour de n'importe quel année ou mois.

M : donne tous les fichiers relatifs à l'opérateur connecté. Cette option per met à ce dernier de voir rapidement tout ce qui lui est destiné.

B : permet de lire toutes les informa tions générales (bulletin) sans avoir à lire les messages personnels.

U : donne les indicatifs des stations actives ayant quelque chose dans la messagerie.

FO-12 est soit en mode JA soit en mode JD, il n'existe pas encore à la date un planning fixe. Actuellement le trafic en mode JD est relativement faible. Un sondage récent a révélé sur ce mode la présence de 36 stations japo naises, 10 européennes, 9 nord améri caines, sans oublier 4 stations d'Océanie et 1 d'Afrique.

## NOUVELLES BREVES

Des QSO sont possibles avec RSIO/ RSll même quand ce satellite est en dessous de l'horizon optique et parti culièrement lorsqu'il se trouve au des sus des régions arctiques. Vous pouvez tenter votre chance.

RS5 et RS7 ne sont pas morts et mar chent encore quand les stations de con trôle russes n'ont pas oublié de les réac tiver, trop occupées qu'elles sont avec RSlO/RSll.

Si vous désirez vous joindre à

l'AMSAT pour l'année ou pour la vie, l'adresse à connaître est : AMSAT PO box 27, Washington DC 20044 USA. Comme beaucoup d'associations amé ricaines l'AMSAT donne la possibilité de prendre une carte de membre à vie ce qui n'est pas toujours une mauvaise opération sur le plan financier.

Le récent vol réussi d'Ariane permet de penser que le prochain satellite de l'AMSAT (phase 3C) sera lancé dans le printemps 1988.

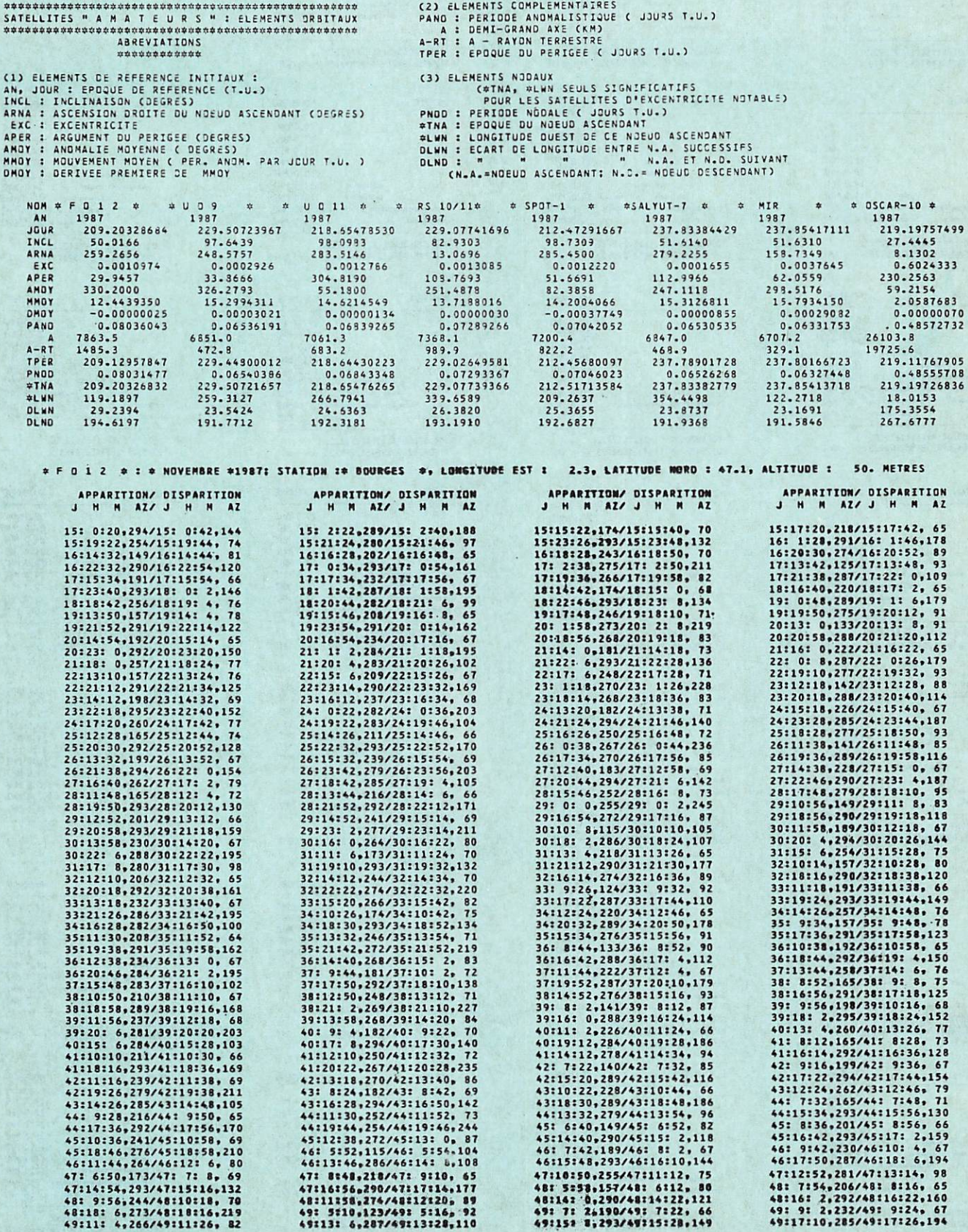

# Propagation

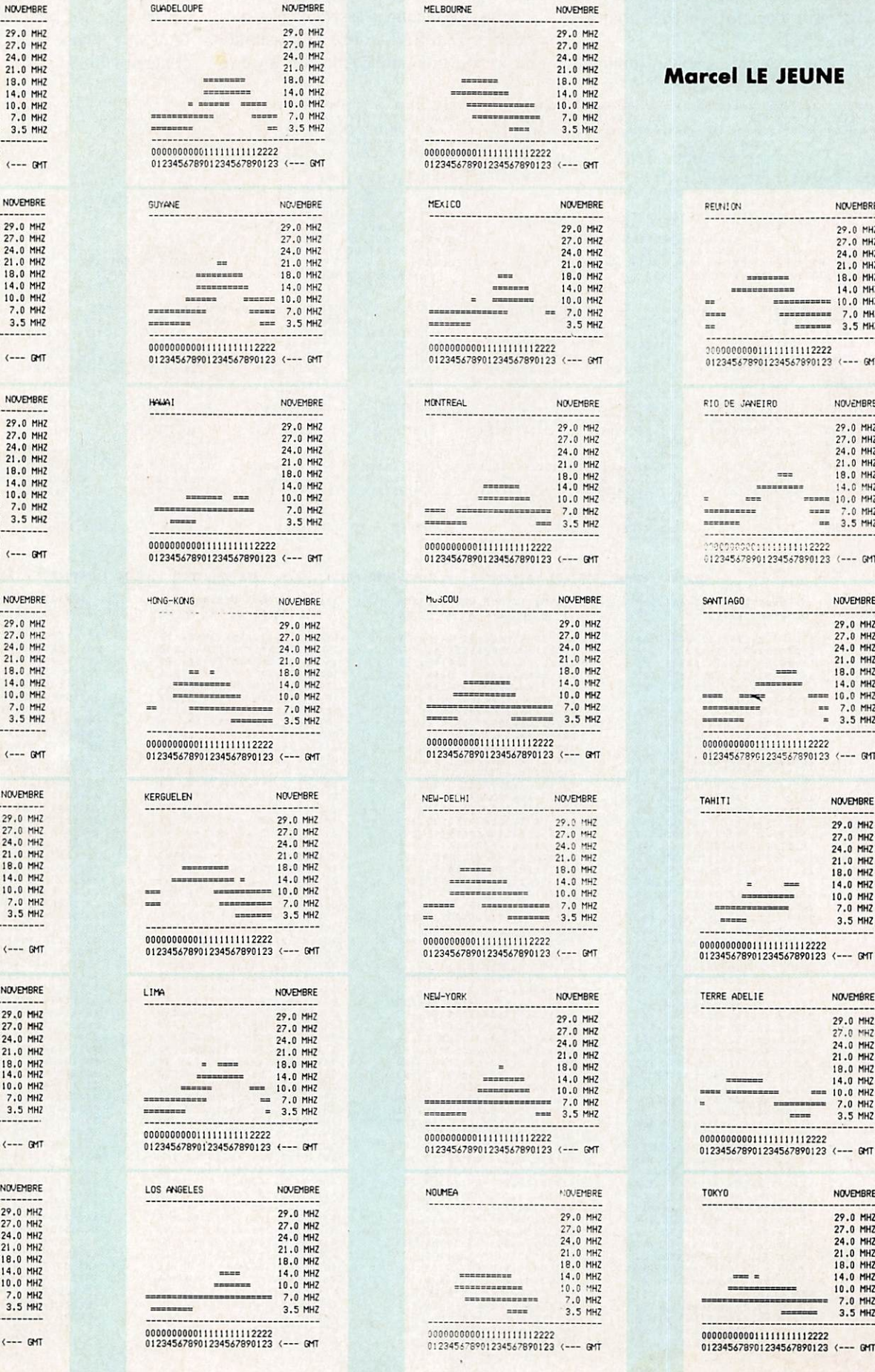

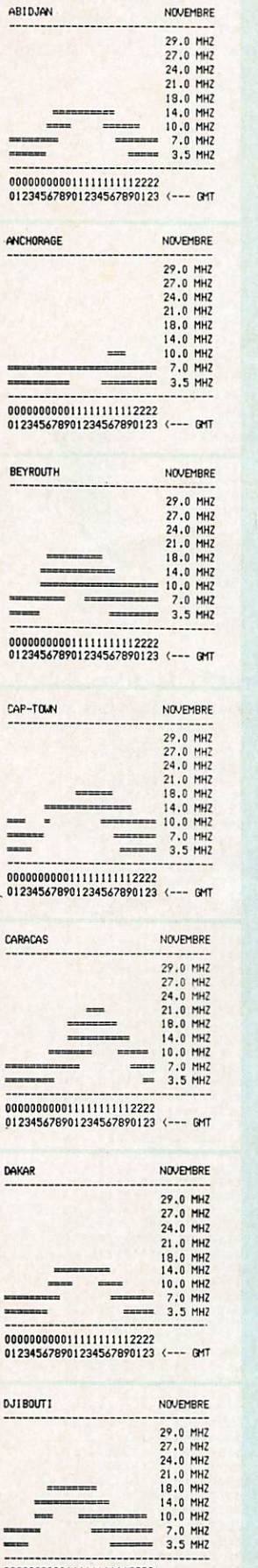

000000000011111111112222<br>112345678901234567890123 <--- GMT

# Marcel LE JEUNE

27.0 MHZ<br>24.0 MHZ<br>21.0 MHZ<br>18.0 MHZ<br>14.0 MHZ<br>7.0 MHZ<br>3.5 MHZ

27.0 MHZ<br>27.0 MHZ<br>24.0 MHZ<br>18.0 MHZ<br>14.0 MHZ<br>7.0 MHZ<br>7.0 MHZ<br>3.5 MHZ

NOVEMBRE 29.0 MHZ<br>27.0 MHZ

27.0 MHZ<br>
24.0 MHZ<br>
21.0 MHZ<br>
18.0 MHZ<br>
14.0 MHZ<br>
7.0 MHZ<br>
7.0 MHZ<br>
3.5 MHZ

27.0 MHZ<br>24.0 MHZ<br>21.0 MHZ<br>18.0 MHZ<br>14.0 MHZ<br>7.0 MHZ<br>3.5 MHZ<br>3.5 MHZ

NOVEMBRE

27.0 MHZ<br>24.0 MHZ<br>21.0 MHZ<br>18.0 MHZ<br>14.0 MHZ<br>7.0 MHZ<br>3.5 MHZ<br>3.5 MHZ

NOVEMBRE

27.0 MHZ<br>24.0 MHZ<br>24.0 MHZ<br>18.0 MHZ<br>18.0 MHZ<br>10.0 MHZ

7 . 0 M H Z 3 . 5 M H Z

NOVEMBRE

000000000011111111112222 012345478901234547890123 <— GHT

 $m_{\rm BH}$ 

000000000011111111112222<br>012345678901234567890123 (--- GMT

 $\equiv$ ===

--------

MONTREAL

 $1111$ ==

00000000001I1IU1I1I2222 012345478901234547890123 (— GHT

 $\begin{array}{c} \text{...} \text{...} \end{array}$ 

000000000011111111112222<br>012345678901234567890123 <--- GMT

============

---------------------------------------

NEW-YORK

 $\frac{1}{2}$ 

NEW-DELHI

 $\overline{...}$ 

---------

NOUMEA

000000000011111111112222<br>012345678901234567890123 <--- GMT

000000000011111111112222 0 1 2 3 4 5 4 7 8 9 0 1 2 3 4 5 4 7 8 9 0 1 2 3 < — G M T

----------<br>-----------

;000300000M1M1MII2222 012345678901234567890123 (--- GMT

 $\lambda$ 

**EDECEMBER** 

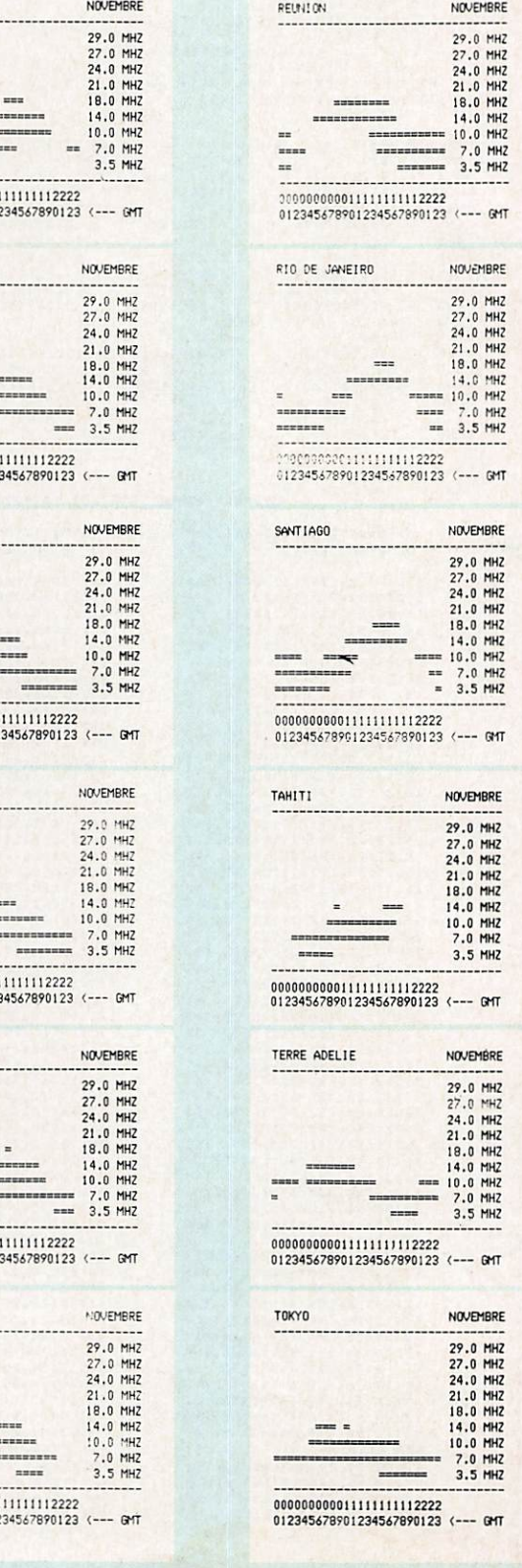

 $\ddot{\phantom{0}}$ 

# par EA3ESV

MEGAHERTZ Magazine est lu dans le monde entier par des passionnés, tous atteints du même virus : la communication. Cette nouvelle rubrique s'adresse à tous nos lecteurs vivant à l'étranger qui sont invités à nous communiquer chaque mois leurs informations locales (reportages, manifestations, notes d'intérêt général, etc).

Un "gastro" avec paëlla et sangria vous attend chers amis lauréats lors de votre prochain passage sur la Costa Brava.

Résultats des concours VHP

Expéditions JN120H été 1987 Classement général :

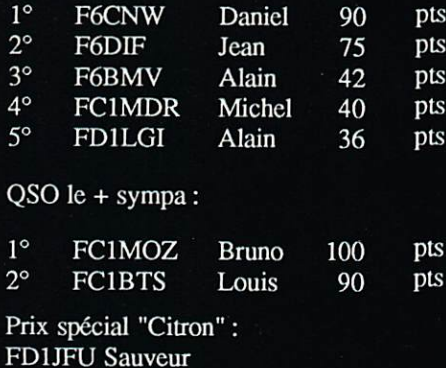

Adressez votre correspondance à : Manuel MONTAGUT

 $\mathcal{D}AX$ COSTA VASCA.<br>PO S.SEBASTIAL SAYONIE FRANCE SANTANDER **LAREDO** .TARBES BILBAO  $\frac{1}{43}$  $43°N$ EUSKADI PARALLELE VITORIA PAMPLONA  $\bigoplus$ EA2 MIRANDA **DE EBRO** CATALUNA LOGRONO ESPAGNE  $\mathbb{R}^2$ ZARAGOZA  $\left( \bigoplus_{i} R_{i} \right)$ EA3 CALATAYUD TERUEL  $3^o w$  $\ddot{\Phi}$ **GREENWICH** 

# LES RELAIS VHP (ESPAGNE REGION 2)

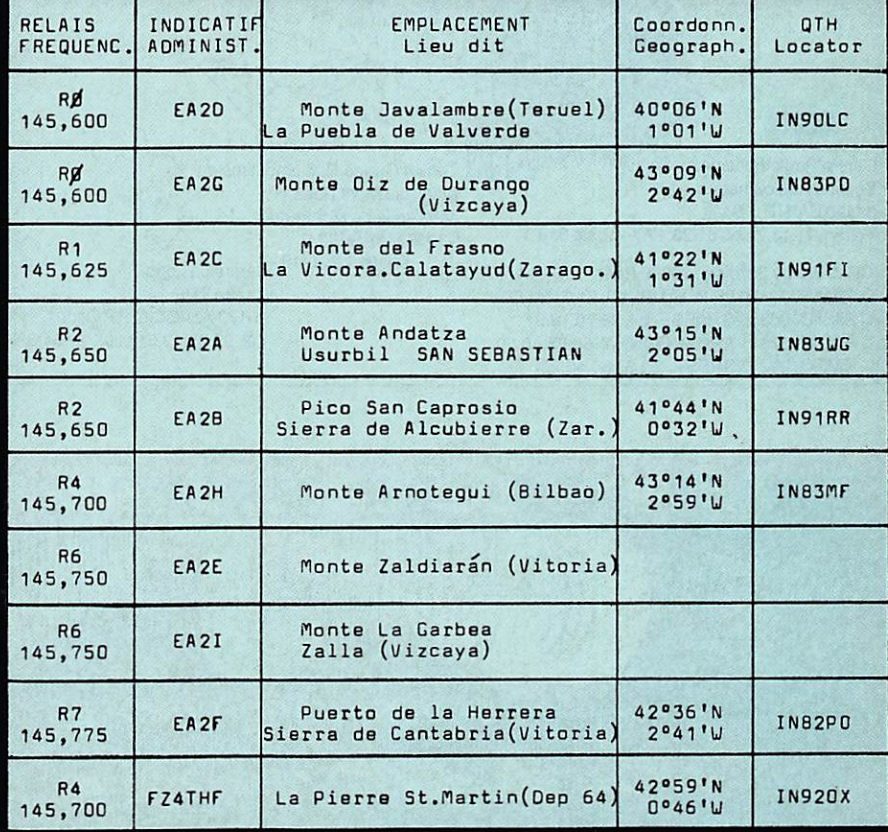

LLOSA (EA3ESV) Editions SORACOM La Haie de Pan 35170 BRUZ. 763 • Vends TX/RX BLU/CW 80 m 60 W Pép. Home made TB état : 1100 F. ZX81 dans monitor N/B (dalvier minitel) + livres + jeux TB état : 1100 F. BOSSUT - Tél. 1.69.07.76.20.

764 - Cherche programmes radio, tac. morse etc. fonctionnant sur Amstrad PC 1512. Tél. 86.91.46.34 heures repas.

765 - Vends FT290 R + ant. flex. : 3000 Francs. Tél. 43.77.93.15.

766 - Recherche récepteur Sony CRF 1 panasonic RFB 600 ou autre RX pour le broadcast- faire offre René BIN - 24 Bd A. de Fraissinette - 42100 Saint-Etienne.

767 • Vends TS130 AT230 DFC230, antenne Mas 10 à 60 mobile: 9600 francs ou séparer. Tél. 35.34.35.95 le soir.

768 - Vends lcom-290 D 144 MHz. 2 watts, 25 watts FM USB CW TOS Mètre pour mobile tiroir pourTX-ant. 17 El Tonna : 3200 F. Tél. 42.87.31.69.

769 • Vends FT767DX équipé 27 MHz + FC707 + FV707 DM + FP700 + YM35 état neuf : 9000 F. Tél. 47.23.84.41 après I9h00.

770 - Vends RX à 18 MC décodeur RTTY - livre et cassette pour CPC RTTY, CW, fac-similé, SSTV le tout: 1000 F. Tél. 61.87.56.89.

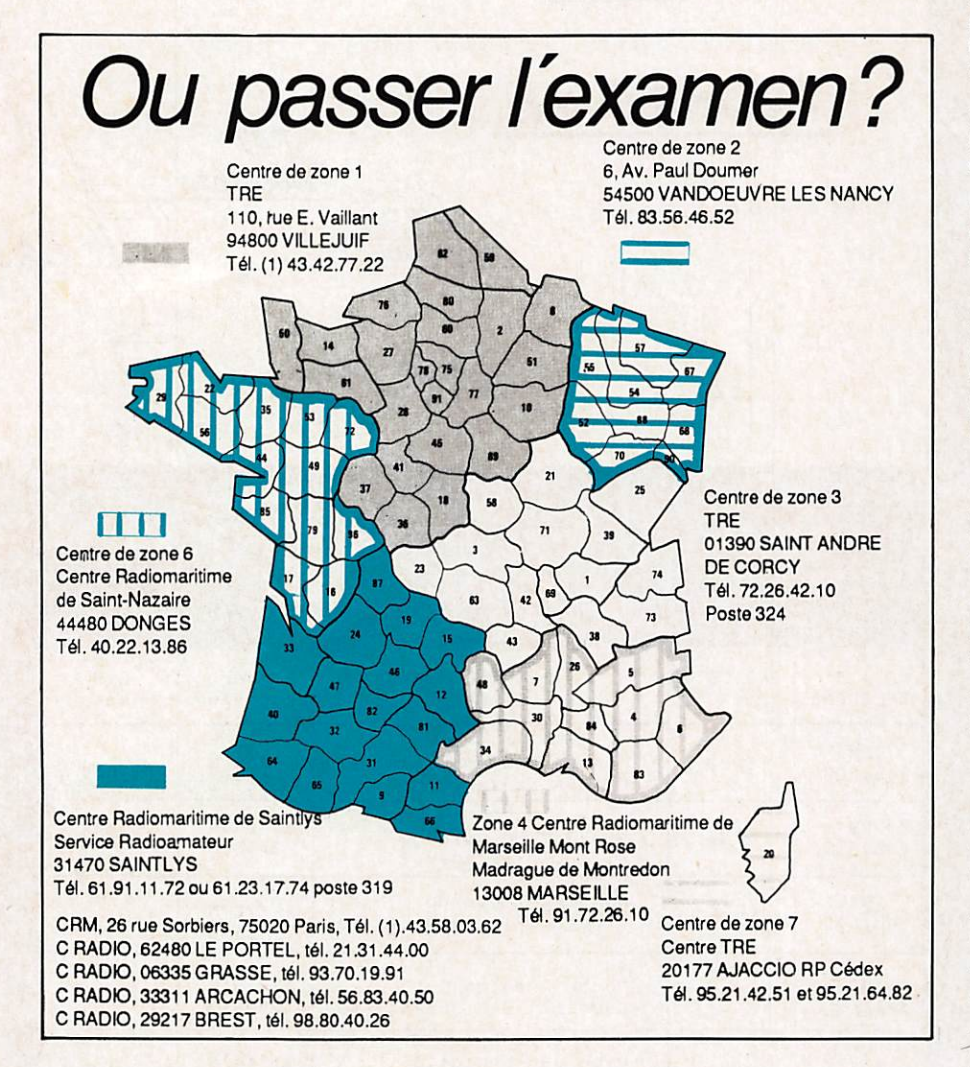

771 - Vends iC730 équipé filtres CW : 6800 francs. Tél. 35.87.63.53 après 17h00.

**PS ANNONC** 

772 - Vends FT707 100 W Déca + Warc + 11M état neuf : 3000 F. Alim. pro. 30A 12V : 1500 F. Le tout : 4000 F. Tél. 69.44.18.04.

773 - Vends FRG7700 FRT7700: 2500 F. F P 767 - F T 707 F V 70 7 DM - F C 707 et M D 1 + YM3S : 7500 F le tout en bon état. Laurent après 18h00. Tél. 16.1.64.56.28.14.

774 • Vends Yaesu FT757GX 0,5 - 30 MHz couv. gener : 7500 F. TMIOOO : 300 F. Ant. Beam 3 El + Rotor 50 kg : 1000 F. Micro Ham TW232DX : 450 francs. Tél. 90.20.66.61 le soir (Vauduse).

775-Vends FT102 + Platine AMrFM : 6000 FF. FC102: 2000 F. TS500 + PS500 Kenwood: 1000 F. Convertisseur Microwave 432 MHz , 28 MHz : 300 francs. Tél. 21.23.29.13 après 19h00.

776 • Vends scanner pro 2003 de 68 MHz à 148 MHz et de 410 MHz à 512 MHz : 2300 F ou échan ge contre FT209R. Tél. 78.51.14.68.

777 • Cherche transceiver déca avec affichage digital wattmètre - Antenne déca verticale. Tél. 61.20.56.52 le soir.

778 - Vends parabole météosat 0C3NT complète avec convertisseur 1.7 GH2/135 MHz : 1500 F. Converter vidéo météosat professionnel n. electronica couleur supérieur à U YU3 - 256 échelles gris : 3000 F. Matériel visible en fonctionnement. JP TABUSSO - BP 10 06410 Biot. Tél. 93.65.13.90après 19h00.

779 • Vends RX Sony CRFl 10 KHz 30 MHz affichage 100 Hz, 4 filtres AMW AMN BLU CW état neuf doc. : 3500 F. MARQUIER - 11 allée du Mont-Blanc Colomiers 31770. Tél. 61.78.33.90.

780- Vends pour radio locale ampli FM 88-108 MHz 300 W protégé : 7800 F. Tél. 1.48.36.80.52 te soir.

781 - Vends satellit. 3400 Grundig TBE 2500 à débattre. Tél. 56.52.47.26 après 20h00.

782 - Vends TX - TS 788DX Sommerkamp AM' (30W)FM/CW(60W)USB/LSB(60W) 26 à 30 MHz au pas de 100 Hz TOS/WATT incorporé plus antenne K40 base magnétique : 2800 F. Tél. 90.63.08.73.

783 - Recherche tous logiciels émission/réception<br>radioamateurs pour TO7/70. FA1LVF 5 radioamateurs pour TO7/70. FAILVF 5 - Résidence de la Grandville Bois-Grenier - 59280 Armentières.

784 • Vends RX Yaesu FRG 7 AM SSB OSA 30 MHz TB état : 1500 F. Tél. 16.1.30.92.55.98. le soir.

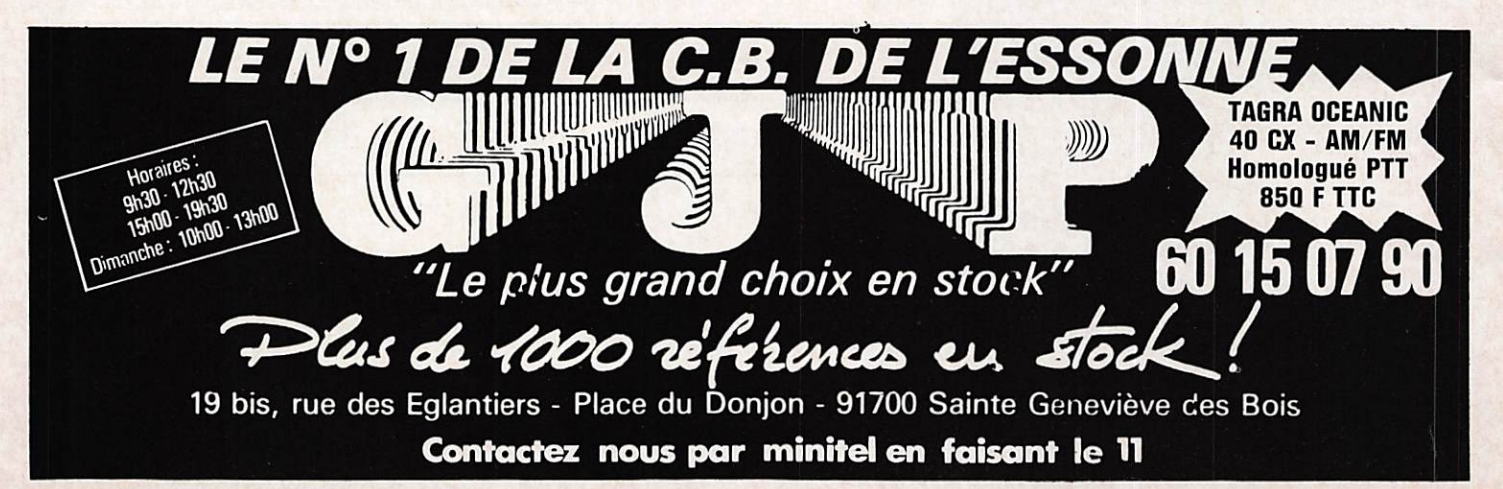

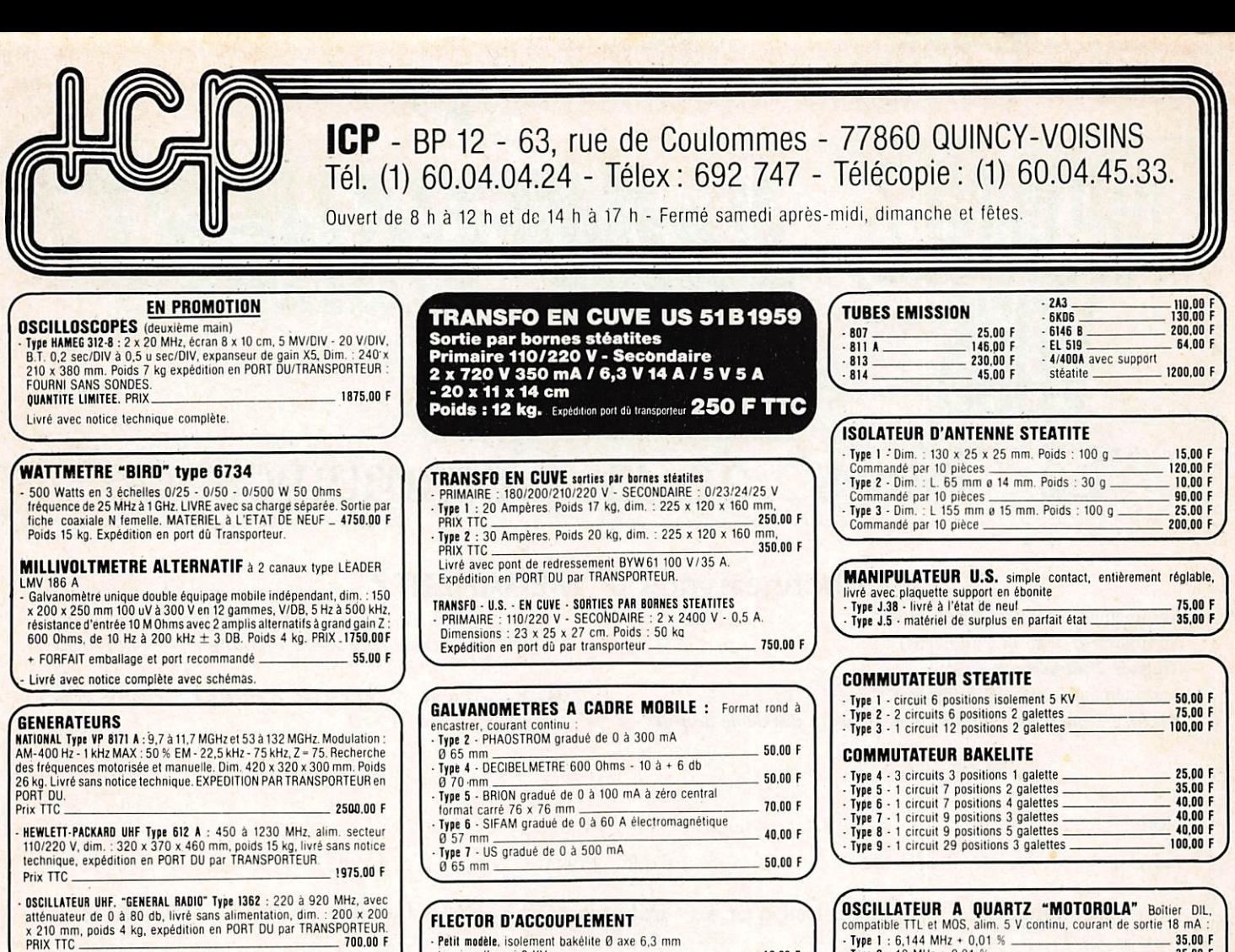

Pour autres fréquences : NOUS CONTACTER.

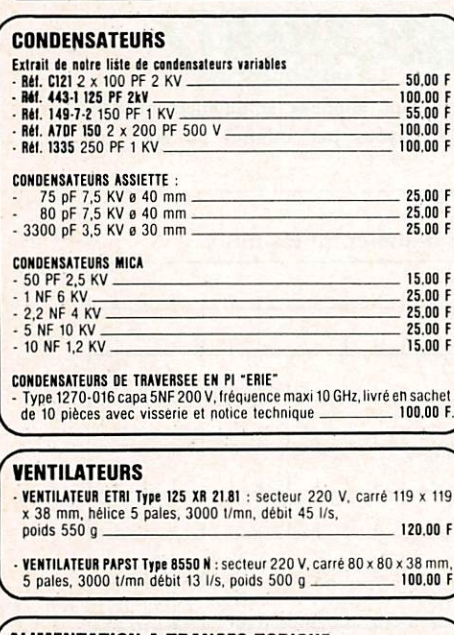

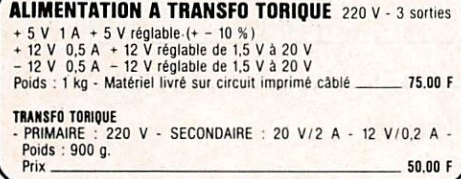

#### AMPLI LINEAIRE VHP

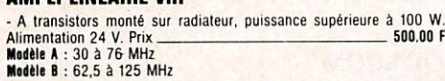

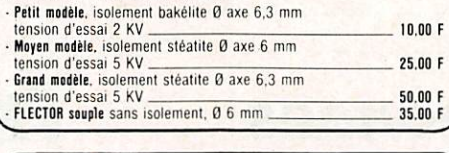

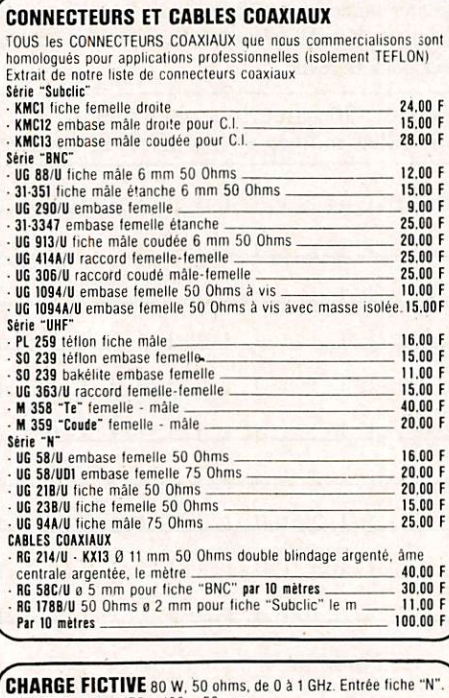

CHARGE FICTIVE 80 w. 50 ohms, de O a 1 GHz Entrée hche "N". Poids 700 g. dim. 170 x 120 x 50 mm P R I X 7 2 5 . 0 0 F

## ANTENNE TELESCOPIQUE

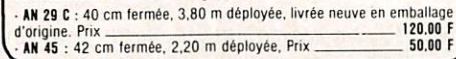

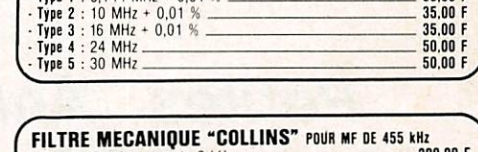

FILTRE MECANIQUE "COLLINS" POUR MF OE 455 KHZ<br>- Type 1 - Bande passante 2 kHz - The Colling of the Collomburg 200.00 F<br>75.00 F - Type 3 • Bande passante 16 kHz

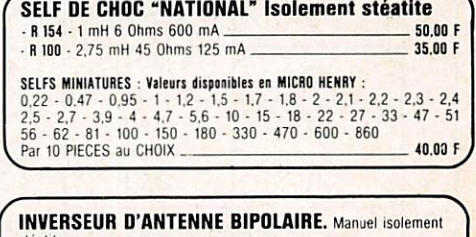

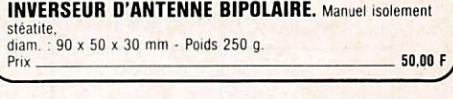

QUARTZ I MHz boîtier HC 6/U avec son support P R I X T T C 5 0 . 0 0

**BUSITIEN D'AUGURE D'ANTENNE** variable par poussoirs mol-<br>etés, self 60 UH, long, 140 mm, 0 62 mm, 34 spires, il 0 15/10, support<br>stéalite, 2 entrées par fiches coax, sortie d'antenne sur borne stéalite,<br>poids 1,6 kg. Ense

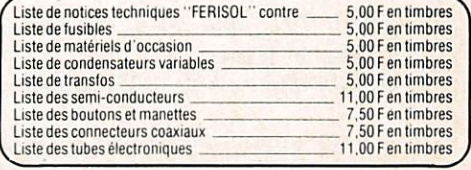

CONDITIONS GENERALES DE VENTE : Règlement par chèque joint à la commande. Minimum de facturation : 150,00 F TTC - Montant<br>Torfaitaire port et emballage : + 30,00 F expédition par paquet poste ordinaire jusqu'à 5 kg. COLIS

V you allow the substitutions in the second state and the second state of the second state and state and state of

# "Le "News" de la Communication"

BUINNEZ SDIVEGAHERTZ

# Abonnez-vous à MÉGAHERTZ

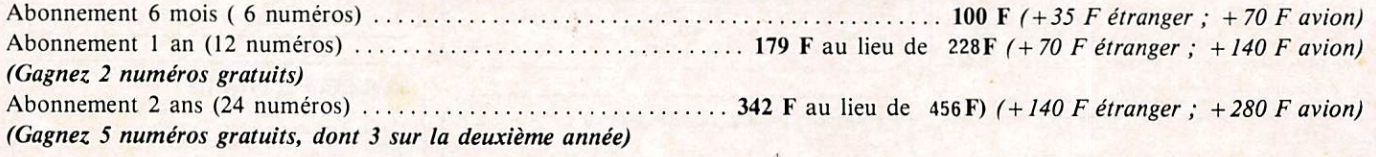

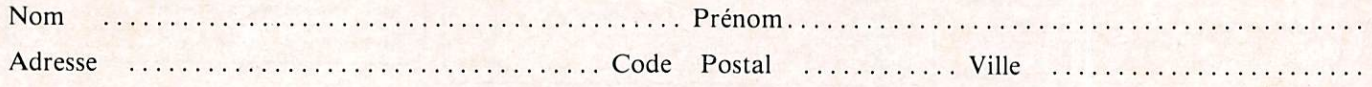

Bon de commande et règlement à envoyer à : Editions SORACOM - La Haie de Pan - 35170 BRUZ

# Petites Annonces

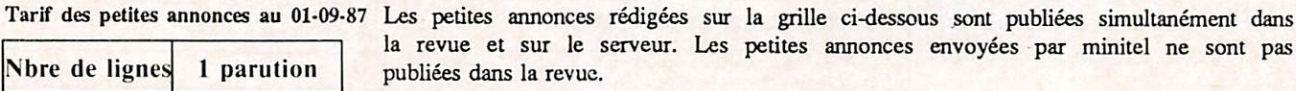

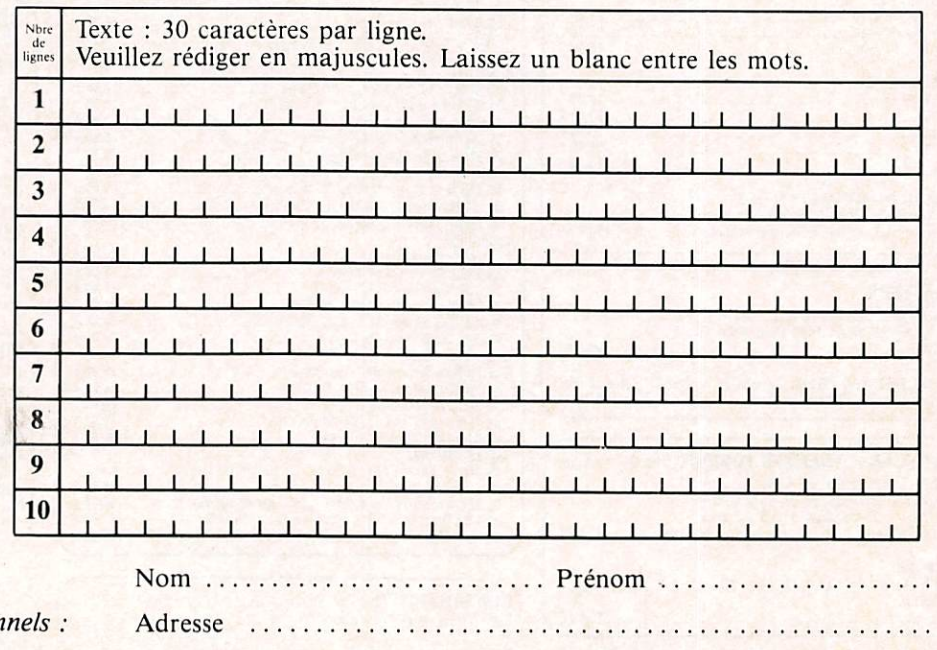

— 1/2 tarif pour les abonnés.

- Tarif TTC pour les profession La ligne 50 francs. Parution d'une photo : 250 francs.

Toute annonce doit être accompagnée de son règlement libellé à : Editions SORACOM. Les annonces d'un montant supérieur à 200 F donnent droit à un abonnement gratuit de 3 mois à MEGAHERTZ. Envoyez la grille, accompagnée de son règlement, à : Editions SORACOM. La Haie de Pan. 35170 BRUZ.

Code Postal ............ Ville

Photocomposition SORACOM - Photogravure BRETAGNE PHOTOGRAVURE - Dessins FIDELTEX - Impression RFI - Distribution NMPP - Dépôt légal à parution - Commission Paritaire 64963 - ISSN 0755 • 4419

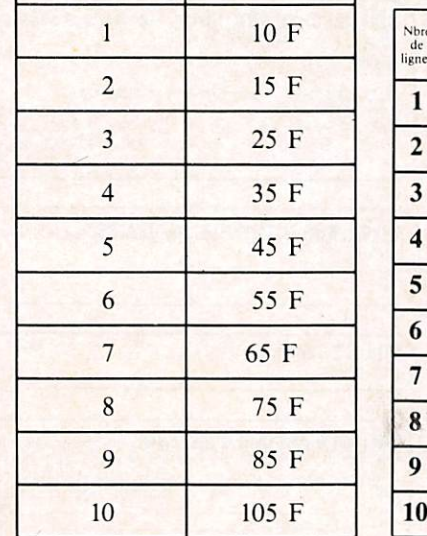

# I C - R 7000 De 0.25 à 1.3 GHz. des performances garanties.

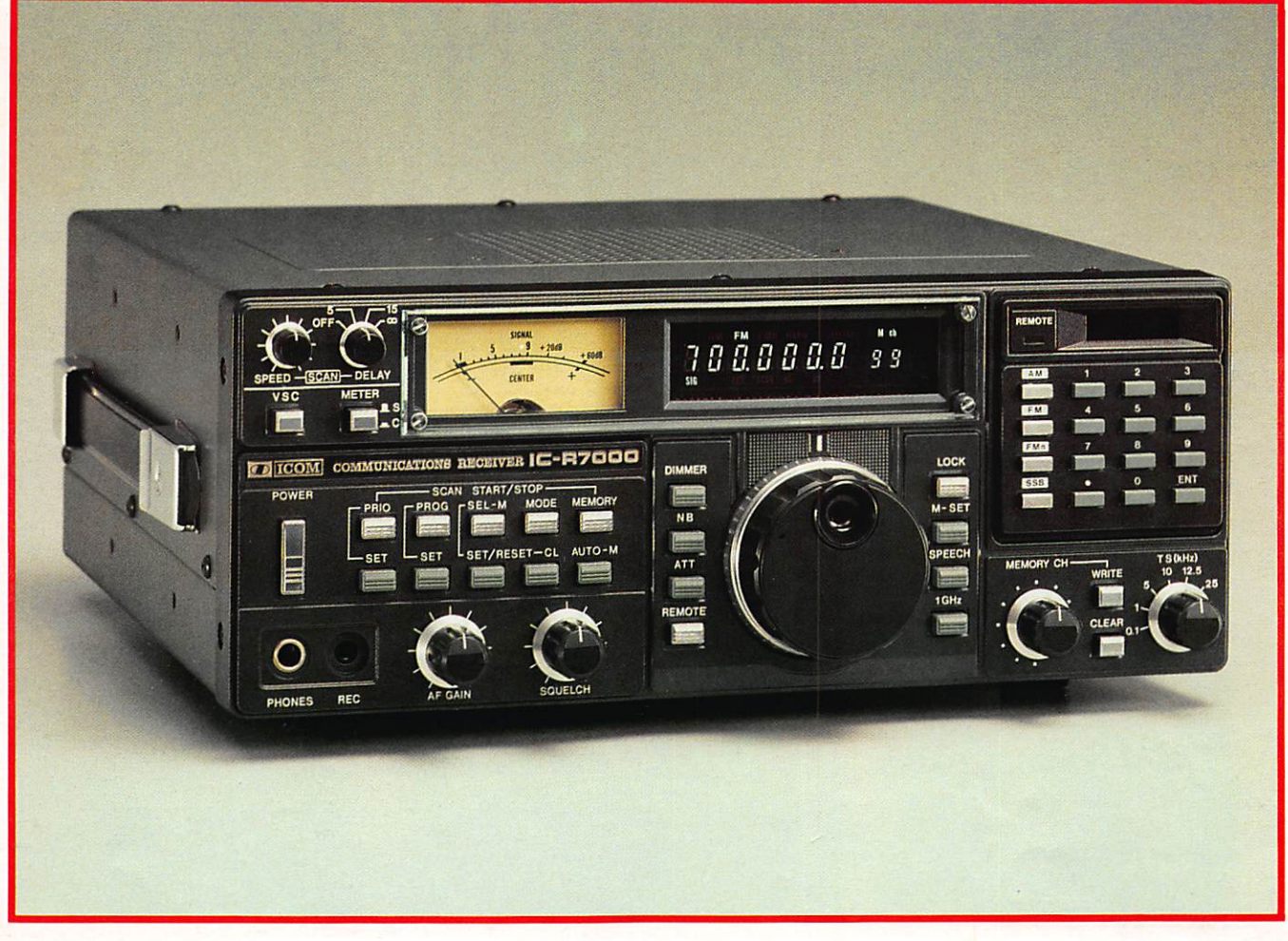

ZARD Créations

99.31.64.73

■Récepteur à balayage tous modes AM-FM-BLU 25 MHz - 2000 MHz ■ 99 mémoires ■ 3 modes de balayage ■ Pas de balayage : 1 kHz /10 kHz /12,5 kHz  $/25$  kHz.

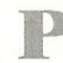

ar ses qualités inconnues jusqu'à ce jour pour ce type d'appareil, l'IC-R 7000 vous apportera des plaisirs d'écoute insoupçonnés. Mais attention, comme tous les appareils de pointe, l'IC-R 7000 ne peut pas être mis entre toutes les mains. Ecoutez une démonstration chez un revendeur qualifié.

Matériel Français; la bande FM 97,5 MHz - 108 MHz est occultée\*

# **CARACTERISTIQUES**

## GENERALES

• Gamme de fréquence : 25-1000 MHz / 1025-2000 MHz (avec convertis-<br>
seur, commutateur "GHz") • Impédance d'antenne : 50 ohms assymétrique<br>
• Stabilité de fréquence : + ou – 5 ppm à 10 °C – 60 °C • Mode de balayage :<br>
Ful 15 % à la masse / alimentation secteur incorporée ● Consommation :<br>1380 mA stand by / 1650 mA puissance maxi ● Dimension : 285 x 110 x<br>276 mm ● Poids : approximativement 7.5 kg avec option.

## RECEPTION

**• Modes :** AM-BLU-FM **•** Sensibilité : FM (15 kHz) 12 dB SINAD - 12 dB<sub>/</sub>(0,25  $\rho$ V) ou moins / FM étroite (9 kHz) 20 dB NQL - 10 dB*y*/0, 5  $\rho$ V) ou moins / FM large 20 dB NQL - 0 dBy/ / SSB 10 dB S/N - 0 dBy/(0,3  $\rho$ 

Sur simple demande, recevez le catalogue général ICOM contre 6 F en timbres.

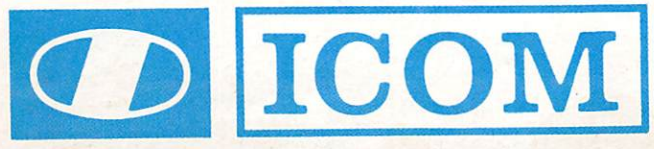

ICOM FRANCE S. Siège social, 120 route de Revel, 31400 TOULOUSE BP 4063, 31029 TOULOUSE CEDEX. Télex : 521515 F -Téléphone : 61.20.31.49

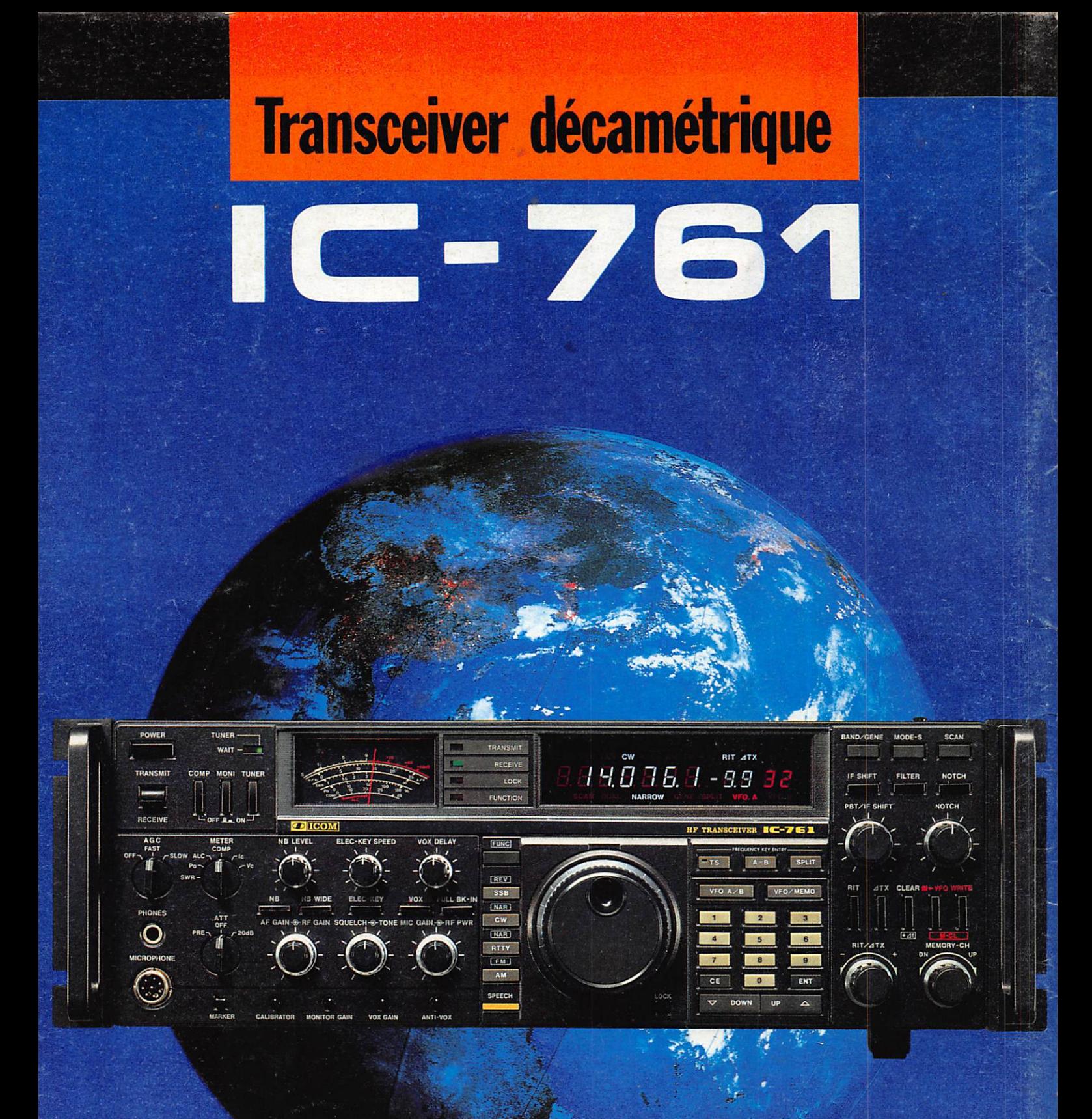

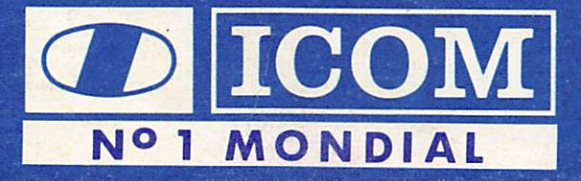

ICOM FRANCE S.A. - Siège social : 120 route de Rovel, 31400 TOULOUSE - BP 4063, 31029 TOULOUSE Cedex - Tel. 61,20.31.49 - Telex 521515 F